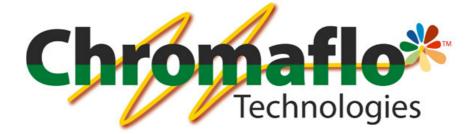

# Innovatint

# LAB

# User Manual

From:

Chromaflo Technologies Vernissakatu 1 FIN-01300 VANTAA, FINLAND

P.O. Box 42 FIN-01301 VANTAA, FINLAND

System Support: Tel. +358 207 188 000 Fax. + 358 207 188 020

# **Table of Contents**

| 1 | INTRO            | DUCTION                                                                                    |     |
|---|------------------|--------------------------------------------------------------------------------------------|-----|
|   | 1.1 MA           | IN FUNCTIONALITY                                                                           | 5   |
|   |                  | VIGATION IN PROGRAM                                                                        |     |
|   |                  | ARTING INNOVATINT                                                                          |     |
|   |                  | TABASE OVERVIEW                                                                            |     |
|   |                  |                                                                                            |     |
| 2 | CONFI            | GURATION                                                                                   |     |
|   |                  | LORANTS                                                                                    |     |
|   |                  | N SIZES                                                                                    |     |
|   |                  | STRACT BASES                                                                               |     |
|   |                  | ITS                                                                                        |     |
|   |                  | DDUCTS                                                                                     |     |
|   |                  | LOR MANAGEMENT                                                                             |     |
|   | 2.6.1            | Color cards in system                                                                      |     |
|   | 2.6.2            | Color cards                                                                                |     |
|   | 2.6.3            | Measure                                                                                    |     |
|   | 2.6.4            | Colors                                                                                     |     |
| 3 | MATC             | HING & CHARACTERIZATION                                                                    |     |
|   | 3.1 Сн           | ARATERIZATION SET                                                                          | 63  |
|   | 3.1.1            | Set components                                                                             |     |
|   | 3.1.2            | Proposer                                                                                   |     |
|   | 3.1.3            | Colorants                                                                                  |     |
|   | 3.1.4            | Bases                                                                                      |     |
|   | 3.1.5            | All                                                                                        |     |
|   | 3.1.6            | Base character set                                                                         |     |
|   | 3.1.7            | Test                                                                                       |     |
|   |                  | TCHING RULES                                                                               |     |
|   | 3.2.1            | System specific                                                                            |     |
|   | 3.2.2            | Product specific                                                                           |     |
|   | 3.3 Co           | LOR MATCHING                                                                               |     |
|   | 3.3.1            | Matching settings                                                                          |     |
|   | 3.3.2            | Statistics                                                                                 |     |
|   | 3.3.3            | Results                                                                                    | 129 |
|   | 3.3.4            | Color correction                                                                           |     |
|   | 3.3.5            | Dispense queue                                                                             |     |
|   | 3.4 Fil          | L RGB(S)                                                                                   |     |
| 4 | MANA             | GEMENT & ANALYSIS                                                                          |     |
|   | 4.1 ZO           | NES                                                                                        | 159 |
|   | 411              | Products in zone                                                                           |     |
|   | 4.1.2            | Products in group                                                                          |     |
|   | 4.1.3            | Color cards in zone                                                                        |     |
|   | 4.2 For          | RMULA MANAGEMENT                                                                           |     |
|   | 4.2.1            | Batch operations                                                                           |     |
|   | 4.2.2            | F-link inbox                                                                               |     |
|   | 4.3 PR           | CING                                                                                       | 193 |
|   | 4.4 OT           | HER                                                                                        |     |
|   | 4.5 Ex           | PORT AND IMPORT                                                                            |     |
|   | 4.5.1            | Export from the current database into the Innovatint database                              |     |
|   | 4.5.2            | Export from the current database into the fix-file                                         |     |
|   | 4.5.3            | Export from the current database into the free text                                        |     |
|   | 4.5.4            | Export from the current database into the database installation package                    |     |
|   | 4.5.5            | Export from the current database into the shop database installation package               |     |
|   | 4.5.6            | Synchronize from the current database into the minimal Gdata                               |     |
|   | 4.5.7            | Export from the Innovatint database into the current database                              |     |
|   | 4.5.8            | Export from the Colour Composer 9 database into the current database                       |     |
|   | 4.5.9            | Export from the Gdata into the current database                                            |     |
|   | 4.5.10<br>4.5.11 | Export from the Gdata into the free text<br>Export from fix-file into the current database |     |
|   | 4.3.11           | Ελροπ μιστημετικό της εμπεικά αυτάσαξε                                                     |     |

| 4.3  | .5.12 Export from free text into the current database            |  |
|------|------------------------------------------------------------------|--|
| 4.3  | .5.13 Export from Colour Composer list into the current database |  |
| 4.6  | STATISTICS                                                       |  |
| 4.7  | SITE INVENTORY                                                   |  |
| 5 0  | DPTIONS                                                          |  |
| 5.1  | DISPENSERS                                                       |  |
| 5.2  | Printers                                                         |  |
| 5.3  | SPECTROS                                                         |  |
| 5.4  | ACTIVATION                                                       |  |
| 6 SE | ERVICES & REPLICATION                                            |  |
| 6.1  | NETWORK SERVER SETUP                                             |  |
| 6.2  | USER MANAGEMENT                                                  |  |
| 6.3  | BACKUP                                                           |  |
| 6.4  | Replication                                                      |  |
| 7 Al | PPENDIX 1: EASYPRINT MANUAL                                      |  |

# General

© COPYRIGHT 2010, Chromaflo Technologies. - All rights reserved in all countries. No part of this material may be translated into any other languages and/or adapted and/or reproduced in any form, or by any means, electronic or mechanical, including but not limited to photocopying and recording, without prior written permission of Chromaflo Technologies.

Information in this manual is subject to change without notice and does not represent a commitment on the part of Chromaflo. Any reference to companies, names, dates and addresses used in the screens and/or examples is purely accidental, unless otherwise stated, and is intended solely to clarify use of the Chromaflo Technologies products.

Chromaflo shall not be liable for technical or editorial errors or omissions made herein; nor for incidental or consequential damages resulting from the performance or use of this material.

The names of the products used might be trademarks or registered trademarks of their respective companies.

(Reference software version 1.4)

v.2013.02.12

# **1** Introduction

# 1.1 Main functionality

The main functions of Innovatint Lab software are:

- > To manage tinting formula database and color card information
- > To transmit the dispensing instructions to the driver program of the dispensing machine
- > To backup and restore the formula database
- To communicate with a spectrophotometer, and to look up and calculate new color formulae based on the measured values
- > To calculate the price of the dispensed product
- > To collect statistics of the tinted products
- > To manage Shop database and replication process
- > To create tinting systems and manage components of them

# 1.2 Navigation in program

Throughout the whole manual, you can use navigation menu, on left side of the screen to navigate between different pages in software. When making any change, software will ask you to confirm changes when leaving one window, unless you have already clicked **Save** button on the screen. At any time, you can undo any change you have done to the page, by clicking **Reset** button. Please do notice that both **Save** and **Reset** buttons are inactivated unless you have done any changes. Use X button on top-right corner on the window to exit program.

| s6main, s6local - InnovaTint - LAB (Workg<br>System Selection<br>Monicolor 2401 | Navigatio      |                       | ystem ove     | rview        |                                                                                                    |
|---------------------------------------------------------------------------------|----------------|-----------------------|---------------|--------------|----------------------------------------------------------------------------------------------------|
| System overview                                                                 |                | System name: Mo       | nicolor 2401  | Edit System  | Exit                                                                                                    |
| Configuration                                                                   | Colorants (16) | Products (4) 🛛 🔘 Cole | or Cards (3)  |              |                                                                                                    |
| Matching & Characterization                                                     | Code<br>FT     | Ves                   | Characterized | Used in form | nulas                                                                                                    |
| Management & Analysis                                                           | KS             | Yes                   |               |              |                                                                                                    |
| Options                                                                         | LS             | Yes                   |               | Reset & Sa   | ve                                                                                                    |
|                                                                                 | LT             | Yes                   |               |              | and the second second s |
|                                                                                 | MM             | Yes                   |               | 36           |                                                                                                    |
| 📥 Add row 🔄 Delete row                                                          |                |                       |               | Reset        | Save                                                                                                    |

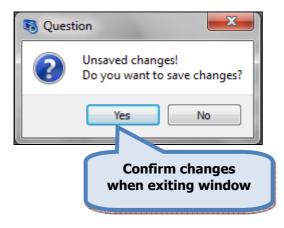

Some of the pages contains **Back** and **Next** buttons. With these buttons you can either go back to the previous page or to proceed to the next page on the process.

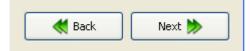

# 1.3 Starting innovatint

Innovatint LAB can be opened by using the desktop short cut, or from the start menu.

#### 

When starting the program, the Login -window opens up, and you have the following options available:

| 🤏 Inr | novaTint LAB - Log | in                       |                        |
|-------|--------------------|--------------------------|------------------------|
|       | CPS                | any color you            | PR <sup>™</sup><br>see |
| L     | anguage:           | English 2                | -                      |
| . N   | 1ain database:     | s6main                   | 3 -                    |
| L     | ocal database:     | s6local                  | State State State      |
| L     | Jsername:          | 4                        |                        |
| F     | assword:           |                          | 5                      |
| 6     | Different usernam  | ne and password for loca | l database             |
|       | Ver Mode           |                          | 8                      |

**1.Languange:** The button to select Language for user interface from the drop-down list.

**2.Main database:** The button to select the Main database from the drop-down list.

**3.Local database:** The button to select the Local database from the drop-down list.

**4.Username:** The text field to type in the Username.

**5.Password:** The text field to type in the Password.

**6.Different username and password for local database**: Check box to enable the use of different username and password for local database.

**7.Recover mode**: The button to recover previously used database.

8.Login: The button to login.

The default configuration has 4 user names:

| ITR | = Data reader privileges            | default password = <b>ITR</b> |
|-----|-------------------------------------|-------------------------------|
| ITU | = Data user privileges              | default password = ITU        |
| ITA | = Data administrator privileges     | default password = ITA        |
| dba | = Database administrator privileges | default password = <b>sql</b> |
|     |                                     |                               |

It is highly recommended to change dba username. See further instructions in section 6.2.

When check box **Different username and password in local database** is enabled, following extra options are available in the Login window:

| 😽 InnovaTint LAB - Log | gin               |                    |
|------------------------|-------------------|--------------------|
| CPS                    | COL(<br>any color |                    |
| Language:              | English           | •                  |
| Main database:         | s6main            | •                  |
| Local database:        | s6local           | •                  |
| Username:              |                   |                    |
| Password:              |                   |                    |
| Different userna       | me and password f |                    |
| Local username:        |                   | 2                  |
| Local password:        |                   | Statute Contractor |
| Recover Mode           |                   | 👸 Login            |
|                        |                   |                    |

**1.Local username:** The text field to type in the Username for local database.

**2.Local password:** The text field to type in the Password for local database.

#### 1.4 Database overview

In the **Database overview** page, you can view colorants, products, and color cards in whole database or in the selected system. In this page you can get an overview of all components in the database, and you can create a new system (name) in to the database.

In the main window, you have **System selector** (1) drop down list. In this list, you have following options:

| 🥶 s6main, s6local - InnovaTint - LAB (Workgrou                                               |                                                    |  |
|----------------------------------------------------------------------------------------------|----------------------------------------------------|--|
| System Selection                                                                             | System selector (1)                                |  |
| None<br>None<br>Monicolor 2401<br>Characterization<br>4 Characterization<br>ament & Analysis |                                                    |  |
| Options                                                                                      | InnovaTint - LAB                                   |  |
| Services & Replication                                                                       |                                                    |  |
|                                                                                              | <b>CPSCOLOR</b> <sup>TM</sup><br>any color you see |  |
|                                                                                              |                                                    |  |
|                                                                                              |                                                    |  |

2.None: Select None to see whole database.

3.Monicolor 2401 i.e. system name: Select system name to see system.

**4.<new>**: Select <new> to create new system (name).

When selecting **None** (1) as a system (the whole database) from the system selector drop down list and the **Database overview** (2) button is clicked, following window opens up. This page has 3 tab pages: **Colorants, Products,** and **Color Cards**.

| None (1)               |                | ightly                                                     |             |
|------------------------|----------------|------------------------------------------------------------|-------------|
| System Select          | Colorants (16) | Databas<br>Products (4) © Color Cards (3)<br>Characterizes | e overview  |
| Database overview (2)  | olorants       | Products                                                   | color cards |
| Options                |                | Yes                                                        | 186         |
| Services & Replication | MM<br>MS       | <ul> <li>Yes</li> <li>Yes</li> </ul>                       | 36          |
| Services & Repikaton   | MT             | Yes                                                        | 213         |
|                        | PT             | Yes                                                        | 110         |
|                        | RS             | Yes                                                        | 253         |
|                        | RT             | Yes                                                        | 1409        |
|                        | ST ST          | Yes                                                        | 196         |
|                        | тт 🔳           | Yes                                                        | 1402        |
|                        | US             | Yes                                                        | 268         |
|                        | VT             | Yes                                                        | 525         |
|                        | XT             | Yes                                                        | 361         |
|                        | ZT             | Yes                                                        | 104         |
|                        |                |                                                            |             |

Colorants, products and color cards in database can be viewed by clicking on the corresponding tab page headers. Click on the  $\triangleright$  - button to navigate to the lower levels on the product hierarchy.

|                              | Databa               | ase overview     |
|------------------------------|----------------------|------------------|
| Colorants (16) Product       | s (4) Olor Cards (3) |                  |
| Product Charact              | erized Number of for | mulas System     |
| 👔 Exterior 2401 AABC 🔘 Yes   | 928                  | Monicolor 2401   |
| 🖌 🔨 vterior 2401 AAC 🛛 🔘 Yes | 927                  | Monicolor 2401   |
| Yes                          | 582                  |                  |
| 🕨 🥥 Yes                      | 345                  |                  |
| BC 🥥 Yes                     | 928                  | Monicolor 2401   |
| Interior 2401 AAC Ves        | 928                  | Monicolor 2401   |
| Colorants (16) Products (4)  | Database o           | overview         |
| Card name                    | Colors mea           | isured Colors in |
| quatec SF                    | 200                  | 200              |
| fatching test                | 324                  | 325              |
| Aonicolor Nova 720           | 728                  | 728              |

When selecting **System** (1) name is selected from the system selector drop down list and **Database overview** (2) button is clicked, following window opens up. This page has 3 tab pages: **Colorants, Products,** and **Color Cards**.

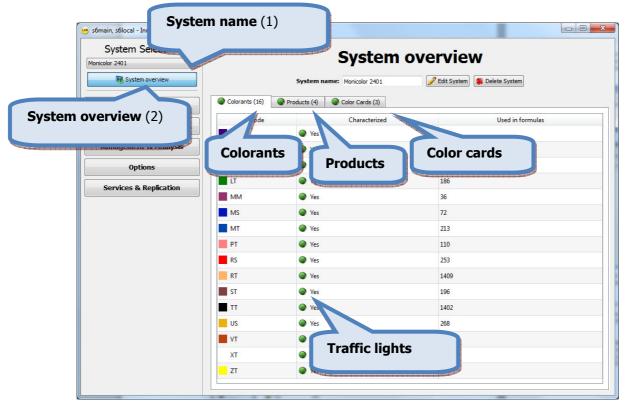

Note: You can also view all items on navigation section on the left hand side of the window. These functions are described on following sections.

Note: You can also see if system configuration is done properly from "traffic lights" in front of each item. The green light  $\bigcirc$  is meaning that configuration is ok, and the red light  $\bigcirc$  is meaning that some or all the information is missing.

In **Used in formulas** column you can see in how many formulas are in any of the specific colorant or product used. This information is helpful when deciding to delete any of the colorants or products from the system. With this information, you know how many formulations you need to rematch with the other colorants or products.

Colorants, products and color cards in the database can be viewed by clicking on the corresponding tab page headers.

Products window:

| :                           | System overview                       |
|-----------------------------|---------------------------------------|
| System name:                | Monicolor 2401 System 🗱 Delete System |
| Colorants (16) Products (4) | Color Cards (3)                       |
| Product Characterized       | Number of formulas                    |
| Exterior 2401 AABC Q Yes    | 928                                   |
| 🔺 Exterior 2401 AAC 🛛 🔘 Yes | 927                                   |
| AA 💮 Yes                    | 582                                   |
| Yes                         | 345                                   |
| 🛛 🔽 🖉 Yes                   | 928                                   |
| 🖉 🖉 Yes                     | 928                                   |

Click on the ▶- button to navigate to the lower levels on product hierarchy.

In **Characterized** column Green Traffic lights symbol indicates if item is characterized into the database.

In **Number of formulas** column you can see in how many formulas are in any product used. This information is helpful when deciding to delete any colorant or product from system. With this information, you know how many formulations you need to rematch with other colorants or products, in such case.

Color cards window:

| System overview                 |                       |                |
|---------------------------------|-----------------------|----------------|
| System name:                    | Monicolor 2401 System | Celete System  |
| Colorants (16)     Products (4) | Color Cards (3)       |                |
| Card name                       | Colors measured       | Colors in card |
| Aquatec SF                      | 200                   | 200            |
| Matching test                   | 324                   | 325            |
| Monicolor Nova 720              | 728                   | 728            |

In **Colors measured** column you can see how many colors are measured in to the color card.

In **Colors in card** column you can see how many color names or color codes are included in the color card.

System overview window includes also 2 buttons to **Edit** system name and **Delete** system from the database.

|                    |               | System o           | overview                        |
|--------------------|---------------|--------------------|---------------------------------|
|                    | System name   | Monicolor 2401     | 🥜 Edit System 🏾 🏶 Delete System |
| Colorants (16)     | Products (4)  | Color Cards (3)    |                                 |
| Product            | Characterized | Number of formulas |                                 |
| Exterior 2401 AABC | 🔵 Yes         | 928                |                                 |
| Exterior 2401 AAC  | Yes           | 927                |                                 |
| AA                 | Yes           | 582                |                                 |
| С                  | Yes           | 345                |                                 |
| Interior 2401 AABC | Yes           | 928                |                                 |
| Interior 2401 AAC  | Yes           | 928                |                                 |
|                    |               |                    |                                 |

**1.Edit System:** The button to edit the system name.

**2.Delete System:** The button to delete the system.

When Edit system button is clicked following window will open up:

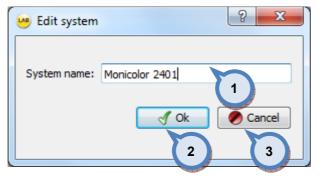

**1.System name:** The text field for the system name.

**2.OK:** The button to confirm changes.

**3.Cancel:** The button to discard the changes.

When Delete system button is clicked following window will open up:

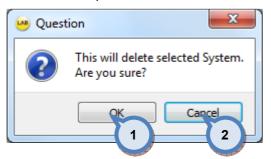

**1.0K:** The button to confirm delete.

**2.Cancel:** The button to cancel delete.

When selecting **1.<new>** from the system selector drop down list following window opens up:

| System name: | 🤒 Add system | 5 ×       |
|--------------|--------------|-----------|
|              | System name: | Ok Cancel |

**1.System name:** The text field to input the name of the new system.

**2.Ok**: The button to confirm new system creation.

**3.Cancel:** The button to cancel new system creation.

# 2 Configuration

To make configuration to the selected system, click the **Configuration** button on the navigation area on the left hand side. Below this level, you find the configuration pages for: colorants, can sizes, abstract bases, units, products, and color management.

| System Selection            |               |
|-----------------------------|---------------|
| System overview             | Confiquration |
| Configuration               |               |
| Colorants                   |               |
| Can sizes                   |               |
| Abstract bases              |               |
| Units                       |               |
| Products                    |               |
| Color management            |               |
| Matching & Characterization |               |
| Management & Analysis       |               |
| Options                     |               |
| Services & Replication      |               |

You can see the configuration status for the components with the traffic lights: green meaning characterization done. Traffic lights are not in use when viewing the whole database i.e system selection as None.

# 2.1 Colorants

To make colorant configuration, navigate into the **Configuration ⇔ Colorants** page.

In colorants page you can:

- > Create new colorants linked with different can sizes and bar codes
- > Edit and delete existing colorants

| <b>Colorants</b><br>Filter by system: | Selected cold | N            | rants          | code:         | Select orant can si | izes     |
|---------------------------------------|---------------|--------------|----------------|---------------|---------------------|----------|
| Colorant                              | RGB           | SG<br>(kg/l) | VOC<br>(g / l) | Use in system | Can size code       | In use   |
| FT                                    |               | 1,34         |                |               | 0,251               |          |
| KS                                    |               | 1,31         |                |               | 0,51                |          |
| LS                                    |               | 1,39         |                |               | 1                   | <b>V</b> |
| LT                                    |               | 1,45         |                |               |                     |          |
| MM                                    |               | 1,17         |                |               | 41                  |          |
| MS                                    |               | 1,4          |                |               | 51                  |          |
| MT                                    |               | 1,35         |                |               | 10                  |          |
| PT                                    |               | 1,3          |                |               | 201                 |          |
| RS                                    |               | 1,26         |                |               |                     |          |
| RT                                    |               | 1,8          |                |               |                     |          |
| ST                                    |               | 1,68         |                |               |                     |          |
| TT                                    |               | 1,35         |                |               |                     |          |
| US                                    |               | 1,25         |                |               | 🜗 Add new can size  |          |
| VT                                    |               | 1,85         |                |               | Can barcodes        |          |
| ТХ                                    |               | 2,1          |                |               | 121233              |          |
| ZT                                    |               | 1,28         |                | Bar codes     | l                   | G        |
| Sad tow                               | 📄 🦳 🖛 Delet   |              |                |               |                     |          |

With barcodes you can control canister filling when colorant cans are bar coded.

| Colorants           | Selected cold | orant template |                                        | -                                                                                                    |                       |        |
|---------------------|---------------|----------------|----------------------------------------|----------------------------------------------------------------------------------------------------|-----------------------|--------|
| filter by system:   |               |                | <ul> <li>Filter by Colorant</li> </ul> | code:                                                                                                    | Selected colorant can | sizes  |
| Colorant            | RGB           | SG<br>(kg/l)   | VOC<br>(g / l)                         | Use in system                                                                                                    | Can size code         | In use |
| FT                  |               | 1,34           |                                        |                                                                                                    | 0,25 1                |        |
| KS                  |               | 1,31           |                                        |                                                                                                    |                       | 1000   |
| LS 1                |               | 2 39           | 3 4                                    | 5                                                                                                    | 0,5 1                 |        |
| LT                  |               | 1,45           | present and a second                   | I an annual t                                                                                                    | 11                    |        |
| MM                  |               | 1,17           |                                        |                                                                                                    | 41                    |        |
| MS                  |               | 1,4            |                                        |                                                                                                    | 51                    |        |
| MT                  |               | 1,35           |                                        |                                                                                                    | 10                    |        |
| PT                  |               | 1,3            |                                        |                                                                                                    | 20 1                  |        |
| RS                  |               | 1,26           |                                        |                                                                                                    |                       |        |
| RT                  |               | 1,8            |                                        |                                                                                                    |                       |        |
| ST                  |               | 1,68           |                                        |                                                                                                    |                       |        |
| TT                  |               | 1,35           |                                        |                                                                                                    |                       |        |
| US                  |               | 1,25           |                                        |                                                                                                    | 🜗 Add new can size    |        |
| VT                  |               | 1,85           |                                        |                                                                                                    | Can barcodes          |        |
| _ хт                |               | 2,1            |                                        |                                                                                                    | 121233                |        |
| ZT 6                |               | 7              | 8                                      |                                                                                                    |                       |        |
| SAdd row            | 🤜 Delet       | erow           |                                        | and the second second se |                       |        |
| System top-off cold | orant:        |                |                                        |                                                                                                    | 🔹 🚸 Reset             | 💾 Save |

#### On the **Colorants** section you have the following items:

**1.Colorant:** The colorant name or code.

2.RGB: The color to be displayed on the screen.

**3.SG:** The specific gravity of the colorant. Unit of measure is kg/litre.

**4.VOC**: The amount of solvents in the colorant. Unit of measure is g/litre.

**5.Use in system**: When the check box is enabled, the colorant is included in to the selected system.

6.Add row: The button to add a new colorant, i.e. empty road.

7.Delete row: The button to delete a selected colorant, i.e. selected row.

**8.System top-off colorant:** The dropdown list to select Top-off colorant to be used with formulas if top-off is required by the selected product.

On the **upper part** of the **Colorants** window, you have the following template and sorting options:

| ilter by system: |         |      | Filter by Colorant o | oder 1        | S | elected colorant can s | izes   |
|------------------|---------|------|----------------------|---------------|---|------------------------|--------|
| Colorant         | RGB     | 2    | VOC                  | Use an system | 3 | Can size code          | In use |
|                  |         |      | (g / l)              |               |   | 0,1                    |        |
| FT               |         | 1,34 |                      |               |   | 0,25 I                 |        |
| KS               |         | 1,31 |                      |               |   | 0,5 I                  |        |
| LS               |         | 1,39 |                      |               |   | 1                      |        |
| LT               |         | 1,45 |                      |               |   | 41                     |        |
| MM               |         | 1,17 |                      |               |   | 51                     |        |
| MS               |         | 1,4  |                      |               |   |                        |        |
| MT               |         | 1,35 |                      |               |   | 10                     |        |
| PT               |         | 1,3  |                      |               |   | 201                    |        |
| RS               |         | 1,26 |                      |               |   |                        |        |
| RT               |         | 1,8  |                      |               |   |                        |        |
| ST               |         | 1,68 |                      |               |   |                        |        |
| TT               |         | 1,35 |                      |               |   |                        | 2      |
| US               |         | 1,25 |                      |               | ( | 🌗 Add new can size     | J      |
| VT               |         | 1,85 |                      |               |   | Can barcodes           |        |
| ХТ               |         | 2,1  |                      |               |   | 121233                 |        |
| ZT               |         | 1,28 |                      |               |   |                        |        |
| Add ann          |         |      |                      |               |   |                        |        |
| 🌗 Add row        | 🤜 Delet | erow |                      |               | - |                        |        |

**1.Selected colorant template:** The drop down field to select a template.

Use 🔳 button to save a new template and 🔎 button to delete a selected template.

**2.Filter by system**: The text field to search by the system name or the code, or the part of one..

**3.Filter by Colorant code:** The text field to search by the colorant name or the code, or the part of one.

| er by system: |         |              | Filter by Colorant | code:         | Selected colorant can sizes |        |  |
|---------------|---------|--------------|--------------------|---------------|-----------------------------|--------|--|
| Colorant      | RGB     | SG<br>(kg/l) | VOC<br>(g / l)     | Use in system | Can size code               | In use |  |
| FT            |         | 1,34         |                    |               | 0,25                        |        |  |
| KS            |         | 1,31         |                    |               | 0,1                         | 2      |  |
| LS            |         | 1,39         |                    |               |                             |        |  |
| LT            |         | 1,45         |                    |               | 11                          |        |  |
| MM            |         | 1,17         |                    |               | 41                          |        |  |
| MS            |         | 1,4          |                    |               | 51                          |        |  |
| MT            |         | 1,35         |                    |               | 10                          |        |  |
| PT            |         | 1,3          |                    |               | 20 1                        |        |  |
| RS            |         | 1,26         |                    |               |                             |        |  |
| RT            |         | 1,8          |                    |               |                             |        |  |
| ST            |         | 1,68         |                    |               |                             |        |  |
| TT            |         | 1,35         |                    |               |                             |        |  |
| US            |         | 1,25         |                    |               | 🜗 Add new can size          | ]      |  |
| VT            |         | 1,85         |                    |               | Can barcodes                |        |  |
| ТХТ           |         | 2,1          |                    |               | 121233                      |        |  |
| ZT            |         | 1,28         |                    |               |                             |        |  |
| 📥 Add row     | 🔰 Delet | e row        |                    |               |                             |        |  |

# On the **Can sizes** section you have following items:

**1.Can size code:** The code for the can size.

**2.In use**: When the check box is enabled the can size is used for the selected system.

**3.Add new can size**: The button to create a new can size for the system.

When **Add can size** button is clicked, following window will open up:

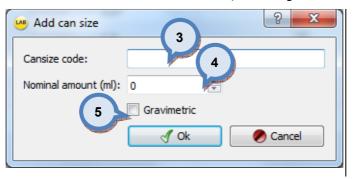

**3.Can size code:** The code for the can size.

**4.Nominal amount**: The total volume of the can. The unit of measure is millilitres.

**5**.**Gravimetric**: When the check box is enabled the can size is treated as gravimetric, instead of volumetric.

When a can size is selected from the can size list, bar code(s) related this can size are displayed on Can barcodes section, if bar codes are created for selected can size.

On the **Can barcodes** section you have following items available:

| Colorants         | Selected cold | orant template |                         | -                           | *                  |        |
|-------------------|---------------|----------------|-------------------------|-----------------------------|--------------------|--------|
| Iter by system:   |               | •              | Selected colorant can s | Selected colorant can sizes |                    |        |
| Colorant          | RGB           | SG<br>(kg/l)   | VOC<br>(g / l)          | Use in system               | Can size code      | In use |
| FT                |               | 1.34           |                         | 7                           | 0,1 1              |        |
| кs                |               | 1,31           |                         |                             | 0,25 1             |        |
| LS                |               |                |                         |                             | 0,51               |        |
|                   |               | 1,39           |                         |                             | 11                 |        |
| LT                |               | 1,45           |                         |                             | 41                 |        |
| MM                |               | 1,17           |                         |                             | 51                 |        |
| MS                |               | 1,4            |                         |                             | 10                 |        |
| MT                |               | 1,35           |                         |                             |                    | _      |
| PT                |               | 1,3            |                         |                             | 20 1               |        |
| RS                |               | 1,26           |                         |                             |                    |        |
| RT                |               | 1,8            |                         |                             |                    |        |
| ST                |               | 1,68           |                         |                             |                    |        |
| TT                |               | 1,35           |                         |                             |                    |        |
| US                |               | 1,25           |                         |                             | 🜗 Add new can size | ]      |
| VT                |               | 1,85           |                         |                             | Can barcodes       |        |
| TX                |               | 2,1            |                         |                             | 121233             |        |
| ZT                |               | 1,28           |                         |                             | 1                  | -      |
| 👆 Add row         | 🗧 🗢 Deleta    | e row          |                         |                             |                    | 2      |
| stem top-off cold | orant:        |                |                         |                             | 🔹 🤣 Reset          | Nave   |

**1.The bar code:** The list of already created bar codes for the selected can size.

**2.**...:: The button to create or modify the bar codes for the selected can size.

When the can size is selected from the list and the button is clicked, following window will open up:

| Colorant barcodes Barcode 121233 1 2 3 | ?      |
|----------------------------------------|--------|
| 121233                                 |        |
| 121233                                 |        |
| Add row Delete row                     | Cancel |

1.The bar code: The list of already created bar codes for selected can size.

**2.Add row**: The button to create a new bar code i.e. add new row to the list.**3.Delete row:** The button to delete selected bar code, i.e. delete a selected row.

# 2.2 Can sizes

To make can size configuration, navigate into the **Configuration**  $\Rightarrow$  **Can sizes** page.

In can sizes page you can:

- > Create new can sizes with can shape information
- > Edit and delete existing can sizes and can shapes
- > Edit and delete bar code information for can sizes

Can shape feature is optional and is only used when compatible tinting machine or shaker is connected in to this software. Can sizes created in Can sizes page are visible on both Colorant and Products pages.

| 🤒 s6main, s6local - InnovaTint - LAB (W | orkgroup Edition) | v1.4.201 | 3.1            | Can si     | 785                                                                                                    |                | 10          |       |           |             |
|-----------------------------------------|-------------------|----------|----------------|------------|----------------------------------------------------------------------------------------------------|----------------|-------------|-------|-----------|-------------|
| System Selection                        | Can sizes:        |          |                | san si     | 203                                                                                                    |                |             |       |           |             |
| <b>-</b>                                | Can size          | Gravimet | rric           | amount     | Approximation (so that a section of the section of the section of |                |             |       |           |             |
| System overview                         | 0,1 1             |          | 100.0 ml       | 6          |                                                                                                    |                |             |       |           |             |
|                                         | 0,25 1            |          | 250.0 ml       |            |                                                                                                    |                |             |       |           |             |
| Configuration                           | 0,51              |          | 500.0 ml       | i.         |                                                                                                    |                |             |       |           |             |
| Colorants                               | 11                |          | 1000.0 n       | nl         |                                                                                                    |                |             |       |           |             |
| Can sizes                               | 41                |          | 4000.0 n       | nl         |                                                                                                    |                |             |       |           |             |
| Abstract bases                          | 51                |          | 5000.0 n       | nl         |                                                                                                    |                |             |       |           |             |
|                                         | 10                |          | 10000.0        | ml         |                                                                                                    |                |             |       |           |             |
| Units                                   | 201               |          | 20000.0        | ml         |                                                                                                    |                |             |       |           |             |
| Color management                        | Add               | can size | 🤜 Delete can   | size       |                                                                                                    |                | C           | an sh | apes      |             |
| Management & Analysis                   | Can shape         | code He  | eight (mm)     | Width (mm) | Depth (mm)                                                                                                    | Tolerance (mm) | Rectangular | Punch | Shelfdown | Shelfrefpos |
| Options                                 | BOX               | 30       | 00             | 200        | 200                                                                                                    | 2              |             |       |           |             |
| Services & Replication                  |                   |          |                |            |                                                                                                    |                |             |       |           |             |
|                                         |                   |          |                |            |                                                                                                    |                |             |       |           |             |
|                                         | 🛛 🌗 Add c         | an shape | 🤜 Delete can s | shape      |                                                                                                    |                |             |       | 🤣 Reset   | E Save      |

| Can sizes:             |                 |                                                                                                    |            |                |             |       |           |             |
|------------------------|-----------------|----------------------------------------------------------------------------------------------------|------------|----------------|-------------|-------|-----------|-------------|
| Can size               | Gravimetric     | Nominal amo                                                                                                    | unt        |                |             |       |           |             |
| 0,1                    |                 | 100.0 ml                                                                                                    |            |                |             |       |           |             |
| 0,25 1                 |                 | 250.0 ml                                                                                                    |            |                |             |       |           |             |
| 0,5 1                  |                 | 500.0 ml                                                                                                    |            |                |             |       |           |             |
| 11                     |                 | 1000.0 ml                                                                                                    |            |                |             |       |           |             |
| 41 1                   |                 | 4000.0 ml                                                                                                    | 3          |                |             |       |           |             |
| 51                     |                 | 5000.0 ml                                                                                                    |            |                |             |       |           |             |
| 10                     | 2               | 10000.0 ml                                                                                                    |            |                |             |       |           |             |
| 20 1                   |                 | 20000.0 ml                                                                                                    |            |                |             |       |           |             |
| Add can<br>Can shapes: | 4 g             | and the second second s |            |                |             |       |           |             |
| Can shape o            | ode Height (r   | mm) Width (mm)                                                                                                    | Depth (mm) | Tolerance (mm) | Rectangular | Punch | Shelfdown | Shelfrefpos |
| вох                    | 300             | 200                                                                                                    | 200        | 2              | <b>V</b>    |       |           |             |
| <                      |                 |                                                                                                    |            |                |             |       |           | ŀ           |
|                        |                 |                                                                                                    |            | m              |             |       |           |             |
| 🌗 Add can s            | hape 🦰 🤜 Delete | can shape                                                                                                    |            |                |             |       | 🤣 Reset   | E Save      |

# On the **Can size** section **of the Can sizes** window, the following items are available:

1.Can size code: The code for the can size.

**2.Gravimetric**: When the check box is enabled the can size is treated as gravimetric instead of volumetric.

**3.Nominal amount**: Total volume of the can size. Unit of measure is millilitres.

4.Add new can size: The button to create a new can size for the system.

5. Delete can size: The button to remove selected can size from the system.

| Can sizes:             |                   |               |            |                |             |       |           |             |
|------------------------|-------------------|---------------|------------|----------------|-------------|-------|-----------|-------------|
| Can size               | Gravimetric       | Nominal amo   | unt        |                |             |       |           |             |
| 0,1                    |                   | 100.0 ml      |            |                |             |       |           |             |
| 0,25 I                 |                   | 250.0 ml      |            |                |             |       |           |             |
| 0,5 1                  |                   | 500.0 ml      |            |                |             |       |           |             |
| 11                     |                   | 1000.0 ml     |            |                |             |       |           |             |
| 41                     |                   | 4000.0 ml     |            |                |             |       |           |             |
| 51                     |                   | 5000.0 ml     |            |                |             |       |           |             |
| 10                     |                   | 10000.0 ml    |            |                |             |       |           |             |
| 20 1                   |                   | 20000.0 ml    |            |                |             |       |           |             |
| Add can<br>Can shapes: | size 🛛 🤜 Delete c | an size       |            |                |             |       |           |             |
| Can shape o            | ode Height (mr    | n) Width (mm) | Depth (mm) | Tolerance (mm) | Rectangular | Punch | Shelfdown | Shelfrefpos |
|                        | 10                | 200<br>3      | 200        | 2 5            | 6           | 7     | 8         | 9           |
|                        | hana) 🕞 Dalata ar |               |            |                |             |       | Dens/     |             |
| 🌗 Add can s            | hape 🤜 Delete ca  | in snape      |            |                |             |       | 🤣 Reset   | E Save      |

# On the **Can shape** section of the **Can sizes** window, the following items are available:

**1.Can shape code:** The code for the can shape.

**2.Height:** The height of the can.

3.Width: The width of the can.

4.Depth: The depth of the can.

5.Tolerance: The tolerance of measures.

**6.Rectangular:** When check box is enabled can shape is like a box.

**7.Punch:** When check box is enabled automatic punch is used.

**8.Shelfdown:** When check box is enabled automatic shelf down procedure is activated.

**9.Shelf refpos:** When check box is enabled automatic shelf reference position procedure is activated.

**10.Add can shape:** The button to create new can shape.

**11.Delete can shape:** The button to delete selected can shape.

# 2.3 Abstract bases

To make abstract base configuration, navigate into the **Configuration**  $\Rightarrow$  **Abstract bases** page.

In abstract bases page you can:

- > Create and edit abstract base codes
- > View in how many products and formulas abstract bases are used

| 🤒 sómain, sólocal - InnovaTint - LAB (Wo | rkgroup Edition) v1.4.2 | 013.1.2 nightly  |                  |                                                                                                    |
|------------------------------------------|-------------------------|------------------|------------------|----------------------------------------------------------------------------------------------------|
| System Selection                         | Abstract bases          |                  |                  |                                                                                                    |
| <b>-</b>                                 | Abstract base code      | Used in products | Used in formu as |                                                                                                    |
| System overview                          | AA                      | 4                | 1190             |                                                                                                    |
|                                          | В                       | 2                | 113              |                                                                                                    |
| Configuration                            | с                       | 4                | 398              |                                                                                                    |
| Colorants                                |                         |                  |                  |                                                                                                    |
| Can sizes                                |                         |                  |                  |                                                                                                    |
| Abstract bases                           |                         |                  | Abstract bas     | ses                                                                                                    |
| Units                                    |                         |                  |                  |                                                                                                    |
| Products                                 |                         |                  |                  | tion (on the second second second second second second second second second second second second second second |
| Color management                         |                         |                  |                  |                                                                                                    |
| Matching & Characterization              |                         |                  |                  |                                                                                                    |
| Management & Analysis                    |                         |                  |                  |                                                                                                    |
| Options                                  |                         |                  |                  |                                                                                                    |
| Services & Replication                   |                         |                  |                  |                                                                                                    |
|                                          |                         |                  |                  |                                                                                                    |
|                                          |                         |                  |                  |                                                                                                    |
|                                          |                         |                  |                  |                                                                                                    |
|                                          | Add row                 | 🤜 Delete row     |                  | Reset 🔄 Save                                                                                                   |
|                                          |                         |                  |                  |                                                                                                    |

**Abstract base**: Abstract base is a base code that could be used to describe the base material essence, for example pastel. Innovatint Lab allows all products which uses same abstract base to share information; formulas, characterization data. Abstract base can also have multiple degrees of data, for example, each product may have its unique formula base or characterization data.

| On the Abstract bases | s window, you | I have following | items: |
|-----------------------|---------------|------------------|--------|
|-----------------------|---------------|------------------|--------|

| Abstract bases     |                  |                  |                  |                       |                |
|--------------------|------------------|------------------|------------------|-----------------------|----------------|
| Abstract base code | Used in products | Used in formulas |                  |                       |                |
| АА                 | 4                | 1190             |                  |                       |                |
| в                  | 2                | 113              |                  |                       |                |
| с                  | 4                | 398              |                  |                       |                |
| 1                  | 2                | 3                |                  |                       |                |
| 4                  | 5                |                  |                  |                       |                |
| SAdd row           | 🤜 Delete row     |                  |                  | Reset                 | 📕 Save         |
|                    | 1.Abstrac        | t base code:     | The code for the | e abstract base.      |                |
|                    | 2.Used in        | products: Th     | e number of pro  | ducts using this      | abstract base. |
|                    |                  |                  |                  | -<br>mulas using this |                |
|                    |                  |                  |                  | abstract base na      |                |
|                    |                  |                  |                  |                       | -              |
|                    | 5.Delete         | row: The butto   | on to remove se  | lected abstract b     | ase name.      |

**Note:** Abstract base cannot be deleted if abstract base is used in any product.

# 2.4 Units

To make unit configuration, navigate into the **Configuration**  $\Rightarrow$  **Units** page.

In units page you can:

- > Create new units
- > Edit and delete existing units

|                                                         |                   |                 |            |       |       |       |       |                                                                                                    | its                                        |        |
|---------------------------------------------------------|-------------------|-----------------|------------|-------|-------|-------|-------|----------------------------------------------------------------------------------------------------|--------------------------------------------|--------|
| ain, s6local - InnovaTint - LAB (Wo<br>System Selection | orkgroup Edition) | v1.4.2013.1.2_n | ightly     |       |       |       |       | and the second second second second second second second second second second second second second second second | en foren foren foren foren foren foren for |        |
| - v                                                     | Unit name         | Gravimetric     | Main unit  | Div 1 | Sym 1 | Div 2 | Sym 2 | Div 3                                                                                                    | Sym 3                                      | Decima |
| System overview                                         | g                 |                 | 1          | 1     |       |       |       |                                                                                                    | -                                          | 2      |
|                                                         | ml                |                 | 1          | 1     |       |       |       |                                                                                                    |                                            | 2      |
| Configuration                                           | ml,0000           |                 | 1          | 1     |       |       |       |                                                                                                    |                                            | 4      |
| Colorants                                               | US1/192           |                 | 29,57      | 192   | /192  |       |       |                                                                                                    |                                            | 2      |
| Can sizes                                               | US1/384           |                 | 29,57      | 384   | /384  |       |       |                                                                                                    |                                            | 2      |
| Ú.                                                      | US1/48            |                 | 29,57      | 48    | /48   |       |       |                                                                                                    |                                            | 2      |
|                                                         | US1/48Y           |                 | 29,57      | 1     | Y     | 48    | /48   |                                                                                                    |                                            | 2      |
| 🧿 Units                                                 | US1/96            |                 | 29,57      | 96    | /96   |       |       |                                                                                                    |                                            | 2      |
| Color management                                        |                   |                 |            |       |       |       |       |                                                                                                    |                                            |        |
| Options                                                 |                   |                 |            |       |       |       |       |                                                                                                    |                                            |        |
| Services & Replication                                  |                   |                 |            |       |       |       |       |                                                                                                    |                                            |        |
|                                                         | •                 |                 |            |       |       |       |       |                                                                                                    |                                            |        |
|                                                         | Add 👘             | row             | Selete row | ]     |       |       |       | ø                                                                                                    | Reset                                      | 💾 Save |
|                                                         |                   |                 |            |       |       |       |       |                                                                                                    |                                            |        |

11-14-

# On the **Units** window, you have following items:

|         | Gravimetric | Main unit | Div 1 | Sym 1 | Div 2 | Sym 2 | Div 3 | Sym 3      | Decimals | Minimum width |
|---------|-------------|-----------|-------|-------|-------|-------|-------|------------|----------|---------------|
| 9       |             | 1         | 1     |       |       |       |       |            | 2        |               |
| ml      |             | 1         | 1     |       |       |       |       |            | 2        |               |
| ml,0000 |             | 1         | 1     |       |       |       |       |            | 4        |               |
| US1/192 |             | 29,57     | 192   | /192  |       |       |       |            | 2        |               |
| US1/384 |             | 29,57     | 384   | /384  |       |       |       |            | 2        |               |
| US1/48  |             | 29,57     | 48    | /48   |       |       |       |            | 2        |               |
| US1/48Y |             | 29,57     | 1     | Y     | 48    | /48   |       |            | 2        |               |
| 1       | 2           | 3         | 4     | 5     | 6     |       |       | d Constant | 10       | 11            |
|         |             |           |       |       |       |       |       |            |          |               |
| <       | 12          |           | 3     |       |       |       |       |            |          |               |

1.Unit name: The name of the unit.

**2.Gravimetric**: When the check box is enabled, unit is treated as gravimetric unit, instead of volumetric unit.

3.Main unit: The main unit.

**4**.**Div 1:** The number used for 1<sup>st</sup> division.

**5.Sym 1**: The symbol for 1<sup>st</sup> division.

**6.Div 2:** The number used for 2<sup>nd</sup> division.

**7.Sym 2**: The symbol for 2<sup>nd</sup> division.

**8**.**Div 3:** The number used for 3<sup>rd</sup> division.

**9.Sym 3**: The symbol for 3<sup>rd</sup> division.

**10**.**Decimals:** The number of decimals displayed on the screen.

**11.Minimum width**: The number of minimum width of the amount of decimals used in export.

12.Add row: The button to add new unit.

**13.Delete row**: The button to delete a selected unit.

# 2.5 Products

To make product configuration, navigate into the **Configuration ⇒Products** page.

In products page you can:

- Create and edit products
- > Create and delete base paints into the products, with can sizes and bar codes
- > Set product properties, like: VOC-limit, over fill and primer product
- > Set base paint properties, like: specific gravity, VOC, and max fill

The products page has 2 sub pages: Product and Product details.

| 🤒 s6main, s6local - InnovaTint - LAB (Workgro | oup Edition) v1.4.2013.1.2_nightly      |                                          |                                  |                |
|-----------------------------------------------|-----------------------------------------|------------------------------------------|----------------------------------|----------------|
| System Selection                              | Product Product details                 |                                          |                                  |                |
| <b>—</b>                                      | F t Chan ed                             | Number of formulas                       | System                           |                |
| System overview                               | ior 2401 AABC 🥥 Yes<br>r 2401 AAC 🥥 Yes | 928                                      | Monicolor 2401<br>Monicolor 2401 |                |
| Config<br>Produ                               |                                         | Product detail                           | IS 01                            |                |
| Can sizes                                     |                                         | na lana lana kana kana kana kana kana ka |                                  |                |
| Abstract bases                                |                                         |                                          |                                  |                |
| Units                                         |                                         |                                          |                                  |                |
| Products                                      |                                         |                                          |                                  |                |
| Color management                              |                                         |                                          |                                  |                |
| Matching & Characterization                   |                                         |                                          |                                  |                |
| Management & Analysis                         |                                         |                                          |                                  |                |
| Options                                       |                                         |                                          |                                  |                |
| Services & Replication                        |                                         |                                          |                                  |                |
|                                               |                                         |                                          |                                  |                |
|                                               |                                         |                                          |                                  |                |
|                                               | New Product Clone prod                  | uct 🗱 Delete Product(s)                  |                                  | 🔅 Reset 📔 Save |
|                                               |                                         |                                          |                                  |                |

| Product | Product deta                    | ils           |                    |                                  |         |        |
|---------|---------------------------------|---------------|--------------------|----------------------------------|---------|--------|
| Product | *                               | Characterized | Number of formulas | System                           |         |        |
|         | rior 2401 AABC                  | -             | 928                | Monicolor 2401                   |         |        |
|         | rior 2401 AAC                   | -             | 927                | Monicolor 2401                   |         |        |
|         | rior 2401 AABC<br>rior 2401 AAC |               | 928<br>928         | Monicolor 2401<br>Monicolor 2401 |         |        |
|         |                                 |               |                    |                                  |         |        |
|         | 2                               | 3             | 4                  |                                  |         |        |
| Ne Ne   | ew Product                      | Clone product | Selete Product(s)  |                                  | 🔅 Reset | 💾 Save |

In the **Product** tab page of the **Products** window, you have following items:

 ${\bf 1.}$  The product list with characterization indicator (Yes/No), number of formulas for each product, and system name.

**2.New Product**: The button to create a new product. See details on this function on following pages.

**3.Clone product**: The button to copy the details of an existing product into a new product.

4.Delete Product(s): The button to delete a selected product or products.

When the New Product or Clone Product buttons are clicked, following window opens up:

|                   | 🤒 New product      |                                |
|-------------------|--------------------|--------------------------------|
|                   | Product Name       | Exterior 2401 AABC             |
|                   |                    | Product name is already in use |
|                   | System:            | Monicolor 2401                 |
| 3                 | Paint coverage     | m² 🗣 - 🚺 m² 荣                  |
| the second second | VOC limit          | 0,00 g / l                     |
|                   | 5                  | Allow over fill                |
|                   | Product ty 7       | Normal 8 Primer                |
|                   | Primer product     | 9 -                            |
|                   | Primer colour card |                                |
| 11                | Clone Product      | Exterior 2401 AABC             |
| -                 | Clone also prod    | uct formulas                   |
| 12                | Clone Characte     | rization data                  |
| 13                |                    | 🖉 Ok 🖉 Cancel                  |

**1.Product Name:** The name of the product (the product name must be unique).

2.System: The system name or code, selected from the dropdown list.

**3.Paint coverage:** The lower and the upper limit for the paint coverage. The unit of the measure is litre/m2.

**4.VOC limit**: The value for the VOC limit. The unit of the measure is grams/litre.

**5.Over fill:** The check box to determine if the total amount of paint and colorant can exceed the nominal amount of the paint can.

**6.Product type normal:** Radio button to set the product as the normal product.

**7.Product type primer:** Radio button to set the product as the primer product.

**8.Primer product**: The drop down list to select the primer for this product (optional: only if the primer is needed).

**9.Primer colour card:** The drop down list to select a color card to be used for the primer. (optional: only if the primer is needed).

**10.Clone product**: The check box to copy the product details of an existing product into a new product. Use the drop down list on the right to select a product to copy from.

**11.**When the **Clone product** check box is enabled, two further options are available:

**12.Clone also product formulas**: When the check box is enabled, also the formulas are copied.

**13.Clone Characterization data**: When the check box is enabled, also the characterization data is copied.

When the **Delete product(s)** button is clicked, following window opens up:

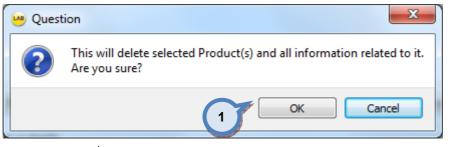

**1.OK:** Confirm the delete of the product.

Note: When the product is deleted, all product related information is also deleted.

In the upper section of the **Products** window > **Product details** tab page, you have following options available:

| AA A<br>B E | Abstract<br>base<br>AA<br>B<br>C | SG<br>(kg/l)<br>1<br>1 | VOC<br>(g / l) | Max fill<br>10.00 %<br>10.00 %<br>10.00 % | Min fill<br>0.00 %<br>0.00 %<br>0.00 % | Nominal<br>fill<br>90.00 % | Top o | 1<br>1<br>1  | Servited base p<br>2<br>Can size code<br>0,25 1 | an Sh 3        |
|-------------|----------------------------------|------------------------|----------------|-------------------------------------------|----------------------------------------|----------------------------|-------|--------------|-------------------------------------------------|----------------|
| A A A       | <b>base</b><br>AA<br>B           | (kg/l)<br>1<br>1       |                | 10.00 %<br>10.00 %                        | 0.00 %<br>0.00 %                       | fill<br>90.00 %<br>90.00 % |       | 1            | Can size code                                   | e In use fill  |
| 3 E         | В                                | 1                      |                | 10.00 %                                   | 0.00 %                                 | 90.00 %                    |       |              |                                                 | e In use fill  |
|             |                                  |                        |                |                                           |                                        |                            |       | 1            | 0.251                                           |                |
|             | с                                | 1                      |                | 10.00 %                                   | 0.00 %                                 |                            |       | 10.0         |                                                 |                |
|             |                                  |                        |                |                                           |                                        | 90.00 %                    |       | 1            | 11                                              |                |
|             |                                  |                        |                |                                           |                                        |                            |       |              | 41                                              |                |
|             |                                  |                        |                |                                           |                                        |                            |       |              | 10                                              |                |
|             |                                  |                        |                |                                           |                                        |                            |       |              | 0,1                                             |                |
| 🍦 A         | Add row                          |                        |                |                                           |                                        |                            |       | 🤜 Delete row | 0,5 I                                           |                |
| roduct d    | details                          |                        |                |                                           |                                        |                            |       |              | 51                                              |                |
| Blend       | ded base:                        | AA                     |                |                                           |                                        |                            |       | -            | 20 1                                            |                |
| ystem:      |                                  | Monicolor              | 2401           |                                           |                                        |                            |       | •            |                                                 |                |
| aint cov    | /erage:                          |                        |                | r                                         | m² /   🊔 -                             | -                          |       | m² /   🚔     | - Ad                                            | d new can size |
| OC limit:   | :                                |                        |                |                                           | g / I 🌲                                |                            |       |              | Can barcodes                                    |                |
|             |                                  | Allow o                | over fill      |                                           |                                        |                            |       |              | 649990002                                       |                |
| roduct t    | 10                               | Norma                  | 1              |                                           | -                                      | Primer                     |       |              |                                                 |                |
| rimer pro   |                                  |                        |                |                                           |                                        |                            |       | •            |                                                 |                |
| rimer col   | olor card:                       |                        |                |                                           |                                        |                            |       | •            |                                                 |                |

**1.New Product:** The button to create a new product. See the new product window on the previous pages.

**2.Edit Product**: The button to edit a selected product. Select product from the drop down list (**4**). Edit product window has the same details as in new product window, see the new product window on the previous pages.

**3.Delete Product**: The button to delete a selected product. Select product from the drop down list (**4**). See the delete product window on the previous pages.

In the **Base paints** section of the **Products** window > **Product details** tab page, you have following options available:

| roduct: Exterio                                                                       | or 2401 AABC                                                                                                    |                       |                                                                                                    | •                          | 🔒 New                            | Product                                                                                                    | <i>)</i> E     | dit Product                         | 🍔 De    | ete Produc      |
|---------------------------------------------------------------------------------------|----------------------------------------------------------------------------------------------------|-----------------------|----------------------------------------------------------------------------------------------------|----------------------------|----------------------------------|----------------------------------------------------------------------------------------------------|----------------|-------------------------------------|---------|-----------------|
| se paints                                                                             |                                                                                                    |                       |                                                                                                    |                            |                                  |                                                                                                    | S              | elected base pai                    |         | es              |
| Base Abstract<br>base                                                                 |                                                                                                    | /OC<br>g / l) Max fil | I Min fill                                                                                                    | Nominal<br>fill            | Top off                          | Multiply                                                                                                    |                | Car                                 | n Shape |                 |
| AA AA                                                                                 | 1                                                                                                    | 10.00 %               | 0.00 %                                                                                                    | 90.00 %                    |                                  | 1                                                                                                    |                | an size code                        | In use  | Nominal<br>fill |
|                                                                                       |                                                                                                    | 1 00 %                | nn %                                                                                                    | 0.00 %                     |                                  | 1                                                                                                    |                | 25 I                                |         |                 |
|                                                                                       | 2 🔪 3                                                                                                    | 3 4                   | 5                                                                                                    | 6                          | 7                                | 8                                                                                                    | 9              | 1                                   | V       |                 |
|                                                                                       |                                                                                                    | and the second second | and the second second s | A REAL PROPERTY OF         | - A CONTRACT                     |                                                                                                    | and the second |                                     | V       |                 |
| (                                                                                     | 10                                                                                                    |                       |                                                                                                    |                            | 11                               |                                                                                                    | 1              | 01                                  |         |                 |
|                                                                                       | A Designation of the local division of the local division of the l |                       |                                                                                                    |                            | Survey and the local local local |                                                                                                    |                | 11                                  |         |                 |
|                                                                                       |                                                                                                    |                       |                                                                                                    |                            |                                  | The second second secon |                | 11                                  |         |                 |
| 😽 Add row                                                                             |                                                                                                    |                       |                                                                                                    |                            |                                  | Delete row                                                                                                    | 511            | ),5 I                               |         |                 |
|                                                                                       |                                                                                                    |                       |                                                                                                    |                            |                                  | Delete row                                                                                                    |                |                                     | -       |                 |
|                                                                                       | AA                                                                                                    |                       |                                                                                                    |                            |                                  | Delete row                                                                                                    |                | ),5 I                               |         |                 |
| oduct details<br>] Blended base:                                                      | AA<br>Monicolor 24                                                                                                    | 401                   |                                                                                                    |                            |                                  |                                                                                                    |                | ),5 I<br>i I<br>20 I                |         |                 |
| oduct details                                                                         |                                                                                                    | 401                   | m²/I ▲                                                                                                    | ·                          |                                  |                                                                                                    |                | ),5 I<br>i I<br>20 I                |         | size            |
| oduct details<br>] Blended base:<br>/stem:<br>aint coverage:                          |                                                                                                    | 401                   | m²/l ♠<br>g/l ♠                                                                                                    | ·                          |                                  |                                                                                                    |                | ),5 I<br>i I<br>20 I                |         | size            |
| oduct details<br>] Blended base:<br>/stem:<br>aint coverage:<br>DC limit:             |                                                                                                    |                       |                                                                                                    | •                          |                                  |                                                                                                    |                | 0,5 I<br>6 I<br>20 I<br><b></b> Add |         | size            |
| oduct details<br>Blended base:<br>rstem:<br>int coverage:<br>DC limit:<br>oduct type: | Monicolor 24                                                                                                    |                       |                                                                                                    | <ul> <li>Primer</li> </ul> |                                  | m² /1 🖉                                                                                                    |                | 51<br>51<br>201<br>• Add            |         | size            |
| oduct details<br>] Blended base:<br>/stem:                                            | Monicolor 24                                                                                                    |                       |                                                                                                    |                            |                                  |                                                                                                    |                | 51<br>51<br>201<br>• Add            |         |                 |

1.Base: The name or the code of the base paint.

2.Abstract base: The name or code of the abstract base.

**3.SG**: The specific gravity of the base paint. Unit of measure is kg/litre.

4.VOC 1: The amount of solvents in the base paint. Unit of measure is g/litre

**5.Max fill**: The number of maximum filling level of the base paint and colorants in the base paint can. Unit of measure is percentage.

**6.Min fill:** The number of minimum filling level of the base paint and colorants in the base paint can. Unit of measure is percentage.

**7.Nominal fill**: The number of the filling level of the base paint in the base paint can. Unit of measure is percentage.

**8.Top off:** When check box is enabled, top off method is used, i.e. paint can is filled to be 100% full.

**9.Multiply**: The number used to multiply the base paint amount in the color formula.

10.Add row: The button to add new base paint.

11.Delete row: The button to delete a selected base paint.

In the **Product details** section of the **Products** window > **Product details** tab, you have following options available:

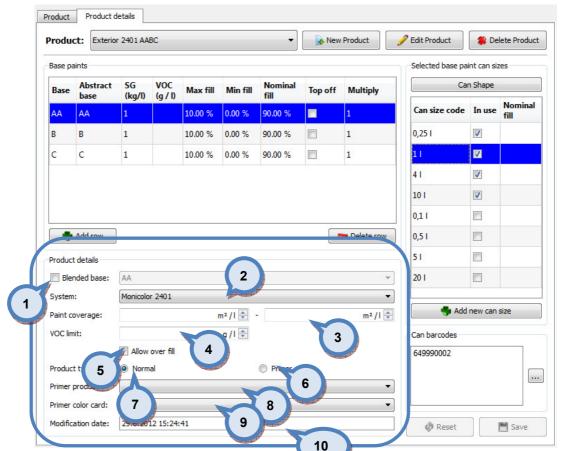

**1.Blended base:** When the check box is enabled, the product is using blended base method, i.e. mixing clear and white base paint (or colored bases). The blended base code is shown in the dropdown list, right hand side of the check box. Note: Blended base paint should have SG of 1.0.

2.System: The system selector drop down list.

**3.Paint coverage**: The minimum and maximum area of substrate you are able to apply paint into (with fully opaque paint layer) with 1 litre of the paint. Unit of measure is square metre / litre.

**4.VOC limit:** The maximum amount of the solvents in the base paint and the colorant mixture. Unit of measure is g/litre.

5.Over fill: When check box is enabled, over fill is enabled

**6.Product type normal:** Radio button to set the product as the normal product.

**7.Product type primer:** Radio button to set the product as the primer product.

**8.Primer product:** The drop down list to select product to be used as a primer.

**9.Primer color card**: The drop down list to select color card to be used with a primer.

**10.Modification date:** The date and time of last modification of product details.

In the **Product details** tab **Selected base paint can sizes** and **Can barcodes** sections of the **Products** window, you have following options available:

| oduct  | Product of          | details      |                |          |          |                 |         | 0.000      |                                    |
|--------|---------------------|--------------|----------------|----------|----------|-----------------|---------|------------|------------------------------------|
| rodu   | ct: Exterio         | r 2401 AAE   | BC             |          |          | •               | 🕞 New   | Product    | 🖋 Edit Product 🛛 🗱 Delete Product  |
| ase pa | aints               |              |                |          |          |                 |         |            | Selected base paint can sizes      |
| Base   | Abstract<br>base    | SG<br>(kg/l) | VOC<br>(g / l) | Max fill | Min fill | Nominal<br>fill | Top off | Multiply   | Can Shape                          |
| 4A     | AA                  | 1            |                | 10.00 %  | 0.00 %   | 90.00 %         |         | 1          | 4 an size code In use Nominal fill |
| 3      | в                   | 1            |                | 10.00 %  | 0.00 %   | 90.00 %         |         | 1          | 0,25 1                             |
| 2      | с                   | 1            |                | 10.00 %  | 0.00 %   | 90.00 %         |         | 1          | 11 🔽                               |
|        |                     |              |                |          |          |                 |         | · ( ·      | 1 41                               |
|        |                     |              |                |          |          |                 |         | -          | 101 2                              |
|        |                     |              |                |          |          |                 |         |            | 0,11 6                             |
| -      | Add row             | )            |                |          |          |                 |         | Delete row | 0.51                               |
|        |                     | J            |                |          |          |                 |         |            | 51                                 |
| 20     | t details           | <b></b>      |                |          |          |                 |         |            |                                    |
| _      | nded base:          | AA           |                |          |          |                 |         |            | 201 3                              |
| ystem  |                     | Monicolo     | r 2401         |          |          |                 |         |            |                                    |
|        | overage:            |              |                | r        | m² /   🌲 | ·               |         | m² /       |                                    |
| OC lin | nit:                |              |                |          | g / I 🌲  |                 |         |            | Can barcodes                       |
|        |                     | Allow        | over fill      |          |          |                 |         |            | 649990002                          |
|        |                     |              |                |          |          | Co              |         |            |                                    |
| roduc  | t type:             | Norma        | al             |          |          | Primer          |         |            |                                    |
|        | t type:<br>product: | Norma        | al             |          |          | Primer          |         |            |                                    |
| rimer  |                     | Norma        | al             |          |          | Primer          |         |            |                                    |

**1.Can size code:** The code for the can size.

**2.In use**: When the check box is enabled the can size is used for the selected base paint.

**3.Add new can size**: The button to create a new can size for the base paints.

**4.Can shape**: The button to create or modify can shapes for the can sizes.

**6.Nominal fill:** Option to set nominal fill to deviate from the others, that is, the base nominal fill % is used unless set other.

When the Add new can size button is clicked, following window opens up:

| 🤒 Add can size       | 2 ×           |
|----------------------|---------------|
| Cansize code:        |               |
| Nominal amount (ml): |               |
| 3                    | Gravimetric   |
|                      | 🗹 Ok 🖉 Cancel |
|                      |               |

**1.Cansize code:** The code for the can size.

**2.Nominal amount (ml)**: The total volume of the can. The unit of measure is millilitres.

**3.Gravimetric**: When check box is enabled the can size is treated as gravimetric, instead of volumetric.

When the **Can shape** button is clicked, following window opens up:

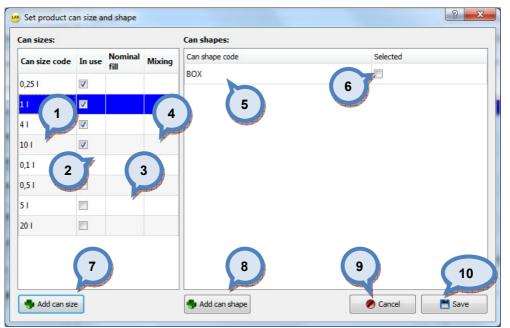

1.Can size code: The name or code for the can size.

**2.In use**: When the check box is enabled the can size is used for the selected base paint.

**3.Nominal fill:** Option to set nominal fill to deviate from the others, that is, the base nominal fill % is used unless set other.

**4.Mixing**: The number of cycles used in mixing machine or shaker to mix the paint can after tinting.

5.Can shape code: The code or name for the can shape.

**6.Selected:** When check box is enabled this can shape is used for selected can size.

7.Add can size: The button to add new can size.

8.Add can shape: The button to add new can shape.

**9.Cancel:** The button to cancel all changes made.

10.Save: The button to save changes

| When the <b>Add can shape</b> | button is cl | licked, following | window opens up: |
|-------------------------------|--------------|-------------------|------------------|
|-------------------------------|--------------|-------------------|------------------|

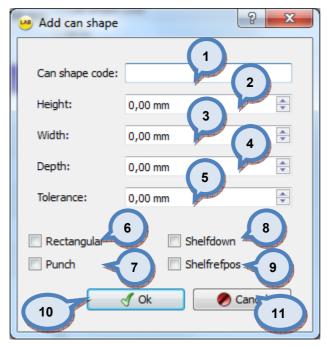

- 1.Can shape code: The name or code for the can shape.
- 2.Height: The height of the can.
- 3.Width: The width of the can.
- 4.Depth: The depth of the can.
- 5.Tolerance: The tolerance of measures.
- **6.Rectangular:** When check box is enabled can shape is like a box.
- 7.Punch: When check box is enabled automatic punch is used.
- **8.Shelfdown:** When check box is enabled automatic shelf down procedure is activated.
- **9.Shelf refpos:** When check box is enabled automatic shelf reference position procedure is activated.
- **10.OK:** The button to save new can shape information.
- **11.Cancel:** The button to cancel all changes made.

When base paint and can size is selected and the **can bar code** button is clicked, following window opens up:

| Can barcodes |            | jaan ja |        | ? × |
|--------------|------------|---------|--------|-----|
| Can barcodes |            |         |        |     |
| Barcode      |            |         |        |     |
| 649990002    |            |         |        |     |
| Add rogan    | Delete pow |         | Cancel | Вок |

1.Barcode: The text field for bar code.

2.Add row: The button to add new bar code.

**3.Delete row:** The button to delete selected bar code.

# 2.6 Color management

To manage colors and color cards, navigate into the **Configuration**  $\Rightarrow$  **Color management** page.

In color management page has four sub pages, where you can:

- > Create and edit color cards with color codes
- > Set color cards to be used in systems (if system selected)
- > Measure colors into color cards
- > View color information on color cards

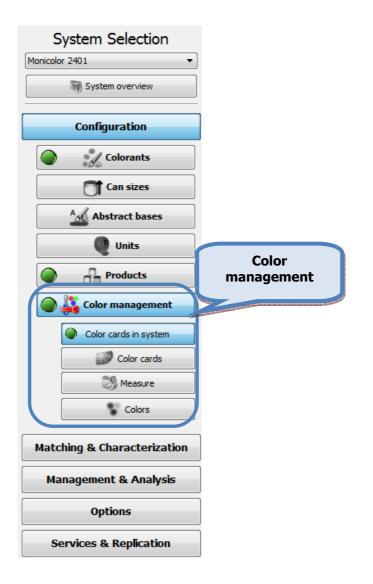

# 2.6.1 Color cards in system

To manage color cards in system, navigate into the **Configuration**  $\Rightarrow$  **Color management**  $\Rightarrow$  **Color cards in system** page.

In color cards in system page you can:

- > View and set color cards in system.
- > Save and use color card templates
- > Use filter option to search color cards in system

| 🤒 s6main, s6local - InnovaTint - LAB (Wo | rkgroup Edition) v1.4.2013.1.2_ni | ghtly    |                  |               |
|------------------------------------------|-----------------------------------|----------|------------------|---------------|
| System Selection                         | Color cards in system             |          |                  |               |
| Monicolor 2401                           | Colour card template:             |          | -                |               |
| System overview                          | Filter:                           |          |                  |               |
|                                          | Color card name                   | Measured | Number of colors | Use in system |
| Configuration                            | Aquatec SF                        | 200      | 200              |               |
| Colorants                                | Matching test                     | 324      | 325              |               |
| Can sizes                                | Monicolor Nova 720                | 728      | 728              |               |
| Abstract bases                           |                                   |          |                  |               |
| Units                                    |                                   |          |                  |               |
| Products                                 |                                   |          |                  |               |
| Color management                         |                                   |          |                  |               |
| Color cards in system                    |                                   |          |                  |               |
| Color cards                              |                                   |          |                  |               |
| Measure                                  |                                   |          |                  |               |
| Colors                                   |                                   |          |                  |               |
| Matching & Characterization              |                                   |          |                  |               |
| Management & Analysis                    |                                   |          |                  |               |
| Options                                  |                                   |          |                  |               |
| Services & Replication                   |                                   |          |                  | Reset Save    |

| In the Color cards in system window | , the following items are available |
|-------------------------------------|-------------------------------------|
|-------------------------------------|-------------------------------------|

| Color cards in system                                                     |                       |                        |                      |      |  |  |
|---------------------------------------------------------------------------|-----------------------|------------------------|----------------------|------|--|--|
| Colour card template:                                                     |                       |                        |                      |      |  |  |
| Filter: 1                                                                 | 1. Start Manual Start |                        |                      |      |  |  |
| Color card name                                                           | Measured              | Number of colors       | 3 Use in system      |      |  |  |
| Aquatec SF                                                                | 200                   | 200                    |                      |      |  |  |
| Matching test 5                                                           | 324 6                 | 325 7                  | ☑ 8                  | )    |  |  |
| Monicolor Nova 720                                                        | 728                   | 728                    |                      |      |  |  |
|                                                                           |                       |                        |                      |      |  |  |
|                                                                           |                       |                        |                      |      |  |  |
|                                                                           |                       |                        |                      |      |  |  |
|                                                                           |                       |                        |                      |      |  |  |
|                                                                           |                       |                        |                      |      |  |  |
|                                                                           |                       |                        |                      |      |  |  |
|                                                                           |                       |                        |                      |      |  |  |
|                                                                           |                       |                        |                      |      |  |  |
|                                                                           |                       |                        |                      |      |  |  |
|                                                                           |                       |                        |                      |      |  |  |
|                                                                           |                       |                        |                      |      |  |  |
|                                                                           |                       |                        |                      |      |  |  |
|                                                                           |                       |                        |                      |      |  |  |
|                                                                           |                       |                        |                      |      |  |  |
|                                                                           |                       |                        |                      |      |  |  |
|                                                                           |                       |                        |                      |      |  |  |
|                                                                           |                       |                        |                      |      |  |  |
|                                                                           |                       |                        | 🕼 Reset              | Save |  |  |
|                                                                           | and tomalate          | . The drep down list f | or color card terral | oto  |  |  |
| <b>1.Color card template:</b> The drop down list for color card template. |                       |                        |                      |      |  |  |

**2.Filter:** The text field to filter color card list below.

**3. The button to save color card template.** 

4. 🕌: The button to delete color card template.

**5.Color card name:** The text field to view the color card name.

**6.Measured:** The text field to view the number of colors measured in this color card.

**7.Number of colors:** The text field to view the number of colors in this color card.

**8.In system:** When check box is enabled this color card is used in this system.

# 2.6.2 Color cards

To measure colors, navigate into the **Configuration**  $\Rightarrow$  **Color management**  $\Rightarrow$  **Color cards** page.

In color cards page you can:

- > Create and edit color card names or codes
- > Create and edit color codes in color cards

| 🥗 sбmain, sбlocal - InnovaTint - LAB (Wo                                                                                                    | rkgroup Edition) v1.4. | 2013.1.2_nightly         |                            |
|----------------------------------------------------------------------------------------------------|------------------------|--------------------------|----------------------------|
| System Selection                                                                                                    | Color cards            | Colors in card           | Manual add                 |
| Monicolor 2401                                                                                                    | C.rd name              | Colors ASF 1010          | C or 1                     |
| System overview                                                                                                    | / quatec SF            | in car ASF 1011          | Chlor2<br>Chlor3<br>Chlor4 |
|                                                                                                    |                        | 200 ASF 1013             | E Color4                   |
| Configuration                                                                                                    | I latching test        | 325 ASF 1014             |                            |
|                                                                                                    |                        | 728 ASF 1020<br>ASF 1021 |                            |
|                                                                                                    | <sup>.</sup> cards     | ASF 1022                 |                            |
|                                                                                                    | carus                  | ASF 1023                 |                            |
|                                                                                                    |                        | ASF 1024                 |                            |
| And Annual Annual Annua |                        | ASF 1030                 |                            |
| Units                                                                                                    |                        | ASF 1032                 |                            |
| Units                                                                                                    |                        | ASF 1033                 |                            |
| Products                                                                                                    |                        | ASF 1034                 |                            |
|                                                                                                    |                        | ASF 1041                 | Colors to be moved         |
| Color management                                                                                                    |                        | ASF 1042                 | into the color card        |
| Color cards in system                                                                                                    |                        | ASF 1043                 |                            |
| Color cards                                                                                                    |                        | ASF 1044                 |                            |
|                                                                                                    |                        | ASF 1051                 |                            |
| Measure                                                                                                    |                        | ASF 1052                 |                            |
| Colors                                                                                                    |                        | ASF 1053                 |                            |
|                                                                                                    |                        |                          |                            |
| Matching & Characterization                                                                                                    |                        | Colors in the            |                            |
|                                                                                                    |                        |                          |                            |
| Management & Analysis                                                                                                    |                        | color card               |                            |
| Options                                                                                                    |                        |                          |                            |
| opdolis                                                                                                    |                        | ASF 1071                 | - 🔊 Paste 🍂 Clear          |
| Services & Replication                                                                                                    | Add color card         | - Delete color card s)   | 🔗 Reset 🛛 🛅 Save           |
|                                                                                                    |                        |                          |                            |

| C lor cards                    | Colors in card |     | Manual add     | •       |
|--------------------------------|----------------|-----|----------------|---------|
| Card name Col                  |                | ^ C | olor 1         |         |
| in c                           | ard ASF 1011   | C   | olor 2         |         |
| Aquatec SF 200                 | ASF 1012       |     | olor3<br>olor4 |         |
|                                | ASF 1013       | E   |                |         |
| Matching ter 5                 | ASF 1014       |     |                |         |
|                                | ASF 1020       |     |                |         |
| Monicolor N                    | ASF 1021       |     |                |         |
|                                | ASF 1022       |     |                |         |
|                                | ASF 1023       |     |                |         |
|                                | ASF 1024       |     |                |         |
|                                | ASF 1030       |     |                |         |
|                                | ASF 1031       |     |                |         |
|                                | ASF 1032       |     |                |         |
|                                | ASF 1033       |     |                |         |
|                                | ASF 1034       |     |                |         |
|                                | ASF 1040       |     |                |         |
|                                | ASF 1041       |     |                |         |
|                                | ASF 1042       |     |                |         |
|                                | ASF 1043       |     |                |         |
|                                | ASF 1044       |     |                |         |
|                                | ASF 1050       |     |                |         |
|                                | ASF 1051       |     |                |         |
|                                | ASF 1052       |     |                |         |
|                                | ASF 1053       |     |                |         |
|                                | ASF 1054       |     |                |         |
|                                | ASF 1060       |     |                |         |
|                                | ASF 1061       |     |                |         |
|                                | ASF 1062       |     |                |         |
| $\sim$                         | ASF 1063       |     |                |         |
|                                | ASF 1064       |     |                |         |
| 3 4                            | ASF 1070       |     | •              |         |
|                                | ASF 1071       | *   | 🚺 Paste        | 🆇 Clear |
| Add color card Selete color ca | ard(s)         |     | Reset          | Save    |

#### In the Color cards section of the Color cards in system window, the items are available:

**1.Card name:** The text field to display the color card name.

**2.Colors in card:** The text field to display the number of colors in the color card.

3.Add color card: The button to add new color card (name).

4.Delete color card: The button to delete selected color card.

When the **Add color card** button is clicked, following window opens up:

| 🤒 Add color card | 8 ×            |
|------------------|----------------|
| Color card name: | NEW Color card |
|                  |                |

1.Card name: The text field for the color card name.

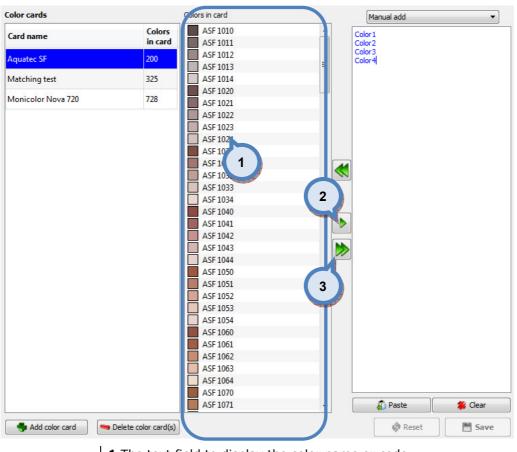

In the **Colors in card** section of the **Color cards in system** window, the following items are available:

1. The text field to display the color name or code.

**2.** The button to remove selected color from the color card.

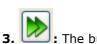

**W**: The button to remove all colors from the color card.

| Color cards        |                        | Colors in card | Manual add          |
|--------------------|------------------------|----------------|---------------------|
| Card name          | Colors                 | ASF 1010       | Color 1             |
| card name          | in card                | ASF 1011       | Color 2             |
| Aquatec SF         | 200                    | ASF 1012       | Color3              |
|                    |                        | ASF 1013       |                     |
| Matching test      | 325                    | ASF 1014       |                     |
| Monicolor Nova 720 | 728                    | ASF 1020       |                     |
|                    | 720                    | ASF 1021       |                     |
|                    |                        | ASF 1022       |                     |
|                    |                        | ASF 1023       |                     |
|                    |                        | ASF 1024       |                     |
|                    |                        | ASF 1030       | 2                   |
|                    |                        | ASF 1031       |                     |
|                    |                        | ASF 1032       |                     |
|                    |                        | ASF 1033       |                     |
|                    |                        | ASF 1034       |                     |
|                    |                        | ASF 1040       |                     |
|                    |                        | ASF 1041       |                     |
|                    |                        | ASF 1042       |                     |
|                    |                        | ASF 1043       |                     |
|                    |                        | ASF 1044       |                     |
|                    |                        | ASF 1050       |                     |
|                    |                        | ASF 1051       |                     |
|                    |                        | ASF 1053       |                     |
|                    |                        | ASF 1054       |                     |
|                    |                        | ASF 1060       |                     |
|                    |                        | ASF 1061       |                     |
|                    |                        | ASF 1062       |                     |
|                    |                        | ASF 1063       |                     |
|                    |                        | ASF 1064       | 4 5                 |
|                    |                        | ASF 1070       |                     |
|                    |                        | ASF 1071       | 🔹 👘 Paste 👘 🏶 Clear |
| 🜗 Add color card   | 🗢 Delete color card(s) |                | Reset Save          |

In the **right hand side** section of the **Color cards in system** window, the following items are available:

**1.**The drop down list to select which color names or codes are displayed on the text field below this selector. Options are:

-**Manual add:** If selected, you can type with keyboard or paste from the clipboard color codes into the text field below this selector.

-**All existing:** If selected, all existing color names or codes are listed on the text field below this selector.

-Not in color card(s): If selected, all existing color names or codes which are not included on any of the color cards in the database are listed on the text field below this selector.

-"Color card name(s)": If selected, all color names or codes in selected color card are listed on the text field below this selector.

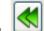

**2.** The button to copy all color names or codes listed on text field (3) in to the selected color card.

**3.:** The text field to display all color codes or name inputted by any of the methods mentioned on point 1.

**4.Paste**: The button to paste color codes or names from the clipboard (point 1. Manual add)

5.Clear: The button to clear text field (3.)

### 2.6.3 Measure

To measure colors, navigate into the **Configuration** *⇒* **Color management** *⇒* **Measure** page.

In measure page you can:

- > Measure colors in color cards
- > View coloristic information of measurements on both visual and numerical format
- Edit color name in zones

| 🥶 s6main, s6local - InnovaTint - LAB (Wo                                                                                                    | orkgroup Edition) v1.4.2013.1.2_nightly                                                               |                                                                                             |                                                                                                    |
|----------------------------------------------------------------------------------------------------|----------------------------------------------------------------------------------------------------|---------------------------------------------------------------------------------------------|----------------------------------------------------------------------------------------------------|
| System Selection                                                                                                    | Selected Card (s):                                                                                    | ☑ Only unmeasured colors                                                                    | Chart Table                                                                                                    |
| System Selection<br>Monicolor 2401<br>System overview<br>Configuration<br>Configuration<br>Color cards<br>Color cards in system<br>Color cards<br>Measure<br>Colors | Selected Card (s):<br>Aquatec SF 200 / 200<br>Matching test 324 / 325<br>Monicolor Nova 720 728 / 728 | Color Code: Color Code: Translucent sample Color name Zone: Add name Measurements: L* a* b* | Chart         Table           Measured color preview         No preview           R:         G:         B:           L*:         a*:         b*:           Reflectance         Image: Second Second S |
| Matching & Characterization Management & Analysis Options                                                                                                    |                                                                                                    |                                                                                             |                                                                                                    |
| Services & Replication                                                                                                    |                                                                                                    | Remove measurement                                                                          | 0                                                                                                    |

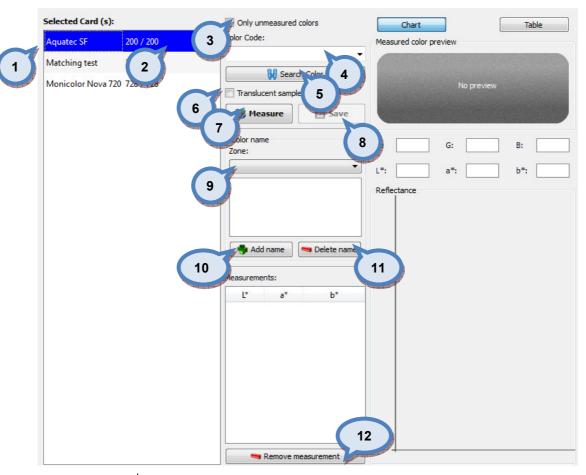

#### In the **Measure** window, the following items are available:

1.Select Card(s): The text list to select color card or multiple color cards.

2.Number of colors/measured colors.

**3.Only unmeasured colors:** When the check box is enabled only unmeasured colors are shown in color code drop down box.

4.Color Code: The drop down box to select a color code.

5.Search Color: The button to execute search function.

**6.Transclucent sample:** When this check box is enable, additional measurement options are visible on measurement section. If check box is not enabled measurement is done as fully hiding or opaque sample.

7.Measure: The button to execute the color measurement process.

**8.Save:** The button to save the measurement data.

9.Zone: The drop down box to select zone.

**10.Add name:** The button to add name for the color.

**11.Delete name:** The button to delete selected color name.

**12.Remove measurement:** The button to remove the selected measurement.

| Selected Card (s) | e         |   | Only unmeasured colors                                                                                                    | Chart                  | Table          |
|-------------------|-----------|---|----------------------------------------------------------------------------------------------------|------------------------|----------------|
| Aquatec SF        | 200 / 200 |   | Color Code:                                                                                                    | Measured color preview |                |
| Matching test     | 324 / 325 |   |                                                                                                    |                        |                |
| Monicolor Nova 7  |           | 0 | W Search Color     Translucent sample     Selected substrate     INNOVATINT     New     Measure     Measure     Color name | No previet             | N<br>B:<br>b*: |
|                   |           |   | Color name<br>Zone:<br>Default Zone<br>Add name Delete name<br>Measurements:                                               |                        |                |
|                   |           |   | L* a* b*                                                                                                    | 0                      |                |

When the **Translucent sample** check box is enabled, following measurement options are available:

**1.Transclucent sample:** When this check box is enable, additional measurement options are visible on measurement section. If check box is not enabled measurement is done as with fully hiding or opaque sample.

**2.Selected substrate:** The drop down box to select substrate.

**3.New:** The button to create a new substrate.

4.Wet film thickness: The text box to select used film thickness.

| lack               | ite code                                    | MY new                                   | 1                      |                                                     |                                         |        |        |     |                       |                   |
|--------------------|---------------------------------------------|------------------------------------------|------------------------|-----------------------------------------------------|-----------------------------------------|--------|--------|-----|-----------------------|-------------------|
|                    | 3                                           | Measure R                                | В                      | l                                                   | r I                                     |        |        |     | Average               | Preview (Average) |
| Meas               | urements                                    |                                          |                        | 2                                                   | 1                                       |        |        |     | RB1                   |                   |
|                    | L*                                          | a*                                       | b*                     | 2                                                   | 1                                       |        |        |     | RB3                   | -                 |
| RB1                | 0,0                                         | 0,0                                      | 0,0                    | 70                                                  | ]                                       |        |        |     |                       |                   |
| RB2                |                                             | 0,0                                      | 0,0                    | 60                                                  |                                         |        |        |     |                       |                   |
| RB3                | 0,0                                         |                                          | 0,0                    | 50                                                  | -                                       |        |        |     |                       | 2                 |
|                    |                                             | 6 ]                                      |                        | 40                                                  | -                                       |        | 8      |     |                       | -                 |
|                    |                                             |                                          |                        | 30                                                  | -                                       |        |        |     |                       |                   |
|                    |                                             | -410000                                  |                        | 20                                                  | -                                       |        | Root   |     |                       | -                 |
|                    |                                             |                                          |                        |                                                     |                                         |        |        |     |                       |                   |
|                    |                                             |                                          |                        | 10                                                  | 1                                       |        |        |     |                       |                   |
|                    | 🗯 Dele                                      | te measur                                | ement                  | o                                                   | 440                                     | 480 57 | 20 560 | 600 | 640 680               |                   |
|                    | 🍔 Dele                                      | te measur                                | ement                  | o                                                   | 440                                     | 480 52 | 20 560 | 600 | 640 680               |                   |
| /bita              | 🇱 Dele                                      | te measur                                | ement                  | 0                                                   | 00 440                                  | 480 52 | 20 560 | 600 | 640 680               |                   |
| /hite              |                                             |                                          |                        | o                                                   | 440                                     | 480 52 | 20 560 | 600 |                       |                   |
| /hite              |                                             | te measuro<br>Measure R                  |                        | 0                                                   | HOO 440                                 | 480 57 | 20 560 | 600 | Average               | Preview (Average) |
| _                  | 1                                           | Measure R                                |                        | 3                                                   | +++++++++++++++++++++++++++++++++++++++ | 480 52 | 20 560 | 600 |                       | Preview (Average) |
| _                  |                                             | Measure R                                |                        | 0                                                   | 440                                     | 480 52 | 20 560 | 600 | Average<br>RW1        | Preview (Average) |
| _                  | Surements<br>L*                             | Measure R<br>s (D65)                     | w                      | 3                                                   | 440                                     | 480 5; | 20 560 | 600 | Average<br>RW1<br>RW2 | Preview (Average) |
| Meas               | Surements<br>L*<br>0,0                      | Measure R<br>s (D65)<br>a*               | W<br>b*                | °<br>3<br>4                                         | 440                                     | 480 5; | 20 560 | 600 | Average<br>RW1<br>RW2 | Preview (Average) |
| Meas<br>RW1<br>RW2 | Surements<br>L*<br>0,0<br>0,0               | Measure R<br>s (D65)<br>a*<br>0,0<br>0,0 | W<br>0,0<br>0,0        | °<br>3<br>4                                         | 440                                     | 480 5: | 20 560 | 600 | Average<br>RW1<br>RW2 | Preview (Average) |
| Meas<br>RW1        | Surements<br>L*<br>0,0<br>0,0               | Measure R<br>s (D65)<br>a*<br>0,0        | W<br>b*<br>0,0         | 0<br>3<br>4<br>70<br>60                             |                                         | 480 5: | 9      | 600 | Average<br>RW1<br>RW2 | Preview (Average) |
| Meas<br>RW1<br>RW2 | Surements<br>L*<br>0,0<br>0,0               | Measure R<br>s (D65)<br>a*<br>0,0<br>0,0 | W<br>0,0<br>0,0        | 0<br>3<br>4<br>70<br>60                             |                                         | 480 5: | 9      | 600 | Average<br>RW1<br>RW2 | Preview (Average) |
| Meas<br>RW1<br>RW2 | Surements<br>L*<br>0,0<br>0,0               | Measure R<br>s (D65)<br>a*<br>0,0<br>0,0 | W<br>0,0<br>0,0        | 0<br>3<br>4<br>70<br>60<br>50<br>4                  |                                         | 480 5: | 9      | 600 | Average<br>RW1<br>RW2 | Preview (Average) |
| Meas<br>RW1<br>RW2 | Surements<br>L*<br>0,0<br>0,0               | Measure R<br>s (D65)<br>a*<br>0,0<br>0,0 | W<br>0,0<br>0,0        | 0<br>3<br>4<br>60<br>50<br>30                       |                                         | 480 5: | 9      | 600 | Average<br>RW1<br>RW2 | Preview (Average) |
| Meas<br>RW1<br>RW2 | 3 r<br>surements<br>L*<br>0,0<br>0,0<br>0,0 | Measure R<br>s (D65)<br>a*<br>0,0<br>0,0 | W<br>0,0<br>0,0<br>0,0 | 0<br>3<br>4<br>70<br>50<br>4<br>30<br>20<br>10<br>0 |                                         | 480 5: | 9      |     | Average<br>RW1<br>RW2 | Preview (Average) |

#### When the **New** button is clicked, following window opens up:

**1.Substrate code:** The text field for a substrate code or name.

2.Measure RB: The button to measure substrate over black background.

**3.Delete measurement:** The button to delete selected measurement from the field 6.

4.Measure RW: The button to measure substrate over white background.

**5.Delete measurement:** The button to delete selected measurement from the field 7.

**6.Measurements (D65):** The text field to display measurement values over black substrate.

**7.Measurements (D65):** The text field to display measurement values over white substrate.

8.Visual interpretation of values from field 6.

**9.**Visual interpretation of values from field 7.

| Selected Card (s):                 |                           | Only unmeasured colors                         | Chart          | , Table |
|------------------------------------|---------------------------|------------------------------------------------|----------------|---------|
| Aquatec SF                         | 200 / 200                 | Color Code:                                    | Measured color |         |
| Matching test<br>Monicolor Nova 72 | 324 / 325<br>20 728 / 728 | Search Color      Translucent sample      Save | No p           | review  |
|                                    |                           | Color name<br>Zone:                            | R: G:          | B:      |
|                                    |                           | Add name Delete name  Measurements:            | Reflectance    |         |
|                                    |                           | Remove measurement                             |                |         |

In the Measured color preview section, the following options are available:

1.Chart: View measured values as chart.

2.Table: View measured values as table.

| elected Card (s) | ):            | Only unmeasured colors     |             | Chart          |    | Table |
|------------------|---------------|----------------------------|-------------|----------------|----|-------|
| Aquatec SF       | 200 / 200     | Color Code:                |             | RINF           | RB | RW    |
|                  |               | ASF 1011                   | ▼ nm<br>400 |                | ND | IN VY |
| Matching test    | 324 / 325     |                            |             | 15,01          |    |       |
| Aonicolor Nova 7 | 720 720 (720  | 😡 Search Color             | 420         | 15,49<br>14,86 |    |       |
| lonicolor Nova / | 120 128 / 128 | Translucent sample         | 440         | 14,80          |    |       |
|                  |               |                            | 400         | 13,86          |    |       |
|                  |               | Selected substrate         | 500         | 13,55          |    |       |
|                  |               | INNOVATINT                 | 520         | 13,61          |    |       |
|                  |               |                            | 540         | 13,6           |    |       |
|                  |               | New                        | 560         | 14,25          |    |       |
|                  |               | Wet film thickness: 300 µm |             | 16,69          |    |       |
|                  |               | Soo pin                    | 600         | 18,55          |    |       |
|                  |               | Measure Save               | 620         | 19,03          |    |       |
|                  |               |                            | 640         | 19,05          |    |       |
|                  |               | Color name                 | 660         | 18,98          |    |       |
|                  |               | Zone:                      | 680         | 19,02          |    |       |
|                  |               | Zone:<br>Default Zone      | 700         | 18,94          |    |       |
|                  |               | Add name Selete nam        | e           |                |    |       |
|                  |               | Measurements:              |             |                |    |       |
|                  |               | L* a* b*                   |             |                |    |       |
|                  |               | Remove measurement         |             |                |    |       |

#### 2.6.4 Colors

To manage colors measured in color cards, navigate into the **Configuration**  $\Rightarrow$  **Color management**  $\Rightarrow$  **Colors** page.

In colors page you can:

- > View coloristic information of measurements on both visual and numerical format
- > Create and edit color names in zones
- > Create and edit bar codes for colors
- Search coloristically similar colors (target color can be either measured or retrieved from database)
- > Add reflectance values manually for color

| System Selection           | Color information Cl | losest color               | Chart                       | Table  |
|----------------------------|----------------------|----------------------------|-----------------------------|--------|
| nicolor 2401 🔹             | Color card:          | Color information          | Color reflectance           |        |
| System overview            | Monicolor Nova 720   |                            | F 120.0 b*                  |        |
|                            |                      |                            | - 100.0 B <sup>-</sup>      |        |
|                            | Search: L0           |                            | 50.0                        |        |
| Configuration              | NOVA L016            | A                          | F60.0                       |        |
|                            | NOVA L017            |                            | F40.0                       |        |
| Colorants                  | NOVA L018            |                            |                             |        |
|                            | NOVA L021            | Set RGB                    | a*<br>-40.0 -20.0 20.0 40.0 | 60.0   |
| Can sizes                  | NOVA L027            |                            |                             |        |
| A                          | NOVA L029            | R: 77 G: 155 B:            | 152                         |        |
| Abstract bases             | NOVA L030            | L*: 59,39 a*: -25,00 b*:   | -5,84                       |        |
| <b>A</b>                   | NOVA L031            | Thickness:                 |                             | -      |
| Units                      | NOVA L032            | Inickness:                 | μm                          |        |
|                            | NOVA L033            | Substrate:                 | 100 -                       |        |
| Products                   | NOVA L037            | Measure date: 12.3.2012 12 | :10:41 90                   |        |
| <b>N I N N</b>             | NOVA L038            | Spectro:                   |                             |        |
| 🔵 🚜 Color management       | NOVA L039            | specuo:                    | 80 -                        |        |
|                            | NOVA L043            | Color names                |                             |        |
| Color cards in system      | NOVA L044            | Zone                       | 70 -                        |        |
| Color cards                | NOVA L048            |                            | ▼ 60 -                      |        |
|                            | NOVA L050            |                            |                             |        |
| Measure                    | NOVA L052            | CANTON JADE                | 50 -                        |        |
|                            | NOVA L058            |                            |                             |        |
| Scolors                    | NOVA L060            |                            | 40 -                        |        |
|                            | NOVA L071            |                            | 30 -                        |        |
| atching & Characterization | NOVA L072            |                            |                             |        |
| g of one decent decon      | NOVA L077            | 📥 Add name 🤝 Delet         | te name 20                  |        |
| Management & Analysis      | NOVA L079            | Color barcodes             | 10                          |        |
| management & Analysis      | NOVA L081            |                            | 10 -                        |        |
| 0-11                       |                      | <b>•</b>                   | 0                           | 1.1    |
| Options                    | 🖉 Edit color 🛛 📗     | Clone color                | 400 460 520 580 6           | 640    |
| Services & Replication     | Add color            | Remove color               | @ Reset                     | M Save |

| Color card:        | Color information       | Color reflectance                  |
|--------------------|-------------------------|------------------------------------|
| Monicolor Nova 720 | 2                       | - 120.0 b*                         |
|                    |                         | 100.0                              |
| Search: 3          |                         | E 100.0                            |
| NOVA L016          |                         |                                    |
| NOVA LOID          |                         | 60.0                               |
| NOVA L017          |                         | a* 500                             |
| NOVA L011          | Set RGB                 | a*<br>-40.0 -20.0 = 20.0 40.0 60.0 |
| NOVA LO27          | Set Kob                 |                                    |
| NOVA L029 5        | R: 77 G: 155 E          | -20.0                              |
| NOVA L030          | L*: 59,39 a*: -25,00 b  | )*: -5,84 -40.0                    |
| NOVA L031          |                         |                                    |
| NOVA L032          | Thickness:              | μm                                 |
| NOVA L033          | Substrate:              | 100 -                              |
| NOVA L037          | Measure date: 12.3.2012 | 12:10:41                           |
| NOVA L038          |                         | 90 -                               |
| NOVA L039          | Spectro:                | 80 -                               |
| NOVA L043          | Color names             |                                    |
| NOVA L044          | Zone                    | 70 -                               |
| NOVA L048          |                         | ▼ 60 -                             |
| NOVA L050          |                         | <sup>™</sup> ]                     |
| NOVA L052          | CANTON JADE             | 50 -                               |
| NOVA L058          |                         |                                    |
| NOVA L060          |                         | 40 -                               |
| NOVA L071          |                         | 30 -                               |
| NOVA L072          |                         |                                    |
| NOVA L077          | 📥 Add name 🔤 De         | elete name 20                      |
| NOVA L079          | Color barcodes          | 10 -                               |
|                    |                         |                                    |
|                    |                         | 0                                  |
| Sedit color        | e color 9               | 400 460 520 580 640                |
|                    |                         |                                    |

- **1.Color Information:** The button to view color information.
- 2.Closest color: The button to search closest color.
- **3.Color card:** The drop down list to select color card.
- 4.Search: The text field to enter search criteria.
- **5.Color code list:** The text list to show color code search result.
- 6.Edit color: Allows to edit color code

**7.Clone color:** Will open a window to clone color values and possible formulas to a new color, see below.

- 8.Add color: The button to add new color code.
- **9.Remove color:** The button to remove selected color.

| Color information  | Closest color                                                                                                    |                                  | Chart Table                           |
|--------------------|----------------------------------------------------------------------------------------------------|----------------------------------|---------------------------------------|
| Color card:        |                                                                                                    | Color information                | Color reflectance                     |
| Monicolor Nova 720 | +                                                                                                    |                                  | - 120.0 b*                            |
| Search: L0         |                                                                                                    |                                  | 100.0                                 |
| NOVA L016          | <u>^</u>                                                                                                    | (1)                              | 60.0                                  |
| NOVA L017          |                                                                                                    |                                  | - 40.0                                |
| NOVA L018          |                                                                                                    | Set BCR 2                        | a*<br>-40.0 -20.0 20.0 40.0 60.0 80.0 |
| NOVA L021          |                                                                                                    | Set RGB                          | -40.0 -20.0 - 20.0 40.0 80.0 80.0     |
| NOVA L027          |                                                                                                    | R: 77 G: 155 B 152               | -20.0                                 |
| NOVA L029          |                                                                                                    |                                  | -40.0                                 |
| NOVA L030          |                                                                                                    | L*: 59,39 a*: -25,00 b*: -5,84   |                                       |
| NOVA L031          |                                                                                                    | Thickness: µm                    | RINF                                  |
| NOVA L032          |                                                                                                    | Substrate:                       | 3                                     |
| NOVA L033          |                                                                                                    |                                  |                                       |
| NOVA L037          | 4                                                                                                    | Measure date: 12.3.2012 12:10:41 |                                       |
| NOVA L038          |                                                                                                    | Spectro:                         | 5                                     |
| NOVA L039          | 6                                                                                                    | A                                |                                       |
| NOVA L043          | 0                                                                                                    | Zone                             | 70 -                                  |
| NOVA L044          | Contraction of the local division of the local division of the loc |                                  |                                       |
| NOVA L048          |                                                                                                    | -                                | 60 -                                  |
| NOVA L050          |                                                                                                    | CANTON JADE                      | 50 _                                  |
| NOVA L052          |                                                                                                    |                                  |                                       |
| NOVA L058          |                                                                                                    |                                  | 40 -                                  |
| NOVA L000          |                                                                                                    |                                  |                                       |
| NOVA L072          |                                                                                                    |                                  | 30 -                                  |
| NOVA L072          |                                                                                                    | 🐳 Add name 🛛 🤜 Delete name       | 20                                    |
| NOVA L079          |                                                                                                    | Color barcodes                   |                                       |
| NOVA L081          |                                                                                                    |                                  | 10 -                                  |
|                    | -                                                                                                    |                                  |                                       |
| Sedit color        | Clone color                                                                                                    |                                  | 400 460 520 580 640 700               |
| 📥 Add color        | 🤜 Remove color                                                                                                    |                                  | Reset Save                            |

When a color code is selected from the list, the following options available on **Color information** section:

**1.Color Information:** The visual interpretation of the color.

**2:**The color values: (R, G, B) and (L\*, a\*, b\*).

**3.Thickness:** The text field to show film thickness used on measurement, if data available.

**4.Substrate:** The text field to show substrate used on measurement, if data available.

5.Measure date: The text field to show date of measurement.

**6.Spectro:** The text field to show the spectrophotometer used on measurement.

When a color code is selected from the list which has not been measured and does not have reflectance values in the database, the following options available on **Color information** section:

| Color information | Closest color         |                   |             | Chart   |      | Table  |   |
|-------------------|-----------------------|-------------------|-------------|---------|------|--------|---|
| Color card:       |                       | Color information | Color refle | ectance |      |        |   |
|                   | •                     |                   | nm          | RINF    | RB   | RW     |   |
| Search: L0        |                       |                   | 400         |         | 1 ND |        |   |
| Search. LU        |                       |                   | 410         | 5       | /    |        |   |
| TEST1             | _                     |                   | 420         |         |      |        |   |
| NOVA L016         | 1                     |                   | 430         |         |      |        |   |
| NOVA L017         |                       |                   | 440         |         |      |        | - |
| NOVA L018         |                       | Set RGB           | 440         |         |      |        |   |
| NOVA L021         |                       | R: 0 G: 0 B: 0    |             |         |      |        |   |
| NOVA L027         |                       |                   | 460         |         |      |        |   |
| NOVA L029         |                       | L*:a*:b*:         | 470         |         |      |        |   |
| Select Color      |                       | -                 | - X         |         |      |        |   |
|                   | 2                     |                   |             |         |      |        | Ξ |
| Basic colors      | and the second second |                   |             |         |      |        |   |
|                   | <b>•</b> • • • •      | 3                 |             |         |      |        |   |
|                   |                       |                   |             |         |      |        |   |
|                   |                       |                   |             |         |      |        |   |
|                   |                       |                   |             |         |      |        |   |
|                   |                       |                   |             |         |      |        |   |
|                   |                       |                   |             |         |      |        |   |
|                   |                       |                   |             |         |      |        |   |
|                   |                       |                   |             |         |      |        |   |
|                   |                       |                   |             |         |      |        |   |
|                   |                       | 4                 |             |         |      |        |   |
| Custom colors     |                       |                   |             |         |      |        |   |
|                   |                       |                   | 255 ≑       |         |      |        |   |
|                   |                       | Sat: 0 🜩 Green:   | 255 ≑       |         |      |        |   |
|                   |                       | Val: 255 🖨 Blue:  | 255 🜩       |         |      |        |   |
| Add to (          | Custom Colors         |                   |             |         |      |        | - |
|                   |                       | ОК С              | Cancel      |         | Г    | IN Co. |   |
|                   |                       |                   |             | eset    |      | 📕 Save |   |

1.Set RGB: The button to manually add RGB values for the color code.

When Set RGB button is clicked, the Select Color window opens up:

**2.Basic colors:** The table of basic colors that can be attached to the color code.

**3.Color Hue and Saturation selector fields**: Color hue space can be used to select desired hue and with the slider user can fine tune the saturation.

**4.Hue, Sat, Val, Red, Green, Blue:** The numerical fields to input color values by numbers.

**5.Manual reflectance input:** Color reflectance values may be inputted manually.

| Color information                                                                                                    | Closest color |                                                                                                    | Chart Table               |
|----------------------------------------------------------------------------------------------------|---------------|----------------------------------------------------------------------------------------------------|---------------------------|
| Color card:                                                                                                    |               | Color information                                                                                                    | Color reflectance         |
| Monicolor Nova 720                                                                                                    | •             |                                                                                                    | - 120.0 b*                |
| Search: L0                                                                                                    |               |                                                                                                    | 100.0                     |
| NOVA L016           NOVA L017           NOVA L018           NOVA L021           NOVA L021           NOVA L021           NOVA L021           NOVA L021           NOVA L023           NOVA L030           NOVA L031           NOVA L032           NOVA L033           NOVA L037           NOVA L038           NOVA L043           NOVA L043           NOVA L044           NOVA L050           NOVA L052           NOVA L058           NOVA L071           NOVA L072           NOVA L079           NOVA L079 |               | Set RGB         R:       77       G:       155       B:       152         L*:       59,39       a*:       -25,00       b*:       -5,84         Thickness:       µm         Substrate:       µm         Measure date:       12.3.2012 12:10:41         Spectro:       1         Zone       1         CANTON JADE       2         Add name       ■ Delete name         Solorn       3       4 |                           |
| Edit color                                                                                                    | Clone color   |                                                                                                    | 0 400 460 520 580 640 700 |
| Add color                                                                                                    | Remove color  |                                                                                                    | Reset                     |

# In the **Color names** section, the following items available:

**1.Zone:** The drop down list to select the zone.

**2:**The text field to show color names for selected color code.

3.Add name: The button to add a color name.

**4. Delete name:** The button to delete a selected color name.

| Color information  | Closest color |                                  | Chart Table                       |
|--------------------|---------------|----------------------------------|-----------------------------------|
| Color card:        |               | Color information                | Color reflectance                 |
| Monicolor Nova 720 | •             |                                  | - 120.0 b*                        |
| Search: L0         |               |                                  | 100.0                             |
| NOVA L016          | •             |                                  | 60.0                              |
| NOVA L017          |               |                                  | F40.0                             |
| NOVA L018          |               |                                  | a* = = 20.0                       |
| NOVA L021          |               | Set RGB                          | -40.0 -20.0 - 20.0 40.0 60.0 80.0 |
| NOVA L027          |               |                                  |                                   |
| NOVA L029          |               | R: 77 G: 155 B: 152              | -40.0                             |
| NOVA L030          |               | L*: 59,39 a*: -25,00 b*: -5,84   |                                   |
| NOVA L031          |               | Thickness: µm                    | RINF                              |
| NOVA L032          |               | Put                              |                                   |
| NOVA L033          |               | Substrate:                       | 100 -                             |
| NOVA L037          |               | Measure date: 12.3.2012 12:10:41 | 90 -                              |
| NOVA L038          |               | Spectro:                         |                                   |
| NOVA L039          |               |                                  | 80 -                              |
| NOVA L043          |               | Color names                      | 70 -                              |
| NOVA L044          |               | Zone                             | /0 -                              |
| NOVA L048          |               | ▼                                | 60 -                              |
| NOVA L050          |               | CANTON JADE                      |                                   |
| NOVA L052          |               | CANTON JADE                      | 50 -                              |
| NOVA L058          |               |                                  | 40 _                              |
| NOVA L060          |               |                                  |                                   |
| NOVA L071          |               |                                  | 30                                |
| NOVA L072          |               | Add name Selete name             |                                   |
| NOVA L077          |               |                                  | 20                                |
| NOVA L079          |               | Color barcodes                   | 10 -                              |
| NOVA L081          |               | $\bigcirc$                       |                                   |
|                    | •             |                                  |                                   |
| 🕜 Edit color       | Clone color   |                                  | 400 460 520 580 640 700           |
| 📥 Add color        | Remove color  |                                  | Reset Save                        |

In the **Color barcodes** section, the following items available:

 $\ensuremath{\textbf{1.Color}}$  barcodes: The text field to show all bar codes for selected color code.

**2.** The button to add new bar code.

When the button is clicked, following options are available:

| Color barcodes                     | ? ×   |
|------------------------------------|-------|
| Color barcodes                     |       |
| Barcode                            |       |
| 40593272                           |       |
| 2 3 4<br>Add row Delete row Cancel | 5<br> |

- 1.Barcode: The text field for bar code.
- 2.Add row: The button to add new bar code.
- **3.Delete row:** The button to delete selected bar code.
- **4.Cancel:** The button to cancel all changes made.
- **5.OK:** The button to exit this window and save bar code information.

|                                 | Chart Table       |                                 | Chart Table                                        |
|---------------------------------|-------------------|---------------------------------|----------------------------------------------------|
| Color information               | Color reflectance | lor information                 | Color re                                           |
|                                 | nm RINF RB RW     | 2                               | <b>1</b> ) [120.0 b*                               |
|                                 | 400 22,92         |                                 | 100.0<br>- 80.0                                    |
|                                 | 420 25,27         |                                 | 60.0                                               |
|                                 | 440 25,2          |                                 | + 40.0<br>a* = = = = = = = = = = = = = = = = = = = |
| Set RGB                         | 460 25,52         | Set RGB                         | a*<br>-40.0 -20.0 -20.0 -20.0 40.0 60.0 80.0       |
| R: 155 G: 137 B: 137            | 480 24,99         | R: 155 G: 137 B: 137            | 20.0<br>40.0                                       |
| L*: 58,60 a*: 6,86 b*: 2,18     | 500 24,27         | L* 58,60 a*: 6,86 b*: 2,18      |                                                    |
| Substrate:                      | 520 26,07         | Th ckness: µm<br>Supstrate:     | 100                                                |
| Measure date: 4.4.2012 10:26:46 | 540 25,15         | M asure date: 4.4.2012 10:26:46 | 90                                                 |
| Spectro:                        | 560 24,28         | Sp ectro:                       | 80 -                                               |
| Color names                     |                   | C lor names                     |                                                    |
| Zone                            | 580 26,14         | Zo e                            | 70 -                                               |
|                                 | 600 32,08         |                                 | 60 -                                               |
|                                 | 620 29,61         |                                 | 50 -                                               |
|                                 | 640 32,92         |                                 | 40 -                                               |
|                                 | 660 46,97         |                                 | 30 -                                               |
| 🗳 Add name 🦳 🤜 Delete name      | 680 62,23         | Add name 🖉 🗢 Delete name        | 20 -                                               |
| Color barcodes                  | 700 71,63         | olor barcodes                   | 10                                                 |
| 42502039                        |                   | 42502039                        |                                                    |
|                                 |                   |                                 | 400 460 520 580 640 700                            |
|                                 | 🔅 Reset 🛛 🖹 Save  |                                 | 🔅 Reset 📕 Save                                     |

#### In the **Color reflectance** section, the following options are available:

1.Chart: View measured values as chart.

**2.Table:** View measured values as table.

When the color is not measured in to the database, the reflectance values over black substrate **(RB)** and over white substrate **(RW)** can be manually inputted in to the columns RB and RW in the table view or simply entering one set of values in to full hiding **(RINF)** column.

| r card:   | Color information          | Color reflectance           |  |
|-----------|----------------------------|-----------------------------|--|
| atec SF   |                            | nm RINF RB RW               |  |
| rch: test | Reflecta                   | nco                         |  |
| TEST1     | values<br>black            |                             |  |
|           |                            | lectance<br>ues over<br>ite |  |
|           | Substrate:                 | 1.21.20                     |  |
|           | Measure date: -            | 500                         |  |
|           | Spectro:                   | 510                         |  |
|           | spectro:                   | 520                         |  |
|           | Color names                | 530                         |  |
|           | Zone                       | 540                         |  |
|           | -                          | 550                         |  |
|           |                            | 560                         |  |
|           |                            | 570                         |  |
|           |                            | 580                         |  |
|           |                            | 600                         |  |
|           | 🖣 Add name 🛛 🤜 Delete name | 610                         |  |
|           |                            | 620                         |  |
|           | Color barcodes             | 630                         |  |
|           |                            | 640                         |  |
|           |                            | 650                         |  |

#### In the **clone color** area, following options are available:

| Color code:    | NOVA L038                  |  |
|----------------|----------------------------|--|
|                | Color code name not unique |  |
| Clone formula  | is                         |  |
| Product(s): S  | ame as source color        |  |
| Connect to co  | olor card(s)               |  |
| Color card(c): | Same as source color       |  |

**1.Color code:** Cloned color must have a new unique name. All coloristic data is cloned

**2.Clone formulas:** If the check box enabled, and "same as source color" selected from the dropdown list, formulas associated to original code are cloned. Alternatively single product can be selected from the list.

**3.Connect to color card(s):** If the check box enabled, and "same as source color" selected from the dropdown list, new color will be cloned to same color cards as the original copy belong to. Alternatively single color card can be selected from the list.

| Color information       | Closest color                                                                                                    |                                  | Chart                            | Table             |
|-------------------------|----------------------------------------------------------------------------------------------------|----------------------------------|----------------------------------|-------------------|
| Select target color     |                                                                                                    | Color information                | Color reflectance                |                   |
| Card:                   |                                                                                                    |                                  | - 120.0 h*                       |                   |
| Monicolor Nova 720      | -                                                                                                    |                                  | F 100.0                          |                   |
| Color:                  |                                                                                                    |                                  | F80.0                            |                   |
|                         |                                                                                                    |                                  | F60.0                            |                   |
| NOVA F018               |                                                                                                    |                                  | F 40.0                           |                   |
| Mer                     | 3                                                                                                    |                                  |                                  |                   |
|                         | 4                                                                                                    |                                  | a*<br>-40.0 -20.0 20.0 40.0 40.0 | 50.0 80           |
| Filter results by card: | and the second second sec |                                  |                                  |                   |
|                         |                                                                                                    |                                  | -40.0                            |                   |
|                         | 0.00                                                                                                    |                                  |                                  |                   |
| NOVA F018<br>NOVA F016  | 0,00 ^                                                                                                    | Target                           |                                  | Target<br>Selecte |
|                         | 1,04                                                                                                    | R: 207 G: 226 B: 234             | 100                              | Selecte           |
| NOVA H029               | 2.17                                                                                                    |                                  |                                  |                   |
| NOVA 0018               | 2,30                                                                                                    | L*: 88,81 a*: -5,03 b*: -5,82    | 90                               |                   |
| NOVA G017               | 2,30                                                                                                    | Thickness: 0 µm                  |                                  |                   |
| Match 3-36-2            | 2,75                                                                                                    | Substrate: -                     | 80 -                             |                   |
| NOVA F031               | 2,97                                                                                                    |                                  |                                  |                   |
| NOVA V018               | 3.02                                                                                                    | Measure date: 12.3.2012 12:10:33 | 70 -                             | $\frown$          |
| Match 3-                | 3.03                                                                                                    | Spectro:                         |                                  |                   |
|                         | 3,04                                                                                                    |                                  | 60 -                             |                   |
|                         | 3,11                                                                                                    | Color difference (dE2000): 1,04  | 50 -                             |                   |
| NOVA G030               | 3,24                                                                                                    | Selected                         |                                  |                   |
| NOVA F021               | 3,46                                                                                                    | R: 207 G: 228 B: 234             | 40 -                             |                   |
| NOVA V037               | 3,65                                                                                                    |                                  |                                  |                   |
| NOVA F030               | 3,69                                                                                                    | L*: 89,23 a*: -5,80 b*: -5,34    | 30 -                             |                   |
| ASF 1363                | 3,82                                                                                                    | Thickness: 0 µm                  | 20                               |                   |
| NOVA G021               | 3,87                                                                                                    |                                  | 20 -                             |                   |
| ASF 1353                | 3,97                                                                                                    | Substrate: -                     | 10                               |                   |
| NOVA V032               | 3,98                                                                                                    | Measure date: 12.3.2012 12:10:33 |                                  |                   |
| NOVA S029               | 4,01                                                                                                    | Spectro:                         |                                  |                   |
| NOVA S032               | 4,08 +                                                                                                    |                                  | 400 460 520 580 64               | 40 7              |

In the **Closest color** section, the following options are available:

**1.Card:** Select the target color card from the dropdown list

**2.Color:** Select the color from the dropdown list or type in part of the color code to limit options

**3. Search:** Click the search button if search criteria given. Color list will display possible options.

4.Measure: Option to measure a target color if it's not known.

**5. Filter results by card:** Limit the search area to specific color card by selecting it from the dropdown list.

**6. Results** are shown in closest to match order. First color code followed by color difference.

#### Color information Closest color Chart Table Select target colo lor information Color reflectance Card: 100.0 Monicolor Nova 720 -80.0 Color: 60.0 NOVA F018 - 66 40.0 20.0 20.0 1 😸 Measure -20.0 40.0 60.0 Filter results by card -20.0 • 40.0 NOVA F018 NOVA F016 NOVA F016 NOVA F016 NOVA F017 Match 3-36 NOVA 6017 Match 3-36 NOVA 6017 Match 3-37 NOVA 6029 NOVA 6020 NOVA 6030 NOVA 6030 NOVA 6030 NOVA 6031 NOVA 6031 NOVA 6031 NOVA 6031 NOVA 6031 NOVA 6031 NOVA 6031 NOVA 6031 NOVA 6033 NOVA 6032 NOVA 6032 NOVA 6032 NOVA 6032 NOVA 6032 NOVA 6032 NOVA 6032 NOVA 5032 NOVA 5032 . 0.00 Target Target 1,04 G: 226 B: 234 R: 207 1,44 100 2,17 -5,03 b\*: -5,82 90 2,30 2 0 µr 2,79 80 2,86 Match 3-36-2 NOVA F031 2,97 70 Measure date: 12.3.2012 12:10:33 3.02 Match 3-33-2 3.03 Spectro: 60 3,04 Color difference (dE2000): 1,04 3,11 50 3 24 Selected 40 3.46 🖌 G: 228 B: 234 3,65 3 a\*: -5,80 b\*: -5,34 3,69 30 3.82 0 µr 20 3.87 Substrate: 3,97 10 3,98 Measure date: 12.3.2012 12:10:33 4.01 0 ectro: 580 640 4,08

#### In the **Color information** section, the following options are available:

1.RGB representation of the target and selected color

2.Target: Coloristic values of the target

**3. Selected:** Coloristic values of the selected color.

In the Color reflectance section, the following options are available:

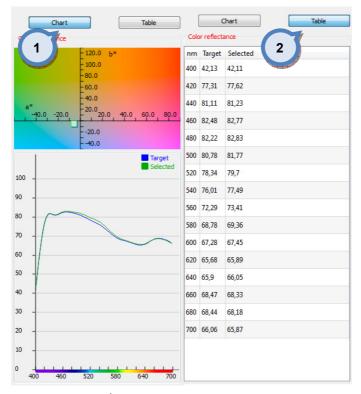

**1.Chart:** View measured values as chart.**2.Table:** View measured values as table.

# 3 Matching & Characterization

Matching & characterization page has three sub pages, where you can:

- Create characterization set
- > Set matching rules
- Match colors
- > Fill color values (RGBs) for visual presentation of the color

| System Selection            |                                |
|-----------------------------|--------------------------------|
| Monicolor 2401 🔹            |                                |
| System overview             |                                |
| Configuration               | Matching &<br>Characterization |
| Matching & Characterization |                                |
| Characterization set        |                                |
| Matching rules              |                                |
| Color matching              |                                |
| Fill RGB(s)                 |                                |
| Management & Analysis       |                                |
| Options                     |                                |
| Services & Replication      |                                |

# 3.1 Charaterization set

To get an overview on characterization status of whole system, navigate into the **Matching & Characterization** ⇒ **Characterization set** page.

| Monicolo | or 2401 🔻                |                  |
|----------|--------------------------|------------------|
|          | System overview          |                  |
|          | Configuration            | ]                |
| Mato     | ching & Characterization | Characterization |
|          | Characterization set     | set              |
|          | Set components           |                  |
|          | Proposer                 |                  |
|          | Colorants                |                  |
|          | Bases                    |                  |
|          | All                      |                  |
|          | Base character set       |                  |
|          | Test                     |                  |
|          | Matching rules           |                  |
|          | Color matching           |                  |
|          | Fill RGB(s)              |                  |
| Ma       | anagement & Analysis     | ]                |
|          | Options                  | ]                |
| S        | ervices & Replication    | ]                |

In characterization set section you have five sub pages:

- > Set components,
- Proposer,
- ➢ Colorants,
- Bases
- ≻ All
- Base character set, and
- > Test.

With "traffic light" symbols, you can easily see which components are completed and which still need further work, in order to get matching fully working.

| 🤒 s6main, s6local - InnovaTint - LAB (Work | group Edition) v1.4.2013.1.2_nightly |                   |           |       |
|--------------------------------------------|--------------------------------------|-------------------|-----------|-------|
| System Selection                           | Characterization set overview        |                   |           |       |
| Monicolor 2401                             | Charterization set                   | Components in set | Colorants | Bases |
| System overview                            | INNOVATINT                           |                   | ۲         |       |
| Configuration                              |                                      |                   |           |       |
| Matching & Characterization                |                                      | Traffic lig       | hts       |       |
| Characterization set                       |                                      |                   |           |       |
| Set components                             |                                      |                   |           |       |
| Proposer                                   |                                      |                   |           |       |
| Colorants                                  |                                      |                   |           |       |
| Bases                                      |                                      |                   |           |       |
| All                                        |                                      |                   |           |       |
| Base character set                         |                                      |                   |           |       |
| Test                                       |                                      |                   |           |       |
| Matching rules                             |                                      |                   |           |       |
| Color matching                             |                                      |                   |           |       |
| Fill RGB(s)                                |                                      |                   |           |       |
| Management & Analysis                      |                                      |                   |           |       |
| Options                                    |                                      |                   |           |       |
| Services & Replication                     |                                      |                   |           |       |

# 3.1.1 Set components

To create a set of colorants and products to be used in system creation, navigate into the **Matching & Characterization** ⇒ **Set components** page.

In set components page you have 2 tab pages:

- > Colorants, and
- > Products.

| 🤒 s6main, s6local - InnovaTint - LAB (Wor<br>System Selection | rkgroup E Coloran                                     | ts             | C        | Products           |                           | Edit Set   | Delete Set   |
|---------------------------------------------------------------|-------------------------------------------------------|----------------|----------|--------------------|---------------------------|------------|--------------|
| Monicolor 2401                                                | Filter by system:                                     | Colorants Ba   | ases     |                    |                           | Curser     | - Delete Set |
| System overview                                               | System name In use <not any="" in="" system=""></not> | Search:        |          |                    |                           |            |              |
| Configuration                                                 | Monicolor 2401                                        | Colorant<br>FT | In use   | True specific grav | ity (kg / l)              | Clone      | -            |
| Matching & Characterization                                   |                                                       | KS<br>LS       |          | 1,31               |                           |            |              |
| Characterization set                                          |                                                       |                |          | 1,45               |                           |            |              |
| Set components                                                |                                                       | MS             | <b>V</b> | 1,4                |                           |            | E            |
| Proposer<br>Colorants                                         |                                                       | MT<br>PT       | V<br>V   | 1,35<br>1,3        |                           |            |              |
| Bases                                                         |                                                       | RS RT          |          | 1,26<br>1,8        |                           |            |              |
| All                                                           |                                                       | ST<br>TT       |          | 1,68<br>1,35       |                           |            |              |
| Base character set                                            |                                                       | US<br>VT       |          | 1,25<br>1,85       |                           |            |              |
| Test                                                          | Characterize:                                         |                |          |                    |                           |            |              |
| Matching rules                                                | White characterizer:                                  |                |          | •                  | Substrate:                | r          |              |
| Color matching                                                |                                                       |                |          |                    |                           |            | 🇱 Del        |
| Fill RGB(s)                                                   | Black characterizer:                                  |                |          | •                  | Reflection                |            |              |
| Management & Analysis                                         | Product: Exterior 2401 AAE                            | BC             |          | •                  | Internal:<br>External: Us | e <= 0.040 | 0,600 🜩      |
| Options                                                       | Base characterizer: C                                 |                |          | •                  | @ Res                     |            | Save         |
| Services & Replication                                        |                                                       |                |          |                    | Res                       | set        | Save         |

| Characterization-set               |                                                                                                    |             |              | Vew                | set 🥖         | Edit Set | 🍔 Delet                                                                                                    | e se |
|------------------------------------|----------------------------------------------------------------------------------------------------|-------------|--------------|--------------------|---------------|----------|----------------------------------------------------------------------------------------------------|------|
| ilter by system:                   |                                                                                                    | Colorants B | ases 1       |                    |               |          |                                                                                                    |      |
| System name                        | In use                                                                                                    | Search:     |              |                    | 3             | 4        | _ 5                                                                                                    | -    |
| <not any="" in="" system=""></not> |                                                                                                    | Colorant    | In use       | True specific grav | ity (ka / l)  | Clone    |                                                                                                    |      |
| Monicolor 2401                     | <b>V</b>                                                                                                    | FT          | V            | 1,34               | (kg / l)      | cione    |                                                                                                    | -11  |
|                                    |                                                                                                    | KS          | V            | 1,31               |               |          |                                                                                                    |      |
|                                    |                                                                                                    | LS          |              | 1,39               |               |          |                                                                                                    |      |
| (                                  | 2                                                                                                    | LT          |              | 1,45               |               |          |                                                                                                    |      |
|                                    | and the second second s | MM          |              | 1,17               |               |          |                                                                                                    |      |
|                                    |                                                                                                    | MS          | <b>V</b>     | 1,4                |               |          |                                                                                                    | =    |
|                                    |                                                                                                    | MT          | <b>V</b>     | 1,35               |               |          |                                                                                                    |      |
|                                    |                                                                                                    | РТ          | <b>V</b>     | 1,3                |               |          |                                                                                                    |      |
|                                    |                                                                                                    | RS          | <b>V</b>     | 1,26               |               |          |                                                                                                    |      |
|                                    |                                                                                                    | RT          |              | 1,8                |               |          |                                                                                                    |      |
|                                    |                                                                                                    | ST ST       |              | 1,68               |               |          |                                                                                                    |      |
|                                    |                                                                                                    | TT          |              | 1,35               |               |          |                                                                                                    | _    |
|                                    |                                                                                                    | US US       | $\checkmark$ | 1,25               |               |          |                                                                                                    |      |
|                                    |                                                                                                    | VT          | $\checkmark$ | 1,85               |               |          |                                                                                                    |      |
|                                    |                                                                                                    |             |              |                    |               |          |                                                                                                    | -    |
| Characterize:                      |                                                                                                    |             |              |                    | Substrate:    |          |                                                                                                    |      |
| White characterizer:               | хт                                                                                                    |             |              | •                  | INNOVATINT    |          |                                                                                                    | •    |
| <u>.</u>                           |                                                                                                    |             |              |                    | Ad            | - ) [    | 🌋 Del                                                                                                    | _    |
| Black characterizer:               | π                                                                                                    |             |              | •                  |               |          | on of the second second |      |
|                                    |                                                                                                    |             |              |                    | Reflection    |          |                                                                                                    |      |
| Product: Exte                      | erior 2401 AAB                                                                                                    | c           |              | •                  | Internal:     |          | 0,600                                                                                                    | *    |
|                                    |                                                                                                    |             |              |                    | External: Use | <= 0,040 | 0,035                                                                                                    | *    |
| Base characterizer: C              |                                                                                                    |             |              | •                  |               |          |                                                                                                    |      |
|                                    |                                                                                                    |             |              |                    | Rese          | t        | E Save                                                                                                    |      |

#### In the **Characterization set** window, the following options are available:

1.Characterization set: The drop down menu to select characterization set.

**2.Filter by system:** The table to show all systems, and **In use** check box to determine which systems are used in selected characterization set.

**3.New Set:** The button to create a new characterization set (name).

**4.Edit Set:** The button to edit a characterization set (name).

5.Delete Set: The button to delete a characterization set.

When the **New set** button is clicked, following window opens up:

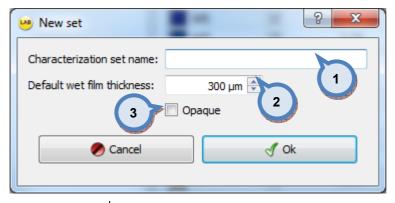

**1.Characterization set name:** The text field for the name of the characterization set.

**2.Default wet film thickness:** The text field for default film thickness used in characterization.

**3.Opaque:** When the check box is enabled, the characterization draw downs are treated as fully hiding. Otherwise measurements over black and substrate is used.

When the **Edit set** button is clicked, following window opens up:

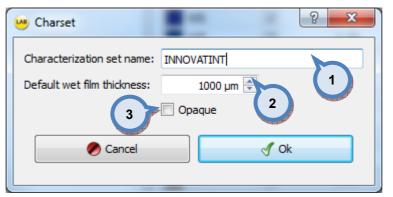

**1.Characterization set name:** The text field for the name of the characterization set.

**2.Default wet film thickness:** The text field for default film thickness used in characterization.

**3.Opaque:** When the check box is enabled, the characterization draw downs are treated as fully hiding. Otherwise measurements over black and substrate is used.

| available:                         |          |              |              |                             |            |              |
|------------------------------------|----------|--------------|--------------|-----------------------------|------------|--------------|
| haracterization-set                |          | Г            |              | <ul> <li>New Set</li> </ul> | 🕜 Edit Set | 🍀 Delete Set |
| ilter by system:                   |          | Colorants Ba | ises         |                             |            |              |
| System name                        | In use   | Search:      |              |                             |            |              |
| <not any="" in="" system=""></not> |          |              | 1            | T                           | Class.     |              |
| Monicolor 2401                     | <b>V</b> | Colorant     | In use       | True specific grav 1        | Clone      |              |
| 10hic0101 2401                     | ×        | FT           |              | 1,34                        | P          |              |
|                                    |          |              | V            | 1,31                        |            |              |
|                                    |          | 2            | $\checkmark$ | 1,39                        |            |              |
|                                    |          |              |              | 1,45                        |            |              |
|                                    |          | MM           |              | 1,17                        |            | -            |
|                                    |          | MS           | ☑ 3          | 1,4                         | 5          | E            |
|                                    |          | MT           |              | 1 35                        | FT         |              |
|                                    |          | PT           | <b>V</b>     | 1,3 4                       | KS<br>LS   | E            |
|                                    |          | RS           | <b>V</b>     | 1,26                        | LT         |              |
|                                    |          | RT           | <b>V</b>     | 1,8                         | MM         |              |
|                                    |          | ST           |              | 1,68                        | MS         |              |
|                                    |          | TT           |              | 1,35                        | PT         |              |
|                                    |          | US           |              | 1,25                        | RS         | -            |

In the **Colorants** tab page of the **Characterization set** window, the following options are available:

| Characterize:        |                         | 1 d | Substrate:             |         |  |
|----------------------|-------------------------|-----|------------------------|---------|--|
| White characterizer: | White characterizer: XT |     |                        |         |  |
| Black characterizer: | Π                       | •   | Add Reflection         | 🆇 Del   |  |
| Product:             | Exterior 2401 AABC      | • I | internal:              | 0,600 🚖 |  |
| Base characterizer:  | C                       |     | External: Use <= 0,040 | 0,035 🚖 |  |

V

**1.Search:** The text field to enter search criteria to search for a colorant.

1,85

2.Colorant: The name or code of the colorant

VT

**3.In use:** When the check box is enabled, the colorant is used in characterization.

**4.True specific gravity:** The text field for actual density of colorant used in characterization draw downs. The unit of measure is kg/litre.

**5.Clone**: The drop down menu to select colorant to be used as a clone. With this selection, identical characterization information is used on the both colorants.

In the **Bases** tab page of the **Characterization set** window, the following options are available:

| Characterization-set               |                 |                                                                                                    | •                                              | New Set                                            | 🕜 Edit Set                                                                                                    | 🆇 Delete Set |
|------------------------------------|-----------------|----------------------------------------------------------------------------------------------------|------------------------------------------------|----------------------------------------------------|----------------------------------------------------------------------------------------------------|--------------|
| Filter by system:                  |                 | Colorants Bases                                                                                                    |                                                |                                                    |                                                                                                    |              |
| System name                        | In use          | Search:                                                                                                    |                                                |                                                    |                                                                                                    |              |
| <not any="" in="" system=""></not> |                 | Abstract base /                                                                                                    | 1                                              |                                                    | -                                                                                                    |              |
| Monicolor 2401                     |                 | Product - base                                                                                                    | Charact                                        | , rg / l)                                          | Clone                                                                                                    |              |
|                                    |                 | <ul> <li>AA</li> <li>E 2401 AABC -</li> <li>I AAC - A</li> <li>I AAC - A</li> <li>Interior 2401 AAC - A</li> <li>B</li> <li>Exterior 2401 AABC -</li> <li>Interior 2401 AABC -</li> <li>Interior 2401 AABC -</li> <li>Exterior 2401 AABC -</li> <li>Exterior 2401 AABC -</li> <li>Interior 2401 AABC -</li> <li>Interior 2401 AABC -</li> <li>Interior 2401 AABC -</li> <li>Interior 2401 AAC - C</li> </ul> | A V<br>AA V<br>A V<br>B V<br>B V<br>C V<br>C V | 1,000<br>1,000<br>1,000<br>1,000<br>1,000<br>1,000 | <no cloning=""><br/>Exterior 2401 AABC - AA<br/>Exterior 2401 AABC - B<br/>Exterior 2401 AABC - C<br/>Exterior 2401 AAC - AA<br/>Exterior 2401 AAC - C<br/>Interior 240 AC - C<br/>Interior 240 AC - C<br/>Interior 240 AC - C</no> | E            |
| Characterize:                      |                 |                                                                                                    |                                                | 4                                                  | strate:                                                                                                    |              |
| White characterizer:               | хт              |                                                                                                    |                                                |                                                    | NOVATINT                                                                                                    | <b>_</b>     |
| Black characterizer:               | π               |                                                                                                    |                                                | ▼ Refl                                             | s Add                                                                                                    | 🇯 Del        |
| Product: Ext                       | erior 2401 AABC |                                                                                                    |                                                | ▼ Inte                                             | rnal:                                                                                                    | 0,600 🜩      |
| Base characterizer:                |                 |                                                                                                    |                                                | Exte                                               | ernal: Use <= 0,040                                                                                                    | 0,035 🚖      |
|                                    |                 |                                                                                                    |                                                |                                                    | 🤣 Reset                                                                                                    | 💾 Save       |

**1.Search:** The text field to enter search criteria to search for a product.

**2.Abstract base / Product - base:** The table to show all Abstract bases and products/bases associated to it.

**3.Characterize:** When the check box is enabled the base paint is used in characterization

**4.SG:** The text field for actual density of colorant used in the characterization draw downs. The unit of measure is kg/litre.

**5.Clone**: The drop down menu to select the base paint used as a clone.

NOTE: If the clone is selected on the Abstract base level, product used in characterization will share its KS-data with all the other products sharing the same Abstract base.

In the **Characterize** section of the **Characterization set** window, the following options are available:

| Characterization-set:              | INNOVATINT     |             |          | -            | New Set            | 🅜 Edit Set   | 🍔 Delete Set |
|------------------------------------|----------------|-------------|----------|--------------|--------------------|--------------|--------------|
| Filter by system:                  |                | Colorants E | Bases    |              |                    |              |              |
| System name                        | In use         | Search:     |          |              |                    |              |              |
| <not any="" in="" system=""></not> |                | Colorant    | In use   | True specifi | c gravity (kg / l) | Clone        | *            |
| Monicolor 2401                     |                | FT          | V        | 1,34         | e gravity (kg / i) | cione        |              |
|                                    |                | KS          |          | 1,31         |                    |              |              |
|                                    |                | LS          |          | 1,39         |                    |              |              |
|                                    |                | LT          |          | 1,45         |                    |              |              |
|                                    |                | MM          |          | 1,17         |                    |              | -            |
|                                    |                | MS          |          | 1,4          |                    |              | ≜ E          |
|                                    |                | MT          | <b>V</b> | 1,35         |                    | FT           |              |
|                                    |                | PT          | <b>V</b> | 1,3          |                    | KS<br>LS     | =            |
|                                    |                | RS          |          | 1,26         |                    | LT           |              |
|                                    |                | RT          |          | 1,8          |                    | MM           |              |
|                                    |                | ST ST       |          | 1,68         |                    | MS           |              |
|                                    |                | TT          |          | 1,35         |                    | PT           |              |
|                                    |                | US          |          | 1,25         |                    | RS           | -            |
|                                    |                | VT          |          | 1,85         |                    |              | -            |
| Characterize:                      |                |             |          |              | Substrate:         |              |              |
| White characterizer:               | π              |             |          |              |                    | INT          | •            |
| Black characterizer:               | т              |             |          | 1            | <u>,</u> =         | Add          | 🇯 Del        |
|                                    |                |             |          | 2            | Reflection         |              |              |
| Product: Exter                     | rior 2401 AABC | 4           |          |              | ✓ Internal:        |              | 0,600 ≑      |
| Base characterizer:                |                | · · ·       | (        | 3            |                    | Use <= 0,040 | 0,035 🚖      |
| Base characterizer:                |                |             |          |              | • 0 F              | Reset        | 📕 Save       |

**1.White characterizer:** The drop down menu to select the white colorant used in the characterization.

**2.Black characterizer:** The drop down menu to select the black colorant used in the characterization.

**3.Product:** The drop down menu to select the product used in the characterization.

**4.Base characterizer:** The drop down menu to select the base paint used in the characterization.

| Characterization-set               |                | r           |        | <ul> <li>New Set</li> </ul>    | 🖋 Edit Set 🧳 Delete Se |
|------------------------------------|----------------|-------------|--------|--------------------------------|------------------------|
| Filter by system:                  |                | Colorants B | lases  |                                |                        |
| System name                        | In use         | Search:     |        |                                |                        |
| <not any="" in="" system=""></not> | <b>V</b>       |             |        |                                |                        |
| Monicolor 2401                     |                |             | In use | True specific gravity (kg / l) | Clone                  |
| MONICOIDI 2401                     |                | FT          |        | 1,34                           |                        |
|                                    |                | KS          |        | 1,31                           |                        |
|                                    |                | LS          |        | 1,39                           |                        |
|                                    |                | LT          |        | 1,45                           |                        |
|                                    |                | MM          |        | 1,17                           | <u> </u>               |
|                                    |                | MS          |        | 1,4                            | FT FT                  |
|                                    |                | MT          |        | 1,35                           | KS _                   |
|                                    |                | PT          |        | 1,3                            | LS                     |
|                                    |                | RS          |        | 1,26                           | LT MM                  |
|                                    |                | RT          |        | 1,8                            | MS                     |
|                                    |                | ST          |        | 1,68                           | MT                     |
|                                    |                | TT          |        | 1,35                           | РТ                     |
|                                    |                | US          |        | 1,25                           | RS 🔻                   |
|                                    |                | VT          |        | 1,85                           |                        |
|                                    |                |             |        |                                |                        |
| Characterize:                      |                |             |        | Substra                        | te: 1                  |
| White characterizer:               |                |             |        |                                |                        |
|                                    |                |             |        |                                | 🍓 Add 🛛 🌋 Del 🔪        |
| Black characterizer:               | π              |             |        | 2                              |                        |
| <u> </u>                           |                |             |        | Reflecti                       | on 3                   |
| Product: Ext                       | erior 2401 AAB | c           |        | 4 ternal                       |                        |
|                                    |                |             |        |                                | l: Use <= 0,040 0,035  |
| Base characterizer: C              |                |             |        |                                | ] [                    |
|                                    |                |             |        | 4                              | Reset 📑 Save           |

In the **Substrate** section of the **Characterization set** window, the following options are available:

**1.Substrate:** The drop down menu to select the substrate used in the characterization.

**2.Add:** The button to create a new substrate to be used in the characterization.

**3.Del:** The button to delete selected substrate.

**4.Reflection:** The text fields to adjust internal and external reflection values. The internal reflection value is typically between 0.6 and 0.46 (when default value is 0.6). The external reflectance value is typically between 0.03 and 0.04 (where the "USE" value proposes the value to be used. Based all measurement data). The change of these values required the KS data recalculation for the whole set.

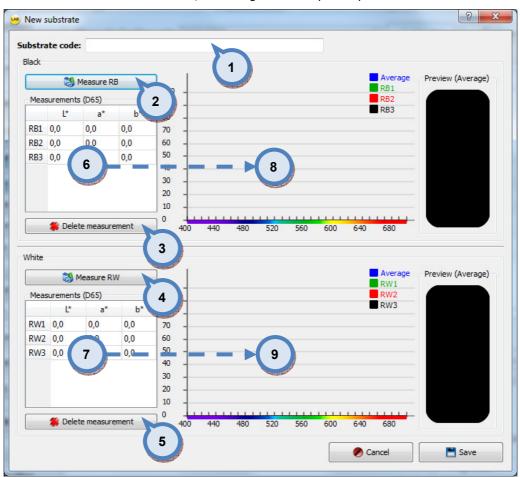

#### When the **Add** button is clicked, following window opens up:

1.Substrate code: The text field for a substrate code or name.

2.Measure RB: The button to measure substrate over black background.

**3.Delete measurement:** The button to delete selected measurement from the field 6.

4.Measure RW: The button to measure substrate over white background.

**5.Delete measurement:** The button to delete selected measurement from the field 7.

**6.Measurements (D65):** The text field to display measurement values over black substrate.

**7.Measurements (D65):** The text field to display measurement values over white substrate.

8.Visual interpretation of values of the field 6.

9. Visual interpretation of values of the field 7.

### 3.1.2 Proposer

In the proposer window you will select can sizes for paint mixtures which you will use for making the characterization draw downs. From this page you can also see the total amount of the colorants and the base paints you need for making the needed draw downs.

| System Selection   | Characterization-     | set: INNOVATI  | INT       | •                                   |           | New Set          | 🔑 Edit Set              | 🍔 Delete    |
|--------------------|-----------------------|----------------|-----------|-------------------------------------|-----------|------------------|-------------------------|-------------|
| System overview    | Mixture creation set  | tings          |           | Needed component amount for charact | erizatior | 1                |                         |             |
|                    | Edit co               | mponent amount | ts        | Code                                | In use    | Mixture template | Proposed<br>amount (ml) | Amount (ml) |
| Configuration      | Minimum amount:       |                | 0,40 ml ≑ | Exterior 2401 AABC - C (Bootstrap)  | V         | Default          | 0                       | 0           |
|                    | Default wet film thid | mess:          | 1000 µm 🖨 | TT (Bootstrap)                      | V         | Default          | 0                       | 0           |
| & Characterization | Create bootstra       | mixtures       |           | XT (Bootstrap)                      | <b>V</b>  | Default          | 0                       | 0           |
|                    | Create colorant       |                |           | FT                                  | <b>V</b>  | Default          | 0                       | 0           |
| terization set     |                       |                |           | KS                                  | <b>V</b>  | Default          | 0                       | 0           |
|                    | Create base mix       | tures          |           | LS                                  | V         | Default          | 0                       | 0           |
| omponents          | Mixture can sizes:    |                |           | LT LT                               | V         | Default          | 0                       | 0           |
| oser               | Can size              | In use         |           | MM                                  | <b>V</b>  | Default          | 0                       | 0           |
| ts                 | 0.1                   |                |           | MS                                  | 1         | Default          | 0                       | 0           |
|                    |                       | -              |           | MT                                  | V         | Default          | 0                       | 0           |
|                    | 0.125                 |                |           | PT                                  | V         | Default          | 0                       | 0           |
|                    | 0.15                  |                |           | RS                                  | V         | Default          | 0                       | 0           |
|                    |                       |                |           | RT                                  | <b>V</b>  | Default          | 0                       | 0           |
| et                 | 0.2                   |                |           | ST ST                               | V         | Default          | 0                       | 0           |
|                    | 0.25 1                |                |           | US                                  | <b>V</b>  | Default          | 0                       | 0           |
|                    | 0.21                  |                |           | T VT                                | V         | Default          | 0                       | 0           |
| les                | 0.3 1                 |                |           | ZT                                  | V         | Default          | 0                       | 0           |
|                    |                       |                |           | Exterior 2401 AABC - AA             | V         | Default          | 0                       | 0           |
| hing               |                       |                |           | Exterior 2401 AABC - B              | V         | Default          | 0                       | 0           |
| )                  |                       |                |           | Exterior 2401 AAC - AA              | V         | Default          | 0                       | 0           |
|                    |                       |                |           | Exterior 2401 AAC - C               | V         | Default          | 0                       | 0           |
|                    |                       |                |           | Interior 2401 AABC - AA             | V         | Default          | 0                       | 0           |
| k Analysis         |                       |                |           | Interior 2401 AABC - B              | V         | Default          | 0                       | 0           |
| ptions             | 📥 Add 🛛 Cl            | ear selections | 🇱 Del     |                                     | Pro       | posed mixtures   |                         |             |

| Edit con                | nponent amounts |           | Code                               | In use   | Mixturemplate | Pro,        | Amount (m) |
|-------------------------|-----------------|-----------|------------------------------------|----------|---------------|-------------|------------|
| Minimum amount:         |                 | 0,40 ml 🖨 |                                    |          |               | amount (ml) |            |
|                         |                 |           | Exterior 2401 AABC - C (Bootstrap) |          | Default       | 0           | 0          |
| Default wet film thickr | ness:           | 1000 µm 🚖 | TT (Bootstrap)                     |          | Default       | 0           | 0          |
| 🔽 Create bootstrap      | mixtures        |           | XT (Bootstrap)                     | <b>V</b> | Default       | 0           | 0          |
| Create colorant m       | ixtures         |           | FT                                 | <b>V</b> | Default       | 0           | 0          |
| Create base mixtu       | ires            |           | KS                                 |          | Default       | 0           | 0          |
| Mixture can sizes:      |                 |           | LS                                 | <b>V</b> | Default       | 0           | 0          |
| Can size                | In use          | _         |                                    | <b>V</b> | Default       | 0           | 0          |
|                         |                 |           | MM                                 | <b>V</b> | Default       | 0           | 0          |
| 0.1                     |                 |           | MS                                 | <b>V</b> | Default       | 0           | 0          |
| 0.1251                  |                 |           | MT                                 | <b>V</b> | Default       | 0           | 0          |
|                         |                 |           | PT                                 | <b>V</b> | Default       | 0           | 0          |
| 0.15                    |                 |           | RS                                 | <b>V</b> | Default       | 0           | 0          |
| 0.21                    |                 |           | RT                                 | <b>V</b> | Default       | 0           | 0          |
| 0.21                    |                 | _         | ST                                 | <b>V</b> | Default       | 0           | 0          |
| 0.25 1                  |                 |           | US                                 | <b>V</b> | Default       | 0           | 0          |
| 0.31                    |                 |           | VT                                 | <b>V</b> | Default       | 0           | 0          |
| 0.51                    |                 |           | ZT                                 | <b>V</b> | Default       | 0           | 0          |
|                         |                 |           | Exterior 2401 AABC - AA            | <b>V</b> | Default       | 0           | 0          |
|                         |                 |           | Exterior 2401 AABC - B             | <b>V</b> | Default       | 0           | 0          |
|                         |                 |           | Exterior 2401 AAC - AA             | <b>V</b> | Default       | 0           | 0          |
|                         |                 |           | Exterior 2401 AAC - C              | <b>V</b> | Default       | 0           | 0          |
|                         |                 |           | Interior 2401 AABC - AA            | <b>V</b> | Default       | 0           | 0          |
|                         |                 |           | Interior 2401 AABC - B             | <b>V</b> | Default       | 0           | 0          |

**1.Characterization set:** The drop down menu to select the characterization set.

**2.New Set:** The button to create a new characterization set (name).

**3.Edit Set:** The button to edit a characterization set (name).

4.Delete Set: The button to delete a characterization set.

**5.Mixture creation settings:** The settings to create needed mixtures for characterization.

**6.Needed component amount for characterization:** Needed component amounts for the characterization and the mixture template selected component uses.

In the **Mixture creation settings** section of the **Proposer** window, the following options are available:

| Edit co               | omponent amounts | Code                               | In use   | Mixture template | Proposed<br>amount (ml) | Amount (m |
|-----------------------|------------------|------------------------------------|----------|------------------|-------------------------|-----------|
| m amount:             | 0,40 n           | Exterior 2401 AABC - C (Bootstrap) | <b>V</b> | Default          | 0                       | 0         |
| Default wet film thic | kness: 1000 µr   | m 🔿 (Bootstrap)                    | <b>V</b> | Default          | 0                       | 0         |
| Create bootstra       |                  | 2 (Bootstrap)                      | <b>V</b> | Default          | 0                       | 0         |
|                       |                  |                                    | <b>V</b> | Default          | 0                       | 0         |
| Create colorant       |                  | 3 KS                               | <b>V</b> | Default          | 0                       | 0         |
| Create base mix       | tures            | LS                                 | <b>V</b> | Default          | 0                       | 0         |
| lixture can sizes:    |                  | LT                                 | <b>V</b> | Default          | 0                       | 0         |
| Can size              | In use           | MM                                 | <b>V</b> | Default          | 0                       | 0         |
| 0.1                   |                  | MS                                 | 1        | Default          | 0                       | 0         |
|                       |                  | MT                                 | <b>V</b> | Default          | 0                       | 0         |
| 0.1251                | 8                | PT                                 | <b>V</b> | Default          | 0                       | 0         |
| 0.151                 |                  | RS                                 | <b>V</b> | Default          | 0                       | 0         |
|                       |                  | RT                                 | <b>V</b> | Default          | 0                       | 0         |
| 0.21                  |                  | ST ST                              | <b>V</b> | Default          | 0                       | 0         |
| 0.251                 |                  | US                                 | <b>V</b> | Default          | 0                       | 0         |
|                       |                  | VT                                 | <b>V</b> | Default          | 0                       | 0         |
| 0.3 I                 |                  | ZT                                 | 1        | Default          | 0                       | 0         |
|                       |                  | Exterior 2401 AABC - AA            | <b>V</b> | Default          | 0                       | 0         |
|                       |                  | Exterior 2401 AABC - B             | <b>V</b> | Default          | 0                       | 0         |
|                       |                  | Exterior 2401 AAC - AA             | <b>V</b> | Default          | 0                       | 0         |
|                       |                  | Exterior 2401 AAC - C              | 1        | Default          | 0                       | 0         |
|                       |                  | Interior 2401 AABC - AA            | V        | Default          | 0                       | 0         |
|                       |                  | Interior 2401 AABC - B             | 1        | Default          | 0                       | 0         |
| Add C                 | lear selections  | -                                  |          | posed mixtures   |                         |           |

1.Edit component amounts: The button to edit component amounts.

**2.Minimum amount:** The text box to enter value for lowest allowed component amount. The unit of measure is millilitres.

**3.Default wet film thickness:** The text box to enter value for default film thickness. The unit of measure is micrometres.

**4.Create bootstrap mixtures:** When check box is enabled, bootstrap mixtures (the mixtures for the characterization white and the black) are created.

**5.Create colorant mixtures:** When check box is enabled, the colorant mixtures are created.

**6.Create base mixtures:** When check box is enabled, the base paint mixtures are created.

7.Can size: The list of can sizes available.

**8.In use:** When the check box is enabled, selected can size is used for the mixtures.

9.Add: The button to add a new can size.

**10.Defaults:** The button to clear can size selection.

**11.Del:** The button to delete selected can size.

| Component type                                             | Black    | White         | Colorant   |
|------------------------------------------------------------|----------|---------------|------------|
| Bootstrap<br>Colorants                                     | 0.0 %    | 0.0 %         | 10.0 %     |
| Default                                                    | 0.0 %    | 1.0 %         | 9.0 %      |
| Default for light colorants<br>Default for black colorants | 0.0 %    | 2.0 %         | 8.0 %      |
| Default for white colorants<br>Default for dark colorants  | 0.0 %    | 3.0 %         | 7.0 %      |
| ▷ Bases                                                    | 0.0 %    | 5.0 %         | 5.0 %      |
|                                                            | 0.2 %    | 0.0 %         | 9.8 %      |
| 2                                                          | el 😽 Add | 4<br>Defaults | 3<br>* Del |
| 🔸 Add 🋛 🦷 🖉                                                | el Add   |               |            |

When **Edit component amounts** button is clicked, the following options are available:

**1.Component type:** The list of component types (bootstrap, colorants, and bases) with the mixture templates. To view mixtures, select a template with left hand side mouse button.

2.Add, Del: The buttons to add and delete a mixture template.

When the Add button is clicked, the following window is opened up. Type in the name for the template into the text field.

| Mixture               | 8 ×    |
|-----------------------|--------|
| Mixture template name | 2:     |
|                       |        |
| ОК                    | Cancel |

**3.**The values for the black, white, and colorant in the mixtures of the selected template.

4.Add, Defaults, Del: The buttons to modify the mixtures.

Add: The button to add new mixture into the selected template.

**Defaults:** The button to restore default mixture values into the selected template.

**Del:** The button to delete selected mixture in the selected template.

## 3.1.3 Colorants

On the colorants section you have 4 tab pages: Colorant characterization, Sample results, KS analysis, and Engine results.

| System Selection            | Characterization-set: INNOVATINT                                 |                            | ▼ New Set                                                   | 🌲 Delete S   |
|-----------------------------|------------------------------------------------------------------|----------------------------|-------------------------------------------------------------|--------------|
| Totabase overview           | Colorant characterization Sample results                         | KS Analysis Engine results |                                                             |              |
| Configuration               | WS         YH3         ZS           WX10         YH7         YH7 | AS B                       | BH3     BH3     BH6     BH5     BH4     BKP     BM7     BM7 |              |
| latching & Characterization | WX2 🗼 📕 YS 🗼                                                     | AX 📦 🔳 B-EU                | BL4 🗼 EMV                                                   | BX10         |
| Characterization set        | Colorant:                                                        | White: KU                  | Black: XS Base:                                             | с            |
| Set components              | True specific gravity: 1,22 kg / l                               | 1,92 kg / l                | 1,45 kg / l                                                 | 1,21 kg      |
| Proposer                    | Mixtures                                                         |                            | Change mixture size                                         |              |
| Colorants                   | Sample name<br>1 C/BH3 0.15%                                     | In use Measured            | 0.1                                                         | - 🌗 🌲        |
| Bases                       | 2 C/BH3 0.3%                                                     | V Yes                      | Current mixture                                             | All mixtures |
|                             | 3 C/BH3 0.6%                                                     | V Yes                      |                                                             | Airmixtures  |
| All                         | 4 C/BH3 1.25%                                                    | V Yes                      | Wet film thickness:                                         | Measure      |
| Base character set          | 5 C/BH3 2.5%                                                     | V Yes                      | Mixture volume:                                             | Con mediate  |
|                             | 6 C/BH3 5%                                                       | V Yes                      | =                                                           |              |
| Test                        | 7 C/BH3 7.5%                                                     | Ves Ves                    |                                                             |              |
| Matching rules              | 8 C/BH3 7%                                                       | Yes                        |                                                             |              |
|                             | 9 C/BH3 8%                                                       | Yes                        |                                                             |              |
| Color matching              | 10 C/BH3 9%                                                      | Yes                        |                                                             |              |
| -#-                         | 11 C/BH3 b1 0.8%                                                 | Yes                        |                                                             |              |
| Fill RGB(s)                 | 12 C/BH3 b2 1.5%                                                 | Ves Ves                    |                                                             |              |
|                             | 13 C/BH3 b3 3%                                                   | Yes                        |                                                             |              |
| Management & Analysis       | 14 C/BH3 b4 0.2%                                                 | Ves                        |                                                             |              |
| ,                           | 15 C/BH3 mt 10%                                                  | Yes                        | Used spectro - measure date:                                |              |
| Options                     | 16 Monicolor E BH3 0.1477% 1.00                                  | V Yes                      | •                                                           |              |

| In <b>a</b> | ll tab | pages, | the | following | basic | options | are | available: |
|-------------|--------|--------|-----|-----------|-------|---------|-----|------------|
|-------------|--------|--------|-----|-----------|-------|---------|-----|------------|

| ira  | cterization-set: INNOVATINT        |             | h           | •   | New Set 🖉 Edit S             | et 🍂 Delete S : |
|------|------------------------------------|-------------|-------------|-----|------------------------------|-----------------|
| iora | nt characterization Sample results | KS Analysis | I 1 Fults   |     | 2 3                          | 4               |
| Stat | JS                                 |             |             |     |                              |                 |
|      | 🛾 WS \Rightarrow 🦲 YH3 🍑 🚺 ZS      | AG          | AXX 🔵       |     | ВНЗ 🕢 ВН6 🕘 🚺                | BLS 🕘 📕 BS      |
|      | WX10 🕥 YH7 🕥                       | AS          | B           | 0   | BH4 🕘 BKP 🌒                  | BM7 🕘 🔳 BX      |
|      | WX2 🔘 📕 YS 🔘                       | AX          |             | 0   | BH5 🔊 🛛 BL4 🌒                | BMV             |
|      |                                    |             |             |     |                              |                 |
| •    |                                    |             |             |     |                              | 4               |
| olor | ant: BH3 🔻                         | White       | : KU        |     | Black: XS                    | Base: C         |
| Je s | pecific gravity: 1,22 kg / l       |             | 1,92 kg / l |     | 1,45 kg / l                  | 1,21 kg /       |
|      | ures                               |             | 2/22.1971   |     | 1,10,1971                    | 2/22/19/        |
|      | Sample name                        | In use      | Measured    |     | Change mixture size          |                 |
| 1    | C/BH3 0.15%                        | In use      | Yes         | -   | 0.11                         | - 🍓 🌒           |
| 2    | C/BH3 0.3%                         |             | Yes         | -11 |                              |                 |
| 2    | C/BH3 0.6%                         | V           | Yes         | - 1 | Current mixture              | All mixtures    |
| 4    | C/BH3 1.25%                        | <b>V</b>    | Ves         | -11 | Wet film thickness:          |                 |
| 5    | C/BH3 2.5%                         | v           | Yes         |     | Mixture volume:              | Measure         |
| 6    | C/BH3 5%                           |             | Yes         | =   |                              |                 |
| 7    | C/BH3 7.5%                         | <b>v</b>    | Ves         |     |                              |                 |
| 8    | C/BH3 7%                           |             | Yes         |     |                              |                 |
| 9    | C/BH3 8%                           |             | Yes         |     |                              |                 |
| 10   | C/BH3 9%                           |             | Yes         |     |                              |                 |
| 11   | C/BH3 b1 0.8%                      |             | Yes         |     |                              |                 |
| 12   | C/BH3 b2 1.5%                      | <b>V</b>    | Yes         |     |                              |                 |
| 13   | C/BH3 b3 3%                        |             | Yes         |     |                              |                 |
|      | C/BH3 b4 0.2%                      |             | Yes         |     |                              |                 |
| 14   |                                    |             | Yes         |     | Used spectro - measure date: |                 |
|      | C/BH3 mt 10%                       |             |             |     |                              |                 |

1.Characterization set: The drop down menu to select characterization set.

2.New Set: The button to create a new characterization set (name).

**3.Edit Set:** The button to edit a characterization set (name).

4.Delete Set: The button to delete a characterization set.

In **Colorant characterization** tab page of the **Colorants** page, the following options are available:

| olora | Int characterization Sample results | KS Analysis | Engine results |                        |                |
|-------|-------------------------------------|-------------|----------------|------------------------|----------------|
| Stat  | us                                  |             |                |                        |                |
|       | ws 🥥 🦰 YH3 🕥 🔳 ZS                   | AG          | AXX (          | ВНЗ 🕘 ВН6              | 🕘 📕 BL5 🕘 📕 BS |
|       | WX10 🔘 YH7 🍚                        |             |                | вна вкр                | BM7 	 ■ BX     |
|       |                                     |             |                |                        |                |
|       | WX2 🕥 📕 YS 🥥                        | AX          | 🔵 📕 B-EU 🧯     |                        | BMV      BX10  |
| •     |                                     | 111         |                |                        | • • •          |
| olor  | ant:                                | White       | : KU           | Black: XS              | Base: C        |
|       | pecific gravity: 1,22 kg / l        |             | 1,92 kg / l    | 1,45 kg                | 1,21 km/l      |
| -     |                                     |             |                |                        |                |
| Mixtu | 2                                   |             | 3              | Change mixture size    |                |
|       | Sample name                         | In use      | Measured       | 0.1                    |                |
| 1     | C/BH3 0.15%                         |             | Yes            |                        |                |
| 2     | C/BH3 0.3%                          |             | Yes            | Current mixture        | All mixtures   |
| 3     | C/BH3 0.6%                          | <b>V</b>    | Yes            | Wet film thickness:    | µm ▲           |
| 4     | C/BH3 1.25%                         |             | Yes            |                        | Measure        |
| 5     | C/BH3 2.5%                          | <b>V</b>    | Yes            | Mixture volume:        |                |
| 6     | C/BH3 5%                            |             | Yes            |                        |                |
| 7     | C/BH3 7.5%                          | <b>V</b>    | Yes            |                        |                |
| 8     | C/BH3 7%                            |             | Yes            |                        |                |
| 9     | C/BH3 8%                            |             | Yes            |                        |                |
| 10    | C/BH3 9%                            |             | Yes            |                        |                |
| 11    | C/BH3 b1 0.8%                       |             | Yes            |                        |                |
| 12    | C/BH3 b2 1.5%                       |             | Yes            |                        |                |
| 13    | C/BH3 b3 3%                         |             | Yes            |                        |                |
| 14    | C/BH3 b4 0.2%                       |             | Yes            |                        |                |
| -     | C/BH3 mt 10%                        |             | Yes            | Used spectro - measure | date:          |
| 15    |                                     | <b>V</b>    | Yes            |                        |                |

**1.Status:** The symbol table with status indicator (traffic lights).

**2.Colorant:** The drop down menu to select colorant, and **True specific gravity** text field to enter real density used on characterization draw downs.

**3.White:** The indicator field for used characterization white and **True specific gravity** text field to enter real density used on characterization draw downs.

**4.Black:** The indicator field for used characterization black and **True specific gravity** text field to enter real density used on characterization draw downs.

**5.Base:** The indicator field for used characterization base and **True specific gravity** text field to enter real density used on characterization draw downs.

In the left hand side of the **Mixtures** section of the **Colorant characterization** tab page of the **Colorants** page, the following options are available:

| haracter     | rization-set: INNOVATINT          |                         | 🔹 🕞 New Set 🔗 E              | dit Set 🏾 🏶 Delete Set |
|--------------|-----------------------------------|-------------------------|------------------------------|------------------------|
| Colorant ch  | haracterization Sample results KS | Analysis Engine results |                              |                        |
| Status       |                                   |                         |                              |                        |
| ) 🔳 w        | vs 🕥 📒 YH3 🕥 📕 ZS 🥥               | AG 🕘 🗛 AXX              | 🕘 📕 ВНЗ 🌒 🛛 ВНБ 🕥            | BL5 🕥 📕 BS             |
| W            | VX 10 🕥 YH7 🥥                     | AS 🕘 🖪 B                | BH4  BH4  BKP                | BM7 🕘 🔳 BX             |
| W            | VX2                               | AX                      | BH5 BL4 OR                   | BMV ( BX10             |
| 4            |                                   |                         |                              | •                      |
|              |                                   |                         |                              | F                      |
| Colorant:    | BH3 -                             | White: KU               | Black: XS                    | Base: C                |
| True specifi | fic gravity: 1,22 kg / l          | 1,92 kg / l             | 1,45 kg / l                  | 1,21 kg / l            |
| Mixtures     |                                   |                         |                              |                        |
| Sar          | mple name                         | In use Measured         | Change mixture size          |                        |
| 1 C/E        | BH3 0.15%                         | Yes                     | 0.11                         |                        |
| 2 C/E        | BH3 0.3%                          | Ves                     | Current mixture              | All mixtures           |
| 3 C/E        | BH3 0.6%                          | Ves                     |                              |                        |
| 4 C/E        | BH3 1.25%                         | V Yes                   | Wet film thickness:          | µm 🚖                   |
| 5 C/E        | BH3 2.5%                          | 2 Yes 3                 | Mixture volume:              |                        |
| 6 C/E        | BH3 5%                            | Ves Ves                 |                              |                        |
| 7 C/E        | BH3 7.5%                          | Ves                     |                              |                        |
| 8 C/E        | BH3 7%                            | Yes                     |                              |                        |
| 9 C/E        | BH3 8%                            | Yes                     |                              |                        |
| 10 C/E       | BH3 9%                            | Yes                     |                              |                        |
| 11 C/E       | BH3 b1 0.8%                       | Yes                     |                              |                        |
| 12 C/E       | BH3 b2 1.5%                       | Ves Ves                 |                              |                        |
| 13 C/E       | BH3 b3 3%                         | Yes                     |                              |                        |
| 14 C/E       | внз ь/                            | Ver                     |                              |                        |
| 15 C/E       | внз 4 5                           | 6                       | Used spectro - measure date: |                        |
| 16 Mo        | onicol                            | V Yes                   | -                            |                        |
| Se Add       | i mixture Export 🔻                | 🇱 Delete mixtı          | Save                         | Calculate KS           |

**1.Sample name:** The table to show all mixtures based on colorant selection on the Colorant section.

**2.In use:** When the check box is enabled, selected mixture is used in the characterization.

**3.Measured:** When Not measured text is visible, selected mixture is not measured. The text is chanced to Measured after measurement of this mixture is done.

**4.Add mixture:** The button to add a new mixture.

**5.Export:** The button to export mixture values into the text file or into the pdf file.

**6.Delete mixture:** The button to delete selected mixture.

In the right hand side of the **Mixtures** section of the **Colorant characterization** tab page of the **Colorants** page, when a mixture is selected from **Mixtures table**, the following options are available:

| olora                | nt characterization Sample results K | S Analysis | Engine results |                        |                                                                                                    |
|----------------------|--------------------------------------|------------|----------------|------------------------|----------------------------------------------------------------------------------------------------|
| Stat                 | us                                   |            |                |                        |                                                                                                    |
|                      | 🛛 WS 🔘 📒 YH3 🍥 📕 ZS 🥥                | AG         | AXX 🔵          | BH3 🔘 BH6              | 5 🚇 📕 BL5 🚇 📕 BS                                                                                                    |
| ir                   | WX10 YH7 O                           | AS         |                | BH4 🕘 BKF              | BM7 📦 🔳 BX                                                                                                    |
|                      | WX2 🔘 📕 YS 🥥                         | AX         | B-EU Ø         | BH5 🕘 BL4              | BMV () BX10                                                                                                    |
|                      |                                      |            |                |                        |                                                                                                    |
| •                    |                                      | III        |                |                        | •                                                                                                    |
| olor                 | ant: BH3 🔻                           | White      | : KU           | Black: XS              | Base: C                                                                                                    |
| ue s                 | pecific gravity: 1,22 kg / l         |            | 1,92 kg / l    | 1,45 kg / l            | ka/                                                                                                    |
| Mixt                 | ures                                 |            |                |                        | 1 2 2                                                                                                    |
|                      | Sample name                          | In use     | Measured ^     | Change mixture size    | 2 3                                                                                                    |
| 1                    | C/BH3 0.15%                          |            | Yes            | ٢.1١                   |                                                                                                    |
| 2                    | C/BH3 0.3%                           | <b>V</b>   | Yes            | Current mixture        | 6 All mixtures                                                                                                    |
| 3                    | С/ВНЗ 0.6%                           |            | Yes            | -                      |                                                                                                    |
| 4                    | C/BH3 1.25%                          | <b>V</b>   | Yes 4          | Wet film thickness:    | 250 µm 🗧 🚺 Measure                                                                                                    |
| 5                    | C/BH3 2.5%                           | <b>V</b>   | Yes 4          | Mixture volume:        | 100 ml                                                                                                    |
| 6                    | C/BH3 5%                             | <b>V</b>   | Yes 👘          | Proposed               | Actual                                                                                                    |
| 7                    | C/BH3 7.5%                           |            | Yes            |                        | amount (g) 7                                                                                                    |
| 8                    | C/BH3 7%                             |            | Yes            | BH3 0.73               | 0.73                                                                                                    |
|                      | C/BH3 8%                             |            | Yes            |                        | 108.9                                                                                                    |
| 9                    | C/BH3 9%                             |            | Yes            | C 108,9                | 100,9                                                                                                    |
| 9<br>10              | C/BH3 b1 0.8%                        |            | Yes            |                        |                                                                                                    |
| -                    | C/BH3 DI 0.8%                        | <b>V</b>   | Yes            | 9 1                    | 0 ( 11 )                                                                                                    |
| 10<br>11             | C/BH3 b2 1.5%                        |            | N N            |                        | and the second second se |
| 10<br>11             |                                      |            | Yes            |                        |                                                                                                    |
| 10<br>11<br>12       | C/BH3 b2 1.5%                        |            | Yes            |                        | 12                                                                                                    |
| 10<br>11<br>12<br>13 | C/BH3 b2 1.5%<br>C/BH3 b3 3%         |            | _              | Used spectro - measure | date: 12                                                                                                    |

**1.Change mixture size:** The drop down menu to snow all mixtures based on colorant selection on Colorant section.

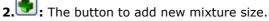

. The button to delete selected mixture size.

**4.Current mixture:** The button to set can size settings for the selected mixture after changing can size from the drop down list (1).

**5.All mixtures:** The button to set can size settings for all of the mixtures after changing can size from the drop down list (1).

**6.Wet film thickness:** The selector to set used film thickness of the drawdowns.

**7.Mixture volume**: The text field to display total mixture volume in millilitres.

**8.Measure:** The button to measure selected mixture. This button is active when actual amounts are set into the field (11).

9.Code: The field to display component code of the mixture.

**10.Proposed amount(g):** The field to display component amount on proposed mixture.

**11.Actual amount(g):** the field to enter actual amount used on the mixture.

**12.Used spectro – measure date:** The field to display spectrophotometer model and date of measurement.

**13.Calculate K/S:** The button to calculate K/S values (drawdown measurements needs to be done to activate this button.)

Add can size

 $\ensuremath{\textbf{1.Cansize code:}}$  The text field to enter the code or the name for the can size.

2.Nominal amount (ml): The selector to set total volume of the can.

# When the 💽 button is clicked, following window opens up:

When **mixture is selected** and **actual amount for base paint** is entered, and **Measure** button is clicked, following window opens up:

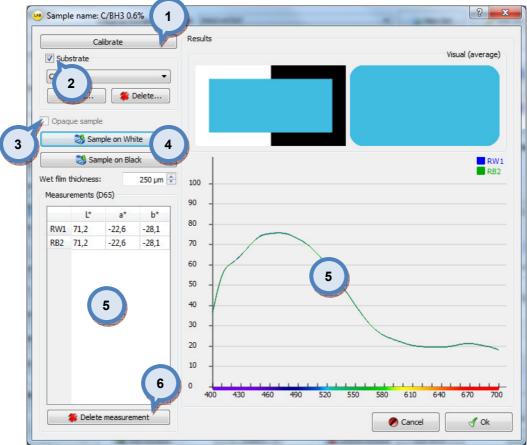

1.Calibrate: The button to calibrate the spectrophotometer.

2.Subsrate The check box to enable substrate selector section.

**3.Opaque sample:** When check box is enabled, drawdown is treated as fully hiding, and measurement over white substrate is required (the Sample on white button is enabled). When the check box is not enabled, the draw down is treated as translucent and measurements over both white and black are required (the Sample on white and the Sample on black buttons are enabled).

**4.Measure buttons:** The buttons to measure drawdowns with the spectrophotometer.

**5.Results:** The colour box and the graph to visualize measurements.

**6.Delete measurement:** The button to delete selected measurement from the list (4).

In the Sample results tab page, the actual measurements are presented against the theoretical reflectance values that are calculated backwards from the KS data.

| Colo | orant characterization Sample res | sults          | KS Analy  | sis      | Engine resu | ilts       | (                                                                                                    | 10                    |                 |            |
|------|-----------------------------------|----------------|-----------|----------|-------------|------------|----------------------------------------------------------------------------------------------------|-----------------------|-----------------|------------|
| am   | nples 2                           | Y <sub>3</sub> | Y         | 4        | 5           | Select cha | rt type:                                                                                                    |                       | Sample on white |            |
|      |                                   | de             | E         | C        | In use      | Chart      | Table                                                                                                    |                       |                 |            |
|      |                                   | White          | Black     | graph    | inuse       | 1          |                                                                                                    |                       |                 |            |
| 1    | C/BH3 0.15%                       | 0,17           | 0,18      |          |             |            | 9                                                                                                    |                       |                 |            |
| 2    | C/BH3 0.3%                        | 0,41           | 0,40      | <b>V</b> | <b>V</b>    | 100 -      | 3                                                                                                    |                       |                 |            |
| 3    | C/BH3 0.6%                        | 1.58           | 0,59      | <b>V</b> | <b>V</b>    |            | And the owner of the owner of the owner of the owner of the owner of the owner of the owner of the owner of the |                       |                 |            |
| 4    | С/ВНЗ 1.25%                       | 75             | 0,75      | <b>V</b> | <b>V</b>    | 90 -       |                                                                                                    |                       |                 |            |
| 5    | C/BH3 2.5%                        | 0,78           | 0,77      |          | <b>V</b>    |            |                                                                                                    |                       |                 |            |
| 6    | C/BH3 5%                          | 0,75           | 0,78      | V        | <b>V</b>    | 80 -       |                                                                                                    |                       |                 |            |
| 7    | C/BH3 7.5%                        | 1,20           | 1,20      | <b>V</b> | V           |            |                                                                                                    | 10                    |                 |            |
| 8    | C/BH3 7%                          | 1,08           | 1,08      |          |             | 70 -       | 110                                                                                                    |                       |                 |            |
| 9    | C/BH3 8%                          | 1,39           | 1,38      |          |             |            |                                                                                                    | 111                   |                 |            |
| 10   | C/BH3 9%                          | 1,84           | 1,80      |          |             | 60 -       |                                                                                                    | 111                   |                 |            |
| 11   | C/BH3 b1 0.8%                     | 0,62           | 0,63      |          |             |            |                                                                                                    |                       | (               |            |
| 12   | C/BH3 b2 1.5%                     | 0,64           | 0,68      | V        | <b>V</b>    | 50 -       |                                                                                                    | 8                     |                 |            |
| 13   | C/BH3 b3 3%                       | 0,88           | 0,84      |          |             |            |                                                                                                    |                       | 1               |            |
| 14   | C/BH3 b4 0.2%                     | 0,64           | 0,64      |          |             | 40 -       |                                                                                                    | 17                    | 11              |            |
| 15   | C/BH3 mt 10%                      | 0,69           | 0,63      |          |             | 20         |                                                                                                    | 1 1                   | 11              |            |
| 16   | Monicolor E BH3 0.1477%           | 0,58           | 0,57      |          | <b>V</b>    | 30 -       | 10                                                                                                    |                       | 11 -            | 240        |
| 17   | Monicolor E BH3 0.3118%           | 0,42           | 0,39      |          | 1           | 20 -       |                                                                                                    |                       |                 | 3.500      |
| 18   | Monicolor E BH3 0.6315%           | 0,50           | 0,47      |          | <b>V</b>    | 1 1        | 1                                                                                                    | //                    |                 | 4 500      |
| 19   | Monicolor E BH3 1.2631%           | 0,56           | 0,52      |          | <b>V</b>    | 10         | 1                                                                                                    | 11                    |                 | -          |
| 20   | Monicolor E BH3 5.0093%           | 0,69           | 0,65      |          | <b>V</b>    |            |                                                                                                    |                       | -               | 22000      |
| 21   | Monicolor E BH3 9.4911%           | -              | 0,81      |          | <b>v</b>    | 0          |                                                                                                    | 11                    |                 |            |
| 22   | 6 Color E BH3 9.9983%             | 7              | 0,78      |          |             | 400        | 0 440 480                                                                                                    | And Terrate and Party | <b>5</b> 60 600 | 12         |
|      | de White: 0,81                    |                | MS dE bla | a        |             |            | alculate reflecta                                                                                               |                       | 2 -             | -calculate |

In the **Sample results** section, the following options are available:

1.Samples: The table to display mixtures.

**2.dE White:** Sample measurement over white substrate vs. theoretical measurement

**3.dE Black:** Sample measurement over black substrate vs. theoretical measurement

4.Draw graph: Items to be displayed

5.In use: Items used in calculations (to define KS-values)

**6.RMS dE white:** 'Root mean square' of white measurement vs. theoretical measurements

**7.RMS dE black: '**Root mean square' of white measurement vs. theoretical measurements

**8.Sample reflectance(real/theoretical):** Selected sample reflectance displayed.

9.Select chart type: The chart or table display of the measured mixtures.

**10.Information type:** Dropdown list to select type of information shown below. Options are; sample on white, sample on black and sample on white/black.

11.Calculate reflections: The button to calculate reflectance values.

**12.Re-calculate:** The button to re-calculate reflectance values for display only. This does not overwrite previous calculation values.

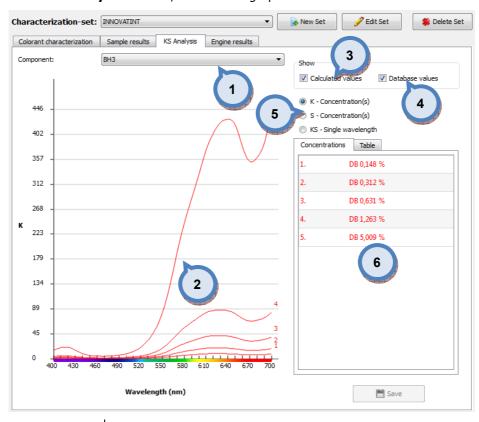

#### In the **KS Analysis** section, the following options are available:

1.Component: The drop down list to select the component to display.

2.Table: The chart display of the measured mixtures.

**3.Calculated values:** When check box is enabled calculated values are showed on chart.

**4.Database values:** When check box is enabled database values are showed on chart. The database values exist when previous characterization data is available in the database.

**5.K, S, KS:** The radio buttons to select which component is showed on the graph. If KS single wavelength is selected, wavelength can be changed from the selector on the right.

**6.Concentrations/Table:** The table to display mixture information.

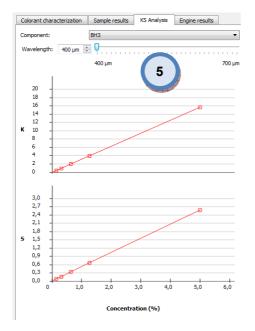

In the **Engine results** section, the following options are available:

| Characterization-set:     | INNOVATINT           |                        | • | 🕞 New Set | 🥜 Edit Set | 🆇 Delete Set |
|---------------------------|----------------------|------------------------|---|-----------|------------|--------------|
| Colorant characterization | Sample results KS An | alysis Engine results  |   |           |            |              |
| Colorant characterization | Sample results KS An | laiysis Engine results |   |           |            |              |
|                           |                      |                        |   |           |            |              |

**1.**The text field to display the log file of the characterization engine.

### 3.1.4 Bases

In the **Bases** section you have 4 tab pages: base characterization, Sample results, KS analysis, and Engine results.

| ita | tus                            |        |                            |                     |           |               |
|-----|--------------------------------|--------|----------------------------|---------------------|-----------|---------------|
|     | Ext Latex NoTop 1000 (5) - D   | Ext    | : Latex NoTop 1000 (5) - P | INNOVATINT -        | AA 🔵 INNO | VATINT - ED 🥥 |
|     | Ext Latex NoTop 1000 (5) - ED  | Ext    | Latex NoTop 1000 (5) - TR  | INNOVATINT -        | B 🕘 INNO  | VATINT - M 🥥  |
|     | Ext Latex NoTop 1000 (5) - M   |        | NOVATINT - A               | INNOVATINT -        | D 🔵 INNO  | VATINT - P 🥘  |
| •   |                                |        | m                          |                     |           | •             |
| bd  | luct: Ext Latex NoTop 1000 (5) | ▼ Base | P •                        | White:              | KU        | Black: XS     |
| e   | specific gravity:              |        | 1,38 kg / l                | 1,9                 | 2 kg / l  | 1,45 kg       |
| lix | tures                          |        |                            |                     |           |               |
|     | Sample name                    | In use | Measured                   | Change mixture size |           | - 4           |
| 1   | P mt                           |        | Ves 1                      | 0.11                |           |               |
| 2   | P XS1                          |        | Yes                        | Current mixture     |           | All mixtures  |
| 3   | P XS 2                         |        | Yes                        | Wet film thickness: | 250 µm 🚔  | Measure       |
| 4   | P XS 3                         |        | Yes                        | Mixture volume:     | 191 ml    |               |
|     |                                |        |                            | Code Proposed       |           |               |
| 5   | P XS 4                         |        | Ves                        | P                   | 262,769   |               |
|     | P XS 5                         |        | Yes                        | xs                  | 0.910382  |               |
| 6   | - /35                          |        |                            |                     |           |               |
|     | P XS 6                         |        | Yes                        |                     |           |               |

| ase cl    |                               |               |              | J 📑 Ne    | w Set          | 🖋 Edit Set | 🍔 Delete Se  |
|-----------|-------------------------------|---------------|--------------|-----------|----------------|------------|--------------|
| <b>CI</b> | haracterization Sample Result | s KS Analysis | Engine 1     |           | 2              | 3          |              |
| Statu     |                               |               |              |           |                |            |              |
|           | Ext Latex NoTop 1000 (5) - D  | 3             |              |           | NOVERNIAN - AA |            | ATINT - ED   |
|           | Ext Latex NoTop 1000 (5) - ED |               |              | =         | IOVATINT - B   |            | VATINT - M   |
|           | Ext Latex NoTop 1000 (5) - M  |               | /ATINT - A ( |           | IOVATINT - D   |            | VATINT - P 🜘 |
| •         |                               |               | III          |           |                |            | 4            |
| rodu      | ct: Ext Latex NoTop 1000 (5)  | ▼ Base: F     | •            |           | White: K       | U          | Black: XS    |
| ue sp     | pecific gravity:              | [             | 1,38 kg / l  |           | 1,92 kg        | g / I      | 1,45 kg / l  |
| Mixtu     | ires                          |               |              |           |                |            |              |
| 5         | Sample name                   | In use        | Measured     |           | nixture size   |            |              |
| 1 F       | <sup>o</sup> mt               | <b>J</b>      | Yes          | 0.11      |                |            | - 🛃 🏽        |
| 2 F       | VXS1                          |               | Ves 1        | Current   | nixture        |            | All mixtures |
|           | P XS 2                        |               | Yes          | Wet film  | thickness:     | 250 µm 🚔   | <b>*</b>     |
|           |                               |               | res          | Mixture \ | olume:         | 191 ml     | 👹 Measure    |
| 4 F       | P XS 3                        |               | Yes          | Code      | Proposed       | Actual     |              |
| 5 F       | XS 4                          | <b>v</b>      | Yes          | Code      | amount (g)     | amount (g) |              |
| 6 F       | XS 5                          | <b>V</b>      | Yes          | P         |                | 262,769    |              |
| 7 0       | 2 XS 6                        |               | Yes          | XS XS     |                | 0,910382   |              |
|           |                               |               |              | 🗌 КО      |                |            |              |
| 8 F       | P XS 7                        |               | Yes          |           |                |            |              |

In **all tab pages**, the following basic options are available:

1.Characterization set: The drop down menu to select characterization set.

**2.New Set:** The button to create a new characterization set (name).

**3.Edit Set:** The button to edit a characterization set (name).

4.Delete Set: The button to delete a characterization set.

| In the Base characterization tab | page, | the following | options are | available: |
|----------------------------------|-------|---------------|-------------|------------|
|----------------------------------|-------|---------------|-------------|------------|

| duct: Ext Latex NoTop 1000 (5)   specific gravity:   1,38 kg   3   1,92 kg   1,92 kg   1,1   1,92 kg   1,1   1,1   1,1   1,1   1,1   1,1   1,1   1,1   1,1   1,1   1,1   1,1   1,1   1,1   1,1   1,1   1,1   1,1   1,1   1,1   1,1 </th <th>atus</th> <th></th> <th></th> <th></th> <th></th> <th></th> <th></th>                                                                                                    | atus                      |                |                              |            |                                                                                                    |          |               |
|----------------------------------------------------------------------------------------------------|---------------------------|----------------|------------------------------|------------|----------------------------------------------------------------------------------------------------|----------|---------------|
| Ext Latex NoTop 1000 (5) - M       INNOVATINT - A       INNOVA       INNOVATINT - P         duct:       Ext Latex NoTop 1000 (5)       Base:       P       III       IIII       INNOVATINT - P         duct:       Ext Latex NoTop 1000 (5)       Base:       P       IIIII       IIIIIII       IIIIIIIIIIIIIIIIIIIIIIIIIIIIIIIIIIII                                                                                                    | Ext Latex NoTop 1000 (    | 5) - D 🕘 🔳     | xt Latex NoTop 1000 (5) - P  |            | AA - TNITAVC                                                                                                    |          | /ATINT - ED 🜘 |
| Image: Second second second | Ext Latex NoTop 1000 (    | 5) - ED 🥥 🛛 E  | xt Latex NoTop 1000 (5) - TI |            |                                                                                                    |          | /ATINT - M 🌘  |
| bduct: Ext Latex NoTop 1000 (5)   Base:   P   1,38 kg   1,92 kg   1,92 kg <tr< td=""><td>Ext Latex NoTop 1000 (</td><td>5) - M 🥥 🛛 I</td><td>NNOVATINT - A</td><td></td><td>DVA 1</td><td></td><td>/ATINT - P 🜘</td></tr<>                                                                                                    | Ext Latex NoTop 1000 (    | 5) - M 🥥 🛛 I   | NNOVATINT - A                |            | DVA 1                                                                                                    |          | /ATINT - P 🜘  |
| Sample name     In use     Measured       1     P mt     Ves       2     P XS1     Yes       3     P XS2     Yes       4     P XS3     Yes       5     P XS4     Yes       6     P XS5     Yes       7     P XS6     Yes                                                                                                    | •                         |                | III                          |            | a second second s |          | ۲             |
| Sample name     In use     Measured       1     P mt     Ves       2     P XS1     Ves       3     P XS2     Yes       4     P XS3     Yes       5     P XS4     Yes       6     P XS5     Yes       7     P XS6     Yes                                                                                                    | oduct: Ext Latex NoTop 10 | 00 (5) 🔹 🔻 Bas | e: P                         |            | White: K                                                                                                    |          | Black: XS     |
| Sample name     In use     Measured       1     P mt     Ves       2     P XS1     Ves       3     P XS2     Ves       4     P XS3     Ves       5     P XS4     Ves       6     P XS5     Ves       7     P XS6     Ves                                                                                                    | e specific gravity:       |                | 1,38 kg                      | 3          | 1,92 kg                                                                                                    | 4        | 1,45 k        |
| Sample name     In use     Measurea       1     P mt     Ves       2     P XS 1     Ves       3     P XS 2     Ves       4     P XS 3     Ves       5     P XS 4     Ves       6     P XS 5     Ves       7     P XS 6     Ves                                                                                                    | ixtures                   |                |                              |            |                                                                                                    |          |               |
| 1 P mt     ✓     Yes       2 P XS1     ✓     Yes       3 P XS 2     ✓     Yes       4 P XS 3     ✓     Yes       5 P XS 4     ✓     Yes       6 P XS 5     ✓     Yes       7 P XS6     ✓     Yes                                                                                                    | Sample name               |                | Measured                     |            | xture size                                                                                                    |          | - 4           |
| 2 P XS1     Yes       3 P XS2     Yes       4 P XS3     Yes       5 P XS4     Yes       6 P XS5     Yes       7 P XS6     Yes                                                                                                    | 1 P mt                    |                | Yes                          |            | vture                                                                                                    |          |               |
| 3     P XS 2     Yes       4     P XS 3     Yes       5     P XS 4     Yes       6     P XS 5     Yes       7     P XS 6     Yes                                                                                                    | 2 P XS 1                  |                | Yes                          |            |                                                                                                    |          | Airmixtures   |
| 4     P XS 3     Ves       5     P XS 4     Image: Code and the second second sec                                                           | 3 P XS 2                  |                | Yes                          |            |                                                                                                    |          | 🚳 Measure     |
| 5     P XS 4     Image: Sector of the sector of the sector of the                   | 4 P XS 3                  |                | Ves                          | Mixture vo |                                                                                                    |          |               |
| P XS 6         V         Yes           7         P XS 6         V         Yes                                                                                                    | 5 P XS 4                  |                | Yes                          | Code       |                                                                                                    |          |               |
| 7         P XS 6         Image: Constraint of the second second se                         | 5 D XS 5                  |                | Ver                          | P          |                                                                                                    | 262,769  |               |
|                                                                                                    |                           |                |                              | XS         |                                                                                                    | 0,910382 |               |
| 8 P XS 7 Yes                                                                                                    |                           |                |                              | 🗌 КО       |                                                                                                    |          |               |
|                                                                                                    |                           |                | Yes                          |            |                                                                                                    |          |               |
|                                                                                                    |                           |                |                              |            |                                                                                                    |          |               |

**1.Status:** The symbol table with status indicator (traffic lights).

**2.Product:** The drop down menu to select the product, and **True specific gravity** text field to enter real density used on characterization draw downs.

**3.Base:** The drop down menu to select the base, and **True specific gravity** text field to enter real density used on characterization draw downs

**4.White:** The indicator field for used characterization white and **True specific gravity** text field to enter real density used on characterization draw downs.

**5.Black:** The indicator field for used characterization black and **True specific gravity** text field to enter real density used on characterization draw downs.

In the left hand side of the **Mixtures** section, the following options are available:

| ase characterization Sample  | Results KS Anal     | ysis Engine results         |            |                 |                       |              |
|------------------------------|---------------------|-----------------------------|------------|-----------------|-----------------------|--------------|
| Status                       |                     | ,                           |            |                 |                       |              |
| Ext Latex NoTop 1000 (5)     | -D 🔵 Ex             | t Latex NoTop 1000 (5) - P  |            | ) AA - TNITAVC  |                       | ATINT - ED 🕘 |
| Ext Latex NoTop 1000 (5)     | -ED 🔵 Ex            | t Latex NoTop 1000 (5) - TR |            | OVATINT - B (   |                       | ATINT - M 🜘  |
| Ext Latex NoTop 1000 (5)     | -M 🔵 IN             | NOVATINT - A                |            | OVATINT - D (   |                       | ATINT - P    |
| •                            |                     | III                         |            |                 |                       | F            |
| roduct: Ext Latex NoTop 1000 | ) (5) <b>•</b> Base | : P 🔻                       | )          | White: KU       |                       | Black: XS    |
| ue specific gravity:         |                     | 1,38 kg / l                 |            | 1,92 kg /       | /1                    | 1,45 kg / l  |
| Mixtures                     |                     |                             |            |                 |                       |              |
| Sample name                  | In use              | Measured                    | Change mi  | xture size      |                       |              |
| 1 P mt                       |                     | Yes                         | 0.11       |                 |                       |              |
| 2 P XS1 1                    |                     | Ves Ves                     | Current mi | xture           |                       | All mixtures |
| 3 P XS 2                     |                     | 2 Ves                       | Wet film t | hickness:       | 250 µm ≑              | Measure      |
| 4 P XS 3                     |                     |                             | Mixture vo | olume:          | 191 ml                |              |
|                              | _                   | Yes 3                       |            |                 | Actual                |              |
| 5 P XS 4                     |                     | Yes                         | р          |                 | amount (g)<br>262,769 |              |
| 6 P XS 5                     |                     | Yes                         | XS         |                 | .910382               |              |
| 7 P XS 6                     |                     | Yes                         |            | U               | ,910362               |              |
| 8 P XS 7                     |                     | Yes                         |            |                 |                       |              |
| 4                            | 5                   | 6                           | Used spec  | tro - measure d | late:                 |              |

**1.Sample name:** The table to show all mixtures based on colorant selection on the Colorant section.

**2.In use:** When check box is enabled, selected mixture is used on the characterization.

**3.Measured:** When Not measured text visible, selected mixture is not measured.

**4.Add mixture:** The button to add a new mixture.

**5.Export:** The button to export mixture values.

**6.Delete mixture:** The button to delete selected mixture.

In the right hand side of the **Mixtures** section, the following options are available:

|            | 1                                   |               |                                 |                              |                  |
|------------|-------------------------------------|---------------|---------------------------------|------------------------------|------------------|
| ase<br>Sta | characterization Sample Resu<br>tus | ults KS Analy | ysis Engine results             |                              |                  |
|            | Ext Latex NoTop 1000 (5) - D        | Ext           | t Latex NoTop 1000 (5) - P 🛛 🥥  | INNOVATINT - AA 🌘            | INNOVATINT - ED  |
|            | Ext Latex NoTop 1000 (5) - ED       | Ext           | t Latex NoTop 1000 (5) - TR 🛛 🥥 | INNOVATINT - B               | INNOVATINT - M 🥥 |
|            | Ext Latex NoTop 1000 (5) - M        |               | VOVATINT - A                    | INNOVATINT - D               | INNOVATINT - P   |
| •          |                                     |               |                                 |                              | •                |
| rod        | luct: Ext Latex NoTop 1000 (5)      | ▼ Base        | P V                             | White: KU                    | Black: XS        |
|            | specific gravity:                   |               | 1,38 kg / l                     | 1,92 kg / l                  | 1,45 kg//        |
|            | tures                               |               | 1,36 Kg / 1                     | 1,52 kg / 1                  |                  |
| [          | Sample name                         | In use        | Measured                        | Change mixture size          | 1 2 3            |
| 1          | P mt                                |               | Yes                             | 0.11                         |                  |
| F          |                                     |               |                                 | Current mixture              | 6 All mixtures   |
| _          | P XS 1                              |               | Yes                             | et film thickness: 250       |                  |
| 3          | P XS 2                              |               | Yes 4                           | xture volume:                | 191 ml           |
| 4          | P XS 3                              |               | Yes                             | Proposed Actua               | 8                |
| 5          | P XS 4                              |               | Yes                             | Code amount (g) amou         | int (g)          |
| 6          | P XS 5                              | <b>V</b>      | Yes                             | P 262,76                     | <sup>9</sup> 7   |
| 7          | P XS 6                              |               | Yes                             | XS 0,9103                    | 82               |
|            |                                     |               |                                 | □ KU                         |                  |
| 8          | P XS 7                              |               | Yes                             | 9 10                         | 11               |
|            |                                     |               |                                 |                              |                  |
|            |                                     |               |                                 | Used spectro - measure date: | 13               |
|            |                                     |               |                                 |                              | 13               |

**1.Change mixture size:** The drop down menu to show all mixtures based on colorant selection on Colorant section.

**2**. The button to add new mixture size.

**3.** The button to delete selected mixture size.

**4.Current mixture**: The button to set settings for selected mixture.

5.All mixtures: The button to set settings for all mixtures.

**6.Wet film thickness:** The selector to set used film thickness of the draw downs.

7.Mixture volume: The text field to display total mixture volume (?)

8.Measure: The button to measure selected mixture.

**9.Code:** The field to display component code of the mixture.

**10.Proposed amount(g):** The field to display component amount on proposed mixture.

**11.Actual amount(g):** the field to enter actual amount used on the mixture.

**12.Used spectro – measure date**: The field to display spectrophotometer model and date of measurement.

**13.Calculate K/S:** The button to calculate K/S values (drawdown measurements needs to be done to activate this button.)

Add can size

Add can size

Cansize code:

Nominal amount (ml):

O

Cancel

 $\ensuremath{\textbf{1.Cansize code:}}$  The text field to enter the code or the name for the can size.

2.Nominal amount (ml): The selector to set total volume of the can.

# When the 💽 button is clicked, following window opens up:

When **mixture is selected** and **actual amount for base paint** is entered, and **Measure** button is clicked, following window opens up:

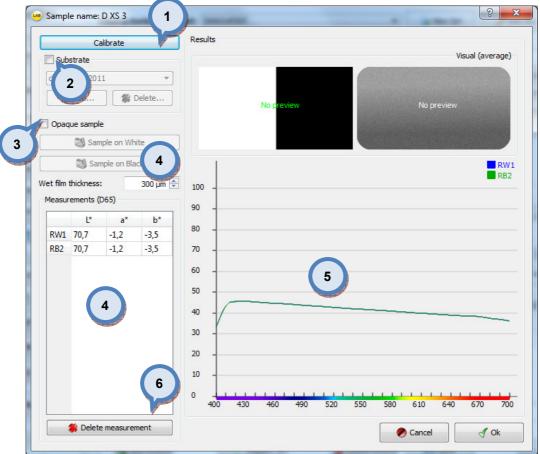

**1.Calibrate:** The button to calibrate the spectrophotometer.

2.Subsrate The check box to enable substrate selector section.

**3.Opaque sample:** When check box is enabled, drawdown is treated as fully hiding, and measurement over white substrate is required (the Sample on white button is enabled). When the check box is not enabled, the draw down is treated as translucent and measurements over both white and black are required (the Sample on white and the Sample on black buttons are enabled).

**4.Measure buttons:** The buttons to measure draw downs with the spectrophotometer.

**5.Results:** The colour box and the graph to visualize measurements.

**6.Delete measurement:** The button to delete selected measurement from the list (4).

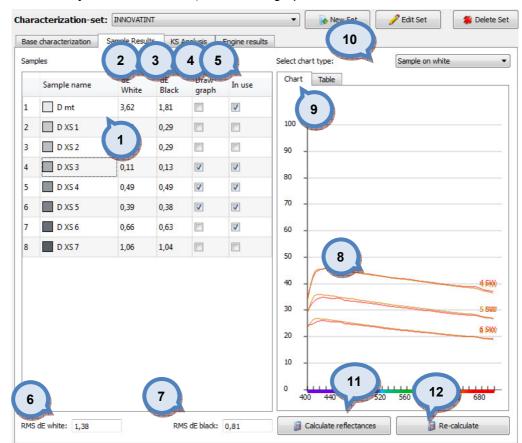

#### In the **Sample results** section, the following options are available:

1.Samples: The table to display mixtures.

**2.dE White:** Sample measurement over white substrate vs. theoretical measurement

**3.dE Black:** Sample measurement over black substrate vs. theoretical measurement

4.Draw graph: Items to be displayed

5.In use: Items used in calculations (to define KS-values)

**6.RMS dE white:** 'Root mean square' of white measurement vs. theoretical measurements

**7.RMS dE black: '**Root mean square' of white measurement vs. theoretical measurements

**8.Sample reflectance(real/theoretical):** Selected sample reflectance displayed.

9.Select chart type: The chart or table display of the measured mixtures.

**10.Information type:** Dropdown list to select type of information shown below. Options are; sample on white, sample on black and sample on white/black.

11.Calculate reflections: The button to calculate reflectance values.

**12.Re-calculate:** The button to re-calculate reflectance values for display only. This does not overwrite previous calculation values.

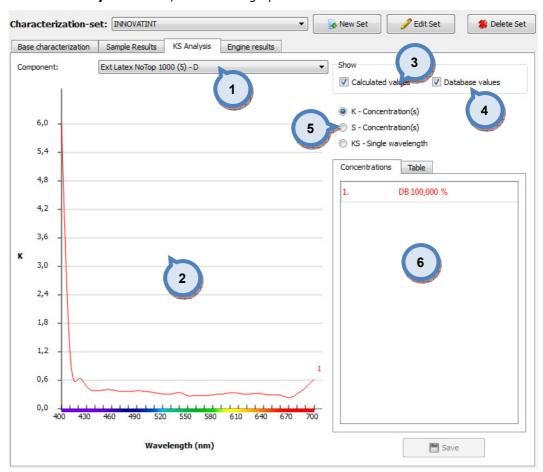

#### In the **KS Analysis** section, the following options are available:

1.Component: The drop down list to select system.

**2.Table:** The chart display of the measured mixtures.

**3.Calculated values:** When check box is enabled calculated values are showed on chart.

**4.Database values:** When check box is enabled database values are showed on chart. The database values exist when previous characterization data is available in the database.

**5.K, S, KS:** The radio buttons to select which component is showed on the graph. If KS single wavelength is selected, wavelength can be changed from the selector on the right.

**6.Concentrations/Table:** The table to display mixture information.

In the **Engine results** section, the following options are available:

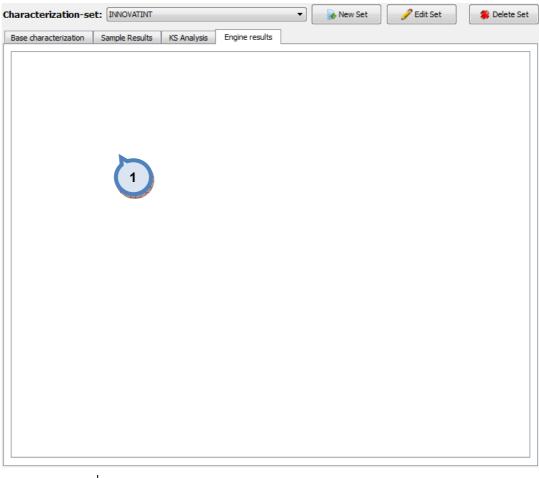

# **1.**The text field to display the log file of the characterization engine.

## 3.1.5 All

In the **All** section you have 3 tab pages: Samples, KS analysis, and Engine results. In this section you can view all component measured at the same time. You can calculate reflectance values on this page, but new measurements you need to do in the previous sections for colorants, and base paints. It is possible to calculate KS-values to all components in the selected set.

| amp  | es KS Analysis Engine resu | lts         |             |               |          |                                    |
|------|----------------------------|-------------|-------------|---------------|----------|------------------------------------|
| ampl | es                         |             |             |               |          | Select chart type: Sample on white |
|      | Sample name                | dE<br>White | dE<br>Black | Draw<br>graph | In use ( | Chart Table                        |
| 93   | C 90,0% KU 5,0% YH6 5,0%   | 0,28        | 0,43        |               |          |                                    |
| 94   | C 90,0% KU 7,5% BH5 2,5%   | 0,59        | 0,60        | <b>V</b>      |          | 100                                |
| 95   | C 90,0% KU 7,5% BL5 2,5%   | 0,50        | 0,50        | <b>V</b>      | <b>V</b> | 100 -                              |
| 96   | C 90,0% KU 7,5% CL5 2,5%   | 0,54        | 0,55        |               | <b>V</b> |                                    |
| 97   | C 90,0% KU 7,5% GH5 2,5%   | 0,59        | 0,60        | $\checkmark$  | <b>V</b> | 90 -                               |
| 98   | C 90,0% KU 7,5% OM6 2,     | 0,47        | 0,48        |               | <b>V</b> | 80 -                               |
| 99   | C 90,0% KU 7,5% RH4 2,5%   | 0,49        | 0,51        |               | <b>V</b> | 80 -                               |
| 100  | C 90,0% KU 8,8% BH5 1,3%   | 0,43        | 0,44        |               | <b>V</b> | 70                                 |
| 101  | C 90,0% KU 8,8% BL5 1,3%   | 0,63        | 0,57        |               |          |                                    |
| 102  | C 90,0% KU 8,8% CL5 1,3%   | 0,42        | 0,42        |               | <b>V</b> | 60 -                               |
| 103  | C 90,0% KU 8,8% GH5 1,3%   | 0,55        | 0,55        |               |          |                                    |
| 104  | C 90,0% KU 8,8% OM6 1,     | 0,30        | 0,31        |               |          | 50                                 |
| 105  | C 90,0% KU 8,8% RH4 1,3%   | 0,75        | 0,77        |               |          |                                    |
| 106  | C 90,0% KU 8,8% YH6 1,3%   | 0,44        | 0,51        |               |          | 40                                 |
| 107  | C 90,0% KU 9,4% BH5 0,6%   | 0,27        | 0,27        |               |          |                                    |
| 108  | C 90,0% KU 9,4% BL5 0,6%   | 0,59        | 0,42        |               |          | 30 30 93%                          |
| 109  | C 90,0% KU 9,4% CL5 0,6%   | 0,28        | 0,27        |               | <b>V</b> |                                    |
| 110  | C 90,0% KU 9,4% GH5 0,6%   | 0,19        | 0,18        |               | <b>V</b> | 20                                 |
| 111  | C 90,0% KU 9,4% OM6 0,     | 0,17        | 0,18        |               | <b>V</b> |                                    |
| 112  | C 90,0% KU 9,4% RH4 0,6%   | 0,43        | 0,43        |               | <b>V</b> | 10 97 bi<br>94 Mi                  |
| 113  | C 90,0% KU 9,4% YH6 0,6%   | 0,39        | 0,45        |               |          |                                    |
| 114  | C 90,0% KU 9,7% BL5 0,3%   | 0,58        | 0,34        |               |          | 0                                  |
| 115  | C 90.0% KU 9.7% CL5 0.3%   | 0.34        | 0.29        |               |          | 400 440 480 520 560 600 640 680    |
| •    |                            |             |             |               | •        |                                    |

In the **Samples** section, the following options are available:

| amples<br>Sa |                                |             |      |              |          |          |            | 10 )                                                                                                    |
|--------------|--------------------------------|-------------|------|--------------|----------|----------|------------|----------------------------------------------------------------------------------------------------|
| Sa           |                                |             |      |              | Y        |          | Select cha | art type: Sample on white                                                                                                    |
|              | ample name                     | 2           | 3    | 4            | 5        | aruse ^  | Chart      | Table                                                                                                    |
| -            |                                |             |      |              |          | muse     |            |                                                                                                    |
| 93           |                                | 0% YH6 5,0% |      | 0,43         |          |          |            | 9                                                                                                    |
| 94           |                                | 5% BH5 2,5% |      | 0,60         | <b>V</b> |          | 100 -      | Constant of the second second s |
| 95           | C 90,0% KU 7,<br>C 90,0% KU 7, |             |      | 0,50         |          |          |            |                                                                                                    |
| 96 <b></b>   |                                |             | 1    | 0,55         |          |          | 90 -       |                                                                                                    |
| 98           | C 90,0% KU 7,<br>C 90,0% KU 7, |             | 0,59 | 0,60<br>0,48 |          | ✓<br>✓   |            |                                                                                                    |
| 99           |                                | 5% RH4 2,5% |      | 0,40         |          |          | 80 -       | $\frown$                                                                                                    |
|              |                                | 8% BH5 1,3% |      | 0,31         |          | V        |            |                                                                                                    |
| 101          | C 90,0% KU 8,                  | •           |      | 0,57         |          |          | 70 -       | $\langle \cdot \cdot \cdot \rangle$                                                                                                    |
| 02           |                                | 8% CL5 1,3% |      | 0,42         |          | V        |            |                                                                                                    |
| 103          |                                | 8% GH5 1,3% |      | 0,55         |          |          | 60 -       |                                                                                                    |
| 104          | C 90,0% KU 8,                  |             |      | 0,31         |          |          |            |                                                                                                    |
| 105          |                                | 8% RH4 1,3% |      | 0,77         |          |          | 50 -       |                                                                                                    |
| 106          |                                | 8% YH6 1,3% | -    | 0,51         |          |          |            |                                                                                                    |
| 107          | C 90,0% KU 9,                  | 4% BH5 0,6% | 0,27 | 0,27         |          |          | 40 -       |                                                                                                    |
| 108          | C 90,0% KU 9,                  | 4% BL5 0,6% | 0,59 | 0,42         |          |          | 30 -       | 35400                                                                                                    |
| .09          | C 90,0% KU 9,                  | 4% CL5 0,6% | 0,28 | 0,27         |          | V        | 30 -       |                                                                                                    |
| 10           | C 90,0% KU 9,                  | 4% GH5 0,6% | 0,19 | 0,18         |          | <b>V</b> | 20 -       |                                                                                                    |
| 11           | C 90,0% KU 9,                  | 4% OM6 0,   | 0,17 | 0,18         |          | <b>V</b> | 20 -       |                                                                                                    |
| 12           | C 90,0% KU 9,                  | 4% RH4 0,6% | 0,43 | 0,43         |          | <b>V</b> | 10 -       | 97 BW/<br>94 RM/                                                                                                    |
| 13           | C 90,0% KU 9,                  | 4% YH6 0,6% | 0,39 | 0,45         |          |          | 1 1        | 2200                                                                                                    |
| 14           | C 00.0% KU 9,                  | 7% BL5 0,3% | 0,58 | 0,34         |          |          | 0 -        |                                                                                                    |
| <u>15 </u>   | 6 <u>% KU 9</u> .              | 7% CL5 0.3% | 0 7  | 9            |          | <b>V</b> | 400        | 0 4 11 520 5 12 640 680                                                                                                    |

1.Samples: The table to display mixtures.

**2.dE White:** Sample measurement over white substrate vs. theoretical measurement

**3.dE Black:** Sample measurement over black substrate vs. theoretical measurement

4.Draw graph: Items to be displayed

5.In use: Items used in calculations (to define KS-values)

**6.RMS dE white:** 'Root mean square' of white measurement vs. theoretical measurements

**7.RMS dE black: '**Root mean square' of white measurement vs. theoretical measurements

**8.Sample reflectance(real/theoretical):** Selected sample reflectance displayed.

9.Select chart type: The chart or table display of the measured mixtures.

**10.Information type:** Dropdown list to select type of information shown below. Options are; sample on white, sample on black and sample on white/black.

**11.Calculate reflectances:** The button to calculate reflectance values.

12.Calculate KS values: The button to calculate KS values.

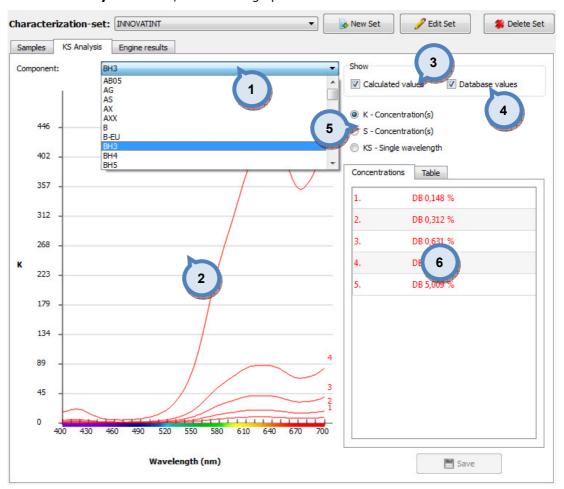

In the **KS Analysis** section, the following options are available:

**1.Component:** The drop down list to select component. all components in the characterization set is present.

**2.Table:** The chart display of the measured mixtures.

**3.Calculated values:** When check box is enabled calculated values are showed on chart.

**4.Database values:** When check box is enabled database values are showed on chart. The database values exist when previous characterization data is available in the database.

**5.K, S, KS:** The radio buttons to select which component is showed on the graph. If KS single wavelength is selected, wavelength can be changed from the selector on the right.

**6.Concentrations/Table:** The table to display mixture information.

In the **Engine results** section, the following options are available:

| Samples KS Analysis Engine results | haracterization-set: | INNOVATINT     | •    | 🔒 New Set | 🥜 Edit Set | 🍔 Delete Set |
|------------------------------------|----------------------|----------------|------|-----------|------------|--------------|
|                                    | Samples KS Analysis  | Engine results |      |           |            |              |
|                                    |                      |                |      |           |            |              |
|                                    |                      |                | <br> |           |            |              |

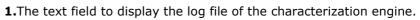

#### 3.1.6 Base character set

When the system you like to export, has not been characterized with the white and black colorant included in this system, you can use Base character set page, to create a such a system. This function will use white and black colorant in the system, and it will then allow matching function to work properly, even if the original characterization is made with other white and black colorant.

In the **Base character set** page, you have the following options available:

| Filter by product name: |                       |           |                      |                        |      |
|-------------------------|-----------------------|-----------|----------------------|------------------------|------|
| Base characterization s | ets                   | 1         |                      |                        |      |
| Product name            |                       | !         | Base code            | Set to use in matching |      |
| Alkyd Low Build 2 +     | 3 Bases 6204 Ext      | A COLORED | BL                   |                        |      |
| Alkyd Low Build 2 +     | 3 Bases 6204 Ext      |           | RD                   |                        |      |
| Alkyd Low Build 2 +     | 3 Bases 620 2         |           | TAL                  |                        |      |
| Alkyd Low Build 2 +     | 3 Bases 620           |           | TDL                  |                        |      |
| Alkyd Low Build 2 +     | 3 Bases 6204 Ext      |           | YE 3                 |                        |      |
| Alkyd Low Build 2 +     | 3 Bases 6204 Int      |           | BL                   | 4                      |      |
| Alkyd Low Build 2 +     | 3 Bases 6204 Int      |           | RD                   |                        |      |
| Alkyd Low Build 2 +     | 3 Bases 6204 Int      |           | TAL                  |                        |      |
| Alkyd Low Build 2 +     | 3 Bases 6204 Int      |           | TDL                  |                        |      |
| Alkyd Low Build 2 +     | 3 Bases 6204 Int      |           | YE                   |                        |      |
| Alkyd Low Build 2 Ba    | ases 6204 Ext         |           | TAL                  |                        |      |
| Alkyd Low Build 2 Ba    | ases 6204 Ext         |           | TDL                  |                        |      |
| Alkyd Low Build 2 Ba    | ases 6204 Int         |           | TAL                  |                        |      |
| Alkyd Low Build 2 Ba    | ases 6204 Int         |           | TDL                  |                        |      |
| Alkyd Low Build 2 Ba    | ases 6800             |           | TAL                  |                        |      |
| Alkyd Low Build 2 Ba    | ases 6800             |           | TDL                  |                        |      |
| Alkyd Low Build 2 Ba    | ases 6801             |           | TAL                  |                        |      |
| Alkyd Low Build 2 Ba    | ases 6801             |           | TDL                  |                        |      |
| Alkyd Low Build 2 Ba    | ases 6802             |           | TAL                  |                        | -    |
| Alternative bootstrap   | components for export |           |                      |                        |      |
| System:                 | Aquaplus 3400         | •         | Characterization set | INNOVATINT             | •    |
| White characterizer:    |                       |           |                      | •]                     |      |
| Black characterizer:    |                       |           |                      | •                      |      |
| Base characteriser:     |                       |           |                      | •                      |      |
|                         |                       |           |                      | 🔅 Reset                | Save |

**1.Filter by product name:** The text field to filter the product (2) by typing the name of the product or a part of the name.

2.Product name: The list of the products.

**3.Base code:** The base paint code of the products.

**4.Set to use in matching:** The drop down list to select which characterization set is used when making matching with this product.

| Product name                                | Base code           | Cat to use is matching |              |
|---------------------------------------------|---------------------|------------------------|--------------|
|                                             |                     | Set to use in matching |              |
| Alkyd Low Build 2 + 3 Bases 6204 Ext        | BL                  |                        |              |
| Alkyd Low Build 2 + 3 Bases 6204 Ext        | RD                  |                        |              |
| Alkyd Low Build 2 + 3 Bases 6204 Ext        | TAL                 |                        |              |
| Alkyd Low Build 2 + 3 Bases 6204 Ext        | TDL                 |                        |              |
| Alkyd Low Build 2 + 3 Bases 6204 Ext        |                     |                        |              |
| Alkyd Low Build 2 + 3 Bases 6204 Int        | BL                  |                        |              |
| Alkyd Low Build 2 + 3 Bases 6204 Int        | RD                  |                        |              |
| Alkyd Low Build 2 + 3 Bases 6204 Int        | TAL                 |                        |              |
| Alkyd Low Build 2 + 3 Bases 6204 Int        | TDL                 |                        |              |
| Alkyd Low Build 2 + 3 Bases 6204 Int        | YE                  |                        |              |
| Alkyd Low Build 2 Bases 6204 Ext            | TAL                 |                        |              |
| Alkyd Low Build 2 Bases 6204 Ext            | TDL                 |                        |              |
| Alkyd Low Build 2 Bases 6204 Int            | TAL                 |                        |              |
| Alkyd Low Build 2 Bases 6204 Int            | TDL                 |                        |              |
| Alkyd Low Build 2 Bases 6800                | TAL                 |                        |              |
| Alkyd Low Build 2 Bases 6800                | TDL                 |                        |              |
| Alkyd Low Build 2 Bases 6801                | TAL                 |                        |              |
| Alkyd Low Build 2 Bases 6801                | TDL                 |                        |              |
| Alkyd Low Build 2 Bases 6802                | TAL                 |                        |              |
| Alternative bootstrap components for export |                     |                        |              |
| System: Aquaplus 3400                       | Characterization se |                        | •            |
| White characterizer:                        | 1                   | • 2                    |              |
| Black characterizer:                        | 3                   | -                      | al marker of |
| Base characteriser:                         |                     | · ·                    |              |

1.System: The drop down list to select a system.

2.Characterization set: The drop down list to select a characterization set.

**3.Chacterization components:** The drop down list to select a white, black, and base characterizers (that are included in the system you are exporting).

#### 3.1.7 Test

In the **Test** area it is possible to check characterization efficiency against real drawdowns used to match colors.

Pages is divided into four areas; filters, formula samples, sample details and chart area.

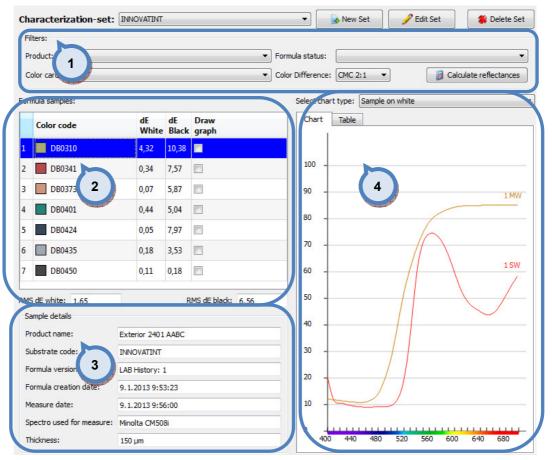

- 1.Filters: Area to limit number of samples
- 2.Formula sample: table to show measured samples
- **3.Sample details:** Information about individual sample.
- 4.Chart view: Graphical presentation of the samples.

|                                          | racterization-set: |             |             |                   | w Set                           |
|------------------------------------------|--------------------|-------------|-------------|-------------------|---------------------------------|
|                                          | ers:<br>oduct:     |             |             | •                 | Formula status:                 |
| (m                                       | lor card:          |             |             | •                 |                                 |
| Co                                       |                    |             |             | •                 |                                 |
| orm                                      | ula samples:       |             |             |                   | Select chart type: Samp 3 4     |
|                                          | Color code         | dE<br>White | dE<br>Black | Draw<br>graph     | Chart Table                     |
| 1                                        | DB0310             | 4,32        | 10,38       |                   |                                 |
| 2                                        | DB0341             | 0,34        | 7,57        |                   | 100 -                           |
| 3                                        | DB0373             | 0,07        | 5,87        |                   | 90 - 1                          |
| 4                                        | DB0401             | 0,44        | 5,04        |                   | 80 -                            |
| 5                                        | DB0424             | 0,05        | 7,97        |                   |                                 |
| 6                                        | DB0435             | 0,18        | 3,53        |                   | 70                              |
| 7                                        | DB0450             | 0,11        | 0,18        |                   | 60 1                            |
| MS                                       | dE white: 1,65     |             | R           | MS dE black: 6,56 | 50 -                            |
| Sar                                      | mple details       |             |             |                   | 40                              |
| Product name: Exterior 2401 AABC         |                    |             |             |                   |                                 |
| Substrate code: INNOVATINT               |                    |             | 8           |                   | 30 -                            |
| Formula version: LAB History: 1          |                    |             | 1           |                   | 20                              |
| Formula creation date: 9, 1.2013 9:53:23 |                    |             | 3:23        |                   |                                 |
| Measure date: 9.1.2013 9:56:00           |                    |             | 6:00        |                   | 10                              |
| Spectro used for measure: Minolta CM508i |                    |             |             |                   |                                 |
| Th                                       | ickness:           | 150 µm      |             |                   | 400 440 480 520 560 600 640 680 |

The **Filters** area has following options available:

**1.**Dropdown lists to limit selection by product and/or color card.

**2.Formula status:** Dropdown list to select desired type of measurement. see formula management area for more information about different statuses.

2.Formula sample: table to show measured samples

**3.Color difference:** Dropdown list to select color difference equation to be used in calculations, formula sample table.

**4.Calculate reflectances:** A button to recalculate set of data into the formula sample table.

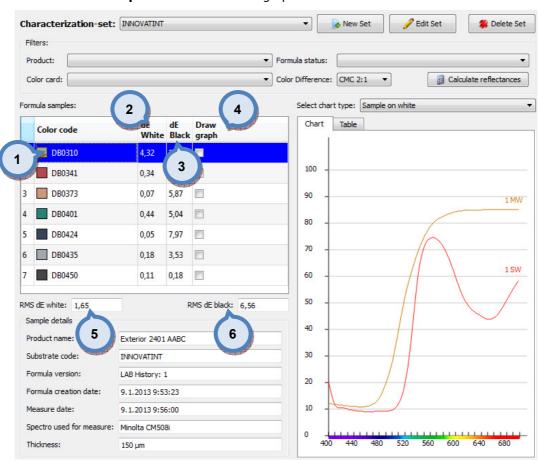

#### The **Formula samples** area has following options available:

**1.Color code:** Name of the same and its visualisation.

**2.dE White:** dE value, measured over white substrate, between real measurement of the sample and theoretically calculated reflectance from the componenents used in the formula to achieve sample color.

**3.dE Black:** dE value, measured over black substrate, between real measurement of the sample and theoretically calculated reflectance from the componenents used in the formula to achieve sample color.

4.Draw graph: Checkbox to select samples to the right hand side table.

**5.RMS dE white:** Root mean square value calculated from the sample set using white measurements.

**6.RMS dE black:** Root mean square value calculated from the sample set using black measurements.

| Fil                                      | lters:                |                  |             |                    |                                    |
|------------------------------------------|-----------------------|------------------|-------------|--------------------|------------------------------------|
| Pr                                       | roduct:               |                  |             | ▼ F                | Formula status:                    |
| C                                        | olor card:            |                  |             | ▼ C                | Color Difference: CMC 2:1          |
| Forr                                     | mula samples:         |                  |             | 2                  | Select chart type: Sample on white |
|                                          | Color code            | dE<br>White      | dE<br>Black | Draw<br>graph      | Chart Table                        |
| 1                                        | DB0310                | 4,32             | 10,38       |                    | 3                                  |
| 2                                        | DB0341                | 0,34             | 7,57        |                    | 100                                |
| 3                                        | DB0373                | 0,07             | 5,87        |                    | 90 -                               |
| 4                                        | DB0401                | 0,44             | 5,04        |                    | 80                                 |
| 5                                        | DB0424                | 0,05             | 7,97        |                    |                                    |
| 6                                        | DB0435                | 0,18             | 3,53        |                    | 70                                 |
| 7                                        | DB0450                | 0,11             | 0,18        |                    | 60 15                              |
| -                                        | S dE white: 1,65      |                  |             | MS dE black: 6,56  | 50                                 |
|                                          | ample details         |                  | , n         | UNS DE DIACK: 6,56 |                                    |
| Product name: Exterior 2401 AABC         |                       |                  |             |                    | 40 -                               |
| Substrate code: INNOVATINT               |                       |                  |             |                    | 30                                 |
| Ĵ                                        | prmula version:       | LAB History: 1   |             |                    | 20                                 |
| Fo                                       | ormula creation date: | 9.1.2013 9:53:23 |             |                    |                                    |
| М                                        | easure date:          | 9.1.2013 9:56:00 |             |                    | 10                                 |
| Spectro used for measure: Minolta CM508i |                       |                  | 8i          |                    |                                    |
| T                                        | hickness:             | 150 µm           |             |                    | 400 440 480 520 560 600 640 680    |

#### The Sample details and Chart areas have following options available:

**1.Sample details:** Information about the selected sample.

**2.Chart:** Shows selected samples, their reflectance curves and simulated reflectance curves.

**3.Table:** shows selected sample reflectance and simulated reflectance in table format. see picture below.

**4.Select chart type**: Dropdown list options are:

- Sample on white
- Sample on black
- Sample on white / black

#### Select chart type: Sample on white

| Chart | Table |          |       |   |
|-------|-------|----------|-------|---|
| nm    | RW    | RW (sim) | ch    | - |
| 400   | 12,01 | 20,24    | -8,23 |   |
| 410   | 11,69 | 11,51    | 0,18  |   |
| 420   | 11,36 | 10,54    | 0,82  | E |
| 430   | 11,08 | 9,87     | 1,21  |   |
| 440   | 10,88 | 9,39     | 1,49  |   |
| 450   | 10,71 | 9,10     | 1,61  |   |
| 460   | 10,93 | 8,89     | 2,04  |   |
| 470   | 11,77 | 8,95     | 2,82  |   |
| 480   | 14,29 | 9,16     | 5,13  |   |
| 490   | 19,71 | 9,17     | 10,54 |   |
| 500   | 27,78 | 9,63     | 18,15 |   |
| 510   | 39,84 | 11,97    | 27,87 |   |
| 520   | 52,31 | 19,54    | 32,77 |   |
| 530   | 61,61 | 36,80    | 24,81 |   |
| E 40  | co.oo | 50.40    | 0.00  | Ŧ |

# 3.2 Matching rules

On this section you can set matching rules that are applied based on either product or system. Rules available for use are colorant amount restrictions, and not-allowed colorant combinations.

| System Selection            |                                                                                                    |
|-----------------------------|----------------------------------------------------------------------------------------------------|
| Monicolor 2401 🔹            |                                                                                                    |
| System overview             |                                                                                                    |
| Configuration               |                                                                                                    |
| Matching & Characterization | Matching rules                                                                                                 |
| Characterization set        | 7                                                                                                    |
| G Matching rules            | Same and Same and Same and Same and Same and Same and Same and Same and Same and Same and Same and Same and Sa |
| System specific             |                                                                                                    |
| Product specific            |                                                                                                    |
| Color matching              |                                                                                                    |
| Fill RGB(s)                 |                                                                                                    |
| Management & Analysis       | ]                                                                                                    |
| Options                     | ]                                                                                                    |
| Services & Replication      | ]                                                                                                    |

### 3.2.1 System specific

# To set system specific matching rules, navigate into the **Matching and Characterization** $\Rightarrow$ **Matching rules** $\Rightarrow$ **System specific** page.

This feature is meant to allow the user to configure forbidden and avoidance pairs into Innovatint databases. These pairs will be active in matching new formulae and when looking at old formulae in products.

The idea behind the different combinations is that you can forbid colorant pairs that represent complimentary colors or are of different concentration levels of the same color. The avoidance pairs are meant for colorants which should not be used together due to the metamerism or cost issues. Or alternatively, this feature can be set to prefer certain pairs over the other colorants, like the inorganic colorants.

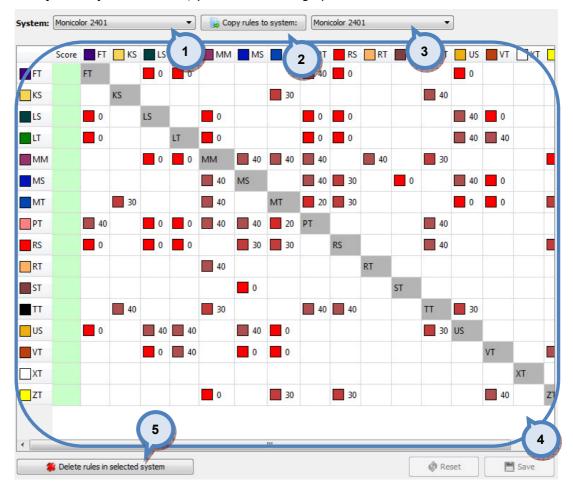

### On **System specific** section, you have following options available:

1.System: The drop down list to select system.

**2.Copy rules to system:** The button to copy rules to system (selected on the right hand side drop down list (**3**).

**3.Table:** The table of the colorants with the rules indicators.

**4.Delete rules in selected system:** The button to delete all rules in the selected system.

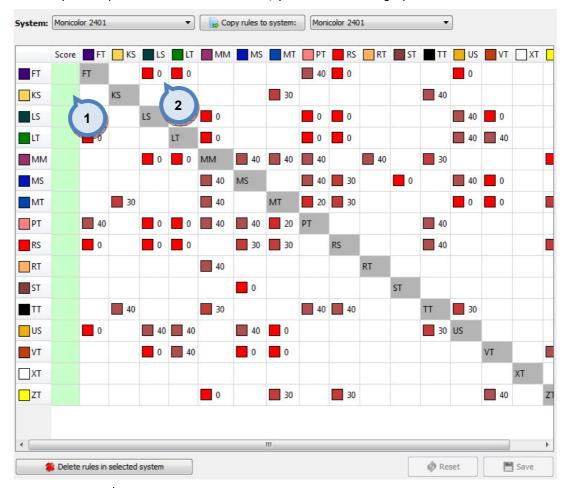

#### In the system specific **rules table** section, you have following options available:

**1.Score:** The text field to enter the score number. Score numbers: (1=most favourable colorant, 10=least favourable colorant)

2.Pair weights: The click on field to set weight for colorant pairs:

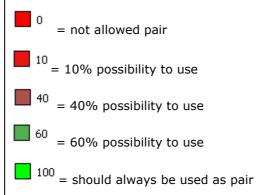

## 3.2.2 Product specific

| 4  | A                | В              |                 |               | 2                 | 3               |   |
|----|------------------|----------------|-----------------|---------------|-------------------|-----------------|---|
|    | m                | Can size:      |                 | 0,11          | •                 |                 |   |
|    | AA<br>Min amount | 5 AA<br>amount | B<br>Min amount | B<br>Max amou | 6 C<br>Min amount | C<br>Max amount |   |
| FT |                  | 8.87           |                 | 8.87          |                   | 8.87            |   |
| KS | 4.44             | 8.87           | 1.97            | 8.87          | 4.5               | 8.87            |   |
| LS | 0.18             | 8.87           | 0.18            | 8.87          | 0.18              | 8.87            |   |
| LT |                  | 0.43           |                 | 0.43          |                   | 0.43            |   |
| ММ |                  | 8.87           |                 | 8.87          |                   | 8.87            |   |
| MS | 0.18             | 8.87           | 0.18            | 8.87          | 0.18              | 8.87            |   |
| мт |                  | 0.74           |                 | 0.74          |                   | 0.74            |   |
| РТ |                  | 8.87           |                 | 8.87          |                   | 8.87            |   |
| RS |                  | 0.0            | 4.19            | 8.87          | 4.5               | 8.87            |   |
| RT |                  | 8.87           |                 | 8.87          |                   | 8.87            |   |
| ST |                  | 8.87           |                 | 8.87          |                   | 8.87            |   |
| TT |                  | 8.87           |                 | 8.87          |                   | 8.87            |   |
| US |                  | 8.87 8         |                 | 8.87          |                   | 8.87            | 7 |
| V  |                  | 8.87           | J               | 8.87          |                   | 8.87            |   |

On **Product specific** section you have following options available:

**1.Product:** The drop down list to select the product.

**2.Copy rules to product:** The button to copy rules to product (selected on the right hand side drop down list (**3**).

**4.Score:** The table to display score for each base paint. Score numbers: (1=most favourable base paint, 10=least favourable base paint).

5.Unit: The drop down list to select used unit on the table below.

**6.Can size:** The drop down list to select used can size on the table below.

7.Table: The table of colorants with the rules indicators.

8.Delete rules in selected product: The button to delete rules in selected product.

## In the system specific **rules table** section, you have following options available:

|      | 2215             |                  | 20-20           |                 |                 |                 |  |
|------|------------------|------------------|-----------------|-----------------|-----------------|-----------------|--|
| A    | A                | В                | с               |                 |                 |                 |  |
| €    |                  |                  |                 |                 |                 |                 |  |
| nit: | m                | ▼ Can size:      |                 | 0,11            | •               |                 |  |
|      | AA<br>Min amount | AA<br>Max amount | B<br>Min amount | B<br>Max amount | C<br>Min amount | C<br>Max amount |  |
| FT   |                  | 8.87             |                 | 8.87            |                 | 8.87            |  |
| KS   | 4.44             | 8.87             | 1.97            | 8.87            | 4.5             | 8.87            |  |
| LS   | 0.18             | 8.87             | 0.18            | 8.87            | 0.18            | 8.87            |  |
| LT   |                  | 0.43             |                 | 0.43            |                 | 0.43            |  |
| MM   |                  | 8.87             |                 | 8.87            |                 | 8.87            |  |
| MS   | 0.18             | 8.87             | 0.18            | 8.87            | 0.18            | 8.87            |  |
| МТ   |                  | 0.74             |                 | 0.74            |                 | 0.74            |  |
| РТ   |                  | 8.87             |                 | 8.87            |                 | 8.87            |  |
| RS   |                  | 0.0              | 4.19            | 8.87            | 4.5             | 8.87            |  |
| RT   |                  | 8.87             |                 | 8.87            |                 | 8.87            |  |
| ST   |                  | 8.87             |                 | 8.87            |                 | 8.87            |  |
| TT   |                  | 8.87             |                 | 8.87            |                 | 8.87            |  |
| US   |                  | 8.87             |                 | 8.87            |                 | 8.87            |  |
| VT   |                  | 8.87             |                 | 8.87            |                 | 8.87            |  |

**1.Min amount:** The text value of the smallest allowed component amount. Each of the base paints are specified separately.

**2.Max amount:** The text value of the largest allowed component amount. Each of the base paints are specified separately.

NOTE: Relative to white colorant amount rules are set to the field to which it is compared to. Syntax is following:

## 3.3 Color matching

For matching, navigate into the **Matching and Characterization ⇒ Color matching** page.

On this page, you can set matching parameters, and execute matching for both single color, and set of colors in same time.

| System Selection            |                |
|-----------------------------|----------------|
| Monicolor 2401 🔹            |                |
| System overview             |                |
| Configuration               |                |
| Matching & Characterization | Color matching |
| Characterization set        | Color matching |
| Matching rules              | 7              |
| Color matching              | 1 manual and 1 |
| Matching settings           |                |
| Statistics                  |                |
| Results                     |                |
| Color correction            |                |
| Dispense queue              |                |
| Fill RGB(s)                 |                |
| Management & Analysis       |                |
| Options                     |                |
| Services & Replication      |                |

On color matching section you have five sub pages:

- Matching settings,
- Statistics,
- > Results,
- Color correction, and
- > Dispensing queue.

## 3.3.1 Matching settings

| System Selection           | Continue previous work     |                  | Start new matchin |
|----------------------------|----------------------------|------------------|-------------------|
| nicolor 2401 👻             | Previous work              |                  | 2                 |
| System overview            | Colors 1                   | Products:        | Colorants:        |
| Configuration              | Colo<br>Monicolor Nova 720 | Count<br>6 / 728 |                   |
| atching & Characterization |                            |                  |                   |
| Characterization set       | 3                          |                  |                   |
| C Matching rules           |                            |                  |                   |
| 🔾 Color matching           |                            |                  |                   |
| Matching settings          |                            |                  |                   |
| Statistics                 |                            |                  |                   |
| Results                    |                            |                  |                   |
| Color correction           |                            |                  |                   |
| Dispense queue             |                            |                  |                   |
| Fill RGB(s)                |                            |                  |                   |
| Management & Analysis      |                            |                  |                   |
| Options                    |                            |                  |                   |
| Services & Replication     |                            |                  |                   |
|                            |                            |                  |                   |
|                            |                            |                  |                   |

In the **Matching settings** window of the **Color matching** section, you have following options available:

**1.Continue previous work:** The button to continue previous matching work. Use Previous work tables to select work to be continued.

2.Start new matching: The button to start a new matching work.

3.Color: The list of previous matched colors.

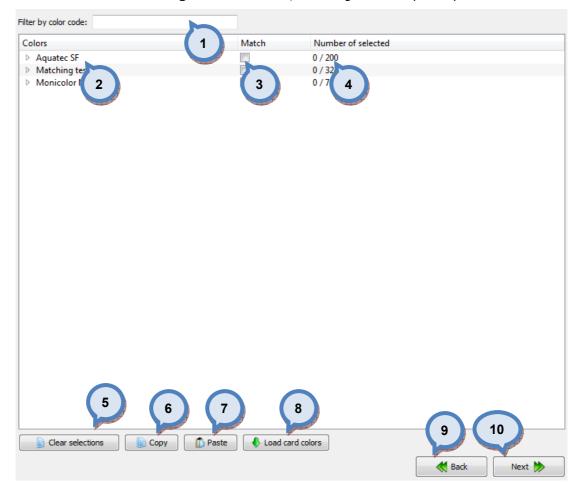

#### When **Start new matching** button is clicked, following window opens up:

- 1.Filter by color cade: The text field to filter Colors list.
- 2.Colors: The list of color cards available.
- 3.Match: When check box is enabled, whole color card will be matched.

**4.Number of selected:** The text field to display the number of colors selected from the color card into the matching work, out of total number of colors in the color card.

- 5.Clear selections: The button to clear selections.
- **6.Copy**: The button to copy the table content in to the clipboard.
- **7.Paste**: The button to paste the clipboard content in to the table.

Note: Only the color codes that matches the color codes in the database are selected, the other codes are neglected.

8.Load card colors: The button to load card colors in to the table.

- 9.Back: The button to return to the previous window.
- **10.Next:** The button to proceed to the next window.

| Colors                                                        | Match                 | Number of selected |        |
|---------------------------------------------------------------|-----------------------|--------------------|--------|
|                                                               | Watch                 |                    |        |
| Aquatec SF                                                    |                       | 0 / 200            |        |
| <ul> <li>Matching test</li> <li>Monicolor Nova 720</li> </ul> |                       | 0 / 324            |        |
|                                                               |                       | 5 / 728            |        |
| NOVA F016                                                     |                       |                    |        |
| NOVA F017<br>NOVA F018                                        |                       |                    |        |
| NOVA F018                                                     |                       |                    |        |
| NOVA F021                                                     | (1)                   |                    |        |
| NOVA F027                                                     |                       |                    |        |
| NOVA F029                                                     | V                     |                    |        |
| NOVA F030                                                     |                       |                    |        |
| NOVA F031                                                     | <ul> <li>▼</li> </ul> |                    |        |
| NOVA F032                                                     | ×                     |                    |        |
| NOVA F037                                                     |                       |                    |        |
| NOVA F038                                                     |                       |                    |        |
| NOVA F039                                                     |                       |                    |        |
| NOVA F043                                                     |                       |                    |        |
| NOVA F044                                                     |                       |                    |        |
| NOVA F048                                                     |                       |                    |        |
| NOVA F050                                                     |                       |                    |        |
| NOVA F052                                                     |                       |                    |        |
| NOVA F058                                                     |                       |                    |        |
| NOVA F060                                                     |                       |                    |        |
| NOVA F071                                                     |                       |                    |        |
| NOVA F072                                                     |                       |                    |        |
| NOVA F077                                                     |                       |                    |        |
| NOVA F079                                                     |                       |                    |        |
| NOVA F081                                                     |                       |                    |        |
| NOVA F087                                                     |                       |                    |        |
| NOVA F089                                                     |                       |                    | +      |
|                                                               | [2007]                |                    | •      |
| Clear selections                                              | 🚺 Paste 🛛 🚯 Load o    | ard colors         |        |
|                                                               |                       | Back               | Next ≫ |
|                                                               |                       | C Back             | Next 💋 |

# When **Load card colors** button is clicked, following options are available:

 $\ensuremath{\textbf{1.Match:}}$  When check box is enabled, color code is included in to the matching work.

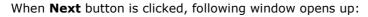

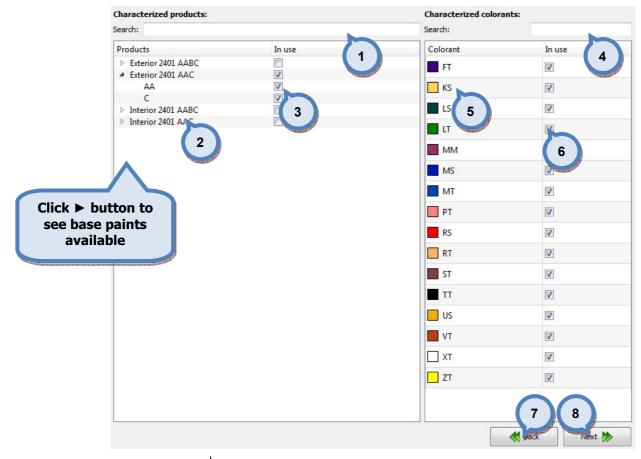

**1.Search:** The text field to search products by name or parts of the name.

2.Products: The list of products and base paints available.

**3.In use:** When check box is enabled, selected component is used in matching.

**4. Search:** The text field to search colorants by name/code or parts of the name/code.

5.Colorants: The name or code of the colorant.

**6.In use**: When the check box is enabled, the colorant is used in the matching work.

**7.Back:** The button to return to the previous window.

8.Next: The button to proceed to the next window.

When **Next** button is clicked, following window opens up, it has following options available on the **upper left hand side**:

| Matching settings                |              |               |                                                                                                    |                  |                    |           |          |
|----------------------------------|--------------|---------------|----------------------------------------------------------------------------------------------------|------------------|--------------------|-----------|----------|
| Setting template:                |              |               |                                                                                                    | - 🖪 🏽            | rules              |           |          |
| Maximum dE (CMC D65):            | 2,00         |               | 1                                                                                                    |                  | Colorant s         | system ru | ules     |
| Number of colorants:             | 1 🔹 to 5     |               | - A A A A A A A A A A A A A A A A A A A                                                                                                    | 2                | 🔽 Use Colorant p   | product r | ules     |
| Opacity                          | 1 0 5        |               |                                                                                                    |                  | Weights:           |           |          |
| Opacity dE:                      | 1,25         | 5             |                                                                                                    |                  | CMC dE(D65):       | 2,00      | <b>*</b> |
|                                  |              |               | and the state of the state of t |                  | 1000 1000 10       |           |          |
| Wet film thickness:              | 150 µm       | J.            | _                                                                                                    |                  | Cielab dE(A):      | 1,00      | ×        |
| Substrate:                       | 7            |               |                                                                                                    |                  | Cielab dE(F11):    | 1,00      | *        |
|                                  |              | 8             |                                                                                                    |                  | Opacity DE:        | 3,00      | -        |
| Unit:                            | ml           | - Contraction |                                                                                                    |                  | Colorant price:    | 10,00     | -        |
| Minimum allowed colorant volume: | 0,08         |               |                                                                                                    |                  | Colorant priority: | 2,00      | -        |
| Can size:                        | 0,251        |               | •                                                                                                    |                  | Colorant pairs:    | 4,00      | *        |
| Zone:                            | Default Zone |               |                                                                                                    | •                | Sensitivity:       | 1,00      | ×        |
| Selected Colors                  |              | Colorants     |                                                                                                    | Products         |                    |           |          |
| Color card                       | Count        | FT            |                                                                                                    | Exterior 2401 AA | C - AA             |           |          |
| Monicolor Nova 720               | 5 / 728      | KS            |                                                                                                    | Exterior 2401 AA | .C - C             |           |          |
|                                  |              | LS            |                                                                                                    |                  |                    |           |          |
|                                  |              | MM            | E                                                                                                    |                  |                    |           |          |
|                                  |              | MS            |                                                                                                    |                  |                    |           |          |
|                                  |              | MT            |                                                                                                    |                  |                    |           |          |
|                                  |              | PT<br>RS      |                                                                                                    |                  |                    |           |          |
|                                  |              | RT            |                                                                                                    |                  |                    |           |          |
|                                  |              | ST            | -                                                                                                    |                  |                    |           |          |
|                                  |              | <b>T</b> T    |                                                                                                    |                  |                    |           |          |
| Export settings template         |              |               | K Bad                                                                                                    | k 🛛 📓 Mat        | ch 🛛 🗐 Mat         | ch only n | nissing  |

1.Setting template: The drop down field to select setting template.

2. The button to save setting template.

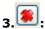

 ${}^{\textcircled{s}}$ : The button to delete selected setting template.

**4. Maximum dE (CMC D65):** The text field to specify maximum color difference allowed in the calculation, calculated with CMC using D65 light.

**5.Number of colorants**: The minimum and maximum number of the colorants used in calculation.

**6.Opacity dE**: The text field to set color difference tolerance to reach the opacity of the drawdown.

Note: This setting is used with the combination of film thickness on field (7).

7.Wet film thickness: The text field to specify used film thickness.

8.Substrate: The button to select substrate used.

| Matching settings                |           |         |           |       |                  | Matching rules     |           |         |
|----------------------------------|-----------|---------|-----------|-------|------------------|--------------------|-----------|---------|
| Setting template:                |           |         |           |       | - 🔳 🏽            | Matching rules     |           |         |
| Maximum dE (CMC D65):            | 2,00      |         |           |       |                  | Use Colorant       | system ri | ules    |
|                                  | 2,00      |         |           |       |                  | Use Colorant p     | product r | ules    |
| Number of colorants:             | 1         | 🜩 to 5  | <b>*</b>  |       |                  |                    |           |         |
| Opacity                          |           |         |           |       |                  | Weights:           |           |         |
| Opacity dE:                      | 1,25      | ·       |           |       |                  | CMC dE(D65):       | 2,00      | *       |
| Wet film thickness:              | 150 µm    |         |           |       |                  | Cielab dE(A):      | 1,00      | *       |
| Substrate:                       |           |         | •         |       |                  | Cielab dE(F11):    | 1,00      | *       |
|                                  |           |         |           |       |                  | Opacity DE:        | 3,00      | *       |
| Unit:                            | ml        |         | 1 🗖       |       |                  | Colorant price:    | 10,00     | -       |
| Minimum allowed colorant volume: | 0,08      | 2       |           |       |                  | Colorant priority: |           | •       |
| Constitute                       | 0,251     |         |           |       |                  |                    |           | •<br>•  |
| Can size:                        | 0,251     | 3       |           |       |                  | Colorant pairs:    | 4,00      |         |
| Zone:                            | Default Z | one     |           |       | •                | Sensitivity:       | 1,00      | -       |
| Selected Colors                  |           | 4       | Colorants |       | Products         |                    |           |         |
| Color card                       |           | Count   | FT        |       | Exterior 2401 AA | C - AA             |           |         |
|                                  |           |         | KS        |       | Exterior 2401 AA |                    |           |         |
| Monicolor Nova 720               |           | 5 / 728 | LS        |       |                  |                    |           |         |
| 5                                |           |         | LT        | E     |                  |                    |           |         |
|                                  |           |         | MM        |       |                  |                    |           |         |
|                                  |           |         | MT        |       |                  |                    |           |         |
|                                  |           |         | PT        |       |                  |                    |           |         |
|                                  |           |         | RS        |       |                  |                    |           |         |
|                                  |           |         | RT        |       |                  |                    |           |         |
| 6                                |           |         | ST<br>TT  | -     |                  |                    |           |         |
|                                  |           |         |           |       |                  |                    |           |         |
| Export settings template         |           |         |           | K Bac | k 👩 Mati         | ch 🔰 🔠 Mat         | ch only r | nissing |

### The following options available on the **lower left hand side**:

**1.Unit:** Unit type where 'minimum allowed colorant value' is refered to.

**2. Minimum allowed colorant volume:** The text field to specify minimum allowed colorant volume in the calculation. This setting is used in combination of the Can size (2).

**3.Can size**: The can size used in the calculation. This setting is used in combination of the Minimum allowed colorant volume (1).

**4.Zone**: The drop down menu to select used Zone. This setting will determine the used colorant and product prices.

5.Selected colors: The list of selected color cards, and number of colors.

6.Export settings template: The button to export settings template.

| Matching report                | ? ×    |
|--------------------------------|--------|
| Select information for report: |        |
| Export current settings        | 1      |
| Product rules 2                |        |
| System rules                   |        |
| Colorant amo                   |        |
| 5 Ok                           | Cancel |

When **Export settings template** button is clicked, following window opens up:

- **1.Export current settings:** The button to export current settings.
- 2.Product rules: The button to export the product rules.
- **3.System rules:** The button to export the system rules.

**4.Colorant amount (ml):** The button to export the colorant amounts in millilitres. (this is active component after the matching. see: 3.3.2.**statistics, save matching report.)** 

**5.Ok:** When OK button is clicked, the pdf file is created into the folder user specifies before saving the file.

| 1atching settings                |           |         |           |       |                 |                    |           |         |
|----------------------------------|-----------|---------|-----------|-------|-----------------|--------------------|-----------|---------|
| Setting template:                |           |         |           |       | - 🔳 🏽           | Matching rules     |           |         |
| Maximum dE (CMC D65):            | 2,00      |         |           |       |                 | Use Colorant :     | system r  | ules    |
|                                  |           |         |           |       |                 | 🔽 Use Colorant j   | product   | rules   |
| Number of colorants:             | 1         | 🜩 to 5  | ×         |       |                 |                    |           | Y       |
| Opacity                          |           |         |           |       |                 | Weights:           |           |         |
| Opacity dE:                      | 1,25      | ×       |           |       | 3               | CMC dE(D65):       | 2,00      | -       |
| Wet film thickness:              | 150 µm    | ×       |           |       |                 | Vielab dE(A):      | 1,00      | *<br>*  |
| Substrate:                       |           |         | •         |       |                 | Cielab dE(F11):    | 1,00      | *       |
|                                  | 1         |         |           |       |                 | Opacity DE:        | 3,00      | -       |
| Unit:                            | ml        |         | •         |       |                 | Colorant price:    | 10,00     | *       |
| Minimum allowed colorant volume: | 0,08      |         |           |       |                 | Colorant priority: | 2,00      | -       |
| Can size:                        | 0,251     |         | •         |       |                 | Colorant pairs:    | 4,00      | -       |
|                                  | (         | 2       |           |       |                 | Sensitivity:       | 1,00      | *       |
| Zone:                            | Default 2 | one     |           |       | •               |                    |           |         |
| Selected Colors                  |           |         | Colorants |       | Products        |                    |           |         |
| Color card                       |           | Count   | FT        | -     | Exterior 2401 A |                    |           |         |
| Monicolor Nova 720               |           | 5 / 728 | KS<br>LS  |       | Exterior 2401 A | AC - C             |           |         |
|                                  |           |         | LI        |       |                 |                    |           |         |
|                                  |           |         | MM        | E     |                 |                    |           |         |
|                                  |           |         | MS        |       |                 |                    |           |         |
|                                  |           |         | PT        |       |                 |                    |           |         |
|                                  |           |         | RS        |       |                 |                    |           |         |
|                                  |           |         | RT        |       |                 |                    |           |         |
|                                  |           |         | ST<br>TT  | -     |                 | 4                  | 5         |         |
|                                  |           |         |           |       |                 |                    |           |         |
| Export settings template         |           |         |           | K Bac | k 📓 M           | Mar                | ch only i | missing |

### The following options available on the **right hand side**:

**1.Use Colorant system rules:** When check box is enabled, system rules are used in matching work.

**2.Use Colorant product rules:** When check box is enabled, product rules are used in matching work.

**3.Weights**: The text fields to specify weights to be used in matching work. The biggest number has the biggest weight.

CMC dE(D65): Color difference using CMC formula with D65 light.

**Cielab dE(A):** Color difference using Cielab formula with A light.

**Cielab dE(F11):** Color difference using Cielab formula with F11 light.

**Contrast ratio:** Opacity of the drawdown on specified film thickness.

Colorant price: Color formula price.

Colorant priority: Colorant score, specified on the system specific rules.

**Colorant pairs:** Not allowed colorant pairs, specified on the system specific rules.

**Sensitivity:** Colorant sensitivity is a value to determine the impact on the accuracy of the formula when there is a dispensing inaccuracy. With the same dispensing error percentage the low concentrated colorants has smaller impact on final color accuracy than with the high concentrated colorants.

**4.Match:** The button to start matching work.

**5.Match only missing:** The button to start matching work to match only missing colors (ones not to have formula available).

| Aatched colors: 5 / 5 | 100,00 % Success rate:                      | 5/5              | 100,00 % Esti              | imated time left: 00:00                                                                                                    | 00               |           |
|-----------------------|---------------------------------------------|------------------|----------------------------|----------------------------------------------------------------------------------------------------|------------------|-----------|
| 1                     |                                             | 100%             | 3                          |                                                                                                    | 4                | L.        |
| Product               | Color coo                                   | Base             | Formula                    | Comme                                                                                                    |                  | 1         |
| Exterior 2401 AAC     | NOVA F027                                   | С                | LT 0,16; TT 0,58; XT 22,1  | LH                                                                                                    |                  |           |
| Exterior 2401 AAC     | NOVA F029                                   | с                | LT 0,17; MT 0,29; ST 0,2.  | and the second second se |                  |           |
| Exterior 2401 AAC     | NOVA F031                                   | С                | MT 0,39                    | LH                                                                                                    |                  |           |
| Exterior 2401 AAC     | NOVA F032                                   | С                | LT 0,16; RT 0,18; TT 0,30. | LH                                                                                                    |                  |           |
| Exterior 2401 AAC     | NOVA F033                                   | С                | MT 0,40; RT 0,17: ST 0,1.  | LH                                                                                                    |                  |           |
| 5<br>Back             | 6<br>Information X<br>Matching finished     |                  | 8                          | 9                                                                                                    | 12<br>p matching |           |
| M Dack                |                                             |                  |                            |                                                                                                    | Jinatoning       |           |
|                       | <b>1.Matched</b> colors against number of c |                  |                            | ing, number                                                                                                    | of colors        | matched   |
|                       | 2.Matched colors<br>of the project.         | <b>%:</b> Status | of the project,            | , number of ı                                                                                                    | natched co       | lors in % |
|                       | 3.Success rate: S<br>match against how      |                  |                            | number of c                                                                                                    | olors being      | g able to |

When **Match** or **match only missing** buttons are clicked, following window opens up:

4.Estimated time left: Time left to conclude matching project.

- 5.Product: Product where match made
- 6.Color code: Matched color
- 7.Base: Used base

8.Formula: Suggested formula

9.Comment: Comment if formula not hiding, LH (=low hiding)

10.Stop matching: The button to cancel matching process.

**11.0K:** The button to proceed on the **Statistics** window.

Note: If only one color is matched, the Statistics (section 3.3.2) view is skipped and the user is guided directly into the Results > Details (section 3.3.3) view page.

## 3.3.2 Statistics

On statistics page you have 5 tab page to view statistics by: matching accuracy, cost, colorant usage, base paint usage, and not possible formulas. On all of the tab pages, you have following options:

| Product: |             |        |              | •                                                                                                    | Base:        | ▼ Co          | lor difference equa | ation: CMC 2:1 | •  | Update   |
|----------|-------------|--------|--------------|----------------------------------------------------------------------------------------------------|--------------|---------------|---------------------|----------------|----|----------|
| Zone:    | Default Zo  | one    |              | 1                                                                                                    |              |               | 3                   |                |    |          |
| Match a  | ccuracy     | Cost   | Colorant u 2 | asepaint usa                                                                                                    | ge 🛛 🔘 Not p | oossible forn | nulas               |                | 4  | 5        |
| 🔳 Use    | percentage  | 2      | No.          | and the second second se |              |               |                     |                |    |          |
|          |             |        |              |                                                                                                    |              |               |                     |                |    |          |
|          |             |        |              |                                                                                                    |              |               |                     |                |    |          |
|          |             |        |              |                                                                                                    |              |               |                     |                |    |          |
| 4        |             |        |              |                                                                                                    |              |               |                     |                |    |          |
|          |             |        |              |                                                                                                    |              |               |                     |                |    |          |
|          |             |        |              |                                                                                                    |              |               |                     |                |    |          |
|          |             |        |              |                                                                                                    |              |               |                     |                |    |          |
|          |             |        |              |                                                                                                    |              |               |                     |                |    |          |
|          |             |        |              |                                                                                                    |              |               |                     |                |    |          |
|          |             |        |              |                                                                                                    |              |               |                     |                |    |          |
|          |             |        |              |                                                                                                    | 1            |               |                     |                |    |          |
|          |             |        |              |                                                                                                    |              |               |                     |                |    |          |
|          |             |        |              |                                                                                                    |              |               |                     |                |    |          |
|          | 0           |        | 0            | 0                                                                                                    |              | 0             | 0                   | 0              | 0  |          |
| 0,0-0,   | ,2 0        | ,2-0,4 | 0.4-0,6      | 0,6-0,8                                                                                                    | 0,8-1,0      | 1,0-1,2       | 1,2-1,4             | 1,4 <          | NP | 7        |
| dE       | Opacity d   | ie De  | 6 dL Hi      | stogram Nume                                                                                                    | erical       |               |                     |                |    |          |
| 📑 Sar    | ve matching | report |              |                                                                                                    |              |               |                     |                |    | Save all |

**1.Product:** The drop down list to select the product.

**2.Zone:** The drop down list to select the zone.

**3.Base:** The drop down list to select the base.

**4.Color difference equation:** The drop down list to select color equation used in the calculation.

**5.Update:** The button to re-fresh the graphs after making changes to selections.

**6.Save matching report:** The button to save the matching report.

7.Save all: The button to save all formula as a working version.

# On the Matching accuracy tab page of the Statistics window, you have following options:

| Product: |             |          |                   | •            | Base:   |              | Color diffe | erence equation: | CMC 2:1 | •  | Update   |
|----------|-------------|----------|-------------------|--------------|---------|--------------|-------------|------------------|---------|----|----------|
| Zone:    | Default Z   | one      |                   | •            |         |              |             |                  |         | ί  |          |
| Match a  | ccuracy     | Cost     | Colorant usage    | Basepaint us | age     | Not possible | le formulas |                  |         |    |          |
| 🔳 Use    | percentage  | e        |                   |              |         |              |             |                  |         |    |          |
|          |             |          |                   |              |         |              |             |                  |         |    |          |
| 4        |             |          |                   |              |         |              |             |                  |         |    |          |
|          |             |          |                   |              |         |              |             |                  |         |    |          |
|          |             |          |                   |              |         |              |             |                  |         |    |          |
|          |             |          |                   |              |         |              |             |                  |         |    |          |
|          |             |          |                   |              |         |              |             |                  |         |    |          |
|          |             |          |                   |              |         |              |             |                  |         |    |          |
|          |             |          |                   |              |         | a second     |             |                  |         |    |          |
|          | <u>0</u>    |          | <u> </u>          | <u>0</u>     | 1       | 0            | 0           |                  |         | 0  |          |
| 0,0-0,   | 2 (         | 0,2-0,4  | 0, 3              | 0,6-0,8      | 0,8-3   | 1,0 1,0      | -1,2        | 1,2-1,4 1        | ,4 <    | NP |          |
| dE       | Opacity (   | dE De    | lta a*b* dL Histo | ogram Num    | nerical |              |             |                  |         |    |          |
| 💾 Sav    | ve matching | g report | ]                 |              |         |              |             |                  |         |    | Save all |

**1.The graph:** The graph to visualise the matching result.

**2.Use percentage:** When check box is enabled, the values in the graph are based on percentages.

**3.Tab pages:** The matching values can be viewed by dE, Opacity dE, Delta  $a^*b^*$ , dL Histogram, and Numerical values, represented on separate tab pages.

| On the <b>Cost</b> tab page of the <b>Statistics</b> | s window, you | have following | options |
|------------------------------------------------------|---------------|----------------|---------|
|------------------------------------------------------|---------------|----------------|---------|

| Product:<br>Zone: | Default     | Zone         |                 | ▼ Ba                 | ise:                  | Color diffe                                                                                                    | rence equation: CM      | C 2:1   Update      |
|-------------------|-------------|--------------|-----------------|----------------------|-----------------------|----------------------------------------------------------------------------------------------------|-------------------------|---------------------|
| Match a           | accuracy    | Cost         | Colorant usage  | Basepaint usage      | No                    | ot possible formulas                                                                                                    |                         |                     |
|                   | Produ       |              | Base            | Number of co         | olors                 | Min cost<br>0,03 €                                                                                                    | Max cost                | Mean cost<br>1,30 € |
| Exte              | rior 2401 . | 1            | 2               | ,<br>,               | 3                     | 0,03 €                                                                                                    | 1,71 €                  | 1,30 €<br>6         |
|                   |             | Constant and |                 |                      | and the second second | and the second second sec | the sea of the local of |                     |
|                   |             |              |                 |                      |                       |                                                                                                    |                         |                     |
|                   |             |              |                 |                      |                       |                                                                                                    |                         |                     |
|                   |             |              |                 |                      |                       |                                                                                                    |                         |                     |
|                   |             |              |                 |                      |                       |                                                                                                    |                         |                     |
|                   |             |              |                 |                      |                       |                                                                                                    |                         |                     |
|                   |             |              | 7               |                      |                       |                                                                                                    |                         |                     |
| Color             | ant cost    | Coloran      | t and base cost | Formula cost         |                       |                                                                                                    |                         |                     |
| 💾 Sa              | ve matchin  | ig report    | ]               |                      |                       |                                                                                                    |                         | Save all            |
|                   |             | :            | 1.Produc        | <b>t:</b> The produc | ct code               | e or name.                                                                                                    |                         |                     |

**2.Base:** The base code.

**3.Number of colors:** The number of matched colors.

**4.Min cost.** The lowest cost of all matches.

**5.Max cost.** The highest cost of all matches.

**6.Mean cost.** The mean value of cost of all matches.

**7.Tab pages:** The matching costs can be viewed by Colorant cost, Colorant and base cost, and Formula cost representated on separate tab pages.

## On the **Colorant usage** tab page of the **Statistics** window, you have following options:

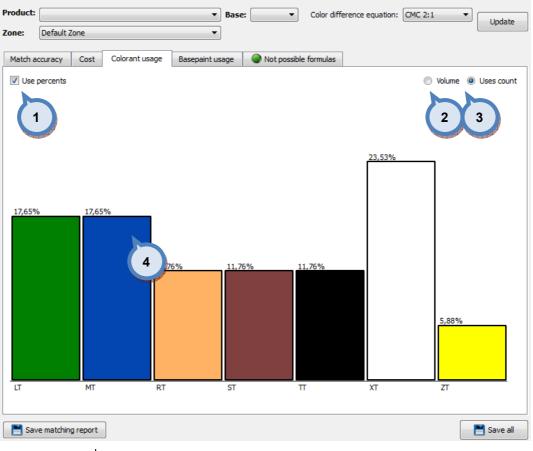

**1.Use percents:** When the check box is enabled, percentage values are used on the visual display, instead of volume.

2.Volume: The radio button to enable the view by volume.

**3.Uses count:** The radio button to enable view by number of colorants.

4.Visual display. The visual display of the colorants used.

On the **Basepaint usage** tab page of the **Statistics** window, you have following options:

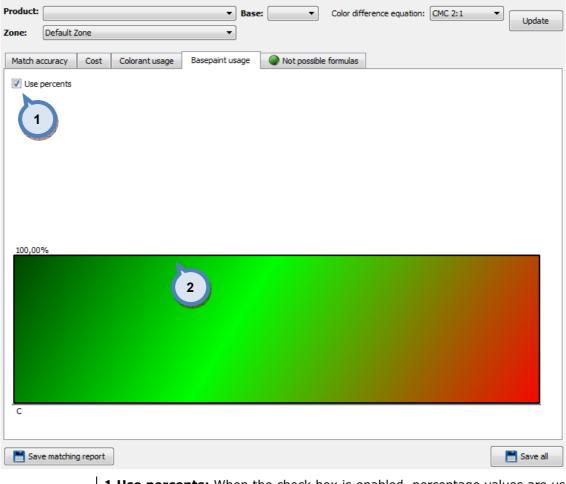

**1.Use percents:** When the check box is enabled, percentage values are used on the visual display, instead of volume.

**2.Visual display.** The visual display of the base paints used.

| Product: |                           |             |                | •            | Base: | •               | Color diffe       | erence equation:                                                                                                    | CMC 2:1 - |            |
|----------|---------------------------|-------------|----------------|--------------|-------|-----------------|-------------------|----------------------------------------------------------------------------------------------------|-----------|------------|
| Zone:    | Default Z                 | one         |                | •            |       |                 |                   |                                                                                                    |           | Update     |
|          |                           |             |                |              |       |                 |                   |                                                                                                    |           |            |
| Match a  | ccuracy                   | Cost        | Colorant usage | Basepaint us | age   | Not possibl     | e formulas        |                                                                                                    |           |            |
|          |                           |             |                |              |       |                 |                   |                                                                                                    |           |            |
|          |                           |             |                |              |       |                 |                   |                                                                                                    |           |            |
|          |                           |             |                |              |       |                 |                   |                                                                                                    |           |            |
|          | 1                         |             |                |              |       |                 |                   |                                                                                                    |           |            |
|          | Name and Address of State | and a start |                |              |       |                 |                   |                                                                                                    |           |            |
|          |                           |             |                |              |       |                 |                   |                                                                                                    |           |            |
|          |                           |             |                |              |       |                 |                   |                                                                                                    |           |            |
|          |                           |             |                |              |       |                 |                   |                                                                                                    |           |            |
|          |                           |             |                |              |       |                 |                   |                                                                                                    |           |            |
|          |                           |             |                |              |       |                 |                   |                                                                                                    |           |            |
|          |                           |             |                |              |       |                 |                   |                                                                                                    |           |            |
|          |                           |             |                |              |       |                 |                   |                                                                                                    |           |            |
|          |                           |             |                |              |       |                 |                   |                                                                                                    |           |            |
|          |                           |             |                |              |       |                 |                   |                                                                                                    |           |            |
|          |                           |             |                |              |       |                 |                   |                                                                                                    |           |            |
|          |                           |             |                |              |       |                 |                   |                                                                                                    |           |            |
|          |                           |             |                |              |       |                 |                   |                                                                                                    |           |            |
|          |                           |             |                |              |       |                 |                   |                                                                                                    |           |            |
|          |                           |             |                |              |       |                 |                   |                                                                                                    |           |            |
|          |                           |             |                |              |       | match NP formul | 25                |                                                                                                    |           |            |
|          |                           |             |                |              | C Rel |                 |                   |                                                                                                    |           |            |
| 📕 Sav    | e matching                | report      | ]              |              |       |                 | 2                 |                                                                                                    |           | 💾 Save all |
| Jav      | e naturing                | report      | J              |              |       |                 | The second second | and the second second sec |           | Save ail   |

**1.List.** The list of the not possible formulas.

**2.Rematch NP formulas.** The button to return to matching settings to match not possible formulas (using other matching settings).

## 3.3.3 Results

On the results page, you can view, accept, or reject all color formula matched. Results page has three tab pages: Products, Colors, and Compatible products.

On the **Products** tab page of the **Results** window, you have the following options available, where areas a) and b) are constant:

| Only the most r   | cecine mate                                   |                                                                                      |                                                                       |                                                         |                                         |                                                                     |                                           |                              |
|-------------------|-----------------------------------------------|--------------------------------------------------------------------------------------|-----------------------------------------------------------------------|---------------------------------------------------------|-----------------------------------------|---------------------------------------------------------------------|-------------------------------------------|------------------------------|
|                   | ior 2401 AAC                                  |                                                                                      | nit:                                                                  | US1/192                                                 |                                         | 0,251                                                               | Color differe                             |                              |
| olor Card: Monic  | olor Nova 72                                  | .0                                                                                   | Zone:                                                                 | Default Zo                                              | one                                     |                                                                     | <ul> <li>Configurable</li> </ul>          | le items Details             |
| Matched Colors    | Compar                                        | uble products                                                                        |                                                                       |                                                         |                                         | 5                                                                   |                                           | (7)                          |
| A                 | Base                                          | Creation date                                                                        | dE(D65)                                                               | dE(A)                                                   | dE(F11)                                 | dL(D65)                                                             | da(D65)                                   | db(D65)                      |
|                   | с                                             | 8.1.2013 10:48:09                                                                    | 0,039                                                                 | 0,319                                                   | 0,074                                   | -0,002                                                              | 0,012                                     | -0,027                       |
| NOVA F029         | с                                             | 8.1.2013 10:48:09                                                                    | 0,012                                                                 | 0,427                                                   | 0,231                                   | -0,014                                                              | 0,003                                     | -0,008                       |
| NOVA F031         | с                                             | 8.1.2013 10:48:09                                                                    | 0,854                                                                 | 0,851                                                   | 0,861                                   | -2,391                                                              | -0,203                                    | 0,007                        |
| NOVA F032         | с                                             | 8.1.2013 10:48:09                                                                    | 0,023                                                                 | 9 33                                                    | 0,186                                   | -0,000                                                              | 0,011                                     | -0,017                       |
| NOVA F033         | с                                             | 8.1.2013 10:48:09                                                                    | 0,045                                                                 | 0,566                                                   | 0,962                                   | -0,030                                                              | 0,024                                     | -0,030                       |
|                   |                                               |                                                                                      |                                                                       |                                                         |                                         |                                                                     |                                           |                              |
| Add to dispanse   |                                               | Accent all                                                                           |                                                                       | unt formula(c)                                          | Paiart                                  | Formula (c)                                                         | (A) Decet                                 | Save                         |
| 🗣 Add to dispense |                                               | Accept all                                                                           |                                                                       | pt formula(s)                                           | Reject 1                                |                                                                     | Reset                                     | Save                         |
| 🗣 Add to dispense | <b>1.0</b>                                    | Only the m                                                                           | nost rec                                                              | ent ma                                                  | tched p                                 | roducts                                                             | and col                                   | ors: When t<br>nd colors are |
| s Add to dispense | <b>1.0</b><br>box<br>the                      | Only the m<br>x is enabled                                                           | nost rec<br>d only the                                                | e <b>nt ma</b><br>e most i                              | recent ma                               | roducts<br>atched p                                                 | and color<br>roducts a                    | ors: When t                  |
| s Add to dispense | <b>1.0</b><br>box<br>the<br><b>2.6</b>        | <b>Only the m</b><br>x is enabled<br>table.                                          | nost rec<br>d only the<br>The drop                                    | e <b>nt ma</b><br>e most i<br>down li                   | recent mast to sele                     | roducts<br>atched p<br>ct the pr                                    | and cold<br>roducts and<br>roduct.        | ors: When t                  |
| 🗣 Add to dispense | 1.0<br>bo:<br>the<br>2.6<br>3.0               | Only the m<br>x is enabled<br>e table.<br>Products: T                                | nost rec<br>d only the<br>The drop<br>the drop                        | e most n<br>down li<br>p down                           | st to sele                              | roducts<br>atched p<br>ct the pr<br>e color c                       | and cold<br>roducts and<br>roduct.        | ors: When t                  |
| Add to dispense   | 1.0<br>box<br>the<br>2.5<br>3.0<br>4.0        | Only the m<br>x is enabled<br>e table.<br>Products: 7<br>Color card:<br>Unit: The dr | nost rec<br>d only the<br>The drop<br>The dro<br>rop dowr             | e most i<br>down li<br>p down<br>n list to              | st to sele<br>list to the               | roducts<br>atched p<br>ct the pr<br>e color c<br>e unit.            | and cold<br>roducts and<br>roduct.        | ors: When t                  |
| Add to dispense   | 1.(<br>bo:<br>the<br>2.F<br>3.(<br>4.1<br>5.2 | Only the m<br>x is enabled<br>table.<br>Products: 7<br>Color card:                   | nost rec<br>d only the<br>The drop<br>The dro<br>rop dowr<br>drop dow | e most i<br>down li<br>p down<br>n list to<br>n list to | st to sele<br>list to the<br>select the | roducts<br>atched p<br>ct the pr<br>e color c<br>e unit.<br>e zone. | and cold<br>roducts an<br>roduct.<br>ard. | ors: When t                  |

8.Details: The button to show details.

**9.Table of results:** Content of the table is defined by 'Configurable items'-button. see next pages.

b)

| Product:     | Exter  | ior 2401 A | AC 🔻              | Unit:   | US1/192   | <ul> <li>Can size:</li> </ul> | 0,251   | <ul> <li>Color difference</li> </ul> | ence:     | CMC 2:1 |
|--------------|--------|------------|-------------------|---------|-----------|-------------------------------|---------|--------------------------------------|-----------|---------|
| Color Card:  | Monic  | olor Nova  | 720 🔻             | Zone:   | Default Z | one                           |         | Configurat                           | ole items | Details |
| Products     | Colors | Com        | patible products  |         |           |                               |         |                                      |           |         |
| Matched Cold | ors    |            |                   |         |           |                               |         |                                      |           |         |
| Color code   | e      | Base       | Creation date     | dE(D65) | dE(A)     | dE(F11)                       | dL(D65) | da(D65)                              | db(D6     | i5)     |
| NOVA         | F027   | С          | 8.1.2013 10:48:09 | 0,039   | 0,319     | 0,074                         | -0,002  | 0,012                                | -0,027    |         |
|              | F029   | с          | 8.1.2013 10:48:09 | 0,012   | 0,427     | 0,231                         | -0,014  | 0,003                                | -0,008    |         |
| NOVA         | F031   | с          | 8.1.2013 10:48:09 | 0,854   | 0,851     | 0,861                         | -2,391  | -0,203                               | 0,007     |         |
|              | F032   | с          | 8.1.2013 10:48:09 | 0,023   | 0,033     | 0,186                         | -0,000  | 0,011                                | -0,017    |         |
|              | F033   | с          | 8.1.2013 10:48:09 | 0,045   | 0,566     | 0,962                         | -0,030  | 0,024                                | -0,030    |         |
|              |        |            |                   |         |           |                               |         |                                      |           |         |
|              |        |            |                   |         |           |                               |         |                                      |           |         |
|              | 1      |            | 2                 | 3       |           | 4                             |         | 5                                    |           | 6       |

**1.Add to dispense queue:** The button to add the selected formula in to the dispensing queue.

**2.Accept all:** The button to accept all of the matched color formula on the list.

**3.Accept formula(s):** The button to accept all of the matched color formula on the list.

**4.Reject formula(s):** The button to reject all of the selected color formula on the list.

**5.Reset:** to reset the changes made for the formulas. Active only if color rematched in details area

**6.Save:** To save the changes. Active only if color rematched in the details area.

When **configurable items** button is clicked, following window is open up:

| Select visibl | e items in mat       | ching results      | 1       |      |
|---------------|----------------------|--------------------|---------|------|
| 📝 dE (D65)    | 📝 dE (A)             | 📝 dE(F11)          | 2       |      |
| 🔲 L*(D65)     | 🔲 a*(D65)            | 🔲 b <b>*(</b> D65) | 2       | 3    |
| ✓ dL*         | <b></b> da*          | <b>V</b> db*       | Db 📃    | 🔲 dH |
| Colorant p    | rice for one litre o | of paint (CNT pric | :e / I) |      |
| Total price   | for one litre of pa  | aint (price / I)   |         |      |
| Abstract b    | ase code (Abase)     | )                  |         |      |
| Metameric     | (Me)                 |                    |         |      |
| Formula co    | mponents             |                    |         |      |
| Formula VC    | DC (g / l)           |                    |         |      |
| e<br>e        |                      |                    |         | 🕑 Ok |

**1.**The color difference equation with different light source. (D65, A, F11)

**2.**The color co-ordinate values (L\*, a\*, b\*) for D65 light source.

**3.**The color difference values for all co-ordinates (dL\*, da\*, db\*, dC, and dH) by using D65 light source and CMC 2:1 color difference equation.

**4.Colorant cost for one litre of paint:** The cost of the colorants in the formula. Unit of measure is currency unit used / litre.

**5.Total cost for one litre of paint:** The cost of the base and the colorants in the formula. Unit of measure is currency unit used / litre.

6.Abstract base code: The code of the abstract base.

**7.Metameric:** The metamerism value. The metamerism value is calcualted based on the selected color difference equation (CIEdE2000, CMC2:1, etc), by the sum of the color difference values with three lights (dE(D65)+dE(A)+dE(F11)).

**8.Formula components:** The base and the colorant codes and the values of the colorants in the formula.

**9.Formula VOC (g/l):** The amount of VOC components in the formula, colorant + bases, if set.

**Note:** Items selected here (check box is enabled) are displayed on the information section when details button is clicked.

When **Details** button is clicked, following items are available:

|              |              | t matched fo         | rmulas    |                  |               |          |                    |                       |                 |
|--------------|--------------|----------------------|-----------|------------------|---------------|----------|--------------------|-----------------------|-----------------|
| roduct:      | Exterior 240 |                      |           | ▼ Unit:          |               | an size: | 0,251 -            | Color difference:     | CMC 2:1 -       |
| olor Card:   | Monicolor N  | ova 720              |           | Zone:            | Default Zone  |          | •                  | Configurable items    | Details         |
| Duucis       | Colors       | compauble pro        | oucus     |                  |               |          |                    | 1)                    |                 |
| nformation   |              |                      |           |                  |               |          |                    | and the second second |                 |
|              |              | dE (CMC 2:1)<br>0.85 |           | AM<br>2.56       |               |          |                    |                       |                 |
|              |              |                      |           |                  |               |          |                    |                       | 3               |
| Matched Colo | ors          | 2                    | dF.       | 0,85 Opaci       | ty dE: 3,48   | VOC (g   | /1):               | Use s                 | elected         |
|              | F027         | Mar Car              | ( olorar  | nt Cost (1 / I): | 0,03€         | Total Co | ost (1 / l): 15,03 | € 👔 Calculat          | e alt. formulas |
|              | F029         |                      |           | Color            | Formul        | a        | Delta chart        | Reflectance chart     | Details         |
|              | F031         |                      |           |                  |               |          | Border tolerance:  | 1,00                  |                 |
|              | F032         |                      | D65       |                  |               |          | Axis:              | a*,b*                 | •               |
|              | F033         |                      |           |                  |               |          |                    | db* -2,0              |                 |
|              |              |                      |           |                  |               |          |                    |                       |                 |
|              |              |                      | Δ         |                  |               |          | da*                | -1,0                  |                 |
|              |              |                      |           |                  |               |          | -2,0 -1,0          | 0,0 1                 | ,0 2,0          |
|              |              |                      | _         |                  |               |          |                    |                       |                 |
|              |              |                      |           |                  |               |          |                    | -1,0                  |                 |
|              |              |                      | 111       |                  |               |          |                    |                       |                 |
|              |              |                      |           |                  | _             |          |                    | 2.0                   |                 |
| 势 Add to di  | ispense queu | e 🕑                  | Accept al | Acce             | pt formula(s) | Reject   | formula(s)         | 🔅 Reset               | Save            |

**1.Information:** The table to show detailed information on matched colors.

2.Matched colors: The table to show the list of matched colors.

 $\ensuremath{\textbf{3.}}$  The section to display detailed color information and button to rematch the color.

### When **Details** button is clicked, following items are available on the **Information** section:

| Product       1       cs       Commatible oro       3       5       7       9         Base       Total cost / I       dE (CMC 2:1)       COE I       AM       COE 2       AM       COE 3       AM       COE 4         I       C       16,65 €       0.02       LT       3.07       RT       1.14       TT       1.96       XT       140         Matched Colors       dE:       0.02       Opacity dE:       3,54       VOC (g / I):       L         Matched Colors       dE:       0.02       Opacity dE:       3,54       VOC (g / I):       L         NOVA F027       Colorant Cost (1 / I):       1,65 €       Total Cost (1 / I):       16,65 €       C Cale         NOVA F031       Delta chart       Reflectance cha       Border tolerance:       1,00         A       OVA F033       A       Delta chart       Reflectance cha         A       OVA F033       A       Delta chart       Reflectance cha                                                                                                    | : CMC 2:1          |
|----------------------------------------------------------------------------------------------------|--------------------|
| Informa       1       3       5       7       9         Base       Total cost / I       dE (CMC 2:1)       COL 1       AM       COL 2       AM       COL 3       AM       COL 4         I       C       1665 €       0.02       LT       1.07       RT       1.14       TT       1.96       XT       1.40         Matched Colors       Q       dE:       0.02       Opacity dE:       3,54       VOC (g / I):       L         Matched Colors       dE:       0.02       Opacity dE:       3,54       VOC (g / I):       L         I       NOVA F027       Colorant Cost (1 / I):       1,65 €       Total Cost (1 / I):       16,65 €       Cale         NOVA F023       D65       Color       Formula       Delta chart       Reflectance cha         MoVA F033       D65       A       Color       Formula       Delta chart       Reflectance:       1,00         A       D65       A       D65       A       D65       D65       D65       D65       D65       D65       D65       D65       D65       D65       D65       D65       D65       D65       D65       D65       D65       D65       D65       D65                                                                                                    | ems Detai          |
| 1       C       16,65 €       0,02       LT       1,07       RT       1,14       TT       1,96       XT       140         Matched Colors       2       4       6       6       8       8         Matched Colors       dE:       0,02       Opacity dE:       3,54       VOC (g / l):       1       1         NOVA F027       Colorant Cost (1 / l):       1,65 €       Total Cost (1 / l):       16,65 €       Gale         NOVA F029       Color       Formula       Delta chart       Reflectance cha         Border tolerance:       1,00         A       065       A       4       10                                                                                                    |                    |
| 2       4       6       8         Matched Colors       dE:       0,02       Opacity dE:       3,54       VOC (g / l):       L         NOVA F027       Colorant Cost (1 / l):       1,65 €       Total Cost (1 / l):       16,65 €       Gale         NOVA F029       Color       Formula       Delta chart       Reflectance cha         NOVA F031       D65       D65       db*       2,0         NOVA F033       A       0,00       0,00                                                                                                    | AM                 |
| Matched Colors       dE:       0,02       Opacity dE:       3,54       VOC (g / l):       L         NOVA F027       Colorant Cost (1 / l):       1,65 €       Total Cost (1 / l):       16,65 €       Gala         NOVA F029       Color       Formula       Delta chart       Reflectance cha         NOVA F031       D65       D65       Axis:       a*,b*         0       NOVA F032       D65       Axis:       a*,b*                                                                                                    | 68                 |
| Matched Colors       dE:       0,02       Opacity dE:       3,54       VOC (g / l):       L         NOVA F027       Colorant Cost (1 / l):       1,65 €       Total Cost (1 / l):       16,65 €       Gala         NOVA F029       Color       Formula       Delta chart       Reflectance cha         NOVA F031       D65       D65       A       A       db*       2,0         NOVA F033       A       000       00       00       00                                                                                                    |                    |
| Image: 10,02       Opadity de: 3,54       VOC (0/1):       Image: 10,02       Image: 10,02                                                                                                    | J                  |
| Image: 10,02       Opadity de: 3,54       VOC (0/1):       Image: 10,02       Image: 10,02                                                                                                    |                    |
| Colorant Cost (17):         1,55 €         Total Cost (17):         16,55 €         Image: Colorant Cost (17):         16,55 €         Image: Colorant Cost (17): | se selected        |
| NOVA F031     Defa     Formula     Defa thart     Remectance cha       NOVA F032     D65     A     A     A                                                                                                    | ulate alt. formula |
| NOVA F032         D65         Axis:         a*,b*           A         A         -2,0         -1,0         0,0                                                                                                    | t Details          |
| NOVA F032         Dos           NOVA F033         db*           4         -2,0                                                                                                    | -                  |
| A A A A A A A A A A A A A A A A A A A                                                                                                    |                    |
| A da* 1,0 da* -2,0 -1,0 0,0                                                                                                    |                    |
| A                                                                                                    |                    |
| -2,0 -1,0 0,0                                                                                                    |                    |
|                                                                                                    | 1,0 2              |
|                                                                                                    |                    |
| 10                                                                                                    |                    |
| F11                                                                                                    |                    |
| 2,0                                                                                                    |                    |
|                                                                                                    |                    |

**1.Base:** The column to display base paint used in the formula.

**2.Total cost:** The column to display the total cost of the formula. Unit of measure is currency unit used / litre.

**3.dE CMC 2:1):** The column to display the calculated color difference between target and matched color formula, using CMC 2:1 equation.

**4.COL1:** The column to display the 1st colorant name or code used in the matched formula.

**5.AM:** The column to display the amount of the 1st colorant used in the matched formula. Unit of measure as selected on the upper parts of the screen.

**6.COL2:** The column to display the 2nd colorant name or code used in the matched formula.

**7.AM:** The column to display the amount of the 2nd colorant used in the matched formula. Unit of measure as selected on the upper parts of the screen.

**8.COL3:** The column to display the 3rd colorant name or code used in the matched formula.

**9.AM:** The column to display the amount of the 3rd colorant used in the matched formula. Unit of measure as selected on the upper parts of the screen.

Note: Items displayed on this section are depending on choices made on the configurable items section.

| roduct:     | Exterior 2            | 2401 AAC              |        | ▼ Unit:          | USI      | 1/192 🔻 0  | Can size: | 0,25                | - C     | olor differ | ence:        | CMC 2:1       |
|-------------|-----------------------|-----------------------|--------|------------------|----------|------------|-----------|---------------------|---------|-------------|--------------|---------------|
| olor Card:  | Monicolor             | Nova 720              |        | Zone:            | Def      | ault Zone  |           |                     | •       | Configurat  | ole items    | Details       |
| Products    | Colors                | Compatible proc       | lucts  |                  |          |            |           |                     |         |             |              |               |
| Information |                       |                       |        |                  |          |            |           |                     |         |             |              |               |
|             | otal cost /<br>5,65 € | I dE (CMC 2:1)        | 1      | AM<br>1.07       | COL 2    | AM<br>1.14 | CO<br>TT  | L 3<br>1.96         | AM      | COL 4       | AM<br>140.68 |               |
| atched Cold | 55%<br>1              | 1                     | dE:    | 0,02 Opa         | city dE: | 3,54       | VOC (g    | (1):                |         |             | Use sele     | ected         |
|             |                       | and the second second | Colora | nt Cost (1 / I): |          | 1,65€      | Total Co  | st (1 / l):         | 16,65€  |             | Calculate a  | alt. formulas |
|             |                       |                       |        | Color            |          | Formu      | 1.2       | Delta ch            |         | flectance   |              | Details       |
| NOVA        | F031                  |                       |        |                  |          |            |           | Border tol<br>Axis: | erance: | _           | 00<br>•,b*   |               |
| NOVA        | F032                  |                       | D65    |                  |          |            |           | AXIS:               |         | db* - 2,    | <u> </u>     |               |
| NOVA        | F033                  |                       |        |                  |          |            |           |                     |         | ub 2,       |              |               |
|             |                       |                       |        |                  |          |            |           | da*                 |         | -1,         | 0            |               |
|             |                       |                       | A      |                  |          |            |           | -2,0                | -1,0    | 0,0         | .0 1,0       | 2,            |
|             |                       |                       |        |                  |          |            |           |                     |         |             | ,° /         |               |
|             |                       |                       |        |                  |          |            |           | -                   |         |             | ,0           |               |
|             |                       |                       | F11    |                  |          |            |           |                     |         |             |              |               |
|             |                       |                       |        |                  |          |            |           |                     | _       | 2           | ,0           |               |
|             |                       |                       |        |                  |          |            |           |                     |         |             |              |               |

**1.Matched colors**: The table to show the list of matched colors.

When **Details** button is clicked, following items are available on the **lower right hand side** section:

| oduct:              | Exterior 2   | 401 AAC         |                                                                                                    | <ul> <li>Unit:</li> </ul>   | US1         | l/192 🔻 (            | Can size: | 0,251                                     | <ul> <li>Color difference:</li> </ul> | CMC 2:1 🔻                                                                                                    |
|---------------------|--------------|-----------------|----------------------------------------------------------------------------------------------------|-----------------------------|-------------|----------------------|-----------|-------------------------------------------|---------------------------------------|----------------------------------------------------------------------------------------------------|
| lor Card:           | Monicolor    | Nova 720        |                                                                                                    | ▼ Zone                      | : Def       | ault Zone            |           |                                           | Configurable item                     | Details                                                                                                    |
| Products            | Colors       | Compatible proc | lucts                                                                                                    |                             |             |                      |           |                                           |                                       |                                                                                                    |
| nformation          |              |                 |                                                                                                    |                             |             |                      |           |                                           |                                       |                                                                                                    |
|                     |              | I dE (CMC 2:1)  | 1. Sec. 1. Sec. 1. Sec |                             | COL 2       | AM                   | COL 3     |                                           |                                       | AM                                                                                                    |
| 1 C 1               | 6,65 €       | 0,02            | LT                                                                                                    | 1.07                        | RT          | 1.14                 | TT        | 1.96                                      | XT 140.68                             |                                                                                                    |
| NOVA NOVA NOVA NOVA | F029<br>F031 |                 | dE:<br>Colora                                                                                                    | 0,02<br>ant Cost (1 /<br>Co | Opacity dE: | 3,54<br>1,65€<br>For | 4         | 1 / l): 16<br>Delta chart<br>rder toleran |                                       | te alt. filmulas                                                                                                    |
| NOVA                | F033         |                 | A                                                                                                    |                             | 7           | )                    | -2        | da*<br>,0 -1,                             | db* -2,0<br>1,0<br>0<br>0,0<br>-1,0   | 1,0 2,0                                                                                                    |
|                     |              |                 | Fil                                                                                                    |                             |             |                      |           |                                           |                                       | the part of the second second s |

**1.dE:** The text field to display the calculated color difference between target and matched color formula, using CMC 2:1 equation

**2.Opacity dE:** The text field to display the calculated color difference between color over white and color over black substrate of the matched color formula, using CMC 2:1 equation.

**3.Use selected:** The button to select the selected matched formula for use.

**4.Colorant cost:** The text field to display the colorant cost of the formula. Unit of measure is currency unit used / litre

**5.Total cost:** The text field to display the total cost of the formula. Unit of measure is currency unit used / litre.

6.Calculate alternative formulas: The button to recalculate color formula.

**7.**The table to display visually the color difference by using different lights (D65, A, F11). Target color is displayed on the Color column, and calculated color based on the matched color formula is displayed on the Formula column.

**8.**The window to display matched color and the color tolerance area on the color difference chart and the reflectance chart. See next page for further details on this section.

9. VOC (g/l): Amount of VOC components in the selected formula

On the **color difference** (delta chart) **/ relectance** chart / details you have three tab pages with following options:

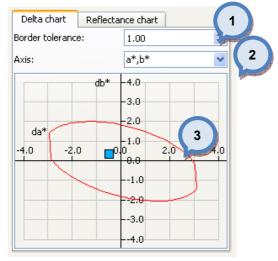

On the Delta chart, you have following options:

**1.Border tolerance:** The drop down list to select tolerance for border line.

**2.Axis:** The drop down list to select axis for the chart. Options are:  $(a^*, b^*)$ ,  $(L^*, a^*)$ , and  $(L^*, b^*)$ .

**3**. The chart to display the matched color and the tolerance window.

On the Reflectance chart, you have following options:

| De  | elta chart Reflectance chart NOVA K140  |
|-----|-----------------------------------------|
| 100 | Formula                                 |
| 90  |                                         |
| 80  |                                         |
| 70  |                                         |
| 60  |                                         |
| 50  |                                         |
| 40  |                                         |
| 30  | · / · · · · · · · · · · · · · · · · · · |
| 20  |                                         |
| 10  |                                         |
| 0   |                                         |
|     | 400 450 500 550 600 650 700             |

 ${\bf 4}. The chart to display the reflectance values for both matched color and the target.$ 

On the **Details chart**, you have selected coloristic values displayed in table format.

| Delta char | t    | Reflecta | ince chart | Details |
|------------|------|----------|------------|---------|
|            |      | D65      | Α          | F11     |
| dL*        | 0,00 | )        | 0,00       | 0,00    |
| da*        | -0,0 | )1       | 0,01       | -0,02   |
| db*        | 0,02 | 2        | 0,03       | 0,16    |
| dC*        | 0,02 | 2        | 0,02       | 0,14    |
| dH*        | -0,0 | )2       | -0,40      | -1,12   |
| dE2000     | 0,02 | 2        | 0,03       | 0,14    |
| CMC 2:1    | 0,02 | 2        | 0,03       | 0,19    |
| CMC 1:1    | 0,02 |          | 0,03       | 0,19    |
| CIE 1976   | 0,02 | 2        | 0,03       | 0,16    |

| ses and colorar | nts      |   | Matching settings                |              |       |                    |           |         |
|-----------------|----------|---|----------------------------------|--------------|-------|--------------------|-----------|---------|
| ase code        | In use   |   | Settings template:               | (            | - 🔳 🗰 | Matching rules     |           |         |
| A               | <b>V</b> |   | Maximum dE (CMC D65):            | 2,00         |       | Vise Colorant s    | system ru | ules    |
|                 |          |   | Number of colorants:             | 1 🗘 to 5     | *     | Use Colorant p     | product r | ules    |
|                 |          |   | Number of alternative formulas:  | 5 🗘          |       | Weights:           |           |         |
| olorant         | In use   | - | Opacity                          |              |       | CMC dE(D65):       | 2,00      | *<br>*  |
| FT              | <b>V</b> |   |                                  | 1,25         |       | Cielab dE(A):      | 1,00      |         |
| KS              | <b>V</b> |   | Opacity dE:                      | -            |       | CIEIAD UL(A).      | 1,00      |         |
| LS              | <b>V</b> |   | Wet film thickness:              | 150 µm ≑     |       | Cielab dE(F11):    | 1,00      | *       |
| LT              | <b>V</b> | = | Substrate:                       |              | •     | Opacity DE:        | 3,00      | <b></b> |
| MM              | <b>v</b> | = |                                  |              |       | opucity DE.        | 3,00      |         |
| MS              | <b>V</b> |   | Unit:                            | m            | •     | Colorant price:    | 10,00     | *<br>*  |
| MT              | <b>V</b> |   |                                  |              |       | Colorant priority: | 2,00      | -       |
| PT              | <b>V</b> |   | Minimum allowed colorant volume: | 0,08         |       | colorant phoney.   | 2,00      |         |
| RS              | <b>V</b> |   | Can size:                        | 0,251        | ▼     | Colorant pairs:    | 4,00      | *       |
| RT              | <b>V</b> |   |                                  |              |       | Sensitivity:       | 1,00      | -       |
| ST              | <b>V</b> |   | Zone:                            | Default Zone | •     |                    | 2,00      |         |
| TT              | <b>V</b> | - |                                  |              |       |                    |           |         |

### When **Calculate alternative formulas** button is clicked, matching setting window opens up

and after matching the following window opens up

| Only the    | most recen    | t matched for   | mulas    |              |            |           |         |          |             |          |            |             |                   |
|-------------|---------------|-----------------|----------|--------------|------------|-----------|---------|----------|-------------|----------|------------|-------------|-------------------|
| Product:    | Exterior 24   | Ю1 AAC          |          | ▼ Unit:      |            | US 1/192  | ▼ Car   | n size:  | 0,25        | il → 0   | olor diffe | erence:     | CMC 2:1           |
| Color Card: | Monicolor N   | lova 720        |          | ▼ Zone       | : [        | Default Z | one     |          |             | •        | Configura  | able items  | Details           |
| Products    | Colors        | Compatible prod | lucts    |              |            |           |         |          |             |          |            |             |                   |
| Information |               |                 |          |              |            |           |         |          |             |          |            |             |                   |
| Base T      | otal cost / I | dE 1            | COL 1    | AM           | COL        | 2         | AM      | CO       | L 3         | AM       | COL 4      | AM          |                   |
|             | 6,65 €        | 0,02            | LT       | 1.07         | RT         | 1.14      |         | TT       | 1.96        |          | XT         | 140.68      |                   |
| 2 C 1       | 6,69 €        | 0,02            | MT       | 1.52         | RT         | 1.23      |         | ST       | 1.35        |          | XT         | 144.0       |                   |
|             | 6,69 €        | 0,01            | MT       | 0.77         | RT         | 1.6       |         | TT       | 1.64        |          | XT         | 144.0       |                   |
|             | 6,70 €        | 0,19            | LT       | 2.54         | ST         | 1.79      |         | XT       | 144.        | 0        |            |             |                   |
| 5 C 1       | 6,72€         | 0,03            | FT       | 2.31         | MT         | 1.3       |         | RT       | 2.6         |          | XT         | 144.0       | 3                 |
|             |               |                 |          |              |            |           |         |          |             |          |            |             |                   |
| Matched Col | ors           |                 | dE:      | 0,19         | Opacity dE | : 3       | ,65     | VOC (g   | / I):       |          |            | Use sele    | ected             |
| NOVA        | F027          |                 | Colore   | -1 C 1 (1 (  | n.         |           |         | Tables   |             |          |            | Coloriate a | alt. formulas     |
|             |               |                 | Colora   | nt Cost (1 / | 0:         | 1,        | 70 €    | lotal Co | st (1 / l): | 16,70€   |            | Calculate a | alt. formulas     |
|             | F029          |                 |          | Co           | lor        |           | Formula |          | Delta c     | hart Re  | eflectance | e chart     | Details           |
|             | F031          |                 |          |              |            |           |         |          | Border to   | lerance: | 1          | 1,00        |                   |
|             |               |                 |          |              |            |           |         |          | Axis:       |          | -          | a*,b*       | 2                 |
| NOVA        | F032          |                 | D65      |              |            |           |         |          | AXIS.       |          |            |             |                   |
|             | F033          |                 |          |              |            |           |         |          |             |          | db* -2     | 2,0         | all states in the |
|             | 1055          |                 |          |              |            |           |         |          |             |          |            |             |                   |
|             |               |                 |          |              |            |           |         |          | 8 8 8       | 0        | -          | r,0         |                   |
|             |               |                 | A        |              |            |           |         |          | da*         | 1        |            |             |                   |
|             |               |                 |          |              |            |           |         |          | -2,0        | -1,0     | 0          | 0,0 1,0     | 2,0               |
|             |               |                 |          |              |            |           |         |          |             |          | - <b>'</b> | 0,0         |                   |
|             |               |                 |          |              |            |           |         |          |             |          |            |             |                   |
|             |               |                 |          |              |            |           |         |          | 3           |          | $\searrow$ | 1,0         |                   |
|             |               |                 | F11      |              |            |           |         |          |             |          |            |             |                   |
|             |               |                 |          |              |            |           |         |          |             |          |            | 2,0         |                   |
|             |               |                 |          |              |            |           |         |          |             |          |            |             |                   |
| Add to d    | lispense quei | Je 🦪            | Accept a |              | Accept fo  | rmula(s)  |         | Reject f | ormula(s)   |          | Reset      |             | M Save            |
|             |               |                 | 1000     |              |            |           |         |          |             |          | ¥          |             |                   |

**1.Information:** The alternative color formula are displayed on the table. One highlighted green, is the chosen formula. One highlighted blue, is the one under evaluation (see point 3).

**2.**The colors of the alternative formula are displayed on the graphs.

3.Use selected: will change the formula

**Colors** tab is made to speed up process of assigning formulas to multiple products at one time. On the **Colors tab** page, you have the following items available:

| Only the    | most recent matched formulas |                        |              |               |                       |                                                                                                    |             |
|-------------|------------------------------|------------------------|--------------|---------------|-----------------------|----------------------------------------------------------------------------------------------------|-------------|
| Product:    | Exterior 2401 AAC            | ▼ Unit:                | US1/192 🔻 C  | an size:      | 0,251 🔻               | Color difference:                                                                                                    | CMC 2:1 -   |
| Color Card: | Monicolor Nova 720           | ▼ Zone:                | Default Zone |               | •                     | Configurable items                                                                                                    | Details     |
| Products    | Colors Compatible products   |                        |              |               |                       |                                                                                                    |             |
| Color(s):   |                              | Under work formulas fo | or color:    |               | -ormula Details       | 2                                                                                                    |             |
| NOVA        |                              | 1: C - LT, TT, XT, ZT  |              |               | Base code:            | and the second second sec | С           |
|             |                              |                        |              |               | Abstract base of      | ode:                                                                                                    | С           |
| NOVA        |                              |                        |              |               | Base fill:            |                                                                                                    | 225,00 ml   |
| NOVA        | F033                         | 1                      |              |               | Code Form             | iula                                                                                                    |             |
|             |                              | and the second second  |              |               | LT 0.01               |                                                                                                    |             |
|             |                              |                        |              |               | TT 0.03               |                                                                                                    |             |
|             |                              |                        |              |               | XT 1.28               |                                                                                                    |             |
|             |                              |                        |              |               | ZT 0.0                |                                                                                                    | -           |
|             |                              |                        |              |               | 21 0.0                |                                                                                                    | ]           |
|             |                              |                        |              |               | Dispense              |                                                                                                    | Print label |
|             |                              | compatible products:   |              | L.            |                       |                                                                                                    |             |
|             |                              | Product name           | Uses<br>this | Uses<br>other | 3                     |                                                                                                    |             |
|             |                              | Exterior 2401 AABC     |              |               | and the second second |                                                                                                    |             |
|             |                              | Exterior 2401 AAC      |              |               |                       |                                                                                                    |             |
|             |                              | Interior 2401 AABC     |              | <b>v</b>      |                       |                                                                                                    |             |
|             |                              | Interior 2401 AAC      |              | <b>V</b>      |                       |                                                                                                    |             |
|             |                              |                        |              |               |                       |                                                                                                    |             |
| Add to d    | ispense queue                | all 🕑 Accept fo        | ormula(s)    | Reject form   | nula(s)               | 🔅 Reset                                                                                                    | Save        |

1.Color(s): Matched colors and formulas linked to them

**2.Formula details:** Detailed information about selected formula.

**3.Compatible products:** Alternative products, which could use the same formula.

| oduct:   | Exterior 2401 AAC       | •     | Unit:            | US1/192 🔻    | Can size:                                                                                                    | 0,251 🔻         | Color difference:  | CMC 2:1      |
|----------|-------------------------|-------|------------------|--------------|----------------------------------------------------------------------------------------------------|-----------------|--------------------|--------------|
| or Card: | Monicolor Nova 720      | •     | Zone:            | Default Zone |                                                                                                    | •               | Configurable items | Details      |
| oducts   | Colors Compatible produ | ucts  |                  |              |                                                                                                    |                 |                    |              |
| olor(s): | (1)                     | Under | work formulas f  | or color:    | 2                                                                                                    | Formula Details |                    |              |
| NOVA     | The contract            | 1: C  | - LT, TT, XT, ZT | and the      | ter ( cold and the second second second second second second second second second second second second second s | Base code:      |                    | С            |
|          |                         |       |                  |              |                                                                                                    | Abstract base o | ode:               | С            |
|          |                         |       |                  |              |                                                                                                    | Base fill:      |                    | 225,00 ml    |
| NOVA     | F033                    |       |                  |              |                                                                                                    | Code Form       | ula                |              |
|          |                         |       |                  |              |                                                                                                    | LT 0.01         |                    |              |
|          |                         |       |                  |              |                                                                                                    | TT 0.03         |                    |              |
|          |                         |       |                  |              |                                                                                                    | XT 1.28         |                    |              |
|          |                         |       |                  |              |                                                                                                    |                 |                    |              |
|          |                         |       |                  |              |                                                                                                    | ZT 0.0          |                    |              |
|          |                         |       |                  |              |                                                                                                    | S Dispense      |                    | Print label  |
|          |                         | Comp  | atible products: |              |                                                                                                    |                 |                    | FILITE IADEI |
|          |                         | Proc  | luct name        | Uses<br>this | Uses<br>other                                                                                                   |                 |                    |              |
|          |                         | Exter | ior 2401 AABC    |              |                                                                                                    |                 |                    |              |
|          |                         | Exter | ior 2401 AAC     |              |                                                                                                    |                 |                    |              |
|          |                         | Inter | ior 2401 AABC    |              | <b>V</b>                                                                                                    |                 |                    |              |
|          |                         | Inter | ior 2401 AAC     |              |                                                                                                    |                 |                    |              |
|          |                         |       |                  |              |                                                                                                    |                 |                    |              |
|          |                         |       |                  |              |                                                                                                    |                 |                    |              |

# The following options are available on the **color(s) area**:

1.Color(s): Color that has been matched

**2.Under work formulas for color:** This list contains all the formulas matched for the selected color.

| luct:    | Exterior | 2401 AAC            | ▼ Unit:                                                 | US1/192 🔻    | Can size:               | 0,251  Color differen            | nce: CMC 2:1 🔻                                                                                                  |
|----------|----------|---------------------|---------------------------------------------------------|--------------|-------------------------|----------------------------------|----------------------------------------------------------------------------------------------------|
| or Card: | Monicolo | r Nova 720          | ▼ Zone:                                                 | Default Zone |                         | <ul> <li>Configurable</li> </ul> | e items Details                                                                                                 |
| roducts  | Colors   | Compatible products |                                                         |              |                         |                                  |                                                                                                    |
| olor(s): |          |                     | Under work formulas fo                                  | or color:    |                         | Formula Details                  | 1                                                                                                    |
| NOVA     |          |                     | 1: C - LT, TT, XT, ZT                                   |              |                         | Base code:                       | С                                                                                                    |
|          |          |                     |                                                         |              | 3                       | bstract base code:               | C                                                                                                    |
|          |          |                     |                                                         |              | No. of Concession, Name | Base fill:                       | 225,00 ml                                                                                                    |
| NOVA     | F033     |                     |                                                         |              |                         | Code Formula                     |                                                                                                    |
|          |          |                     |                                                         |              |                         | LT 0.01                          |                                                                                                    |
|          |          |                     |                                                         |              |                         | TT 0.03                          | 5                                                                                                    |
|          |          |                     |                                                         |              |                         |                                  | Procession of the second second second second second second second second second second second second second se |
|          |          |                     |                                                         |              |                         |                                  |                                                                                                    |
|          |          |                     |                                                         |              |                         | XT 1.28                          |                                                                                                    |
|          |          |                     |                                                         |              | 6                       | 6 ZT 0.0                         | 7                                                                                                    |
|          |          |                     |                                                         |              |                         |                                  | 7                                                                                                    |
|          |          |                     | Compatible productor                                    |              |                         |                                  | 7                                                                                                    |
|          |          |                     | Compatible products:                                    |              |                         | 6 ZT 0.0                         |                                                                                                    |
|          |          |                     | Compatible products:                                    | Uses<br>this | Uses<br>other           | 6 ZT 0.0                         |                                                                                                    |
|          |          |                     |                                                         |              | Uses                    | 6 ZT 0.0                         |                                                                                                    |
|          |          |                     | Product name                                            | this         | Uses<br>other           | 6 ZT 0.0                         |                                                                                                    |
|          |          |                     | Product name<br>Exterior 2401 AABC                      | this         | Uses<br>other           | 6 ZT 0.0                         |                                                                                                    |
|          |          |                     | Product name<br>Exterior 2401 AABC<br>Exterior 2401 AAC | this         | Uses<br>other           | 6 ZT 0.0                         |                                                                                                    |

## The following options are available on the Formula details area:

- 1.Base code: Base code of the formula
- 2.Abstract base code: Abstract base code of the formula
- 3.Base fill: Amount of the base material in the can
- 4.Formula: colorant component and their amounts

**5.Formula warnings:** Warning messages if the formula violates matching rules

- 6.Dispense: The button to dispense formula (requires tinting machine)
- 7.Print label: The button to print label

| oduct:    | Exterior | 2401 AAC            | •    | Unit:              | US1/192 🔻    | Can size: | 0,251 🔻                                                                                                    | Color difference:  | CMC 2:1     |
|-----------|----------|---------------------|------|--------------------|--------------|-----------|----------------------------------------------------------------------------------------------------|--------------------|-------------|
| lor Card: | Monicolo | r Nova 720          | •    | Zone:              | Default Zone |           | •                                                                                                    | Configurable items | Details     |
| Products  | Colors   | Compatible products |      |                    |              |           |                                                                                                    |                    |             |
| Color(s): |          |                     | Unde | er work formulas f | for color:   |           | Formula Details                                                                                                    |                    |             |
| NOVA      | F027     |                     | 1: 0 | C - LT, TT, XT, ZT |              |           | Base code:                                                                                                    |                    | С           |
|           |          |                     |      |                    |              |           | Abstract base of                                                                                                    | ode:               | С           |
|           |          |                     |      |                    |              |           | Base fill:                                                                                                    |                    | 225,00 ml   |
|           | F033     |                     |      |                    |              |           | Code Form                                                                                                    | ula                |             |
|           |          |                     |      |                    |              |           | LT 0.01                                                                                                    |                    |             |
|           |          |                     |      |                    |              |           | TT 0.03                                                                                                    |                    |             |
|           |          |                     |      |                    |              |           | XT 1.28                                                                                                    |                    |             |
|           |          |                     |      |                    |              |           |                                                                                                    |                    |             |
|           |          |                     |      |                    |              |           | ZT 0.0                                                                                                    |                    |             |
|           |          |                     |      |                    |              |           | 🔥 Dispense                                                                                                    |                    | Print label |
|           |          |                     | Com  | patible produ      | 1 2          | 3         | Dispense                                                                                                    |                    | finciabei   |
|           |          |                     | Pro  | duct name          | Uses         | Use       | and the second second s |                    |             |
|           |          |                     | Evte | erior 2401 AABC    | this         | other     |                                                                                                    |                    |             |
|           |          |                     |      | erior 2401 AAC     |              |           |                                                                                                    |                    |             |
|           |          |                     |      |                    |              |           |                                                                                                    |                    |             |
|           |          |                     | Inte | erior 2401 AABC    |              |           |                                                                                                    |                    |             |
|           |          |                     | Inte | erior 2401 AAC     |              |           |                                                                                                    |                    |             |
|           |          |                     |      |                    |              |           |                                                                                                    |                    |             |

## The following options are available on the **Compatible product** area:

**1.Product name:Color(s):** Product name to which formula selection can be made.

**2.Uses this:** Check box is enabled if the product uses selected formula.

**3.Uses other:** Check box is enabled if the product uses some other formula than the selected.

|           | Exterior 2401 AA | -              | Unit:                  | US1/192 🔻        | Can size:   | 0,251 👻  | Color difference:  | CMC 2:1 |
|-----------|------------------|----------------|------------------------|------------------|-------------|----------|--------------------|---------|
| or Card:  | Monicolor Nova 7 | 20 💌           | Zone:                  | Default Zone     |             | •        | Configurable items | Details |
| reaucts   | Colors Compa     | tible products |                        |                  |             |          |                    |         |
| ormulas:  |                  |                | <ul> <li>At</li> </ul> | least one formul | a 🔘 All for | rmulas   |                    |         |
| olor code | *                | Products       | Produ                  | ict name         | In use      | Formulas |                    |         |
| NOVA      | F027             | 4              | Exteri                 | or 2401 AAC      |             | 1        |                    |         |
| NOVA      | F029             | 4              | interi                 | or 2401 AABC     |             | 1        |                    |         |
|           | F031             | 4 1            | interi                 | or 2401 AAC      |             | 1 2      | ¢.                 |         |
|           | F032             | 4              | Exteri                 | or 2401 AABC     |             | 1        |                    |         |
|           | F033             | 4              |                        |                  |             |          |                    |         |
|           |                  |                |                        |                  |             |          |                    |         |
|           |                  |                |                        |                  |             |          |                    |         |

On the **Compatible products tab** page, you have the following items available:

**1.Formulas:** Color and number of products having a formula available.**2.Details:** Products using the selected color and formulas linked to it.

## 3.3.4 Color correction

In the Color correction page, you can view color details, and make color correction on color formula or batch of tinted paint.

| along the second second second second second second second second second second second second second second se | only dispensed but  | not controlled colo    | ors            |           | Color diffe | erence:         | CMC 2:1           |               |
|----------------------------------------------------------------------------------------------------|---------------------|------------------------|----------------|-----------|-------------|-----------------|-------------------|---------------|
| Color card:                                                                                                    | Monicolor Nova 720  |                        | •              | 🤣 Refresh |             | Change          | Formula           | Correction    |
| Color:                                                                                                    | NOVA F016           |                        | •              | 🌗 Add     | D65         |                 |                   |               |
| Froduct:                                                                                                    | Exterior 2401 AABC  | н ()<br>А. ()          | •              |           | A           |                 |                   |               |
| listory:                                                                                                    | Current version (16 | .9.2005 3:00:00)       | •              | 2         |             |                 |                   |               |
| lotes:                                                                                                    | <b>4</b> L          |                        |                |           | 11          |                 |                   |               |
| tatus:                                                                                                    | CONTROLLED AND      | ACCEPTED               |                |           | Cost        | 0,00 €          | 0,00 €            | 0,00 €        |
| l ase code:                                                                                                    |                     | stract base: AA        | *              |           | Costall     | 0,00 €          | 2,25 €            | 2,25 €        |
| Can size:                                                                                                    | 0,11 🔻 Uni          | t: US1/19              | 2 ▼            |           |             | -<br>           |                   |               |
| Zone:                                                                                                    | Default Zone        |                        | -              | New form  | Color       | Compatible prod | ucts Visual       | Refl Numerica |
|                                                                                                    |                     | <b>R 1 1 1 1 1 1 1</b> |                |           | rder t      | olerance:       | 2,00              |               |
| Correction                                                                                                    |                     | Batch (colorants)      | -              |           | Axis:       |                 | a*,b*             |               |
| Code<br>AA                                                                                                    | Formula<br>584.38   | Change                 | New<br>584.38  | Opt       |             |                 | db* -2,0          |               |
| _                                                                                                    |                     |                        | 1.120191201104 |           |             |                 |                   |               |
| MT                                                                                                    | 0.6                 |                        | 0.6            | >•<       |             |                 | -1,0              |               |
|                                                                                                    | 0.2                 |                        | 0.2            | >•<       | da*         |                 |                   |               |
| TT                                                                                                    |                     |                        |                |           |             |                 |                   |               |
| TT<br>FT                                                                                                    | 0.1                 |                        | 0.1            | >•<       | -2,0        | -1,0            | 0,0               | 1,0 2         |
| E                                                                                                    | 0.1                 |                        | 0.1            | >•<       | -2,0        | -1,0            | 0,0<br>0,0        | 1,0 2         |
| E                                                                                                    | 0.1                 |                        | 0.1            |           | -2,0        | -1,0            | 0,0               | 1,0 2         |
| E                                                                                                    | 0.1                 |                        | 0.1            |           | -2,0        | -1,0            | 0,0<br>0,0<br>1,0 | 1,0 2         |
| E                                                                                                    | 0.1                 |                        | 0.1            |           | -2,0        | -1,0            | 0,0               | 1,0 2         |
| E                                                                                                    | 0.1                 |                        | 0.1            |           | -2,0        | -1,0            | 0,0               | 1,0 2         |
| FT                                                                                                    | 585.28              |                        |                |           | -2,0        | -1,0            | 0,0               | 1,0 2         |

- 1.Color Selection area:
- **2.Color Difference table:**
- **3.Color Correction:**
- 4.Color details tabs:
- 5.Color measurement and approval:

| Show or                     | nly dispensed bu                                        | it not controlled | colors                                                             | 2                                                                                                    | Colo diffi                                 | erence:        |       | CMC 2:1                   | S.   |       |
|-----------------------------|---------------------------------------------------------|-------------------|--------------------------------------------------------------------|----------------------------------------------------------------------------------------------------|--------------------------------------------|----------------|-------|---------------------------|------|-------|
| Color card:                 | Aquatec SF                                              | 4                 |                                                                    | Refresh                                                                                                    | 5                                          | Change         |       | Formula                   |      | Corre |
| Color:                      | 12                                                      |                   |                                                                    | Sector Add                                                                                                    | D65                                        |                |       |                           | 2,61 | L     |
| Product:                    | Exterior 2401 AAB                                       | с                 |                                                                    | 7                                                                                                    | A                                          |                |       |                           | 2,11 | L     |
| History:                    | Current version (3                                      | 1.3.2000 3:00:00) |                                                                    | and the second second sec | F11                                        |                |       |                           | 3,25 |       |
| Notes:                      | NC                                                      |                   | 9                                                                  |                                                                                                    | F11                                        |                |       |                           | 3,23 | )     |
|                             | CONTROLLED AND                                          |                   |                                                                    | 11                                                                                                    | Cost                                       | 0,00           | 0,25  |                           | 0,25 | 5     |
| Base code:                  |                                                         | tract base: C     |                                                                    |                                                                                                    | Costall                                    | 0,00           | 3,63  |                           | 3,63 | 3     |
| Can size:                   | 0,251 🔻 Unit                                            | : US1/3           | 84                                                                 | 13 14                                                                                                    | Color                                      |                |       |                           |      | 1     |
| Zone:                       | Default Zone                                            |                   | -                                                                  | Thew formula                                                                                                    | 11 STORY                                   | Compatible pro | ducts | Visual                    | Refl | Nu    |
|                             | Formula ()                                              | Batch (colorante  | Batch (h:                                                          | ase and colorants)                                                                                                    | - 1 20 20 20 20 20 20 20 20 20 20 20 20 20 | olerance;      |       | 2,00<br>a*,b*             |      |       |
| Correction:                 |                                                         |                   |                                                                    |                                                                                                    |                                            |                |       |                           |      |       |
| Correction:                 |                                                         |                   |                                                                    |                                                                                                    | Axis:                                      |                | db*   |                           |      |       |
| Code                        | Formula                                                 | Change            | New                                                                | Opt                                                                                                    | Axis:                                      |                | db*   | -2,0                      |      |       |
| Code<br>C                   | Formula<br>2921.88                                      |                   | New<br>2921.88                                                     | Opt                                                                                                    |                                            |                | db*   |                           |      |       |
| Code<br>C                   | Formula<br>2921.88<br>74.0                              |                   | New<br>2921.88<br>74.0                                             | Opt                                                                                                    |                                            |                | db*   |                           |      |       |
| Code<br>C                   | Formula<br>2921.88                                      |                   | New<br>2921.88                                                     | Opt                                                                                                    |                                            |                | db*   | -2,0                      |      |       |
| Code<br>C                   | Formula<br>2921.88<br>74.0                              |                   | New<br>2921.88<br>74.0                                             | Opt                                                                                                    | da*                                        | -1,0           | db*   | -2,0                      | 1,0  |       |
| Code<br>C<br>TT<br>FT       | Formula           2921.88           74.0           72.0 |                   | New<br>2921.88<br>74.0<br>72.0                                     | Opt                                                                                                    |                                            |                |       | -2,0                      | 1,0  |       |
| Code<br>C<br>TT<br>FT<br>VT | Formula<br>2921.88<br>74.0<br>72.0<br>40.0              |                   | New           2921.88           74.0           72.0           40.0 | Opt                                                                                                    | da*                                        |                |       | -2,0                      | 1,0  |       |
| Code<br>C<br>TT<br>FT<br>VT | Formula<br>2921.88<br>74.0<br>72.0<br>40.0              |                   | New           2921.88           74.0           72.0           40.0 | Opt                                                                                                    | da*                                        |                |       | -2,0<br>-1,0<br>0<br>-0,0 | 1,0  |       |
| Code<br>C<br>TT<br>FT<br>VT | Formula<br>2921.88<br>74.0<br>72.0<br>40.0              |                   | New           2921.88           74.0           72.0           40.0 | Opt                                                                                                    | da*                                        |                |       | -2,0                      | 1,0  |       |
| Code<br>C<br>TT<br>FT<br>VT | Formula<br>2921.88<br>74.0<br>72.0<br>40.0              |                   | New           2921.88           74.0           72.0           40.0 | Opt                                                                                                    | da*                                        |                |       | -2,0<br>-1,0<br>0<br>-0,0 | 10   | -     |

**1.Show only dispensed, but not controlled colors:** If the check box is on, only formulas with "control" status shown.

2.Refresh: The button to clear the view

3.Color Card: Dropdown list to select color card

**4.Color:** Dropdown list to select color. Works also as text field to search colors (click on the search icon to activate search)

#### 5.Add:

**6.Product:** Dropdown list to select the product

**7.History:** Dropdown list to select version of the formula. Options are, If available, Current version, LAB history

8.Notes: text field for formula comment

9.Status: Status of the formula, possible statuses are:

Review: Default status for new formula

**Accepted:** The status for the formula which has not been dispensed, and has been accepted without review with real drawdown. The formulas that are imported from the external file or the database without any status, will have this status.

**Dispense:** The status for the formula which is placed in to the dispensing queue.

**Control:** The status for the formula which is dispensed and is waiting to be accepted or rejected.

**Controlled and accepted:** The status for the formula which is dispensed and after review it has been accepted.

**Rejected:** The status for the formula which has not been dispensed, and has been rejected without review with real drawdown.

**Controlled and rejected:** The status for the formula which is dispensed and after review it has been rejected.

## 10.Base code:

## 11.Abstract base:

12.Can size: Dropdown list to select can size

- **13.Unit:** Dropdown list to select unit of measure
- 14.New formula: The button to create new formula
- **15.Zone:** Dropdown list to select zone

On the **Color difference table** area, following options are available:

| Color card:             | Monicolor Nova 720    |                 | •            | 🛛 🤣 Refres           | 2        | Change            | Formula      | Correction     |
|-------------------------|-----------------------|-----------------|--------------|----------------------|----------|-------------------|--------------|----------------|
| Color:                  | NOVA F016             |                 | •            | Add                  | D65      |                   |              |                |
| Product:                | Exterior 2401 AABC    |                 | •            |                      |          |                   |              |                |
| History:                | Current version (16.9 | 9.2005 3:00:00) | •            |                      | A        |                   |              |                |
| Notes:                  | 4L                    |                 |              |                      | F11      |                   |              |                |
| Status:                 | CONTROLLED AND A      | CCEPTED         |              |                      | Cost     | 0,00 €            | 0,00 €       | 0,00 €         |
| Base code:<br>Can size: | AA  v Abst            | ract base: AA   | ▼<br>1/192 ▼ |                      | Costall  | 0,00 €            | 2,25 €       | 2,25 €         |
| Zone:                   | Default Zone          |                 | •            | New formula          | Color    | Compatible proc   | ducts Visual | Refl Numerical |
|                         |                       |                 |              |                      |          | tolerance:        | 2,00         | ×              |
| Correction:             |                       | - Katasa        |              | (base and colorants) | Axis:    |                   | a*,b*        | +              |
| Code                    | Formula               | Change          | New          | Opt                  |          |                   | db* -2,0     |                |
| AA                      | 584.38                |                 | 584.38       |                      |          |                   |              |                |
| MT                      | 0.6                   |                 | 0.6          | >•<                  |          |                   | -1,0         |                |
| TT                      | 0.2                   |                 | 0.2          | >•<                  | da*      | . (               |              |                |
| FT                      | 0.1                   |                 | 0.1          | >•<                  | -2,0     | -1,0              | 0,0          | 1,0 2,0        |
|                         |                       |                 |              | >•<                  | <u> </u> |                   | 0,0          |                |
|                         |                       |                 |              |                      |          | $\langle \rangle$ |              | 1              |
|                         |                       |                 |              |                      |          |                   | -1,0         |                |
|                         |                       |                 |              |                      |          |                   |              |                |
| Total                   | 585.28                | 0.0             | 585.28       |                      |          |                   |              |                |
| Max tota                | al:                   | ml 🛓            | ]            |                      |          |                   | 2,0          |                |
| 😽 Meas                  |                       | Measure formu   |              | Correction           | ]        |                   | Cancel       | Save •         |

**1.Color difference:** Dropdown list to select color difference equation. Possible options are:

- de2000
- CMC 1:1
- CMC 2:1
- CIE 1976

**2.Color Difference table:** Table to present basic information about the formula and its correction. Color difference is shown in three different light sources and Cost=colorant cost, Costall = colorant +base cost.

1

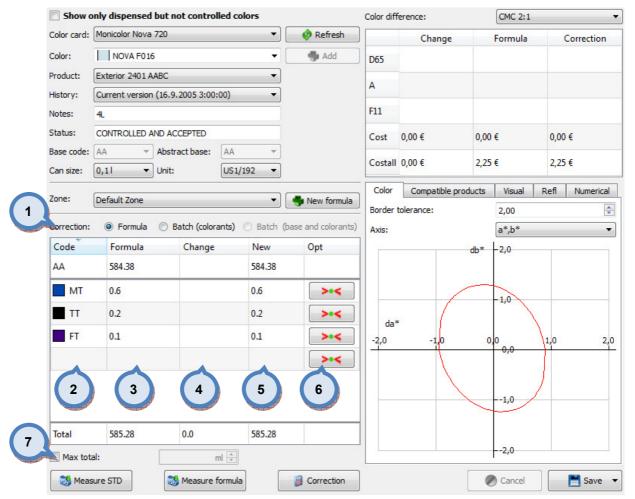

On the **Color correction** area, following options are available:

**1.Correction:** Radio buttons to select type of correction method. Options are Formula and Batch (not to increase colorant volumes)

**2.Code:** Compenent of the formula, base(s) and colorants. Click on the cell will open dropdown list to select alternative colorants.

3.Formula: Current formula

4.Change: Change of the formula (either by correction or manual change)

5.New: New formula, the sum of Formula (3) and Change (4)

**6.Opt:** Button to optimize formula based on selected colorant (correction must have been done first)

7.Max total: Threshold value not to exceed during the correction.

On the **Color details tab** area, following tab-pages are available:

| Show o      | only dispensed b  | ut not controlled o | olors     |                     | Color dif | fference:      | CMC 2:1       | -              |
|-------------|-------------------|---------------------|-----------|---------------------|-----------|----------------|---------------|----------------|
| Color card: | Monicolor Nova 72 | 20                  | •         | 🤣 Refresh           | ]         | Change         | Formula       | Correction     |
| Color:      | NOVA F016         |                     | •         | s Add               | D65       |                |               |                |
| Product:    | Exterior 2401 AAE | BC                  | •         |                     |           |                |               |                |
| History:    | Current version ( | 16.9.2005 3:00:00)  | •         |                     | A         |                |               |                |
| Notes:      | <b>4</b> L        |                     |           |                     | F11       |                |               |                |
| Status:     | CONTROLLED AND    | D ACCEPTED          |           |                     | Cost      | 0,00 €         | 0,00 €        | 0,00 €         |
| Base code:  | AA v              | Abstract base: AA   | -         |                     |           |                |               |                |
| Can size:   | 0,1I ▼ U          | Jnit: US1           | /192 🔻    | 1                   | Costa     | 2              | 3 4           | 5              |
| Zone:       | 0.6.1.7           |                     |           |                     | Color     | Compatible pro | oducts Visual | Refl Numerical |
| 20116.      | Default Zone      |                     | •         | 🌗 New formula       | Border    | tolerance:     | 2,00          | *<br>*         |
| Correction: | Formula (         | Batch (colorants)   | 🔘 Batch ( | base and colorants) | Axis:     |                | a*,b*         | •              |
| Code        | Formula           | Change              | New       | Opt                 |           |                | db* -2,0      |                |
| AA          | 584.38            |                     | 584.38    |                     |           |                |               |                |
| МТ          | 0.6               |                     | 0.6       | >•<                 |           | /              | -1,0          |                |
| тт 🔳        | 0.2               |                     | 0.2       | >•<                 | da        | . (            | 1,0           |                |
| FT          | 0.1               |                     | 0.1       | >•<                 | -2,0      | -1,0           | 0,0           | 1,0 2,0        |
|             |                   |                     |           | >•<                 |           |                | 0,0           |                |
| -           |                   |                     |           |                     |           |                |               | ]              |
|             |                   |                     |           |                     |           |                | -1,0          |                |
|             |                   |                     |           |                     |           |                | -             |                |
| Total       | 585.28            | 0.0                 | 585.28    |                     | 1         |                |               |                |
| Max tot     | al:               | ml 🛓                |           |                     |           |                | -2,0          |                |
| 😽 Meas      | sure STD          | S Measure formul    | a         | Correction          | ]         |                | Cancel        | Save 🔻         |

1.Color:

- 2.Compatible products:
- 3.Visual:
- 4.Refl:
- 5.Numerical:

On the **Color tab**, following options are available:

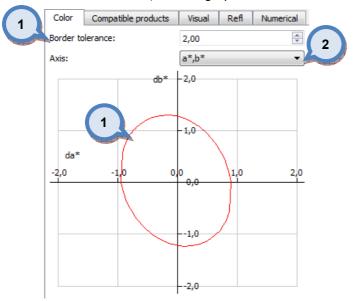

 $\ensuremath{\textbf{1.Border tolerance:}}\xspace$  limit to display on the chart. Anything within the border are "acceptable"

**2.Axis:** Dropdown list to select the view for the below chart. Possible axes to choose from are:

- a\*, b\*
- L\*, a\*
- L\*, b\*

On the **Compatible products tab**, following options are available:

| Color    | Compatible products | Visual 2     | Nul 3         |
|----------|---------------------|--------------|---------------|
| Product  | t name              | Uses<br>this | Uses<br>other |
| Exterior | 2401 AAC            | <b>V</b>     |               |
| Interior | 2401 AABC           | <b>V</b>     |               |
| Interior | 2401 AAC            |              |               |
|          |                     |              |               |

**1.Product name:** The list of the compatible products i.e. Shares the same Abstract base.

**2.Uses this:** When check box is enabled product is using selected formula.

**3.Uses other:** When check box is enabled product is using other than selected formula.

On the **Visual tab**, RGB representations of the Formula, standard and Corrected formula in multiple light sources is shown. Light sources are Daylight (D65), Incandescent (A) and Fluorescent (F11) following tab-pages are available:

| Color | r Compatible pro | ducts Visual | Refl | Numerical |
|-------|------------------|--------------|------|-----------|
|       | Formula          | SDT          | (    | Corrected |
| D65   |                  |              |      |           |
| A     |                  |              |      |           |
| F11   |                  |              |      |           |

On the **Refl tab**, reflectance view is shown: It displays, if possible, reflectance curve of the formula, standard and corrected formula.

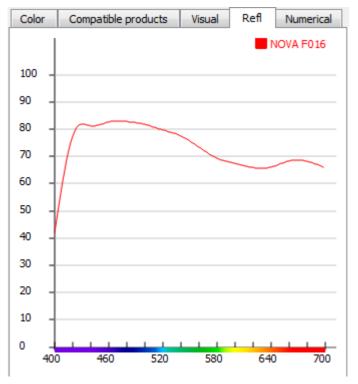

| On the Numerical tab area, following options are available | On | the | Nume | rical 🗄 | tab | area, | following | options | are | available |
|------------------------------------------------------------|----|-----|------|---------|-----|-------|-----------|---------|-----|-----------|
|------------------------------------------------------------|----|-----|------|---------|-----|-------|-----------|---------|-----|-----------|

|          | STD    | Formula | Correction |
|----------|--------|---------|------------|
| L*       | 89,22  | -       | -          |
| a*       | -5,86  | -       | -          |
| b*       | -5,09  | -       | -          |
| C*       | 7,76   | -       | -          |
| H*       | 220,98 | -       | -          |
| Х        | 68,06  | -       | -          |
| γ        | 74,64  | -       | -          |
| Z        | 87,02  | -       | -          |
| dE2000   |        | -       | -          |
| CMC 2:1  |        | -       | -          |
| CMC 1:1  |        | -       | -          |
| CIE 1976 |        | -       | -          |

**1.Color difference table:** Coloristic values of the Standard, formula and corrected formula. Formula and Corrected formula are presented as difference to the standard.

**2.Light sources:** Tabs to select light source to view detailed color differencies.

| On the Color measurement and approva          | I area, following options are | available: |
|-----------------------------------------------|-------------------------------|------------|
| Show only dispensed but not controlled colors | Color difference:             | CMC 2:1    |

| Show o                  | only dispensed but                                          | t not controlled o                                    | olors        |                     | Color diff | ference:        | CMC 2:1     |      |            |
|-------------------------|-------------------------------------------------------------|-------------------------------------------------------|--------------|---------------------|------------|-----------------|-------------|------|------------|
| Color card:             | Monicolor Nova 720                                          |                                                       | •            | 🤣 Refresh           |            | Change          | Formula     |      | Correction |
| Color:                  | NOVA F016                                                   |                                                       | •            | s Add               | D65        |                 |             |      |            |
| Product:                | Exterior 2401 AABC                                          |                                                       | •            |                     | A          |                 |             |      |            |
| History:                | Current version (16                                         | .9.2005 3:00:00)                                      | •            |                     | A          |                 |             |      |            |
| Notes:                  | 4L                                                          |                                                       |              |                     | F11        |                 |             |      |            |
| Status:                 | CONTROLLED AND                                              | ACCEPTED                                              |              |                     | Cost       | 0,00 €          | 0,00 €      | 0,00 | (€         |
| Base code:<br>Can size: | AA         ▼         Ab           0,11         ▼         Un | stract base: AA<br>it: USI                            | ▼<br>1/192 ▼ |                     | Costall    | 0,00 €          | 2,25 €      | 2,25 | i€         |
| -                       |                                                             |                                                       |              | -                   | Color      | Compatible prod | ucts Visual | Refl | Numerical  |
| Zone:                   | Default Zone                                                |                                                       | •            | 🌗 New formula       | Border     | tolerance:      | 2,00        |      |            |
| Correction:             | 🖲 Formula 🔘                                                 | Batch (colorants)                                     | 🔘 Batch (t   | base and colorants) | Axis:      |                 | a*,b*       |      | •          |
| Code                    | Formula                                                     | Change                                                | New          | Opt                 |            |                 | db* 2,0     |      |            |
| AA                      | 584.38                                                      |                                                       | 584.38       |                     |            |                 |             |      |            |
| МТ                      | 0.6                                                         |                                                       | 0.6          | >•<                 |            |                 | -1,0        |      |            |
| TT                      | 0.2                                                         |                                                       | 0.2          | >•<                 | da*        | . (             | 1,0         |      |            |
| FT                      | 0.1                                                         |                                                       | 0.1          | >•<                 | -2,0       | -1,0            | 0,0         | 1,0  | 2,0        |
|                         |                                                             |                                                       |              | >•<                 |            |                 | 0,0         |      |            |
|                         |                                                             |                                                       |              |                     |            |                 | 1,0         |      |            |
| Total                   | 585.28                                                      |                                                       | 585.28       | 3                   |            |                 | 4           |      | 5          |
| S Meas                  | sure STD                                                    | <table-of-contents> Measure formu</table-of-contents> | la           | Correction          |            |                 | Cancel      |      | Save 🔻     |

**1.Measure STD:** The button to measure standard. If the standard hs measured in, it's not mandatory to measure it again.

- 2.Measure formula: The button to measure formula.
- 3.Correction: The button to calculate correction to the formula
- 4.Cancel: The button to cancel all the changes for the formula
- **5.Save:** The button to save the formula. Save button has following options.
- Save as LAB history version
- Add changes to dispense queue and save as working copy
- Add to dispense queue and save as working copy
- Use corrected and accept it.

# Flow chart of matching single color

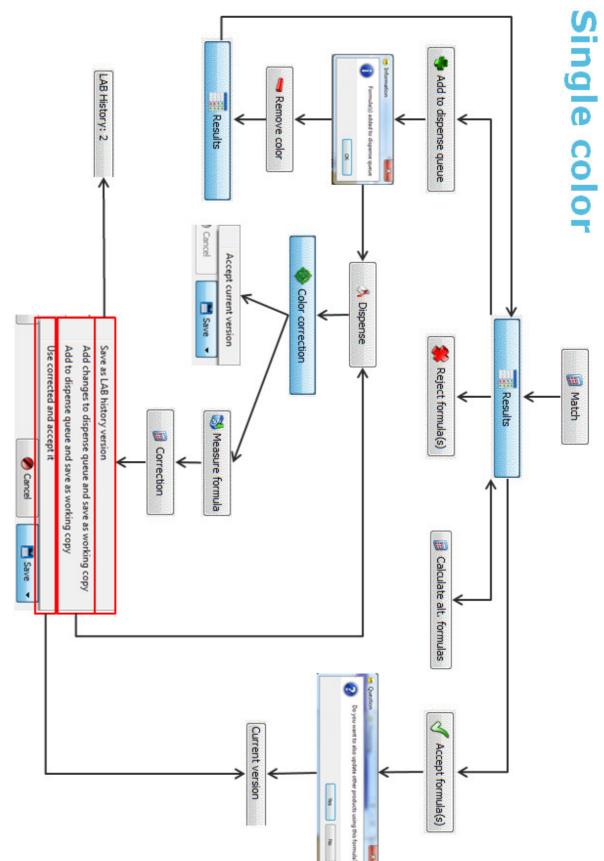

# Flow char of matching multiple colors

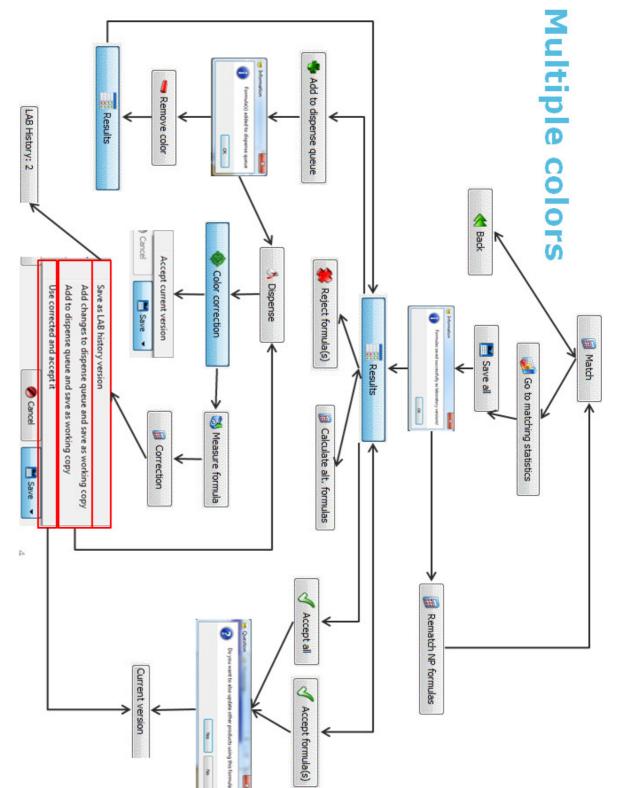

Different statuses

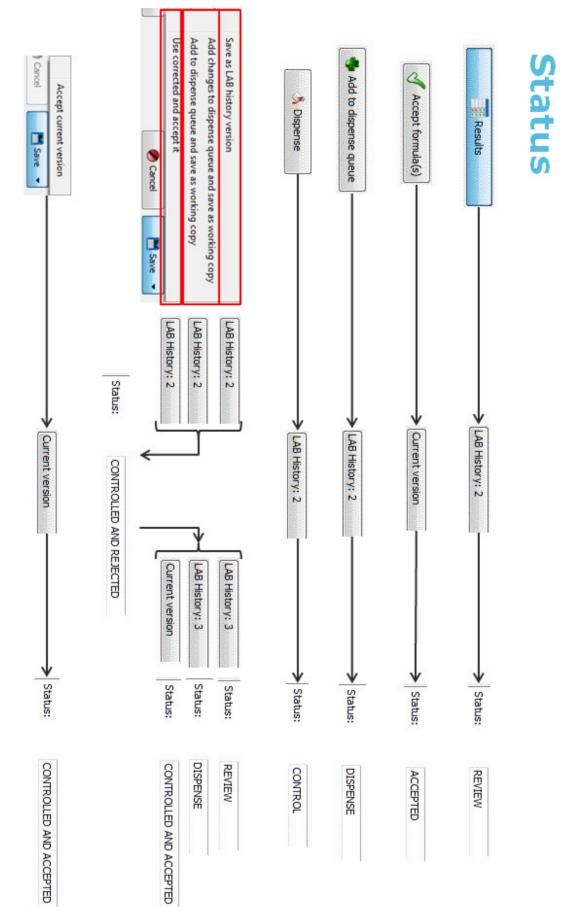

#### 3.3.5 Dispense queue

In the **dispense queue** page, you can see all colors ready to be dispensed.

In the **dispense queue** page, you have the following options available:

| roduct:        | Exterior 2401 AAC                                                                                                    | and the state of the state of the state of the state of the state of the state of the state of the state of the | •         |                 |           |
|----------------|----------------------------------------------------------------------------------------------------|----------------------------------------------------------------------------------------------------|-----------|-----------------|-----------|
| olors in Queue |                                                                                                    |                                                                                                    | Formula   |                 | 4         |
| Color code     | Base code                                                                                                    | 2 Abstract base code                                                                                            | Base cod  | e:              | С         |
| NOVA F027      | c 🎽                                                                                                    | C                                                                                                    |           | base code:      | 5         |
| NOVA F029      | с                                                                                                    | С                                                                                                    | Can size: |                 | 0,11      |
| NOVA F031      | с                                                                                                    | С                                                                                                    | Unit:     |                 | m         |
| NOVA F032      | с                                                                                                    | с                                                                                                    | Code      | Formula<br>0.16 |           |
|                | de Abstract base cod                                                                                                    | ∈ 3                                                                                                    |           |                 |           |
|                |                                                                                                    |                                                                                                    |           |                 |           |
|                |                                                                                                    |                                                                                                    |           |                 |           |
|                |                                                                                                    |                                                                                                    |           |                 |           |
|                | 6                                                                                                    |                                                                                                    | 7         | 8               | 9         |
| © Export       | and set of the set of the set of | Remov                                                                                                    |           | nt cabel        | 🐧 Dispens |

1.Product: The drop down list to select the product.

**2.Colors in queue:** The list of formula on the dispensing queue.

**3.Recently dispensed:** The list of the previously dispensed formula from the LAB program.

**4.Formula:** The text boxes to display base code and abstract code of the formula selected.

**5.Can size and Unit:** The drop down lists to select can size for dispensing and unit for display.

6.Export: The button to dispending queue info into the text file.

**7.Remove color:** The button to remove a formula from the dispensing queue.

8.Print label: The button to print a label for selected color formula.

9.Dispense: The button to start dispensing process.

## 3.4 Fill RGB(s)

In this page you can calculate RGB values for the not measured formulas by using the product characterization data. This function is used to display the formula color in the Basic and the professional versions when the matching engine is not used.

In the **Fill RGB(s)** page, you have the following options available:

| Products used for filling RGB-values:             |          |
|---------------------------------------------------|----------|
| Product name                                      | Selected |
| Exterior 2401 AABC                                |          |
| Exterior 2401 AAC                                 | 2        |
| Interior 2401 AABC                                |          |
| Interior 2401 AAC                                 |          |
|                                                   |          |
|                                                   |          |
|                                                   |          |
|                                                   |          |
|                                                   |          |
|                                                   |          |
|                                                   |          |
|                                                   |          |
|                                                   |          |
|                                                   |          |
|                                                   |          |
|                                                   |          |
|                                                   |          |
| Calculate RGB values for formulas if missing one. |          |
| 0%                                                |          |
|                                                   |          |

**1.Product:** The list of the products.

**2.Selected:** When the check box is enabled, this product is used to calculate the RGB values for the formulas missing color data.

3.Start: The button to start the calculation.

# 4 Management & Analysis

In Management & Analysis section, you can make zone configurations, view and edit formulas, set pricing, manage bar codes, execute data import and export, and to view statistics of your activities.

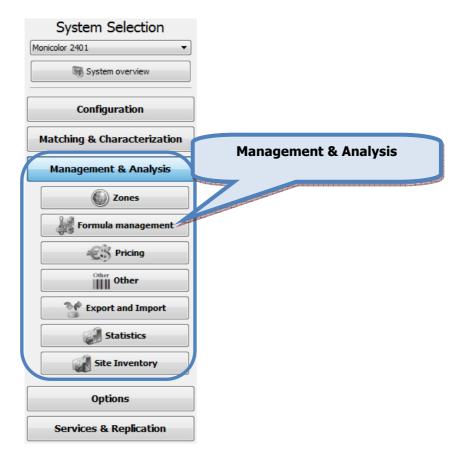

#### 4.1 Zones

To make zone configurations, navigate into the **Management & Analysis** *⇒* **Zones** page.

In Zones page you can:

- Create and edit zone names
- > Edit currency symbols and decimals used in zones
- View products, groups, and color cards in zones
- > Add an advertizing material to be shown in the POS software
- Control labels

Zones page has three sub pages, in which you can:

- Set products to zones
- Set groups to zones
- Set color cards to zones

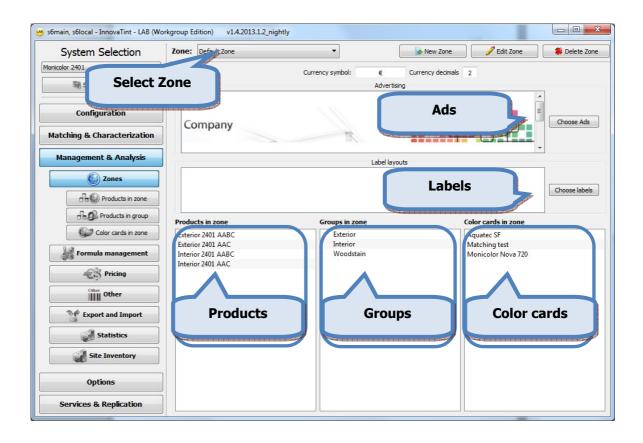

With zone function, you can create combinations of products, colorants, and color cards to be used in predefined zones. When predefined zone is selected for Innovatint Shop installation package, user cannot see other products, colorants, or color cards, which do not below to this zone. This function allows you to create pre-set combinations for resellers, distributors, as well as for individual POS agents. You can also give alternative names of the products, colorants, and color cards (and colors within color card), to be used in zones in this section. For all components, you can also set different pricings, and currency based on zone.

Note that database must include at least one zone, i.e. default zone, but there is no upper limit for the maximum number of zones.

Zones can also be set by a paint company. And zone setup can be done based on geographical location or by customers. And finally, zones do not have any internal hierarchy among others.

In the upper part of the **Zones** window (and all sub pages under Zones), you have the following options available:

| rkgroup Edition) v1.4. | 2013.1.2_nightly                                                                                                    |
|------------------------|----------------------------------------------------------------------------------------------------|
| Zone: Default Zone     | Image: New Zone     Image: Edit Zone     Image: Delete Zone       1     symbol:     €     Currency di     2     3     4 |
|                        | <b>1.Zone:</b> The drop down list to select a zone.                                                                     |
|                        | 2.New Zone: The button to create a new zone (name).                                                                     |
|                        | <b>3.Edit Zone:</b> The button to edit the name of a zone (selected from the zone list (1).                             |

**4.Delete Zone:** The button to delete the name of a zone (selected from the zone list (1).

The advertising material or banners for the POS software can be set with the Choose Ads button (1).

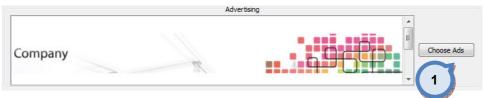

When the **Choose Ads** button is clicked, the following options are available in the Advertising window:

| Advertising images:            |                                                   |                              |
|--------------------------------|---------------------------------------------------|------------------------------|
| COROB InnovaTint               |                                                   |                              |
|                                | 8                                                 | R                            |
| ORDERS Net                     | v order (F2) ORDER NUMBER: ORDER DATE:            | Edit customer a              |
| ASF 1010                       |                                                   |                              |
| •                              |                                                   |                              |
| Succested image resolution: 20 | 148 × 204 Image resolution: 2048 x 205 Mage aspec | t ration: Set as main banner |
| Pc Image<br>1 Careary          | 9 7                                               | 6                            |
|                                | 3 4                                               |                              |
| Notices and the second         |                                                   |                              |

1.Add image: The button to add new pictures in to the picture browser list.

2.Change image: The replace a main banner picture with new picture.

3.Delete image: The button remove a picture from the picture browser list.

**4.**The arrow buttons **I** to set the order of the pictures in the list. The order of the pictures in the list determines the order of rotation in the POS software banner area.

5. The picture browser list.

**6.Set as main banner**. The button to set selected picture (from the picture browser list (5) as main banner picture.

**7.**The traffic lights to indicate if the image resolution and aspect ratio are matching the picture size to fit into the banner area. The green light indicates the perfect match, and the red light indicates total mismatch. When the yellow light is visible, the match is not perfect but the image is usable.

**8.**The preview area for the banner image as displayed in the POS software.

9.Display time: Time in seconds how long selected banner/ad will be shown.

**Note:** All pictures in the Picture browser are shown in the Innovatint Professional and Ultimate version with rotating or looping manner. In the Innovatint Basic version, on the main banner is displayed.

## The label templates for the POS software can be set with the Choose labels button (1).

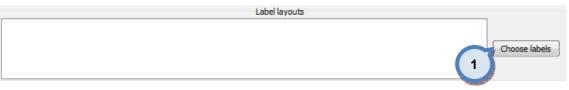

When the  $\ensuremath{\textbf{Choose labels}}$  button is clicked, the following options are available in the labels window:

| Label Layouts    |                |          |
|------------------|----------------|----------|
| Label Layouts:   |                |          |
| medium100_60.ept |                |          |
|                  |                |          |
|                  |                |          |
|                  |                |          |
|                  |                |          |
|                  |                |          |
|                  |                |          |
| 2                | 3 4            |          |
| New              | 🖣 Add existing | 🤡 Export |
| 😫 Preview        | Change         | 🆇 Delete |
| 5                | 6 Cancel       | d ok     |
|                  |                |          |

- **1.Label layouts:** List of label templates available for POS users.
- **2.New:** Opens EasyLabel software to create new label template.
- 3.Add existing: Opens a window where to choose from available templates
- 4.Export: Saves selected template to hard drive
- 5.Preview: Displays selected template in a preview window.
- 6.Change: Opens selected template in a EasyPrint software on edit stage.
- **7.Delete:** Deletes selected template from the database.

**Note:** Only EasyLabel label templates may be distributed via database, alternative solution Anylabel is not supported.

Note: EasyLabel manual is in appendix1

# 4.1.1 Products in zone

To make products in zones configuration, navigate into the **Management & Analysis ⇒ Zones ⇒Products in zone** page.

In products in zones page you can:

- > Set products to be used in zones
- Edit product names used in zones
- > Edit and remove product pictures in zones

In products in zones page you can also create and edit zones.

In this page, you can define which **products** are included in zone. You can also set a product picture, for each product to be displayed at POS when using this product in dispensing. You can also rename products used in zone.

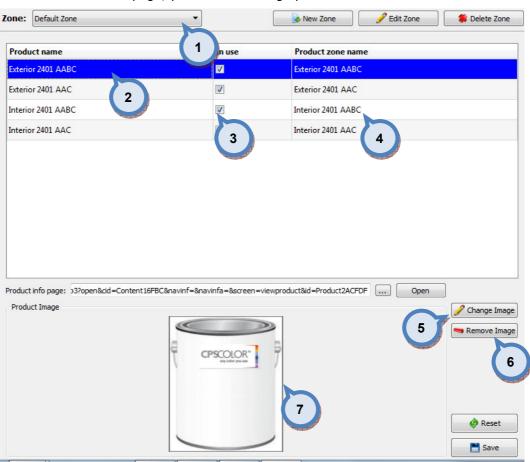

In **Products in zone** page, you have following options available:

**1.Zone:** The drop down list to select the zone.

2.Product name: The list of all products in the system.

**3.In use:** When the check box is enabled, the product is used in the selected zone.

**4.Product zone name:** The name of the product used in selected zone. The product can have different names (displayed on the screen) on different zones.

**5.Change Image:** The button to set new picture displayed along the product (on the selected zone) on the screen.

**6.Remove Image:** The button to remove a picture displayed along with the product (on the selected zone) on the screen.

**7.Product Image:** The window to display product picture of selected product (if already set).

| 🥶 Images  | e contractory                  | ? <mark>x</mark> |
|-----------|--------------------------------|------------------|
| Images:   |                                |                  |
|           |                                |                  |
|           | CPSCOLOR<br>stry color you see |                  |
|           |                                | 2 Delete image   |
|           |                                |                  |
| anstron 1 |                                |                  |
|           |                                |                  |
| 4         |                                | 3                |
| Add image |                                | Cancel J Ok      |

When **Change Image** button is clicked, the following options are available:

**1.Image:** The image which is already set for selected product (if done already).

**2.Delete image:** The button to remove a picture displayed along with the product.

**3.Image list:** The list (pictures) of the images already uploaded into the program.

4.Add image: The button to add new image to image list (3).

| When Add Image button is clicked, the followi | ving options are available |
|-----------------------------------------------|----------------------------|
|-----------------------------------------------|----------------------------|

| Open *jpg or *.bmp file(s)                     |        |                                            |               |                   | X             |
|------------------------------------------------|--------|--------------------------------------------|---------------|-------------------|---------------|
| 🔾 🗸 😼 🕨 Computer 🔸 Local Disk (C:) 🕨 Program P | iles 🕨 | COROB InnovaTint Lab (Workgroup edition) + |               | Search COROB Inn  | ovaTint Lab 🔎 |
| Organize 🔻 New folder                          |        |                                            | 1             | E                 | • 🔳 🔞         |
| 💔 Dropbox                                      | ^      | Name                                       | Date modified | Туре              | Size          |
| Recent Places                                  |        | 퉬 AnyLabel                                 | 3.1.2013 6:37 | File folder       |               |
| IBackman<br>SkyDrive                           |        | 퉬 iconengines                              | 3.1.2013 6:37 | File folder       |               |
| Skyblive                                       |        | 퉬 icons                                    | 3.1.2013 6:37 | File folder       |               |
| 📁 Libraries                                    |        | 鷆 imageformats                             | 3.1.2013 6:37 | File folder       |               |
| Documents                                      | =      | 鷆 InnoSetup                                | 3.1.2013 6:37 | File folder       |               |
| Music                                          |        | 퉬 Localisation                             | 3.1.2013 6:37 | File folder       |               |
| Pictures                                       |        | 퉬 MainData                                 | 3.1.2013 6:37 | File folder       |               |
| Videos                                         |        | 🎍 scripts                                  | 3.1.2013 6:37 | File folder       |               |
| 5.10 ·····                                     |        | \mu tcl                                    | 3.1.2013 6:37 | File folder       |               |
| 🖳 Computer                                     |        |                                            |               |                   |               |
| 🚔 Local Disk (C:)                              |        |                                            |               |                   |               |
| 5D (D:)                                        | -      |                                            |               |                   |               |
| File name:                                     |        |                                            | •             | *.jpg;*.bmp;*.png | •             |
|                                                |        |                                            | ,             | Open 🔻            | Cancel        |

**1.Open:** The selector window to search and select the image file to be uploaded.

# 4.1.2 Products in group

To make products in group configuration, navigate into the **Management & Analysis** ⇒ **Zones** ⇒ **Products in groups** page.

In products in groups page you can:

- Create and edit group names
- > Add and remove products in groups
- > Define the order of the products in the tree manu

In products in groups page has two tab pages:

- Group products
- Group image

In products in groups page you can also create and edit zones.

Product groups can be used to group similar kind of products to be used as set. Product groups can be set e.g. by product properties, like: interior quality / exterior quality.

| Zone: | Default Zone                                                                                                    | New Zone                                                                  | 🖋 Edit Zone | 🍀 Delete Zone |
|-------|----------------------------------------------------------------------------------------------------|---------------------------------------------------------------------------|-------------|---------------|
| -     | Oups         Exterior         Exterior 2401 AABC         Exterior 2401 AABC         Interior 2401 AABC         Interior 2401 AABC         Interior 2401 AABC         Interior 2401 AABC         Interior 2401 AABC         Interior 2401 AABC         Interior 2401 AABC         Interior 2401 AABC         Interior 2401 AABC         Interior 2401 AAC         Interior 2401 AAC <t< td=""><td>Group products Group image<br/>Filter ts by name:<br/>Group prod<br/>tab pag</td><td></td><td></td></t<> | Group products Group image<br>Filter ts by name:<br>Group prod<br>tab pag |             |               |
| Ad    | ld Group 👔 Up Down 🌒 🗱 Delete Group                                                                                                    |                                                                           | Reset       | Save          |

In the **Products in group** page, you have the following options are available:

**1.Group list:** The list of already set groups and products within. Use + and – buttons (in front of group name) to display/hide products in the group.

**2.Group products:** The list of non-selected products (when group is selected from the list (1).

**3.Arrow buttons:** The buttons to add and remove products in group.

**4.Add group:** The button to create new group.

**5.Up / Down:** The buttons to sort products within the group list.

**6.Delete Group:** The button to delete selected group.

| Zone: | Default Zone 🔻                     | 🕞 New Zone 🔗 Edit Zone 🗍 🌾 Delete Zone                                                                                            |
|-------|------------------------------------|----------------------------------------------------------------------------------------------------|
| 4 Gr  |                                    | Mew Zone     Edit Zone     Pelete Zone     Polete Zone     Group products     Group image     Group image     Core tab page     2 |
|       |                                    | Remove Group image                                                                                                    |
| Ad    | d Group 👔 Up Down 🌢 🎆 Delete Group | 🔅 Reset 📑 Save                                                                                                    |

In the **Products in group** page, you have the following options are available:

1.Group list: The list of already set groups and products within. Use + and – buttons (in front of group name) to display/hide products in the group.
2.Image: The image which is already set for selected group (if done already).
3.Remove Group Image: The buttons to remove image from the selected group.

4.Change Group Image: The buttons to change image for the selected group.

Note: This feature is not active on POS software.

## 4.1.3 Color cards in zone

To make color card configuration in zones, navigate into the **Management & Analysis** ⇒ **Zones** ⇒ **Color cards in zones** page.

In color cards in zone page you can:

- > Set color cards to be used in zones
- > Edit color card zone names to be used in zones
- > Set color card to be used as preferred color card

In color cards in zone page you can also create and edit zones.

1

| In the <b>Color cards in the zone</b> tab | page you have the | following options: |
|-------------------------------------------|-------------------|--------------------|
|-------------------------------------------|-------------------|--------------------|

| one:   | Default Zone  |          |                | •                     | 🌛 New Zone | 🕜 Edit Zone | 🍔 Delete Zone |
|--------|---------------|----------|----------------|-----------------------|------------|-------------|---------------|
|        |               |          |                |                       |            |             |               |
| Card n | ame           | In use   | Card zone n me | Preferred             |            |             |               |
| Aquat  |               | <b>V</b> | Aquatec SI 3   |                       |            |             |               |
| Match  | ing 1         | V        | Matching tes   |                       |            |             |               |
| Monic  | olor Nova 720 |          | color Nova 720 |                       |            |             |               |
|        |               |          | 2              | 4                     |            |             |               |
|        |               |          |                | And the second second |            |             |               |
|        |               |          |                |                       |            |             |               |
|        |               |          |                |                       |            |             |               |
|        |               |          |                |                       |            |             |               |
|        |               |          |                |                       |            |             |               |
|        |               |          |                |                       |            |             |               |
|        |               |          |                |                       |            |             |               |
|        |               |          |                |                       |            |             |               |
|        |               |          |                |                       |            |             |               |
|        |               |          |                |                       |            |             |               |
|        |               |          |                |                       |            |             |               |
|        |               |          |                |                       |            |             |               |
|        |               |          |                |                       |            |             |               |
|        |               |          |                |                       |            |             |               |
|        |               |          |                |                       |            | - A n i     |               |
|        |               |          |                |                       |            | 🔅 Reset     | 📕 Save        |

**1.Card name:** The list of the color cards in the system.

**2.In use:** When the check box is enabled, the color card is used in the selected zone.

**3.Card zone name:** The name of the color card used in the zone.

**4.Preferred:** When the check box is enabled, the color card is preferred in the selected zone. When the harmonious colors are searched in the POS software, the preferred color cards are used in the search.

#### 4.2 Formula management

To manage formulas, navigate into the **Management & Analysis**  $\Rightarrow$  **Formula management** page.

In formula management page you can:

- Search formulas from database
- Create and edit formula
- View formula history
- > Set compatible formula when different products are sharing formulas
- View formula prices

In this page, you can view, edit, and delete existing color formula, and also manually create new formula. In this page, you can also create multiple color formula for single color, and define which products are using which alternative formula. This page allows you to also rename colors used in different zones, and view formula pricing based on possible zone pricing.

The formula management section has two sub pages:

- Batch operations
- ➢ F-link inbox

| System Selection           | Color card:          |           | Product:         |            |             | Compatil                  | ole formulas |   |
|----------------------------|----------------------|-----------|------------------|------------|-------------|---------------------------|--------------|---|
| ne 🔻                       | ]                    | •         |                  |            |             | • Origi                   | nal          | _ |
| 🗃 Database overview        | Use filter           |           | New Fo           | rmula      | Formula     |                           |              |   |
|                            | Search               |           | Formula details  |            |             |                           |              |   |
| Configuration              | Clear                | Add color | Formula history: |            | •           | Basic Price               | Compatible   |   |
|                            |                      |           | Creation date:   |            |             | Color code:               |              |   |
| atching & Characterization | ASF 1010             | ^         | Abstract base:   |            | Ţ           |                           |              |   |
|                            | ASF 1011             |           | Absoluce buse.   |            |             | Section Section           | No preview   |   |
| Management & Analysis      | ASF 1012<br>ASF 1013 |           | Base:            |            | *           | Contraction in the second |              |   |
|                            | ASF 1013             |           | Can size:        |            | *           |                           |              |   |
| Zones                      | ASF 1014             |           |                  |            |             | Color name(s):            |              |   |
|                            | ASF 1020             |           | Fill:            | 0,00 ml    | A.V.        |                           |              |   |
| 🚜 Formula management       | ASF 1021             | =         | VOC:             | 0,00 g / l |             | Status:                   |              |   |
|                            | ASF 1022             |           | Unit:            | ml         | <b></b>     | Status.                   |              |   |
| Batch operations           | ASF 1024             |           | onic.            |            |             |                           |              |   |
| F-link inbox               | ASF 1030             |           |                  |            |             | Notes:                    |              |   |
|                            | ASF 1031             |           |                  |            |             |                           |              |   |
| R Pricing                  | ASF 1032             |           |                  |            |             | Primer color:             |              |   |
|                            | ASF 1033             |           |                  |            |             | Products using th         | is formula   |   |
| Other Other                | ASF 1034             |           |                  |            |             |                           |              |   |
|                            | ASF 1040             |           |                  |            |             |                           |              |   |
| Export and Import          | ASF 1041             |           |                  |            |             |                           |              |   |
|                            | ASF 1042             |           |                  |            |             |                           |              |   |
| <b>Statistics</b>          | ASF 1043             |           |                  |            |             |                           |              |   |
|                            | ASF 1044             |           |                  |            |             |                           |              |   |
| Site Inventory             | ASF 1050             |           |                  |            |             |                           |              |   |
|                            | ASF 1051             |           |                  |            |             |                           |              |   |
| Options                    | ASF 1052             |           |                  |            |             |                           |              |   |
| options                    | ASF 1053             |           | Total            |            |             |                           |              |   |
| Services & Replication     | ASF 1054             |           | 0%               | 100 % 🗘    | 200%        |                           |              |   |
| services & Replication     | ASF 1060             |           | 1.1.1.1.1.1      |            | 1.1.1.1.1.1 |                           |              |   |
|                            | ASE 1061             | *         |                  |            |             |                           |              |   |

| Color card:                 | Product:         |                   | Compa          | tible formulas                       |
|-----------------------------|------------------|-------------------|----------------|--------------------------------------|
| · · · ·                     | Exterior 2401 AA | ABC               | • Or           |                                      |
| Use filter 1                | New For          | rmula Forr 2      |                | - RT,TT,VT                           |
| Pro                         | Formula details  |                   |                |                                      |
| Exterior 2401 AABC          | Formula history: | Current version 🔻 | Basic Price    | e Compatible                         |
|                             | Creation date:   | 21.3.2000 2:00:00 | Color code:    | ASF 1013                             |
|                             | Abstract base:   | AA 👻              |                |                                      |
|                             | Base:            | AA 👻              |                |                                      |
|                             | Can size:        | 11 •              |                |                                      |
|                             | Fill:            | 900,00 ml         | Color name(s): |                                      |
| Sedit formula filter        | VOC:             | g / I             | Status:        | CONTROLLED AND ACCEPTED              |
| Search                      | Unit:            | US1/192 🔻         |                | NC                                   |
| Clear Add color             | Code             | Formula           | Notes:         |                                      |
| Add color                   | RT               | 2.0               |                |                                      |
| ASF 1010                    | TT               | 45.0              | Primer color:  | <no card="" color="" primer=""></no> |
| ASF 1011                    | VT               | 14.0              | Products using |                                      |
| ASF 1012 4                  |                  |                   | Interior 2401  | AABC                                 |
| ASF 1013                    |                  |                   |                |                                      |
| ASF 1014                    |                  |                   |                |                                      |
| ASF 1020<br>ASF 1021        |                  |                   |                |                                      |
| ASF 1021                    |                  |                   |                |                                      |
| ASF 1022                    |                  |                   |                |                                      |
| ASF 1024                    |                  |                   |                |                                      |
| ASF 1030                    |                  |                   |                |                                      |
| ASF 1031                    | SUM / TOTAL      | 61.0              |                |                                      |
| ASF 1032                    | 0%               | 100 % 🚔 200%      |                |                                      |
| ASF 1033                    |                  |                   |                |                                      |
| Select all Clear selections | Sedit            | 🔥 Dispense        | Print label    | Reset Save                           |

#### In the **Formula management** page, you have the following options available:

1.Color card: The drop down list to select a color card.

**2.Product:** The drop down list to select a product.

**3.Use filter / Search:** The check box and search field to narrow down the list of colors in the colors list (4).

**4.Colors:** The list of the colors based on the selections on points 1, 2, and 3.

| When Use filte | r check box i | s enabled, | the following | options are | available: |
|----------------|---------------|------------|---------------|-------------|------------|
|----------------|---------------|------------|---------------|-------------|------------|

| Color card:                    |                       | Comparison Ferraria   | 8 X          |
|--------------------------------|-----------------------|-----------------------|--------------|
| Use filter                     | Filter formulas by:   |                       | Clear filter |
| Formulas in filter: 928        | Product:              | Exterior 2401 AABC    |              |
| Product:<br>Exterior 2401 AABC | Abstract base:        | AA 1                  |              |
| 2                              | Creation date after:  | 9.1.2012              |              |
| Contraction of the second      | Creation date before: | 8.1.2013              |              |
|                                | Filter by formula     | REVIEW                | 10           |
|                                | 🗌 No formula 🚄 3      |                       |              |
|                                | Component Rules:      |                       | 6            |
|                                | 4 5                   |                       |              |
| 🖋 Edit formula filter          | Can size: 0,11        | Unit:                 | লা           |
| Search                         | Colorant Rule         | Min amount Max amount |              |
| Clear Add co                   | FT ft                 |                       |              |
|                                |                       |                       |              |
| ASF 1010                       |                       | 8                     |              |
| ASF 1011                       |                       |                       |              |
| ASF 1012                       | E MS                  |                       |              |
| ASF 1013                       | MT                    |                       |              |
| ASF 1014                       | PT                    |                       |              |
| ASF 1020                       |                       |                       |              |
| ASF 1021<br>ASF 1022           | RS                    |                       |              |
| ASF 1022                       | RT                    |                       |              |
| ASF 1025                       | ST                    |                       |              |
| ASF 1024                       | TT                    |                       |              |
| ASF 1030                       | -                     |                       | Þ            |
| ASF 1032                       |                       |                       | Const        |
| ASF 1033                       |                       | OK                    | Cancel       |

1.Clear filter: The button to reset the selections

#### 2.Filter options:

Product: The drop down list to select a product.

Abstract base: The drop down list to select an abstract base.

**Creation date after:** The drop down list to select a date. All formulas created after selected date are included in the search.

**Creation date before:** The drop down list to select a date. All formulas created before selected date are included in the search.

**3.No formula:** When the check box is enabled all colors with no formula created are included in the search.

**4.Component rules:** When the check box is enabled, section below with component rules are enabled.

**5.Can size:** The drop down list to select a can size to be used in the component rules below.

**6.Unit:** The drop down list to select a unit to be used in the component rules below.

**7.Rule:** When the green button is visible, this rule is enabled. When the red button is visible, this rule is not used.

**8.Min amount/max amount:** The drop down selectors to set minimum and maximum amount of the colorant used as rule in the search.

**9.Search:** The text field to be used to narrow down the search result. Type in the name or code of the color or part of it to make a search.

When a color is selected on the left hand side table, in the upper part of the **Formula details** section of the **Formula management** page, you have the following options available:

| Color card:                    | Product:         |                    | Compa          | Compatible formulas                  |  |  |
|--------------------------------|------------------|--------------------|----------------|--------------------------------------|--|--|
| -                              | Exterior 2401 A  | ABC                | • Ori          | Original                             |  |  |
| V Use filter                   | New For          | rmula Formula      | - 0 1          | - RT,TT,VT *                         |  |  |
| Formulas in filter: 928        | Formula details  |                    | 2              |                                      |  |  |
| Product:<br>Exterior 2401 AABC | Formula history: | Current version    | Bass Price     | e Compatible                         |  |  |
|                                | Creation date:   | 21.3.2000 2:00:0 3 | Color code:    | ASF 1013                             |  |  |
|                                | Abstract base:   | AA                 |                |                                      |  |  |
|                                | Base:            | AA 👻               |                |                                      |  |  |
|                                | Can size:        | <b>1 ▼</b>         | 2020           |                                      |  |  |
| 5                              | Fill:            | 900,00 ml          | Color name(s): |                                      |  |  |
| 🖉 Edit formula filter          | VOC:             | g/1 6              | Status:        | CONTROLLED AND ACCEPTED              |  |  |
| Search                         | Unit:            | US1/192 7          |                | NC                                   |  |  |
| 8                              | Code             | Formula            | Notes:         |                                      |  |  |
| Clear Ad                       | RT 📃 RT          | 2.0                |                |                                      |  |  |
| ASF 1010                       | TT               | 45.0               | Primer color:  | <no card="" color="" primer=""></no> |  |  |
| ASF 1011                       | VT               | 14.0               | Products using |                                      |  |  |
| ASF 1012                       |                  | 9                  | Interior 2401  | AABC                                 |  |  |
| ASF 1013                       |                  |                    |                |                                      |  |  |
| ASF 1014                       |                  |                    |                |                                      |  |  |
| ASF 1020                       |                  |                    |                |                                      |  |  |
| ASF 1021                       |                  |                    |                |                                      |  |  |
| ASF 1022                       |                  |                    |                |                                      |  |  |
| ASF 1023                       |                  |                    |                |                                      |  |  |
| ASF 1024                       |                  |                    |                |                                      |  |  |
| ASF 1030                       |                  |                    |                |                                      |  |  |
| ASF 1031                       | SUM / TOTAL      | 61.0               |                |                                      |  |  |
| ASF 1032                       | 0%               | 100 % 🔷 200%       |                |                                      |  |  |
| ASF 1033                       |                  |                    |                |                                      |  |  |
|                                |                  |                    |                |                                      |  |  |
| Select all Clear selections    | 🖉 Edit           | 🔥 Dispense 🛛 🥥     | Print label    | Reset Save                           |  |  |

**1.New formula:** The button to create a new color formula. When the New formula button is clicked the all changeable fields are changed to edit mode. See further details on the following pages.

**2.Formula:** The button to delete the selected formula. See next page for further information.

3.Formula history: The drop down list to select a formula version.

4. The text field to view:

Creation date of the formula (version).

Abstract base of the formula.

Base paint of the formula.

5.Can size: The drop down list to select a can size for the formula view.

**6.Fill:** If custom can size is selected **Fill(ml)** field is used to determine the can size.

**7.VOC:** The text field to display the unit for the Volatile Organic Compounds, or solvents.

8.Unit: The drop down list to select formula unit.

**9.**The table to display the color formula.

When a color is selected on the left hand side table, in the upper part of the **Formula details** section of the **Formula management** page, and the **Formula** button is clicked, you have the following options available:

| Color card:              | Product:                                             | Product:                  |                                          |                                                       |              | Compatible formulas |  |
|--------------------------|------------------------------------------------------|---------------------------|------------------------------------------|-------------------------------------------------------|--------------|---------------------|--|
|                          | Exterior 2401 A                                      | ABC                       |                                          | • 0                                                   | Original     |                     |  |
| 🔽 Use filter             | 🛛 🔒 New Fi                                           |                           | Formula                                  | • 0                                                   | 1 - TT, VT   | *                   |  |
| Formulas in filter: 3711 | Formula details<br>Formula history<br>Creation date: |                           | Move for                                 | ila to current ve<br>mula to POS hi<br>mula to LAB hi | story        | ]                   |  |
|                          | Abstract base:<br>Base:<br>Can size:<br>Fill:        | B<br>B<br>11<br>900,00 ml | Delete LAB history<br>Delete POS history |                                                       | t formula(s) |                     |  |
| 🖉 Edit formula filter    | VOC:                                                 | g / I                     |                                          | Status:                                               | CONTROLLED A | ND ACCEPTED         |  |

1. Formula options:

**Set formula to current version:** The selected formula is set as current version status. (one to be used)

**Move formula to POS history:** The selected formula moved to Innovatint POS history.

Move formula to LAB history: The selected formula moved to Innovatint LAB history.

Delete selected formula: The selected formula is deleted.

**Delete LAB history:** The selected formula is deleted from the Innovatint LAB history.

**Delete POS history:** The selected formula is deleted from the Innovatint POS history.

**Delete all color – product formula(s):** All formulas related this color are deleted. Also formulas that are linked with other products with this same color code are deleted.

Note: if no formula is assigned to 'current version', POS is not able to any show formula.

When a color is selected on the left hand side table, and the **New formula** button is clicked the formula table is emptied and enabled for edit, and you have the following options available:

| Color card:                 | Product:         |                                                                                                    |              | Compatible formulas                        |  |  |
|-----------------------------|------------------|----------------------------------------------------------------------------------------------------|--------------|--------------------------------------------|--|--|
|                             | Exterior 2401 A  | ABC                                                                                                    | •            | Original                                   |  |  |
| Use filter                  | 🕞 New Fo         | rmula Formula                                                                                                    | •            | © [1-П,VТ т] Set                           |  |  |
| Search                      | Formula details  |                                                                                                    |              |                                            |  |  |
| Clear I                     | Formula history: | Current version -                                                                                                    | Basic        | Price Compatible                           |  |  |
| ASF 1010                    | Creation date:   | 21.3.2000 2:00:00                                                                                                    | Color co     | de: ASF 1022                               |  |  |
| ASF 1010                    | Abstract base:   | в                                                                                                    |              |                                            |  |  |
| ASF 1012                    | Base:            | B                                                                                                    |              |                                            |  |  |
| ASF 1013                    | base:            |                                                                                                    |              |                                            |  |  |
| ASF 1014                    | Can size:        | 11 •                                                                                                    |              |                                            |  |  |
| ASF 1020                    | Fill:            | 900,00 ml 🔶                                                                                                    | Color na     | me(s):                                     |  |  |
| ASF 1021                    |                  |                                                                                                    |              |                                            |  |  |
| ASF 1022                    | VOC:             | g / I                                                                                                    | Status:      | CONTROLLED AND ACCEPTED                    |  |  |
| ASF 1023                    | Unit:            | US1/192 -                                                                                                    |              | NC                                         |  |  |
| ASF 1024                    |                  | Formula                                                                                                    | Notes:       | NC                                         |  |  |
| ASF 1030                    | Code             | Formula                                                                                                    | 1            |                                            |  |  |
| ASF 1031                    | FT FT            |                                                                                                    | Primer co    | olor: <no card="" color="" primer=""></no> |  |  |
| ASF 1032                    | KS               |                                                                                                    |              |                                            |  |  |
| ASF 1033                    | LS               | 1.0 2                                                                                                    |              | s using this formula                       |  |  |
| ASF 1034                    | LT               | 40.0                                                                                                    | Interio      | r 2401 AABC                                |  |  |
| ASF 1040                    | MM               |                                                                                                    |              |                                            |  |  |
| ASF 1041                    | MS               |                                                                                                    |              |                                            |  |  |
| ASF 1042                    | MT               |                                                                                                    |              |                                            |  |  |
| ASF 1043                    | PT               |                                                                                                    |              |                                            |  |  |
| ASF 1044                    | RS               |                                                                                                    |              |                                            |  |  |
| ASF 1050                    | RT               |                                                                                                    |              |                                            |  |  |
| ASF 1051                    | ST               | -                                                                                                    |              |                                            |  |  |
| ASF 1052                    | SUM / TOTAL      | 62.0                                                                                                    |              |                                            |  |  |
| ASF 1055                    | 0%               | 100 % 🖨 2009                                                                                                    |              |                                            |  |  |
| ASF 1060                    | 0%               | and the second second sec |              |                                            |  |  |
| ASE 1061                    |                  | Û                                                                                                    | - 1          |                                            |  |  |
| Select all Clear selections | 🖉 🖉 Edit         | 🐧 Dispense                                                                                                    | 💫 Print labe | e 🔗 Reset 📑 Save                           |  |  |

**1.Formula details area:** The table to input the colorant amounts. Select first the unit and the can size.

**2.Rules indicators**: Manual formula input follows the rules set in color matching area. These are to assist users to create valid formulas.

The red button is displayed when non-acceptable colorant pair is used (as set in the System specific rules, see further instructions in the section 3.2.1).

The red plus symbol is displayed when the colorant amount is more than the upper limit set for the colorant (as set in the Product specific rules, see further instructions in the section 3.2.2).

The red minus symbol is displayed when the colorant amount is less than the lower limit set for the colorant (as set in the Product specific rules, see further instructions in the section 3.2.2).

When saving a new formula, if it violates rules, following window will be displayed.

| 🤒 Innov | vaTintLab                                             |
|---------|-------------------------------------------------------|
| ?       | Formula breaks rules. Do you still want to accept it? |
|         | Yes to All No to All Show Details                     |

When a color is selected on the left hand side table, in the lower part of the **Formula details** section of the **Formula management** page, you have the following options available:

| Color card:                 | Product:         |                   | Compatible formulas |                                      |            |  |
|-----------------------------|------------------|-------------------|---------------------|--------------------------------------|------------|--|
|                             | Exterior 2401 AA | ABC               | Original            |                                      |            |  |
| Use filter                  | 💽 🔒 New Fo       | rmula Formula     | • 0 3               | - TT,LS,LT,VT                        | - Set      |  |
| Search                      | Formula details  |                   |                     |                                      |            |  |
| Clear Add color             | Formula history: | Current version - | Basic Price         | e Compatible                         |            |  |
| ASF 1010                    | Creation date:   | 8.1.2013 17:27:54 | Color code:         | ASF 1022                             |            |  |
| ASF 1010                    | Abstract base:   | в 👻               |                     |                                      |            |  |
| ASF 1012                    |                  |                   |                     |                                      |            |  |
| ASF 1012                    | Base:            | B ~               |                     |                                      |            |  |
| ASF 1013                    | Can size:        | 11 -              |                     |                                      |            |  |
| ASF 1020                    | Fill:            | 900,00 ml         | Color name(s):      |                                      |            |  |
| ASF 1021                    |                  | 900,00 mi         |                     |                                      |            |  |
| ASF 1022                    | VOC:             | g / I             | Status:             | ACCEPTED                             |            |  |
| ASF 1023                    | Unit:            | US1/192 -         | 1                   |                                      |            |  |
| ASF 1024                    |                  |                   | Notes:              | NC                                   |            |  |
| ASF 1030                    | Code             | Formula           | inouca.             |                                      |            |  |
| ASF 1031                    | LS               | 1.0               |                     |                                      |            |  |
| ASF 1032                    | LT LT            | 40.0              | Primer color:       | <no card="" color="" primer=""></no> | > <b>•</b> |  |
| ASF 1033                    | TT               | 36.0              | Products using      | this formula                         |            |  |
| ASF 1034                    | VT               | 26.0              |                     |                                      |            |  |
| ASF 1040                    |                  |                   | 111                 |                                      |            |  |
| ASF 1041                    |                  |                   |                     |                                      |            |  |
| ASF 1042                    |                  |                   |                     |                                      |            |  |
| ASF 1043                    |                  |                   |                     |                                      |            |  |
| ASF 1044                    |                  |                   |                     |                                      |            |  |
| ASF 1050                    |                  |                   |                     |                                      |            |  |
| ASF 1051                    |                  | 4                 |                     |                                      |            |  |
|                             | SUM / TOTAL      |                   | 6                   |                                      |            |  |
| ASP1061                     |                  |                   |                     |                                      |            |  |
| Select all Clear selections | 🖉 🖉 Edit         | 👌 🚺 Dispense 🛛 🛃  | Print label         | Reset                                | Save       |  |

**1.Select all:** The button to select all colors in the colors list.

2.Clear selections: The button to clear all selections in the colors list.

**3.Edit:** The button to edit a selected formula (will create new version of the formula, current formula is used for edit).

**4.Scaling:** The text box to scale up or down the formula by typing the percentage number in to the field. Alternatively, you can use pointer on below of the text box to scale up or scale down the formula.

**5.Dispense:** The button to send selected formula to the dispenser.

**6.Print label:** The button to print a label for selected formula.

| When the <b>Print la</b> | <b>abel</b> button is | clicked, fo | llowing options | are available: |
|--------------------------|-----------------------|-------------|-----------------|----------------|
|--------------------------|-----------------------|-------------|-----------------|----------------|

| 🤒 Print              | 8                         | x |
|----------------------|---------------------------|---|
| 1<br>Label software: | EasyPrint                 |   |
| 2 Label printer:     | \\CPSFI1RDC01\PRSLAFI1002 |   |
| 3 Number of copies:  | 1                         |   |
| 4 Habel layout:      | C2 TEST.ept               |   |
|                      | Print Preview Ocancel     |   |
|                      |                           |   |

**1.Label software:** Dropdown list to select used label software, EasyPrint by default – see Appendix 1.

**2.Label printer:** Dropdown list to select label printer. Please refer to Windows manual on further instructions to install a printer in to the system.

3.Number of copies: Number of labels to be printed.

4.Label layout: Dropdown list to select label layout.

In the **Compatible formulas** section of the **Formula management** screen, you have the following options:

| Color card:                 | Product:           |          |           |      | 1 Compa        | tible formulas                         |  |
|-----------------------------|--------------------|----------|-----------|------|----------------|----------------------------------------|--|
|                             | Exterior 2401 AABC |          |           |      | Original       |                                        |  |
| Use filter                  | New For            | mula     | Form      | ula  | <b>- P</b> 1   | - RT,TT,VT                             |  |
| Formulas in filter: 928     | Formula details    |          |           |      |                |                                        |  |
| Product:                    | Formula history:   | Current  |           |      | 2              | Compatible 3                           |  |
| Exterior 2401 AABC          |                    |          |           | •    |                | computer                               |  |
|                             | Creation date:     | 21.3.200 | 0 2:00:00 |      | Color          | ASF 1013                               |  |
|                             | Abstract base:     | AA       |           | -    |                |                                        |  |
|                             | Base:              | AA       |           | -    |                |                                        |  |
|                             | Can size:          | 11       |           | •    |                |                                        |  |
|                             | Fill:              | 900,00 m | 1         | -    | Color name(s): |                                        |  |
| Sedit formula filter        | VOC:               | g / I    |           |      | Status:        | CONTROLLED AND ACCEPTED                |  |
|                             | Unit:              | US1/192  |           | •    |                | NC                                     |  |
| Search                      | Code               | Form     | ula       |      | Notes:         | NC .                                   |  |
| Clear Add color             | RT                 | 2.0      | uu        |      |                |                                        |  |
| _                           | TT                 | 45.0     |           |      | Primer color:  | <no card="" color="" primer=""> 🔹</no> |  |
| ASF 1010                    | VT                 | 14.0     |           |      | Products using | this formula                           |  |
| ASF 1011                    |                    |          |           |      | Interior 2401  | AABC                                   |  |
| ASF 1012                    |                    |          |           |      |                |                                        |  |
| ASF 1014                    |                    |          |           |      |                |                                        |  |
| ASF 1020                    |                    |          |           |      |                |                                        |  |
| ASF 1021                    |                    |          |           |      |                |                                        |  |
| ASF 1022                    |                    |          |           |      |                |                                        |  |
| ASF 1023                    |                    |          |           |      |                |                                        |  |
| ASF 1024                    |                    |          |           |      |                |                                        |  |
| ASF 1030                    |                    |          |           | _    |                |                                        |  |
| ASF 1031                    | SUM / TOTAL        | 61.0     |           |      |                |                                        |  |
| ASF 1032                    | 0%                 | 100 %    |           | 200% |                |                                        |  |
| ASF 1033                    |                    | <u> </u> |           |      |                |                                        |  |
| Select all Clear selections | Sedit              | 3        | Dispense  | 2    | Print label    | 🖗 Reset 🛛 💾 Save                       |  |

**1.Original:** When the radio button is selected the original formula is used.

**2.**When the radio button is enabled, the drop down list is activated, and alternative formula can be selected from the list.

**3.Set**: The button to set alternative formula (selected from drop down list (2)) into the use.

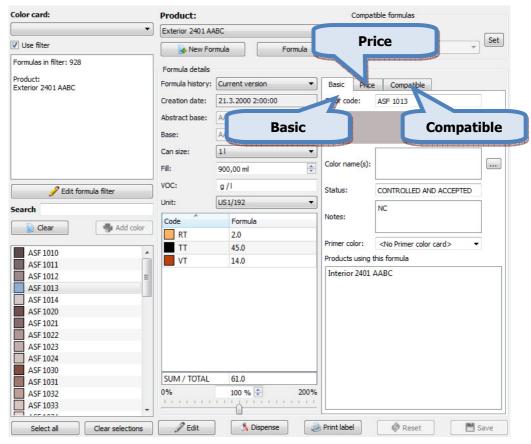

In the right hand side of the **Formula management** screen, you have 3 tab pages: Basic, Price and Compatible.

In the **Basic** tab page of the **Formula management** screen, you have the following options:

| Color card:                    |                  | Product:         |                   |            | Compa    | atible formulas                                                                                                    |
|--------------------------------|------------------|------------------|-------------------|------------|----------|----------------------------------------------------------------------------------------------------|
|                                | •                | Exterior 2401 AA | ABC               | •          | O        | riginal                                                                                                    |
| Vse filter                     |                  | 🕞 New For        | mula Formula      | •          | 0        | L - RT,TT,VT                                                                                                    |
| Formulas in filter: 928        |                  | Formula details  |                   |            |          |                                                                                                    |
| Product:<br>Exterior 2401 AABC |                  | Formula history: | Current version   | Basic      | Pric     | ce Compatible                                                                                                    |
|                                |                  | Creation date:   | 21.3.2000 2:00:00 | Color o    | ode:     | ASF 1013                                                                                                    |
|                                |                  | Abstract base:   | AA                |            |          | (1)                                                                                                    |
|                                |                  | Base:            | AA                | รีเ        |          | Ċ                                                                                                    |
|                                |                  | Can size:        | 11                | -          |          | 2                                                                                                    |
|                                |                  |                  |                   |            | name(s): |                                                                                                    |
|                                |                  | Fill:            | 900,00 ml         | Color r    |          |                                                                                                    |
| Sedit form                     | nula filter      | VOC:             | g / I             | Status     | :        | CONTROLLED AND ACCEPTED 3                                                                                                    |
| Search                         |                  | Unit:            | US1/192 ·         | •          |          | NC                                                                                                    |
|                                |                  | Code             | Formula           | Notes:     |          | 5 4                                                                                                    |
| Clear                          | s Add color      | RT               | 2.0               |            |          |                                                                                                    |
| ASF 1010                       |                  | TT               | 45.0              | Primer     | color:   | <no card="" color="" primer=""></no>                                                                                                    |
| ASF 1010                       |                  | VT               | 14.0              | Produc     | ts using | this formula                                                                                                    |
| ASF 1011                       | =                |                  |                   | Interi     | or 2401  | AABC 6                                                                                                    |
| ASF 1013                       |                  |                  |                   |            |          |                                                                                                    |
| ASF 1014                       |                  |                  |                   |            |          | 7                                                                                                    |
| ASF 1020                       |                  |                  |                   |            |          | <b>'</b>                                                                                                    |
| ASF 1021                       |                  |                  |                   |            |          | and the second second sec |
| ASF 1022                       |                  |                  |                   |            |          |                                                                                                    |
| ASF 1023                       |                  |                  |                   |            |          |                                                                                                    |
| ASF 1024                       |                  |                  |                   |            |          |                                                                                                    |
| ASF 1024                       |                  |                  |                   |            |          |                                                                                                    |
| ASF 1030                       |                  | SUM / TOTAL      | 61.0              |            |          |                                                                                                    |
| ASF 1032                       |                  | 0%               | 100 % 🚔 200       | %          |          |                                                                                                    |
| ASF 1032                       |                  | 1                |                   |            |          |                                                                                                    |
| ASF 1055                       | -                | -                | 0                 |            |          |                                                                                                    |
|                                | Clear selections | 2 Edit           | Dispense          | A Print la |          | 🗞 Reset 🛛 🛅 Save                                                                                                    |

**1.Color code:** The text field to display the color code.

**2.Color name(s)**: The text field to display the name of the color, or the names of the color if multiple names exists.

**3.**....:: The button to add or modify the color names.

**4.Status:** The drop down field to display (or edit) the formula status. Options are:

Review: Default status for new formula

**Accepted:** The status for the formula which has not been dispensed, and has been accepted without review with real drawdown. The formulas that are imported from the external file or the database without any status, will have this status.

**Dispense:** The status for the formula which is placed in to the dispensing queue.

**Control:** The status for the formula which is dispensed and is waiting to be accepted or rejected.

**Controlled and accepted:** The status for the formula which is dispensed and after review it has been accepted.

**Rejected:** The status for the formula which has not been dispensed, and has been rejected without review with real drawdown.

**Controlled and rejected:** The status for the formula which is dispensed and after review it has been rejected.

**5.Notes:** The text field to display and edit formula notes. Place cursor or mouse pointer into the text field to type in the text.

**6.Primer color:** The drop down list to select a color of the primer. Primer color card has to be set beforehand for the product to make this field enabled.

**7.Products using this formula:** The table to display all products that are using selected formula.

# In the Price tab page of the Formula management screen, you have the following options:

| Color card: |                  | Product:            |            |          |          | Compatib                   | Compatible formulas |              |  |  |
|-------------|------------------|---------------------|------------|----------|----------|----------------------------|---------------------|--------------|--|--|
|             | •                | Exterior 2401 AA    | BC         |          |          | <ul> <li>Origin</li> </ul> | nal                 |              |  |  |
| Use filter  |                  | New Formula Formula |            |          | ıla      | ▼ © 1-F                    | t,tt,vt             | ▼ Set        |  |  |
| Search      |                  | Formula details     |            |          |          |                            |                     |              |  |  |
| Clear       | Add color        | Formula history:    | Current ve | rsion    | -        | Basic Price                | Compatible          |              |  |  |
| ASF 1010    |                  | Creation date:      | 21.3.2000  | 2:00:00  | Z        | one:                       | Default Zone        |              |  |  |
| ASF 1010    |                  | Abstract base:      | AA         |          | - Te     | otal volume (ml):          |                     | 227,35       |  |  |
| ASF 1012    |                  | Base:               | AA         |          | - T      | otal mass (g):             |                     | 228, 7       |  |  |
| ASF 1013    |                  |                     |            |          |          | otal mass (g).             |                     |              |  |  |
| ASF 1014    |                  | Can size:           | 0,251      |          | <b>-</b> | Code                       | Price               | Price (tax 2 |  |  |
| ASF 1020    |                  | Fill:               | 225,00 ml  |          | -        | Colorant cost              | 0,03 €              | 0,04 €       |  |  |
| ASF 1021    | _                | VOC:                | - //       |          |          | Colorant price             | 0,03 €              | 0,04 €       |  |  |
| ASF 1022    | =                | voc:                | g/l        |          |          | Colorant margi             | n 0,00€             | 0,00 €       |  |  |
| ASF 1023    |                  | Unit:               | US1/192    |          | -        | Base cost                  | 5,00 €              | 6,12 €       |  |  |
| ASF 1024    |                  | Code                | Formu      | 12       |          | Base price                 | 5,15 €              | 6,31 €       |  |  |
| ASF 1030    |                  | RT                  | 0.5        | ia       |          | Base margin                | 0,15 €              | 0,19 €       |  |  |
| ASF 1031    |                  |                     |            |          |          | Tint fee                   | 0,10 €              | 0,12 €       |  |  |
| ASF 1032    |                  | TT                  | 11.25      |          |          | Tint price                 | 0,10 €              | 0,16 €       |  |  |
| ASF 1033    |                  | VT                  | 3.5        |          |          |                            |                     |              |  |  |
| ASF 1034    |                  |                     |            |          |          | List price                 | 5,28 €              | 6,47 €       |  |  |
| ASF 1040    |                  |                     |            |          |          | Total price                | 5,28 €              | 6,47 €       |  |  |
| ASF 1041    |                  |                     |            |          |          | Margin                     | 0,25 €              | 0,31 €       |  |  |
| ASF 1042    |                  |                     |            |          |          | Tax                        | 1,19 €              | 1,19€        |  |  |
| ASF 1043    |                  |                     |            |          | 1        | Price (I)                  | 23,23 €             |              |  |  |
| ASF 1044    |                  |                     |            |          | 1        | Price (kg)                 | 23,12 €             | 3            |  |  |
| ASF 1050    |                  |                     |            |          |          |                            |                     |              |  |  |
| ASF 1051    |                  |                     |            |          |          |                            |                     |              |  |  |
| ASF 1052    |                  | SUM / TOTAL         | 15.25      |          |          |                            |                     |              |  |  |
| ASF 1055    |                  |                     |            |          | 008      |                            |                     |              |  |  |
| ASF 1054    |                  | 0%                  | 100 %      | 2        | 200%     |                            |                     |              |  |  |
| ASF 1061    | -                | -                   | 0          |          | — [L     |                            |                     |              |  |  |
| Select all  | Clear selections | Sedit               | )          | Dispense | a Pr     | int label                  | Reset               | Save         |  |  |

**1.Total volume (ml):** The text field to display the total volume of the formula (based on the selected can size). The unit of the measure is millilitres.

**2.Total mass (g):** The text field to display the total weight of the formula (based on the selected can size). The unit of the measure is grams.

3. The table to display price, cost, margin, and tax information.

Colorant cost

Colorant price

Colorant margin

Base cost

Base price

Base margin

Tint fee

Tint price

List price

Total price

Margin

Тах

Price (I)

Price (kg)

| Color card:    | Product:         |                   | Compatible formulas          |                                         |          |  |  |
|----------------|------------------|-------------------|------------------------------|-----------------------------------------|----------|--|--|
|                | Exterior 2401 AA | ABC               | <ul> <li>Original</li> </ul> |                                         | Set      |  |  |
| Use filter     | 💽 🔒 New For      | rmula Formula     | • O 1 - RT,TT,VT             | <ul> <li> <ul> <li></li></ul></li></ul> |          |  |  |
| Search         | Formula details  |                   |                              |                                         |          |  |  |
| Dear Add color | Formula history: | Current version   | Basic Price Compatible       |                                         |          |  |  |
| ACE 1010       | Creation date:   | 21.3.2000 2:00:00 | Product name                 | Uses                                    | Uses     |  |  |
| ASF 1010       | Abstract base:   | AA                |                              | this                                    | other    |  |  |
| ASF 1011       |                  |                   | Exterior 2401 AAC            |                                         | <b>V</b> |  |  |
| ASF 1012       | Base:            | AA 👻              |                              |                                         |          |  |  |
| ASF 1013       | Can size:        | 0,251 🔹           | Interior 2401 AABC           | V                                       |          |  |  |
| ASF 1020       | Fill:            | 225,00 ml         | Interior 2401 AAC            |                                         |          |  |  |
| ASF 1021       |                  | 223,00 mi         |                              |                                         |          |  |  |
| ASF 1022       | VOC:             | g/l               |                              | 2                                       | 3        |  |  |
| ASF 1023       | Unit:            | US1/192 •         |                              |                                         |          |  |  |
| ASF 1024       |                  |                   |                              | None and                                |          |  |  |
| ASF 1030       | Code             | Formula           |                              |                                         |          |  |  |
| ASF 1031       | RT               | 0.5               |                              |                                         |          |  |  |
| ASF 1032       | TT               | 11.25             |                              |                                         |          |  |  |
| ASF 1033       | VT               | 3.5               |                              |                                         |          |  |  |
| ASF 1034       |                  |                   |                              |                                         |          |  |  |
| ASF 1040       |                  |                   |                              |                                         |          |  |  |
| ASF 1041       |                  |                   |                              |                                         |          |  |  |
| ASF 1042       |                  |                   |                              |                                         |          |  |  |
| ASF 1043       |                  |                   |                              |                                         |          |  |  |
| ASF 1044       |                  |                   |                              |                                         |          |  |  |
| ASF 1050       |                  |                   |                              |                                         |          |  |  |
| ASF 1051       |                  |                   |                              |                                         |          |  |  |
| ASF 1052       |                  |                   |                              |                                         |          |  |  |
| ASF 1053       | SUM / TOTAL      | 15.25             |                              |                                         |          |  |  |
| ASF 1054       | 0%               | 100 % 🚔 200%      |                              |                                         |          |  |  |
| ASF 1060       |                  | <u></u>           |                              |                                         |          |  |  |
|                |                  |                   | 5                            |                                         |          |  |  |

In the **Compatible** tab page of the **Formula management** screen, you have the following options:

 $\ensuremath{\textbf{1.Product name:}}$  The list of the compatible products i.e. Shares the same Abstract base.

**2.Uses this:** When check box is enabled product is using selected formula.

**3.Uses other:** When check box is enabled product is using other than selected formula.

## 4.2.1 Batch operations

# To manage batch operations, navigate into the **Management & Analysis** ⇒ **Formula management > Batch operations** page.

In Batch operation page you can:

- > Remove & move formulas from the products, and limit the effect with the selectors
- > Copy "approved" formulas in batches to other products, and set the rules to these operations.

| 🤒 s6main, s6local - InnovaTint - LAB (Work                                                                                                    | group Edition) v1.4.2013.1.8                                                                                                    |                                                                                                    |
|----------------------------------------------------------------------------------------------------|----------------------------------------------------------------------------------------------------|----------------------------------------------------------------------------------------------------|
| System Selection None Database overview Configuration Matching & Characterization Management & Analysis Configuration Management & Analysis Configuration Batch operations F-link inbox F-link inbox F-l | Remove/move formulas<br>Remove Move<br>Color card:<br><ali><br/><ali><br/>Product:<br/><ali><br/>Exceeds product VOC-lmit<br/>Breaks product VOC-lmit<br/>Breaks base colorant rules<br/>Breaks base colorant rules<br/>Breaks base fill rules<br/>Breaks system rules<br/>Is in POS history<br/>Is in LAB history</ali></ali></ali> | Copy formulas:<br>From:<br>Product: Exterior 2401 AABC<br>Color card: <all><br/>Only current version<br/>Current version + POS history<br/>To:<br/>Product: <all compatible="" products=""><br/>Existing formula version handling:<br/>Remove Move to POS history Move to LAB history<br/>No formulas that:<br/>Exceeds product VOC-lmit<br/>Breaks base colorant rules<br/>Breaks base fill rules<br/>Breaks system rules</all></all> |
|                                                                                                    | Remove formulas which match search                                                                                                    | Start copy                                                                                                    |

| Remove/move formulas                                 | Copy formulas:                                          |
|------------------------------------------------------|---------------------------------------------------------|
| Remove O Move                                        | From:                                                   |
|                                                      | Product: Exterior 2401 AABC                             |
| Color card:                                          | Color card: <all></all>                                 |
|                                                      | Only current version                                    |
| Product:                                             | Current version + POS history                           |
|                                                      | То:                                                     |
| Exceeds product VOC-limit                            | Product: <a>All compatible products&gt; </a>            |
| 5 Breaks base colorant rules                         | Existing formula version handling:                      |
| Breaks base coorant rules     Breaks base fill rules | Remove      Move to POS history     Move to LAB history |
| Breaks system rules                                  | No formulas that:                                       |
|                                                      | Exceeds product VOC-limit                               |
| 6 Is in POS history                                  | Breaks base colorant rules                              |
| Is in LAB history                                    | Breaks base fill rules                                  |
|                                                      | Breaks system rules                                     |
|                                                      |                                                         |
|                                                      |                                                         |
|                                                      |                                                         |
|                                                      |                                                         |
|                                                      |                                                         |
|                                                      |                                                         |
|                                                      |                                                         |
|                                                      |                                                         |
|                                                      |                                                         |
|                                                      |                                                         |
|                                                      |                                                         |
|                                                      |                                                         |
| Remove formulas which match search                   | Start copy                                              |
| 8                                                    | Start copy                                              |
| if mays option calested                              |                                                         |
| if move option selected:                             |                                                         |
| _                                                    |                                                         |
| Current version                                      |                                                         |
|                                                      |                                                         |
|                                                      |                                                         |
| Move formulas to LAB history                         |                                                         |
|                                                      |                                                         |
|                                                      |                                                         |

On the **Remove/move formulas** area, following items are available:

**1.Remove/move:** Radio button to select type of operation, remove / move.

2.Color card: Dropdown list to select all color cards or a color card.

3.Product: Dropdown list to select all products or a product.

4.Exceeds product VOC-limit: limit the action to VOC checking.

**5.Breaking the rules:** Three options to limit the action; breaks base colorant rules, Breaks base fill rules and Breaks system rules.

6.Is in POS history: Only POS history versions effected, that is, current version will remain

**7.Is in LAB history/Current version:** remove LAB history formulas/ move current version to LAB history.

**8.Remove formulas which match search / Move formulas to LAB history:** Button to start selected action.

When the (8) action button is clicked, following window will be shown:

| 🤒 Inform             | nation                                        |                                                | x               |
|----------------------|-----------------------------------------------|------------------------------------------------|-----------------|
| 1                    | 15 Formula(s)                                 | removed!                                       |                 |
|                      |                                               |                                                | OK Hide Details |
| Exterior             | 2401 AABC<br>2401 AAC<br>2401 AABC            | ASF 1010<br>ASF 1010<br>ASF 1010               |                 |
| Exterior<br>Exterior | 2401 AAC<br>2401 AABC<br>2401 AAC<br>2401 AAC | ASF 1010<br>ASF 1022<br>NOVA F027<br>NOVA F029 |                 |
|                      |                                               |                                                |                 |

It will inform effected product and their colors. After clicking "OK", following options are available:

| System Selection            | Remove/move formulas               | Copy formulas:                                                                               |
|-----------------------------|------------------------------------|----------------------------------------------------------------------------------------------|
| None                        | Remove     Move                    | From:                                                                                        |
| Database overview           |                                    | Product: Exterior 2401 AABC                                                                  |
| Database overview           | Color card:                        | Color card: <all></all>                                                                      |
|                             |                                    | Only current version                                                                         |
| Configuration               | Product:                           | Current version + POS history                                                                |
| Matching & Characterization | All>                               | To:                                                                                          |
| Matching & characterization | Exceeds product VOC-limit          |                                                                                              |
| // Management & Analysis    | Breaking the rules                 | Product: <a>All compatible products&gt;</a>                                                  |
| <b>1</b>                    | Breaks base colorant rules         | Existing formula version handling:                                                           |
| Zones                       | Breaks base fill rules             | Remove O Move to POS history O Move to LAB history                                           |
|                             | Breaks system rules                | No formulas that:                                                                            |
| 📕 🔰 🚜 Formula management    |                                    | Exceeds product VOC-limit                                                                    |
| Batch operations            | ✓ Is in POS history                | Breaks base colorant rules                                                                   |
| poter operations            | ☑ Is in LAB history                | Breaks base fill rules                                                                       |
| F-link inbox                |                                    | Breaks system rules                                                                          |
| Pricing                     |                                    |                                                                                              |
| Other                       |                                    |                                                                                              |
| Export and Import           |                                    |                                                                                              |
| <b>Statistics</b>           |                                    |                                                                                              |
| Site Inventory              |                                    |                                                                                              |
| Options                     | Remove formulas which match search | Start copy                                                                                   |
| Services & Replication      |                                    |                                                                                              |
|                             | Now you can use progra             | am to browse changed data.                                                                   |
|                             | Rollback If you are happy with d   | hanges select commit to save changes Commit restore database into state before the operation |

**1.** Information signs to notify user that this area is having unfinished actions, which requires decision. During this status, it is possible to move around different areas of software, but database changes are not allowed.

2.Rollback: Rollback button to cancel remove/move action.

3.Commit: Commit button to finalize remove/move action.

| Remove   Move   Color card:   Cal>   Product:   Cal>   Cal>   Color card:   Cal>   Color card:   Color card:   Color card:   Color card:   Color card: <th>Remove/move formulas</th> <th></th> <th>Copy formulas:</th>                                                                                                    | Remove/move formulas      |              | Copy formulas:                  |
|----------------------------------------------------------------------------------------------------|---------------------------|--------------|---------------------------------|
| Color card:   Call>   Yroduct:   Call>   Call> <t< th=""><th>Remove</th><th>Move</th><th>From:</th></t<>                                                                                                    | Remove                    | Move         | From:                           |
| Color card: <ai> Product: Color card: <ai> Color card: <ai> Color card: <ai< p=""> Color card: <ai< p=""> Color c</ai<></ai<></ai<></ai<></ai<></ai<></ai<></ai<></ai<></ai<></ai<></ai<></ai<></ai<></ai<></ai<></ai<></ai<></ai<></ai<></ai<></ai<></ai<></ai<></ai<></ai<></ai<></ai<></ai<></ai<></ai<></ai<></ai<></ai<></ai<></ai<></ai<></ai<></ai<></ai<></ai<></ai<></ai<></ai<></ai></ai></ai></ai></ai></ai></ai></ai></ai></ai></ai></ai></ai></ai></ai></ai></ai></ai></ai></ai></ai></ai></ai></ai></ai></ai></ai></ai></ai></ai></ai></ai></ai></ai></ai></ai></ai></ai></ai></ai></ai></ai> |                           |              | Product: Exterior 2401 AABC     |
| Product: <al> <al> <al> <al> <al> <al> <al> <al> <al> <al> <al> <al> <al> <al> <al> <al> <al> <al> <al> <al> <al> <al> <al> <al> <al> <al> <al> <al> <al> <al> <al> <al> <al> <al> <al> <al> <al> <al> <al> <al> <al> <al> <al> <al> <al> <al> <al> <al> <al> <al> <al> <al> <!--</th--><th></th><th></th><th>Color card: <all></all></th></al></al></al></al></al></al></al></al></al></al></al></al></al></al></al></al></al></al></al></al></al></al></al></al></al></al></al></al></al></al></al></al></al></al></al></al></al></al></al></al></al></al></al></al></al></al></al></al></al></al></al></al>                                                                                                    |                           |              | Color card: <all></all>         |
| Current version + POS history     Exceeds product VOC-limit   Breaks base colorant rules   Breaks base fill rules   Breaks system rules     Is in POS history   Is in LAB history     5     Breaks base fill rules   Breaks base fill rules     Breaks base fill rules   Breaks base fill rules     Breaks base fill rules        Breaks base fill rules     Breaks base base     Breaks base base     Breaks base base     Breaks base base     Breaks base     Breaks base     Breaks base     Breaks base     Breaks base     Breaks base </td <td></td> <td><b></b></td> <td>Only current version</td>                                                                                                    |                           | <b></b>      | Only current version            |
| Exceeds product VOC-limit   Breaking the rules   Breaks base colorant rules   Breaks base fill rules   Breaks system rules   Is in POS history   Is in LAB history     5     Breaks base fill rules   Breaks base fill rules     Breaks base fill rules     Breaks base fill rules     Breaks base fill rules     Breaks base fill rules     Breaks base fill rules     Breaks system rules     Statement     Breaks base colorant rules     Breaks base colorant rules     Breaks base colorant rules     Breaks base colorant rules     Breaks base colorant rules     Breaks base colorant rules     Breaks base colorant rules     Breaks base fill rules     Breaks base fill rules     Breaks base fill rules     Breaks base fill rules     Breaks base fill rules     Breaks base fill rules        Breaks base fill rules                                                                                                    |                           |              | 2 Current version + POS history |
| Control     Control     Control <td></td> <td></td> <td>To:</td>                                                                                                    |                           |              | To:                             |
| Breaks base colorant rules Breaks base colorant rules Breaks base fill rules Breaks system rules Is in POS history Is in LAB history Status base fill rules Breaks base colorant rules Breaks base colorant rules B                                                                                                    |                           |              |                                 |
| Breaks base fill rules Breaks system rules Is in POS history Is in LAB history Standard Remove Move to POS history Move to LAB history Breaks base colorant rules Breaks base fill rules Breaks base fill rules Breaks system rules                                                                                                    |                           |              |                                 |
| Breaks system rules     Is in POS history     Is in LAB history     Some formulae history                                                                                                    |                           | 2S           |                                 |
| Breaks system rules     Is in POS history   Is in LAB history     So formulas that:   Breaks base colorant rules   Breaks base fill rules   Breaks system rules                                                                                                    | Breaks base fill rules    |              |                                 |
| Is in POS history         Is in LAB history         5         Breaks base colorant rules         Breaks base fill rules         Breaks system rules                                                                                                    | Breaks system rules       |              | No formulas that:               |
| Is in LAB history  Breaks base colorant rules Breaks base fill rules Breaks system rules  Statusers                                                                                                    | Is in POS history         |              | Exceeds product VOC-limit       |
| Breaks base fill rules Breaks system rules Breaks system rules Breaks base fill rules Breaks system rules                                                                                                    |                           |              |                                 |
|                                                                                                    | IS IT LAD HIStory         |              | 5 🖉 🖾 Breaks base fill rules    |
| Remove formulas which match search                                                                                                    |                           |              | Breaks system rules             |
| Remove formulas which match search                                                                                                    |                           |              |                                 |
| Remove formulas which match search                                                                                                    |                           |              |                                 |
| Remove formulas which match search                                                                                                    |                           |              |                                 |
| Remove formulas which match search                                                                                                    |                           |              |                                 |
| Remove formulas which match search                                                                                                    |                           |              |                                 |
| Remove formulas which match search                                                                                                    |                           |              |                                 |
| Remove formulas which match search                                                                                                    |                           |              |                                 |
| Remove formulas which match search                                                                                                    |                           |              |                                 |
| Remove formulas which match search                                                                                                    |                           |              |                                 |
| Remove formulas which match search                                                                                                    |                           |              |                                 |
| Remove formulas which match search                                                                                                    |                           |              |                                 |
| Remove formulas which match search                                                                                                    |                           |              |                                 |
| Remove formulas which match search                                                                                                    |                           |              |                                 |
|                                                                                                    | 🛛 🍔 Remove formulas which | match search | 6 Start copy                    |

On the Copy formulas area, following items are available:

**1.From:** Area to select copied formulas. After product selection, either to select from the dropdown list all color cards or to limit selection to a color card.

**2.**Radio buttons to select the scale of copying, current version or also POS history.

**3.To:** a dropdown list to select where to copy formulas. Options are all compatible products or single product. **note:** Abstract bases must match.

**4.Existing formula version handling:** a Radio button selection to make for the cases where the target product already has available formulas. Options are remove, Move to POS history, Move to LAB history.

**5.No formulas that** is an area to set exception rules, type of formulas that can't be copied. Possible limiters are, Exceed product VOC-limit, Breaks base colorant rules, Breaks base fill rules and breaks system rules

6.Start copy: Button to start action

When the (6) action button is clicked, following window will be shown:

| 🤒 Inform | nation                  | X               |
|----------|-------------------------|-----------------|
| 1        | 2634 Formula(s) copied! |                 |
|          |                         | OK Show Details |

It will inform effected product and their colors. After clicking "OK", following options are available:

| System Selection            | Remove/move formulas                              | Copy formulas:<br>From:                                                                                                |
|-----------------------------|---------------------------------------------------|----------------------------------------------------------------------------------------------------|
| None                        | Remove                                            | Product: Exterior 2401 AABC                                                                                            |
| Catabase overview           | Color card:                                       | Color card: <all></all>                                                                                                |
|                             | <all> •</all>                                     | Only current version                                                                                                   |
| Configuration               | Product:                                          | Current version + POS history                                                                                          |
| Matching & Characterization |                                                   |                                                                                                    |
| Matching & characterization | Exceeds product VOC-limit                         | To:                                                                                                    |
| 👖 Management & Analysis     | Breaking the rules                                | Product: <a>l compatible products&gt;</a>                                                                              |
|                             | Breaks base colorant rules Breaks base fill rules | Existing formula version handling:<br>Remove Move to POS history Move to LAB history                                   |
| Zones                       | Breaks system rules                               | No formulas that:                                                                                                    |
| Formula management          |                                                   | Exceeds product VOC-limit                                                                                              |
| / Batch operations          | ✓ Is in POS history                               | Breaks base colorant rules                                                                                             |
|                             | ☑ Is in LAB history                               | Breaks base fill rules                                                                                                 |
| F-link inbox                |                                                   | Breaks system rules                                                                                                    |
| Pricing                     |                                                   |                                                                                                    |
| Other Other                 |                                                   |                                                                                                    |
| Export and Import           |                                                   |                                                                                                    |
| Statistics                  |                                                   |                                                                                                    |
| Site Inventory              |                                                   |                                                                                                    |
| Options                     | Remove formulas which match search                | Start copy                                                                                                    |
| Services & Replication      |                                                   |                                                                                                    |
|                             | Rollback If you are banny with d                  | am to browse changed data.<br>hanges select commit to save changes<br>restore database into state before the operation |

**1.** Information signs to notify user that this area is having unfinished actions, which requires decision. During this status, it is possible to move around different areas of software, but database changes are not allowed.

2.Rollback: Rollback button to cancel remove/move action.

**3.Commit:** Commit button to finalize remove/move action.

## 4.2.2 F-link inbox

To manage batch operations, navigate into the **Management & Analysis** ⇒ **Formula management > F-link inbox** page.

F-link page is made to allow InnovaTint LAB to be connected to an external management system, for example ERP, that is capable to send formulations in flink format, and which are supposed to be saved into the InnovaTint database.

See Options – Applications for further information to setup f-link inbox.

| 🤒 s6main, s6local - InnovaTint - LAB (Wo |                             | and inbo<br>rea       | x                 | Тс             | ools area                |                                                                                                    |
|------------------------------------------|-----------------------------|-----------------------|-------------------|----------------|--------------------------|----------------------------------------------------------------------------------------------------|
| System Selection                         | Filter by produ             |                       |                   |                |                          | and the second second second second second second second second second second second second second second second |
| None                                     | Automatically as and form   | ulas as current versi | ion               | Formula        | ompatible products       |                                                                                                    |
| Database overview                        | Automatically update linked |                       |                   | Color code:    | ASF 1010                 |                                                                                                    |
|                                          | Automatically save new colo | ors into colorcard:   |                   | Product:       | Exterior 2401 AABC       | *<br>*                                                                                                    |
| Configuration                            | Alpinacolor                 |                       | •                 | Base:          | C                        |                                                                                                    |
| Matching & Characterization              | Formulas                    |                       |                   | Abstract base: |                          |                                                                                                    |
|                                          | Product name                | Products              | Color code        | Can size:      | 0,251                    |                                                                                                    |
| Management & Analysis                    | Exterior 2401 AABC          | 12                    | ASF 1010          | Unit:          | ml                       |                                                                                                    |
| Zones                                    | Exterior 2401 AABC          | 12                    | ASF 1010 2        | Code           | Formula                  |                                                                                                    |
|                                          | Exterior 2401 AABC          | 12                    | ASF 1010 3        | FT             | 5,54                     |                                                                                                    |
| Formula management                       |                             |                       |                   |                |                          |                                                                                                    |
| Batch operations                         |                             |                       |                   | TT             | 51.7                     | T                                                                                                    |
| F-link inbox                             |                             |                       |                   | VT             | 3.08                     |                                                                                                    |
| Pricing                                  |                             |                       |                   | XT             | 2.62                     |                                                                                                    |
| Other Other                              |                             |                       |                   |                |                          |                                                                                                    |
| Export and Import                        |                             |                       |                   |                |                          |                                                                                                    |
| Statistics                               |                             |                       |                   |                |                          |                                                                                                    |
| Site Inventory                           |                             |                       |                   | Total 💠 6      | 52.94                    |                                                                                                    |
| Options                                  |                             |                       |                   |                | 👆 Add formula to databas | se 🔻                                                                                                    |
| Services & Replication                   |                             |                       |                   | 🖉 🥹 Pr         | rint Label               | Dispense                                                                                                    |
|                                          | Add formula(s)              |                       | Remove formula(s) | ]              | 🕼 Reset                  | Save                                                                                                    |

|   | Filter by product:           |                        | •                 | ]                                                                                                    |                    |                  |
|---|------------------------------|------------------------|-------------------|----------------------------------------------------------------------------------------------------|--------------------|------------------|
|   | Automatically add valid form | ulas as current versio | n                 | Formula Co                                                                                                    | ompatible products |                  |
| 3 | Automatically update linked  | products               | 2                 | Color code:                                                                                                    | ASF 1010           |                  |
| 3 | Automatically save new colo  | rs into colorcard:     |                   | Product:                                                                                                    | Exterior 2401 AA   |                  |
|   | Alpinacolor 4                | ·                      | •                 |                                                                                                    | C                  |                  |
| 5 | Formulas                     |                        |                   | Abstract base:                                                                                                    |                    |                  |
|   | Product name                 | Products               | Color code        |                                                                                                    |                    |                  |
|   | Exterior 2401 AABC           | 12                     | ASF 1010          | Can size:                                                                                                    | 0,251              | •                |
|   | Exterior 2401 AABC           | 12                     | ASF 1010 2        | Unit:                                                                                                    | ml                 | •                |
|   | Exterior 2401 AABC           | 12                     | ASF 1010 3        | Code                                                                                                    |                    | rmula            |
|   |                              |                        |                   | FT                                                                                                    | 5.5                | 4                |
|   |                              |                        |                   | т                                                                                                    | 51.7               | 7                |
|   |                              |                        |                   | 🔲 VT                                                                                                    | 3.0                | 8                |
|   |                              |                        |                   | Тхт                                                                                                    | 2.6                | 2                |
|   |                              |                        |                   |                                                                                                    |                    |                  |
|   |                              |                        |                   |                                                                                                    |                    |                  |
|   |                              |                        |                   |                                                                                                    |                    |                  |
|   |                              |                        |                   |                                                                                                    |                    |                  |
|   |                              |                        |                   |                                                                                                    |                    |                  |
|   |                              |                        |                   |                                                                                                    |                    |                  |
|   |                              |                        |                   | Total 🔶 🤅                                                                                                    | 52.04              |                  |
|   |                              |                        |                   |                                                                                                    |                    |                  |
|   |                              |                        |                   |                                                                                                    | Sector Add formul  | la to database 🔹 |
|   |                              |                        |                   | and the second second s | rint Label         | 👌 Dispense       |
| 6 | Add formula(s)               |                        | Remove formula(s) |                                                                                                    | 4                  | Reset            |

In F-link inbox page following options in settings and inbox area are available:

**1.Filter by product:** dropdown to select product and limit formulas on the inbox.

**2.Automatically add valid formulas as current version:** if check box enabled in coming formula will be approved directly into the database. **note:** formula may not violate any matching rules.

**3.Automatically update linked products:** if the checkbox is enabled, approved formula will be updated to all possible products, which shared the previous formula (or could use the formula)

**4.Automatically save new colors into colorcard:** If the checkbox is enabled new formula, its color code, will be added to the selected color card if not found from the other color cards. Use the dropdown list to select color card.

**5.Formulas:** Table to contain information about all formulas in the inbox. Table holds information about the product where the formula is assigned, number of other products that could use the formula and color code where the formula belongs to.

Product cell will inform with traffic lights if the flink formula is properly formatted, green all OK, Red means missing or invalid information. See also next page for matching rules checking.

6.Add formula(s): Button to save selected formulas into the database.

7.Remove formula(s): Button to remove selected formulas from inbox.

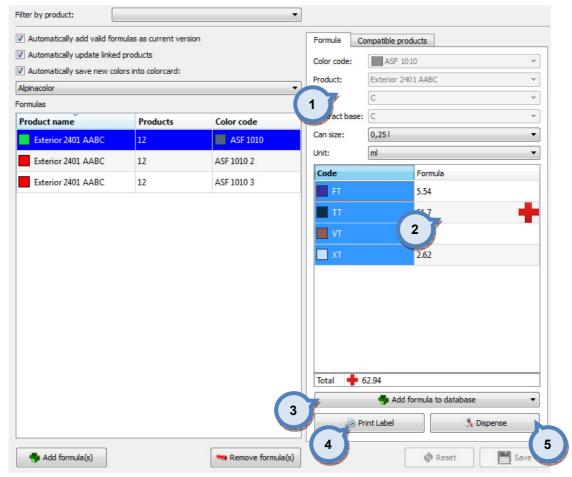

1.Area for color and product information

**2.**Table presenting formula and possible violations of matching rules.

**3.Add formula to database:** Button to add selected formula into the database. Button has multiple options to choose from, these are;

- -Move formula to POS order queue
- -Add formula into database current version
- -Add formula into database POS history
- -Add formula into database LAB history
- 4.Print label: Button to print label
- **5.Dispense:** Button to send formula to the dispenser.

In F-link inbox page, Tools area is divided for Formula and Compatible products tabs, Compatible products tab has following options available:

| Filter by product:           |                         |                   | •          |                      |          |          |
|------------------------------|-------------------------|-------------------|------------|----------------------|----------|----------|
| Automatically add valid form | nulas as current versio | n                 | F          | ormula Compatible pr | oducts   |          |
| Automatically update linked  | products                |                   |            | At least one formula | All fo   | rmulas   |
| Automatically save new cold  | ors into colorcard:     | 1                 |            | Product name         | In use   | Formulas |
| Alpinacolor                  |                         |                   | , Marine , | er 2401 AABCYR       |          | 9        |
| Formulas                     |                         |                   | -(         | 2 0101 000           |          | 9        |
| Product name                 | Products                | Color code        |            | 3                    |          | 9        |
| Exterior 2401 AABC           | 12 🥥                    | ASF 1010          | I          | Interior 2401 ABC    | 4        | TP       |
| Exterior 2401 AABC           | 12 🔵                    | ASF 1010 2        | I          | Interior 2401 AC     |          | 8        |
| Exterior 2401 AABC           | 12 🔵                    | ASF 1010 3        | I          | Interior 2401 ABCYR  |          | 9        |
| Exterior 2401 AABC           | 8                       | DB0310            | E          | Exterior 2401 AC     |          | 8        |
| Exterior 2401 AABC           | 12 🔵                    | DB0341            | E          | Exterior 2401 ABCYR  |          | 9        |
| Exterior 2401 AABC           | 5                       | DB0373            |            | Exterior 2401 AAC    | <b>v</b> | 8        |
| Exterior 2401 AABC           |                         | DB0401            | I          | Interior 2401 AABC   |          | 9        |
| Exterior 2401 AABC           | 12 🔵                    | DB0424            | ŧ          | Exterior 2401 ABC    |          | 9        |
| Exterior 2401 AABC           | 12 🔵                    | DB0450            | I          | Interior 2401 AAC    |          | 8        |
|                              |                         |                   | E          | Exterior 2401 AABC   | <b>V</b> | 9        |
|                              |                         |                   |            |                      |          |          |
| 🜗 Add formula(s)             |                         | 🔫 Remove formula( | s)         |                      | Reset    | Save     |

**1.** Radio buttons to select which compatible product would be shown. Options are:

**-At least one formula**; where all the products, which can accommodate at least one of the selected formulas in formula table on left.

-All formulas; where only those products that can accommodate all the selected formulas in formula table on left.

2.Product name: Product name that can be used with the selected formula

3.In use: check box to select product to use formula

4.Formulas: Number of formulas that could be used from the selection.

**5.**Formula table shows with traffic lights suitable formulas if a product is selected on the product table.

#### 4.3 Pricing

To set pricing for colorants, paint cans, and base paints, navigate into the **Management & Analysis ⇒ Pricing** page.

In pricing page you can:

- > Set prices for colorants, cans, and products
- Set price groups
- > Copy prices from one zone to another zone
- Set locks

All prices in Innovatint are shown with the currency symbol that has been defined in Windows Control Panel. To change, click Start button on Windows Task Bar, then **Settings** ⇒ **Control Panel** ⇒ **Regional Settings** ⇒ **Currency**.

Price calculation is driven by a number of parameters that may be inserted to the PRICE\_xxx tables in the main db, and in the corresponding LPRICE\_xxx tables in the local db.

If the same parameter is found in multiple tables, the value from the highest priority table is used, according to this order:

PRICE\_COMMON (lowest priority) PRICE\_CANSIZE

PRICE PRODUCT

PRICE\_BASE

PRICE\_CAN

PRICE\_PRODUCT\_COLOUR (only in main db)

PRICE\_CNT (highest priority)

Values in the local db have priority over the main db, unless the parameter is locked in the main db by inserting the parameter name in PRICE\_LOCK. In that case the corresponding values in local db are ignored.

Missing parameters are assumed value of 0, except the rounding steps which default to 0.01.

| The following table lists all parameters and the tables where each mig | ght be inserted in typical |
|------------------------------------------------------------------------|----------------------------|
| usage:                                                                 |                            |

| Parameter | Description                                                                         | PRICE_COMMON | PRICE_CANSIZE | PRICE_PRODUCT | PRICE_BASE | PRICE_CAN | PRICE_PRODUCT_<br>COLOUR | PRICE_CNT |
|-----------|-------------------------------------------------------------------------------------|--------------|---------------|---------------|------------|-----------|--------------------------|-----------|
| TAX       | Tax rate                                                                            | ~            |               | ~             |            |           |                          |           |
| CTAX      | Tax rate on colorants, if different                                                 | ~            |               |               |            |           |                          |           |
| TINTFEE   | Tinting fee                                                                         | ✓            | ~             | ✓             |            |           |                          |           |
| BCOST     | Base cost per can                                                                   |              |               |               |            | ~         |                          |           |
| BCOSTL    | Base cost per litre (for custom can size)                                           |              |               |               | ✓          |           |                          |           |
| BMARGIN   | Base margin rate                                                                    | ~            |               | ~             | ~          |           | ✓                        |           |
| BPRICE    | Base price                                                                          |              |               |               |            | ✓         |                          |           |
| CCOST     | Colorant cost                                                                       |              |               |               |            |           |                          | ✓         |
| CMARGIN   | Colorant margin rate                                                                | ~            |               |               |            |           |                          | ✓         |
| MRP       | Maximum retail price                                                                |              |               |               |            | ✓         |                          |           |
| BROUND    | Rounding step for base price                                                        | ~            |               |               |            |           |                          |           |
| CROUND    | Rounding step for colorant price                                                    | ~            |               |               |            |           |                          |           |
| LROUND    | Rounding step for list price                                                        | ~            |               |               |            |           |                          |           |
| PROUND    | Rounding step for (final) price                                                     | ✓            |               |               |            |           |                          |           |
| USEPG     | Enable price groups (non-zero value)                                                | ✓            |               | ~             |            |           |                          |           |
| PGLIMIT   | Price group limit (colorant cost/nominal quantity, in I or kg) for each price group | ~            |               | ~             | ~          |           |                          |           |
| PGCPRICE  | Colorant price according to price group                                             |              | ✓             |               |            |           |                          |           |
| PGPRICE   | Total list price according to price group                                           |              |               |               |            | ~         |                          |           |
| PGBC      | Barcode of price group                                                              |              | ~             |               |            | ~         |                          |           |

Tax and margins are inserted as numbers between 0 and 1. Tax is relative to tax-free price and margin is relative to selling price.

# **Output and calculations**

#### Price groups disabled

Prices without tax, assuming all rounding steps = 0. Discount rate is a user input. Base cost = BCOST if available, or BCOSTL \* Base volume Base price = BPRICE if available, or Base cost / (1 - BMARGIN) Base margin = Base price - Base cost Colorant cost =  $\Sigma$  CCOST \* Colorant volume Colorant price =  $\Sigma$  CCOST \* Colorant volume / (1 – CMARGIN) Colorant margin = Colorant price - Colorant cost Tinting fee = TINTFEE Price of tinting = Tinting fee + Colorant price List price = Base price + Price of tinting Discount = -Discount rate \* List price Price = List price + Discount [Note: Discount  $\leq 0$ ] Cost = Base cost + Colorant cost Margin = Price - Cost Price per litre = Price / Total volume of tinted paint Price per kilogram = Price / Total mass of tinted paint

Tax-inclusive prices are generally the above multiplied by (1 + TAX). If rounding is enabled, it is applied to the tax-inclusive price, and the price before tax, and margin, are calculated backwards from there. If CTAX is set, it applies to Price of tinting, and TAX applies to Base price.

If MRP is set and the above calculations would make List price including tax greater than MRP, List price is set to MRP and Margin is adjusted accordingly.

#### Price groups enabled

Price group is determined after calculating Colorant cost. Each price group is numbered and associated with a PGLIMIT value. The formula is assigned the lowest numbered price group having PGLIMIT  $\geq$  (Colorant cost / Nominal quantity in litres or kilograms). If none of the groups meet this criterion, the highest numbered price group is assigned.

The price group number is used to look up PGPRICE and PGCPRICE. These have the following effect on the price calculations:

If PGPRICE has been set:

List price = PGPRICE

Price of tinting = List price - Base price

Colorant price = Price of tinting – Tinting fee

Otherwise, if PGCPRICE has been set:

Colorant price = PGCPRICE

Otherwise:

Colorant price = PGLIMIT \* Nominal quantity in litres or kilograms / (1 - CMARGIN)

All other prices are calculated using the same formulas as in the section Price groups disabled.

#### Price analysis

The price analysis shows the relative contributions of base cost, colorant cost, margin and tax to the final tax-inclusive price.

It is possible that some or all items are disabled through the Innovatint LAB software using the "LOCKS" function. This will prevent using the Custom values instead of the predefined values. In this case, user can input a new value to the table, but it will not be saved into the local database.

The rounding of values are done according to the following example:

1.012 -> 1.01 1.015 -> 1.02

| : Default Zone     | - | Copy zone price structure to     | efault Zone              |
|--------------------|---|----------------------------------|--------------------------|
| rs<br>Common       | 1 | Use price grov                   | 3                        |
| Colorants     FT   |   | 4 No Price                       | group items for selected |
| KS                 |   | Description                      | Value                    |
| LS                 |   | Base margin rate                 | 3,00 %                   |
| LT 5               |   | Colorant margin rate             | 5,00 %                   |
| MS                 |   | Rounding step for (final) price  | 0,01                     |
| MT                 |   | Rounding step for base price     | 0,01                     |
| PT                 |   | Rounding step for colorant price | 0,01                     |
| RS<br>RT           |   | Rounding step for list price     | 0,01                     |
| ST                 | = | Tax rate                         | 22,50 %                  |
| TT                 |   | Tax rate on colorants            |                          |
| US                 |   | Tinting fee                      | 0,10 € 6                 |
| VT                 |   | Thinking rec                     | 0,10 €                   |
| XT<br>ZT           |   |                                  |                          |
| ✓ Can sizes        |   |                                  |                          |
| 0,1                |   |                                  |                          |
| 0,251              |   |                                  |                          |
| 0,5 I              |   |                                  |                          |
| 11                 |   |                                  |                          |
| 41                 |   |                                  |                          |
| 51                 |   |                                  |                          |
| 10                 |   |                                  |                          |
| 201                |   |                                  |                          |
| Products           |   |                                  |                          |
| Exterior 2401 AABC |   |                                  |                          |
| A AA               |   |                                  |                          |
| 0,251              |   |                                  |                          |
| 11                 | - |                                  |                          |
|                    |   | L                                |                          |

#### On the **Pricing** page, you have the following options available:

**1.Zone:** The drop down list to select a zone.

**2.Copy zone price structure to:** The button to copy the price structure of the selected (1) zone into the other zone selected from the drop down list (3).

**3.**The drop down list to select a zone into which zone pricing structure is copied into.

**4.Use price groups:** When the check box is enabled, the price groups are used.

**5.Prices:** The list of the colorants, can sizes, products, locks, and colors.

**6.**The table to display values for the pricing options.

| When the Use price groups | button is clicked, | , the following | options are | available: |
|---------------------------|--------------------|-----------------|-------------|------------|

| ices                                                                                                    | * | V Use price groups                                                                                                    |                                                                                                    |
|----------------------------------------------------------------------------------------------------|---|----------------------------------------------------------------------------------------------------|----------------------------------------------------------------------------------------------------|
| Common                                                                                                    |   | Price groups 1                                                                                                    |                                                                                                    |
| <ul> <li>Colorants</li> </ul>                                                                                                    |   |                                                                                                    |                                                                                                    |
| FT                                                                                                    |   | Number of price groups 1                                                                                                    |                                                                                                    |
| KS                                                                                                    |   | Price group                                                                                                    | limit (colorant cost / nominal quantity, in I or kg)                                                            |
| LS                                                                                                    |   | Description: for each p                                                                                                    |                                                                                                    |
| LT                                                                                                    |   |                                                                                                    | 2                                                                                                    |
| MM                                                                                                    |   | Price group                                                                                                    | Value                                                                                                    |
| MS                                                                                                    |   | PG1                                                                                                    | 3                                                                                                    |
| MT                                                                                                    |   |                                                                                                    | 3                                                                                                    |
| PT                                                                                                    |   |                                                                                                    | and states and states and states and states and states and states and states and states and states and states a |
| RS<br>RT                                                                                                    |   |                                                                                                    |                                                                                                    |
| ST                                                                                                    | E |                                                                                                    |                                                                                                    |
| TT                                                                                                    |   |                                                                                                    |                                                                                                    |
| US                                                                                                    |   |                                                                                                    |                                                                                                    |
| VT                                                                                                    |   |                                                                                                    |                                                                                                    |
| T XT                                                                                                    |   | Description                                                                                                    | Value                                                                                                    |
|                                                                                                    |   |                                                                                                    | 3,00 %                                                                                                    |
| ZT                                                                                                    |   |                                                                                                    |                                                                                                    |
| ZT<br>Can sizes                                                                                                    |   | Base margin rate                                                                                                    |                                                                                                    |
| <ul> <li>Can sizes</li> <li>0,1 I</li> </ul>                                                                                                    |   | Colorant margin rate                                                                                                    | 5,00 %                                                                                                    |
| <ul> <li>Can sizes</li> <li>0,1 I</li> <li>0,25 I</li> </ul>                                                                                                    |   |                                                                                                    |                                                                                                    |
| Can sizes<br>0,1 I<br>0,25 I<br>0,5 I                                                                                                    |   | Colorant margin rate                                                                                                    | 5,00 %                                                                                                    |
| Can sizes<br>0,1 I<br>0,25 I<br>0,5 I<br>1 I                                                                                                    |   | Colorant margin rate<br>Rounding step for (final) price<br>Rounding step for base price                                                                                             | 5,00 %<br>0,01<br>0,01                                                                                          |
| <ul> <li>Can sizes</li> <li>0,1 I</li> <li>0,25 I</li> <li>0,5 I</li> <li>1 I</li> <li>4 I</li> </ul>                                                                                                    |   | Colorant margin rate<br>Rounding step for (final) price<br>Rounding step for base price<br>Rounding step for colorant price                                                         | 5,00 %<br>0,01<br>0,01<br>0,01                                                                                  |
| <ul> <li>Can sizes</li> <li>0,1 I</li> <li>0,25 I</li> <li>0,5 I</li> <li>1 I</li> <li>4 I</li> <li>5 I</li> </ul>                                                                                                    |   | Colorant margin rate<br>Rounding step for (final) price<br>Rounding step for base price<br>Rounding step for colorant price<br>Rounding step for list price                         | 5,00 %<br>0,01<br>0,01<br>0,01<br>0,01                                                                          |
| <ul> <li>Can sizes</li> <li>0,1 I</li> <li>0,25 I</li> <li>0,5 I</li> <li>1 I</li> <li>4 I</li> </ul>                                                                                                    |   | Colorant margin rate<br>Rounding step for (final) price<br>Rounding step for base price<br>Rounding step for colorant price                                                         | 5,00 %<br>0,01<br>0,01<br>0,01                                                                                  |
| <ul> <li>Can sizes</li> <li>0,11</li> <li>0,251</li> <li>0,51</li> <li>11</li> <li>41</li> <li>51</li> <li>101</li> </ul>                                                                                                    |   | Colorant margin rate<br>Rounding step for (final) price<br>Rounding step for base price<br>Rounding step for colorant price<br>Rounding step for list price                         | 5,00 %<br>0,01<br>0,01<br>0,01<br>0,01                                                                          |
| <ul> <li>Can sizes</li> <li>0,11</li> <li>0,251</li> <li>0,51</li> <li>11</li> <li>41</li> <li>51</li> <li>101</li> <li>201</li> </ul>                                                                                       |   | Colorant margin rate<br>Rounding step for (final) price<br>Rounding step for base price<br>Rounding step for colorant price<br>Rounding step for list price<br>Tax rate             | 5,00 %<br>0,01<br>0,01<br>0,01<br>0,01                                                                          |
| <ul> <li>Can sizes</li> <li>0,1 I</li> <li>0,25 I</li> <li>0,5 I</li> <li>1 I</li> <li>4 I</li> <li>5 I</li> <li>10 I</li> <li>20 I</li> <li>Products</li> <li>Exterior 2401 AABC</li> <li>AA</li> </ul>                     |   | Colorant margin rate<br>Rounding step for (final) price<br>Rounding step for base price<br>Rounding step for colorant price<br>Rounding step for list price<br>Tax rate<br>Tax rate | 5,00 %<br>0,01<br>0,01<br>0,01<br>0,01<br>22,50 %                                                               |
| <ul> <li>Can sizes         <ul> <li>0,11</li> <li>0,251</li> <li>0,51</li> <li>11</li> <li>41</li> <li>51</li> <li>101</li> <li>201</li> </ul> </li> <li>Products         <ul> <li>Exterior 2401 AABC</li> </ul> </li> </ul> |   | Colorant margin rate<br>Rounding step for (final) price<br>Rounding step for base price<br>Rounding step for colorant price<br>Rounding step for list price<br>Tax rate<br>Tax rate | 5,00 %<br>0,01<br>0,01<br>0,01<br>0,01<br>22,50 %                                                               |

**1.Number of price groups:** The selector field to set the number of the price groups.

**2.Description:** The text field for the description of the price group rule.

**3.**The list of the price groups with 2 columns:

Price group: The name of the price group

**Value:** The value of the price group rule as described in the Description field (2).

| one: Default Zone | <ul> <li>Copy zone price structure to</li> </ul> | efault Zone              |  |
|-------------------|--------------------------------------------------|--------------------------|--|
| Prices            | Use price groups                                 |                          |  |
| 4 Common          | Price groups                                     |                          |  |
| Colorants         | No Price                                         | group items for selected |  |
| Can sizes         |                                                  |                          |  |
| Products<br>Locks | Description                                      | Value                    |  |
| Colors            | Base margin rate                                 | 3,00 %                   |  |
|                   | Colorant margin rate                             | 5,00 %                   |  |
|                   | Rounding step for (final) price                  | 0,01                     |  |
|                   | Rounding step for base price                     | 0,01                     |  |
|                   | Rounding step for colorant price                 | 0,01                     |  |
|                   | Rounding step for list price                     | 0,01                     |  |
|                   | Tax rate                                         | 22,50 %                  |  |
|                   | Tax rate on colorants                            |                          |  |
|                   | Tinting fee                                      | 0,10 €                   |  |
|                   |                                                  |                          |  |
|                   |                                                  |                          |  |

## In the **Common** level user can define the following Custom values into the Value column:

Base margin rate: Colorant margin rate: Rounding step for (final) price: (default value is 0.01) Rounding step for base price: (default value is 0.01) Rounding step for colorant price: (default value is 0.01) Rounding step for list price: (default value is 0.01) Tax rate: Tax rate on colorants: Tinting fee: Zone: Default Zone Copy zone price structure to Default Zone • Price groups Prices No Price group items for selected ▲ Common Colorants Description FT Value KS Colorant cost 17,84 € LS <inherited 5.0 % from common> Colorant margin rate LT MM MS MT РТ RS RT ST TT US VT 🗌 ХТ ZT Can sizes Products Locks Colors 🤣 Reset 📑 Save

On the **Colorants** level, the user can define the following Values for the each of the colorants in system:

Colorant cost: The (raw material) cost of the colorant.

Colorant margin rate: (default value is inherited from common)

On the **Can size** level, the user can define the following Values for the each of the can sizes in system:

| Zone: Default Zone | Copy zone price structure to | Default Zone 🗸                                         |
|--------------------|------------------------------|--------------------------------------------------------|
| Prices             | Price groups                 |                                                        |
| Common             | No Pri                       | ice group items for selected                           |
| Colorants          |                              |                                                        |
| ▲ Can sizes        | Description                  | Value                                                  |
| 0,1                | Tinting fee                  | <inherited 0,10="" common="" from="" €=""></inherited> |
| 0,25 I             |                              |                                                        |
| 0,5 I              |                              |                                                        |
| 11                 |                              |                                                        |
| 41                 |                              |                                                        |
| 51                 |                              |                                                        |
| 10                 |                              |                                                        |
| 201                |                              |                                                        |
| Products           |                              |                                                        |
| Locks              |                              |                                                        |
| Colors             |                              |                                                        |
|                    |                              |                                                        |
|                    |                              |                                                        |
|                    |                              |                                                        |
|                    |                              |                                                        |
|                    |                              |                                                        |
|                    |                              |                                                        |
|                    |                              |                                                        |
|                    |                              |                                                        |
|                    |                              |                                                        |
|                    |                              |                                                        |
|                    |                              |                                                        |
|                    |                              |                                                        |
|                    |                              |                                                        |
|                    |                              |                                                        |
|                    |                              |                                                        |
|                    |                              |                                                        |
|                    |                              |                                                        |
|                    |                              |                                                        |
|                    |                              |                                                        |
|                    |                              |                                                        |
|                    |                              | 💠 Reset 📃 Save                                         |
| 1                  |                              |                                                        |

**Tinting fee:** 

On the **Products** level, the user can define the following Values for the each of the products in system:

| Zone: Default Zone                                                | Copy zone price structure to | Default Zone                                           |
|-------------------------------------------------------------------|------------------------------|--------------------------------------------------------|
| Prices                                                            | Price groups                 |                                                        |
| 4 Common                                                          | No Pri                       | ce group items for selected                            |
| Colorants                                                         |                              |                                                        |
| <ul> <li>Can sizes</li> </ul>                                     | Description                  | Value                                                  |
| Products                                                          | Base margin rate             | <inherited %="" 3.0="" common="" from=""></inherited>  |
| Exterior 2401 AABC     Exterior 2401 AAC                          | Tax rate                     | <inherited %="" 22.5="" common="" from=""></inherited> |
| <ul> <li>Exterior 2401 AAC</li> <li>Interior 2401 AABC</li> </ul> | Tinting fee                  | <inherited 0,10="" common="" from="" €=""></inherited> |
| <ul> <li>Interior 2401 AAC</li> </ul>                             |                              |                                                        |
| Locks                                                             |                              |                                                        |
| Colors                                                            |                              |                                                        |
|                                                                   |                              |                                                        |
|                                                                   |                              | 🔷 Reset 📑 Save                                         |

Base margin rate:

Tax rate:

Tinting fee:

On the **Base paint** level, the user can define the following Values for the each of the base paints within each of the products in system:

| ices                                                               | Price groups                                 |                                                       |
|--------------------------------------------------------------------|----------------------------------------------|-------------------------------------------------------|
| Common                                                             | No Price g                                   | roup items for selected                               |
| Colorants                                                          |                                              |                                                       |
| Can sizes                                                          | Description                                  | Value                                                 |
| Products                                                           | Base cost for 0,25 I can                     | 5,00 €                                                |
| <ul> <li>Exterior 2401 AABC</li> </ul>                             | Base cost for 1 I can                        | 20,00 €                                               |
| ⊳ AA<br>⊳ B                                                        | Base cost for 10 I can                       | 200,00 €                                              |
| ⊳ B<br>⊳ C                                                         |                                              |                                                       |
| Exterior 2401 AAC                                                  | Base cost for 4 I can                        | 80,00 €                                               |
| <ul> <li>Interior 2401 AABC</li> <li>Interior 2401 AABC</li> </ul> | Base cost per litre (for custom can<br>size) | 25,00 €                                               |
| Locks                                                              | Base margin rate                             | <inherited %="" 3.0="" common="" from=""></inherited> |
|                                                                    |                                              |                                                       |
|                                                                    |                                              |                                                       |

Base cost for X can: where the X is available can size(s).Base cost per litre (for custom can size):Base margin rate:

On the **Can size** level, the user can define the following Values for the each of the can sizes for each of the base paints within each of the products in system:

| Zone: Default Zone 🗸                                              | Copy zone price structure to | Default Zone 🔻              |
|-------------------------------------------------------------------|------------------------------|-----------------------------|
| Prices  Common                                                    | Price groups<br>No Price     | ce group items for selected |
| <ul> <li>Colorants</li> <li>Can sizes</li> </ul>                  | Description                  | Value                       |
| Products                                                          | Base cost per can            | 5,00 €                      |
| <ul> <li>Exterior 2401 AABC</li> </ul>                            | Base price                   |                             |
| 4 AA<br>0,25 I                                                    | Base price margin (%)        |                             |
| 11                                                                | Maximum retail price         |                             |
| 41                                                                | Maximum retail price         |                             |
| 10                                                                |                              |                             |
| ▷ B<br>▷ C                                                        |                              |                             |
| <ul> <li>Exterior 2401 AAC</li> </ul>                             |                              |                             |
| <ul> <li>Interior 2401 AAC</li> <li>Interior 2401 AABC</li> </ul> |                              |                             |
| Interior 2401 AAC                                                 |                              |                             |
| Locks                                                             |                              |                             |
| Colors                                                            |                              |                             |
|                                                                   |                              | Reset Save                  |

Base cost per can: Base price: Base price margin (%): Maximum retail price: On the **Locks** level, the user can selects the following items to be not changeable on the POS software.

| Base cost per can         Base cost per litre (for custom can size)         Base margin rate         Base price         Colorant cost         Colorant margin rate         Colorant price according to price group         Enable price groups         Price group limit (colorant cost / nominal quantity, in l or kg) for each price group         Rounding step for (final) price         Rounding step for colorant price         Rounding step for list price         Tax rate  |                                           |
|----------------------------------------------------------------------------------------------------|-------------------------------------------|
| Base cost per litre (for custom can size)         Base margin rate         Base price         Colorant cost         Colorant margin rate         Colorant price according to price group         Enable price groups         Price group limit (colorant cost / nominal quantity, in l or kg)<br>for each price group         Rounding step for (final) price         Rounding step for colorant price         Rounding step for colorant price         Rounding step for list price |                                           |
| Base margin rate         Base price         Colorant cost         Colorant margin rate         Colorant price according to price group         Enable price groups         Price group limit (colorant cost / nominal quantity, in l or kg)<br>for each price group         Rounding step for (final) price         Rounding step for colorant price         Rounding step for colorant price         Rounding step for list price                                                   |                                           |
| Base price         Colorant cost         Colorant margin rate         Colorant price according to price group         Enable price groups         Price group limit (colorant cost / nominal quantity, in l or kg)<br>for each price group         Rounding step for (final) price         Rounding step for colorant price         Rounding step for colorant price         Rounding step for list price                                                                            |                                           |
| Colorant cost<br>Colorant margin rate<br>Colorant price according to price group<br>Enable price groups<br>Price group limit (colorant cost / nominal quantity, in l or kg)<br>for each price group<br>Rounding step for (final) price<br>Rounding step for base price<br>Rounding step for colorant price<br>Rounding step for colorant price                                                                                                    |                                           |
| Colorant margin rate<br>Colorant price according to price group<br>Enable price groups<br>Price group limit (colorant cost / nominal quantity, in l or kg)<br>for each price group<br>Rounding step for (final) price<br>Rounding step for base price<br>Rounding step for colorant price<br>Rounding step for list price                                                                                                    |                                           |
| Colorant price according to price group<br>Enable price groups<br>Price group limit (colorant cost / nominal quantity, in l or kg)<br>for each price group<br>Rounding step for (final) price<br>Rounding step for base price<br>Rounding step for colorant price<br>Rounding step for list price                                                                                                    |                                           |
| Enable price groups<br>Price group limit (colorant cost / nominal quantity, in l or kg)<br>for each price group<br>Rounding step for (final) price<br>Rounding step for base price<br>Rounding step for colorant price<br>Rounding step for list price                                                                                                    |                                           |
| Price group limit (colorant cost / nominal quantity, in l or kg)<br>for each price group<br>Rounding step for (final) price<br>Rounding step for base price<br>Rounding step for colorant price<br>Rounding step for list price                                                                                                    |                                           |
| Price group limit (colorant cost / nominal quantity, in l or kg)<br>for each price group<br>Rounding step for (final) price<br>Rounding step for base price<br>Rounding step for colorant price<br>Rounding step for list price                                                                                                    |                                           |
| for each price group<br>Rounding step for (final) price<br>Rounding step for base price<br>Rounding step for colorant price<br>Rounding step for list price                                                                                                    |                                           |
| Rounding step for base price<br>Rounding step for colorant price<br>Rounding step for list price                                                                                                    |                                           |
| Rounding step for colorant price<br>Rounding step for list price                                                                                                    |                                           |
| Rounding step for colorant price<br>Rounding step for list price                                                                                                    |                                           |
| Rounding step for list price                                                                                                    |                                           |
|                                                                                                    |                                           |
| Text and a                                                                                                    |                                           |
| lax rate                                                                                                    |                                           |
| Tinting fee                                                                                                    |                                           |
| Total list price according to price group                                                                                                    |                                           |
|                                                                                                    |                                           |
|                                                                                                    | Total list price according to price group |

Base cost per can: Base cost per litre (for custom can size): Base margin rate: **Base price: Colorant cost: Colorant margin rate: Colorant price according to price group:** Enable price groups: Price group limit (colorant cost / nominal quantity, in I or kg) for each price group: Rounding step for (final) price: Rounding step for base price: Rounding step for colorant price: Rounding step for list price: tax rate: **Tinting fee:** Total list price according to price group:

On the **Colors** level, you have the following options available, and the user can define the following Values for the each of the colors:

| Zone: Default Zone                                       | <ul> <li>Copy zone price</li> </ul> | e structure to Default Zone                           |
|----------------------------------------------------------|-------------------------------------|-------------------------------------------------------|
| Prices                                                   | Product:                            | Exterior 2401 AABC                                    |
| Common                                                   | Color card:                         | Monicolor Nova 720                                    |
| Colorants                                                | Filter by color code:               | NOVAED                                                |
| Can sizes                                                |                                     | 2                                                     |
| <ul> <li>Products</li> <li>Exterior 2401 AABC</li> </ul> | Colors:                             | Show only colors with margin                          |
| <ul> <li>A AA</li> </ul>                                 | Color code                          | 4 plor margin                                         |
| 0,251                                                    | NOVA F016                           | 4 Jinherited 3.0 % from common>                       |
| 11                                                       | NOVA F017                           | 25,00 %                                               |
| 41                                                       | NOVA F017                           | 5                                                     |
| 10                                                       |                                     |                                                       |
| ▷ B                                                      | NOVA F021                           | 30,00 %                                               |
| ⊳ C                                                      | NOVA F027                           | 6,00 %                                                |
| Exterior 2401 AAC                                        | NOVA F029                           | <inherited %="" 3.0="" common="" from=""></inherited> |
| Interior 2401 AABC                                       | NOVA F030                           | <inherited %="" 3.0="" common="" from=""></inherited> |
| Interior 2401 AAC                                        | NOVA F031                           | <inherited %="" 3.0="" common="" from=""></inherited> |
| Locks                                                    | NOVA F032                           | <inherited %="" 3.0="" common="" from=""></inherited> |
| Colors                                                   | NOVA F033                           | <inherited %="" 3.0="" common="" from=""></inherited> |
|                                                          | NOVA F037                           | <inherited %="" 3.0="" common="" from=""></inherited> |
|                                                          | NOVA F038                           | <inherited %="" 3.0="" common="" from=""></inherited> |
|                                                          | NOVA F039                           | <inherited %="" 3.0="" common="" from=""></inherited> |
|                                                          | NOVA F043                           | <inherited %="" 3.0="" common="" from=""></inherited> |
|                                                          | NOVA F044                           | <inherited %="" 3.0="" common="" from=""></inherited> |
|                                                          | NOVA F048                           | <inherited %="" 3.0="" common="" from=""></inherited> |
|                                                          | NOVA F050                           | <inherited %="" 3.0="" common="" from=""></inherited> |
|                                                          | NOVA F052                           | <inherited %="" 3.0="" common="" from=""></inherited> |
|                                                          | NOVA F058                           | <inherited %="" 3.0="" common="" from=""></inherited> |
|                                                          | NOVA F060                           | <inherited %="" 3.0="" common="" from=""></inherited> |
|                                                          | NOVA F071                           | <inherited %="" 3.0="" common="" from=""></inherited> |
|                                                          | NOVA F072                           | <inherited %="" 3.0="" common="" from=""></inherited> |
|                                                          | NOVA F077                           | <inherited %="" 3.0="" common="" from=""></inherited> |
|                                                          |                                     | 🔷 Reset 📃 Save                                        |

- 1.Product: The drop down list to select a product.
- **2.Color card:** The drop down list to select a color card.
- 3.Filter by color code: The text field to enter a color code or a part of one.

**4.Show only colors with margin:** When the check box is enabled, the colors with the set margin are only shown.

5.Color margin: The field for the color margin.

## 4.4 Other

To set bar codes to system, navigate into the **Management & Analysis ⇔ Other** page.

On **Other** page you have two tab pages:

- Command barcodes
- > Formula barcodes

| 🤒 s6main, s6local - InnovaTint - LAB (Workg | roup Edition) v1.4.2013.1.8       |                    |
|---------------------------------------------|-----------------------------------|--------------------|
| System Selection                            | Command barcodes Formula barcodes |                    |
| None                                        | Barcode                           | Command            |
| Database ov                                 | 6439100362031                     | Start dispensing 🔻 |
| Command                                     |                                   |                    |
| barcodes                                    |                                   |                    |
|                                             | formul                            |                    |
| Management & Analysis                       | barcod                            | es                 |
|                                             |                                   |                    |
| Zones                                       |                                   |                    |
| Formula management                          |                                   |                    |
| Pricing                                     |                                   |                    |
| Other Other                                 |                                   |                    |
| Export and Import                           |                                   |                    |
| Statistics                                  |                                   |                    |
| Site Inventory                              |                                   |                    |
| Options                                     |                                   |                    |
| Services & Replication                      |                                   |                    |
|                                             |                                   |                    |
|                                             |                                   |                    |
|                                             | Add row 🗢 Delete row              | 🚸 Reset 🛅 Save     |
|                                             |                                   |                    |

## On Command barcodes page you can:

Create and edit bar codes

On the **Command barcodes** page, you have the following options available:

| 🤒 s6main, s6local - InnovaTint - LAB (Work | group Edition) v1.4.2013.1.8      |                                                  |              |
|--------------------------------------------|-----------------------------------|--------------------------------------------------|--------------|
| System Selection                           | Command barcodes Formula barcodes | 2                                                |              |
| None                                       | Barcode                           | Command                                          |              |
| Catabase overview                          | 6439100362031                     | Start dispensing                                 | -            |
| Configuration                              |                                   | Place and tint<br>Create new order<br>Ok<br>Skip |              |
| Matching & Characterization                |                                   | Start dispensing<br>Continue                     |              |
| Management & Analysis                      |                                   | Retry<br>Place order<br>Cancel                   |              |
| Zones                                      |                                   |                                                  |              |
| Formula management                         |                                   |                                                  |              |
| Pricing                                    |                                   |                                                  |              |
| Other                                      |                                   |                                                  |              |
| Export and Import                          |                                   |                                                  |              |
| Statistics                                 |                                   |                                                  |              |
| Site Inventory                             |                                   |                                                  |              |
| Options                                    |                                   |                                                  |              |
| Services & Replication                     | 3 4                               |                                                  |              |
|                                            | Add row Selete row                | \$                                               | Reset 📑 Save |

1.Barcode: The column to display a bar code

**2.Command:** The column to display a command to be executed when bar code is read. The commands available are:

- Cancel Continue Create new order Ok Place and tint Place order Retry Skip Start dispensing 3.Add row: The button to add a new bar code.
- 4.Delete row: The button to delete a selected bar code.

On **Formula barcodes** allows to create an order (in POS system) with the single barcode measurement. On this page you can:

> Create and edit bar codes for the color-product-base paint-can size combinations.

| Colors        | Formulas             | Formula barcodes |
|---------------|----------------------|------------------|
| Color card: 1 | Product:             | 5 Barcod e       |
|               | 3 Exterior 2401 AABC |                  |
|               | 6                    | 123123           |
| Search:       | ar                   |                  |
| ASF 1010 2    | AA                   |                  |
| ASF 1011      | Can size:            |                  |
| ASF 1012      |                      | inal             |
| ASF 1013      | Can size code 7      |                  |
| ASF 1014 4    | 0,251                |                  |
| ASF 1020      | 0,231                |                  |
| ASF 1021      | 11                   |                  |
| ASF 1022      | =                    |                  |
| ASF 1023      | ≡ 4 I                |                  |
| ASF 1024      | 10                   |                  |
| ASF 1030      |                      |                  |
| ASF 1031      |                      |                  |
| ASF 1032      |                      |                  |
| ASF 1033      |                      |                  |
| ASF 1034      |                      |                  |
| ASF 1040      |                      |                  |
| ASF 1041      |                      |                  |
| ASF 1042      |                      |                  |
| ASF 1043      |                      |                  |
| ASF 1044      |                      |                  |
| ASF 1050      |                      |                  |
| ASF 1051      |                      |                  |
| ASF 1052      |                      | 9                |
| ASF 1053      |                      |                  |
| ASF 1054      |                      | 📥 Add 🛛 🤜 Delete |
| ASF 1060      |                      |                  |
| ASF 1061      |                      |                  |
| ASF 1062      | <b>~</b>             | 🔅 Reset 🛛 🛅 Save |

On the Formula barcodes page, you have the following options available:

**1.Color card:** The drop down list to select a color card.

**2.Search:** The search field to search a color by typing in the code or name of the color. You can also type part of the code or the name to search a color.

**3.Clear:** The button to clear all selections made.

**4.**The list of the colors based on the selection on sections (1) and (2). If no selections made, the whole color list in the database is displayed.

5.Product: The drop down list to select the product.

**6.Base:** The drop down list to select the base paint.

7.Can size code: The list to select a can size.

**8.Barcode:** The field for the barcode for the color-product-base paint-can size combination.

**9.Add/Delete:** The buttons to add a new bar code and delete an existing bar code.

## 4.5 Export and Import

To export and import databases, navigate into the **Management & Analysis**  $\Rightarrow$  **Export and Import** page.

In export and import page you can:

- Export and import databases
- > Covert databases from one format to another format

Before a local database can be extracted an empty database to write to is needed. Alternatively, existing database can be updated.

| Source and Destination selections |            |                                      |         |        |
|-----------------------------------|------------|--------------------------------------|---------|--------|
| Source                            | e selector | Destination se                       | elector |        |
| Select source Source Type:        | -          | Select destination Destination Type: |         | •      |
|                                   |            |                                      |         |        |
|                                   |            |                                      |         |        |
|                                   |            |                                      | Back    | Next 🐎 |

Possible destination data types are depending on the source data type. Options for data export are:

| Source type                   | Destination type                  |
|-------------------------------|-----------------------------------|
| Current database              | Innovatint database               |
|                               | Fix-file                          |
|                               | Free text                         |
|                               | Database installation package     |
|                               | Shop installation package         |
|                               | Synchronize current minimal Gdata |
| Innovatint database           | Current database                  |
| Color Composer 9 database     | Current database                  |
| G-data (Corob database )      | Current database                  |
|                               | Free text                         |
| Fix-file format               | Current database                  |
| Free text (colorants in rows) | Current database                  |
| Colour Composer list          | Current database                  |

#### 4.5.1 Export from the current database into the Innovatint database

When **current database** is selected as source type and **Innovatint database** is selected as destination type, the following options are available:

| Source and Destination selections           |                                                                                                    |
|---------------------------------------------|----------------------------------------------------------------------------------------------------|
| Select source Source Type: Current database | Select destination   Destination Type:   InnovaTint database   Destination settings   Data conflict handling   Insert only new data   (existing data will not be up   Update destination values   and inserts missing data     Database:   s6main   Username:   Password: |
|                                             | Back Next ≽                                                                                                    |

- **1.Source type:** The drop down list to select a source database type.
- **2.Destination type:** The drop down list to select a destination database.

**3.Data conflict handling:** Radio buttons to select type of action required, if destination database has conflicting data on it. Options are:

-Insert only new data

-Update destination values and insert missing data.

#### 3.Destination settings:

**Database:** The drop down list to select a destination database.

**Username:** The field to type in the user name for the destination database.

**Password:** The field to type in the user password for the destination database.

Next window in the export wizard is: Datatypes selection.

## In the **Datatypes selection** page, you have the following options:

| atatypes selection        |                  |                                                                                                    |  |        | 1      |
|---------------------------|------------------|----------------------------------------------------------------------------------------------------|--|--------|--------|
| Characterization          |                  |                                                                                                    |  |        |        |
| Characterization          | samples          |                                                                                                    |  |        |        |
| Data needed for           | matching         | 1                                                                                                    |  |        |        |
| Colors                    |                  | and the second second sec |  |        |        |
| Color information         | 18               |                                                                                                    |  |        |        |
| Color reflectance         | information      |                                                                                                    |  |        |        |
| V Formulas                |                  |                                                                                                    |  |        |        |
| Update other pro          | ducts using sa   | me formula                                                                                                    |  |        |        |
| Only the formulas         | s that do not b  | eak the rules                                                                                                    |  |        |        |
| Formulas after:           | 1.1.1970         |                                                                                                    |  |        | -      |
| Formula history           |                  |                                                                                                    |  |        |        |
| Systems                   |                  |                                                                                                    |  |        |        |
| Colorants information     | ation            |                                                                                                    |  |        |        |
| Products                  |                  |                                                                                                    |  |        |        |
| Product related in        | nformation       |                                                                                                    |  |        |        |
| V Pricing                 |                  |                                                                                                    |  |        |        |
| Price basapaint in        | formation        |                                                                                                    |  |        |        |
| Price basepaint ca        | an information   |                                                                                                    |  |        |        |
| Price cansize info        | rmation          |                                                                                                    |  |        |        |
| Price colorant info       | ormation         |                                                                                                    |  |        |        |
| Price common info         | ormation         |                                                                                                    |  |        |        |
| Price locking information | mation           |                                                                                                    |  |        |        |
| Price product info        | ormation         |                                                                                                    |  |        |        |
| Price product colo        | or margin inform | nation                                                                                                    |  |        |        |
| Other                     |                  |                                                                                                    |  |        |        |
| Units information         |                  |                                                                                                    |  |        |        |
|                           |                  |                                                                                                    |  |        |        |
|                           |                  |                                                                                                    |  | 4      |        |
|                           |                  |                                                                                                    |  | K Back | Next ≫ |

**1.**When check boxes are enabled, the corresponding information is included in to the export file.

#### Characterizations

- Characterization samples
- **Data needed for matching:** When this option is selected, also Colorants information as well as the Color reflectance information has to be included.

## Colors

- Color information
- Color reflectance information

#### Formulas

- Update other products using same formula
- Only the formulas that do not break the rules
- **Formulas after:** The text field to type in the date of the oldest possible formula included in to the export file.
- Formula history

#### Systems

- Colorants information

#### Products

- Product related information

# Pricing

- Price basepaint information
- Price basepaint can information
- Price cansize information
- Price colorant information
- Price common information
- Price locking information
- Price product information
- Price product color margin information

# Other

- Units information

Next window in the export wizard is: Zones and Systems checklist

## In the **Zones and Systems checklist** page, you have the following options:

**1.Zones:** When check box is enabled, the corresponding zone is included in to the export file.

**2.Systems:** When check box is enabled, the corresponding system is included in to the export file.

Next window in the export wizard is: Products and Color cards checklist.

#### In the Products and Color cards checklist page, you have the following options:

**1.Product template:** The drop down list to select a product template. Use button to save a template, and button to delete a selected template.

K Back

Next 📂

**2.Products:** When check box is enabled, the corresponding product is included in to the export file.

3.Color card template: The drop down list to select a color card template.

Use 🔲 button to save a template, and 🔎 button to delete a selected template.

**4.Color cards:** When check box is enabled, the corresponding color card is included in to the export file.

**5.Colors not in any color card:** When the check box in enabled, also the color not belonging to any color card will be included in to the export file.

Next window in the export wizard is: Color card renaming.

| Color card rename rules:                 |                    |               |                                     |                                                                                                    |
|------------------------------------------|--------------------|---------------|-------------------------------------|----------------------------------------------------------------------------------------------------|
| Original Code                            | New Code           |               |                                     | Update preview                                                                                                 |
| Aquatec SF                               | Aquatec SF         |               | Changed Code<br>Aquatec SF          | 5                                                                                                    |
| Matching test                            | Matching test      | Matching test | Matching test<br>Monicolor Nova 720 | The second second second second second second second second second second second second second second second s |
| Monicolor Nova 720                       | Monicolor Nova 720 | 6             |                                     |                                                                                                    |
| olor code rename rules:<br>Original code | New code           |               |                                     |                                                                                                    |
|                                          |                    |               |                                     |                                                                                                    |

### In the **Color card renaming** page, you have the following options:

- 1.Original code: name of the color card
- 2.New code: new name of the color card
- 3. Original code: Prefix to be changed
- 4.New code: New prefix

**5.Update preview:** A button to update color card names and codes for the preview in a table below.

K Back

Next 📂

**6.Table:** Table to preview the changes made.

Next window in the export wizard is: Start export.

In the **Start export** page, you have the following options:

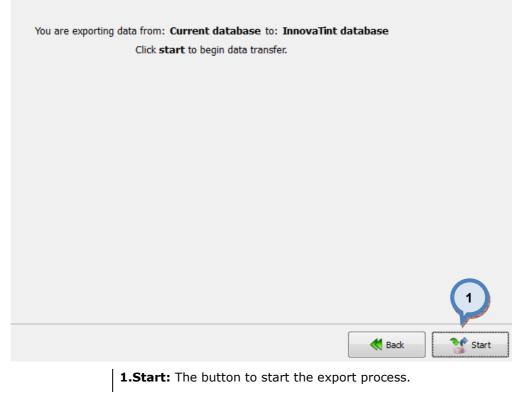

### 4.5.2 Export from the current database into the fix-file

When **current database** is selected as source type and **fix-file** is selected as destination type, the following options are available:

|                                             | Select destination                                                                                    |
|---------------------------------------------|----------------------------------------------------------------------------------------------------|
| Select source Source Type: Current database | Select destination<br>Destination settings<br>File: Jsers/TBackman/Desktop/This_is_my_test.fix 2<br>3 |
|                                             | Back Next ≽                                                                                           |

**1.Source type:** The drop down list to select a source database type.

**2.Destination type:** The drop down list to select a destination database type.**3.File:** The text field to input the file name and the folder for the destination file. Use \_\_\_\_\_ button to browse for a file.

Next window in the export wizard is: Zones and Systems checklist

| 01 |      |
|----|------|
|    |      |
| 2  |      |
|    |      |
|    |      |
|    |      |
|    |      |
|    |      |
|    |      |
|    |      |
|    |      |
|    |      |
|    |      |
|    |      |
|    |      |
|    |      |
|    | Back |

## In the **Zones and Systems checklist** page, you have the following options:

**1.Zones:** When check box is enabled, the corresponding zone is included in to the export file.

**2.Systems:** When check box is enabled, the corresponding system is included in to the export file.

Next window in the export wizard is: Products and Color cards checklist

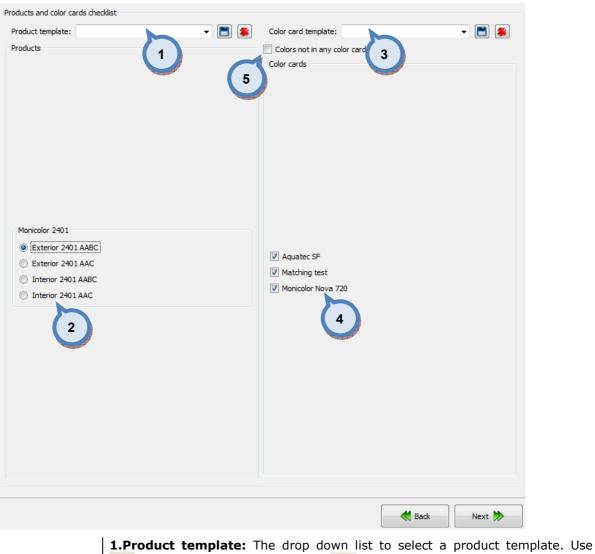

#### In the **Products and color cards checklist** page, you have the following options:

🔳 button to save a template, and 🔎 button to delete a selected template.

**2.Products:** When radio button is enabled, the corresponding product is included in to the export file.

3.Color card template: The drop down list to select a color card template.

Use button to save a template, and subtract button to delete a selected template.

**4.Color cards:** When check box is enabled, the corresponding color card is included in to the export file.

**5.Colors not in any color card:** When the check box in enabled, also the color not belonging to any color card will be included in to the export file

Next window in the export wizard is: Fix file info

In the **Fix file info** page, you have the following options:

| Fix-file info                     |             |
|-----------------------------------|-------------|
| System code for<br>Class for fix: |             |
| Customer num                      |             |
|                                   | 3           |
|                                   | Back Next ≽ |

**1.System code for fix:** The text field to enter a system code for the fix file.

**2.Class for fix:** The selector field to select a class number for the formula exported into the fix file.

**3.Customer number:** The selector field to select a customer number for the formula exported into the fix file.

Next window in the export wizard is: Color card renaming.

| Color card rename rules:                 |                    |                 |                                    |                |
|------------------------------------------|--------------------|-----------------|------------------------------------|----------------|
| Original Code                            | New Code           |                 |                                    | Update preview |
| Aquatec SF                               | Aquatec SF         |                 | Changed Code<br>Aquatec SF         | 5              |
| Matching test                            | Matching test      | Matching test M | Aatching test<br>Anicolor Nova 720 |                |
| Monicolor Nova 720                       | Monicolor Nova 720 | 6               |                                    |                |
| olor code rename rules:<br>Original code | New code           |                 |                                    |                |
|                                          |                    |                 |                                    |                |
|                                          |                    |                 |                                    |                |

### In the **Color card renaming** page, you have the following options:

- 1.Original code: name of the color card
- 2.New code: new name of the color card
- 3. Original code: Prefix to be changed
- 4.New code: New prefix

**5.Update preview:** A button to update color card names and codes for the preview in a table below.

K Back

Next 📂

**6.Table:** Table to preview the changes made.

Next window in the export wizard is: Start export.

In the **Start export** page, you have the following options:

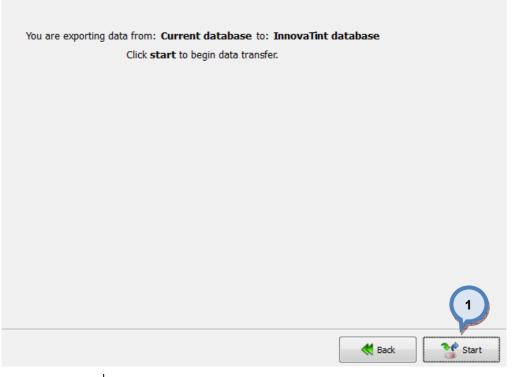

1.Start: The button to start the export process.

When the export process is finished, the export report window is opened up. In the Export report, you have two tab pages: one to display exported data, and one to display export error messages.

| 🤒 Operation Report                                            | ? ×     |
|---------------------------------------------------------------|---------|
| Operation successfully done Operation data: Operation errors: | Details |
| Exported data                                                 | Count   |
|                                                               | J Ok    |

## 4.5.3 Export from the current database into the free text

When **current database** is selected as source type and **Free text** is selected as destination type, the following options are available:

| Source and Destination selections Select source Source Type: Current database | Select destination<br>Destination Type: Free text<br>Destination settings<br>File: C:/Users/TBackman/Again a test.txt                                                                                                    |
|-------------------------------------------------------------------------------|----------------------------------------------------------------------------------------------------|
| <b>1 Source type:</b> The dr                                                  | Back Next Decision Proping Hart Rest Proping Hart Proping Hart Proping |

**2.Destination type:** The drop down list to select a destination database type.**3.File:** The text field to input the file name and the folder for the destination file. Use ... button to browse for a file.

Next window in the export wizard is: Zones and Systems checklist selection

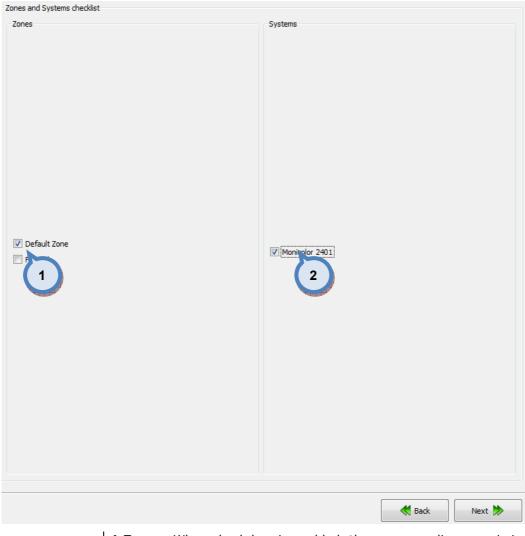

## In the **Zones and Systems checklist** page, you have the following options:

 $\ensuremath{\textbf{1.Zones:}}$  When check box is enabled, the corresponding zone is included in to the export file.

**2.Systems:** When check box is enabled, the corresponding system is included in to the export file.

Next window in the export wizard is: Products and Color cards checklist

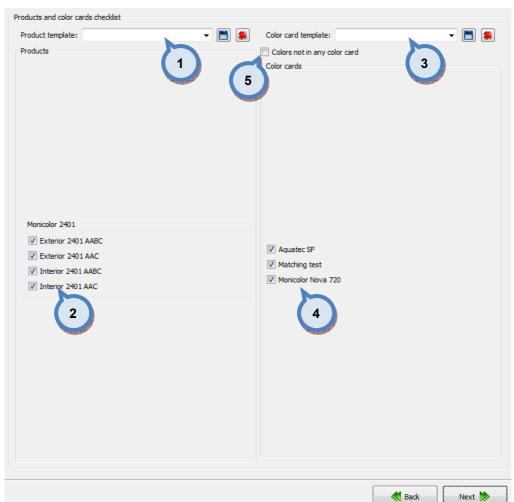

### In the **Products and Color cards checklist** page, you have the following options:

1.Product template: The drop down list to select a product template. Use 🔳 button to save a template, and 뾛 button to delete a selected template.

2.Products: When check box is enabled, the corresponding product is included in to the export file.

3.Color card template: The drop down list to select a color card template.

Use 🔲 button to save a template, and 🔎 button to delete a selected template.

4.Color cards: When check box is enabled, the corresponding color card is included in to the export file.

5.Colors not in any color card: When the check box in enabled. also the color not belonging to any color card will be included in to the export file.

Next window in the export wizard is: Free form .txt export.

In the **Free from .txt export** page, you have four export options: colors, color cards, formula, and product barcodes.

| Free form .txt export                                  |                                                                                                    |                                                         |  |
|--------------------------------------------------------|----------------------------------------------------------------------------------------------------|---------------------------------------------------------|--|
| Select expo Colors                                     | Export settings                                                                                     |                                                         |  |
|                                                        | Column separator                                                                                    |                                                         |  |
| R,G,B                                                  | Tab                                                                                                 |                                                         |  |
| Colors     Colors     Colours                          |                                                                                                    |                                                         |  |
|                                                        | Comma                                                                                               |                                                         |  |
| Color cards                                            | Custom:                                                                                             |                                                         |  |
| Formula     Formula     Product codes     Reflectance  | Sub item separator <ul> <li>Default (;)</li> <li>Tab</li> <li>Custom:</li> </ul> Zone: Default Zone | Sub sub item separator<br>Default (:)<br>Tab<br>Custom: |  |
| Product barcodes                                       | zone.                                                                                               |                                                         |  |
| Outp                                                   |                                                                                                    |                                                         |  |
| Export item order                                      |                                                                                                    |                                                         |  |
| COLOURCODE R,G,B RGB_HTML COLOURNAME BARCODE SUBSTRATE | CODE SPECTRONAME MEASU                                                                              | REDATE Update Preview                                   |  |
| • III                                                  |                                                                                                    | P Opdate Freven                                         |  |
|                                                        |                                                                                                    |                                                         |  |
|                                                        |                                                                                                    |                                                         |  |
|                                                        | <b>*</b>                                                                                            | Back Next 🐎                                             |  |

When **Colors** radio button is selected on the **Free from .txt export** page, you have the following options:

| Free form .txt export                                                                                                    |                                                                                                    |                                                                                                    |                                                                                 |                                                                                                    |
|----------------------------------------------------------------------------------------------------|----------------------------------------------------------------------------------------------------|----------------------------------------------------------------------------------------------------|---------------------------------------------------------------------------------|----------------------------------------------------------------------------------------------------|
| Select export type:                                                                                                    | Exportable items:                                                                                                    |                                                                                                    | Export settings                                                                 |                                                                                                    |
|                                                                                                    |                                                                                                    | 📝 R,G,B                                                                                                    | Column separator                                                                |                                                                                                    |
| Colors                                                                                                    |                                                                                                    | COLOURNAME                                                                                                    | Tab     omma                                                                    |                                                                                                    |
|                                                                                                    | BARCODE                                                                                                    | SUBSTRATECODE                                                                                                    | <b>2</b> stom:                                                                  |                                                                                                    |
| Color cards                                                                                                    | SPECTRONAME                                                                                                    | MEASUREDATE                                                                                                    | Sub item separator                                                              | Sub sub item separator                                                                                                    |
| 🔿 Formula                                                                                                    | MEASURETYPE                                                                                                    | ✓ LD65                                                                                                    | Oefault (;)                                                                     | Oefault (:)                                                                                                    |
|                                                                                                    |                                                                                                    |                                                                                                    | A C                                                                             | 🔘 Tab                                                                                                    |
| Product barcodes                                                                                                    | V AD65                                                                                                    | <b>Ø</b> BD65                                                                                                    | 3 stom:                                                                         | ◯ Custom: <b>4</b>                                                                                                    |
|                                                                                                    | THICKNESS                                                                                                    | REFLECTANCE                                                                                                    | Zone: _ Default Zon                                                             | e                                                                                                    |
| Output                                                                                                    |                                                                                                    | 5                                                                                                    |                                                                                 |                                                                                                    |
| Export item order                                                                                                    |                                                                                                    | All and a second second second second second second second second second second second second second second se                 | 8                                                                               |                                                                                                    |
|                                                                                                    |                                                                                                    |                                                                                                    | ATECODE SPECTRONAME MEA                                                         |                                                                                                    |
| <                                                                                                    | ,B KGB_TTIME COEC                                                                                                    | UNIVAME DARCODE SUBSTR                                                                                                    | ATECODE SPECTRONAME MEA                                                         | Update Preview                                                                                                    |
| ASF         1012         155;1           ASF         1013         190;1           ASF         1014         214;2           ASF         1021         136;1           ASF         1021         136;1           ASF         1021         136;1           ASF         1022         176;1           ASF         1022         176;1           ASF         1023         128;7           ASF         1031         128;7           ASF         1032         190;1           ASF         1033         218;1           ASF         1034         219;2           ASF         1034         219;1           ASF         1034         219;2           ASF         1040         141;7           ASF         1042         199;1           ASF         1042         199;1           ASF         1043         215;1 | ;74         #5e <sup>4</sup> 04a           04;107         #7b686b           37;137         #9b8389           181;182         #beb5b6           103;202         #d6cbca           10;76         #6f504c           10;76         #6f504c           10;76         #6f504c           10;76         #6f504c           10;76         #6f504c           10;76         #6f504c           10;77         #claead           94;190         #d4c2be           9;66         #804f42           20;111         #a0786f           660;150         #bea996           96;190         #dac4be           10;510         #bea996           96;190         #dac4be           100;56         #a16460           100;96         #a16460           100;96         #a16460           100;96         #a16460           100;96         #a16460           100;96         #a1645502           11;205         #c732af | COLOURNAME BARCODE<br>38489181<br>4059272<br>42502039<br>454<br>55<br><b>7</b><br>43554476<br>44805310<br>45924560<br>38030971 | 22<br>20<br>20<br>20<br>20<br>20<br>20<br>20<br>20<br>20<br>20<br>20<br>20<br>2 | ECTRONAME 6 AT *<br>12-04-04 07:25:46<br>12-04-04 07:25:46<br>12-04-04 07:25 |
|                                                                                                    |                                                                                                    |                                                                                                    |                                                                                 |                                                                                                    |
|                                                                                                    |                                                                                                    |                                                                                                    |                                                                                 | Back Next 🐎                                                                                                    |

**1.Exportable items:** When the check boxes are enabled, the corresponding items are included into the export. Options are:

COLOURCODE: The name or code of the color

RGB\_HTML: The RGB values of the color in the HTML format

BARCODE: The bar code of the color.

SPECTRONAME: The name of the spectrophotometer

**MEASURETYPE:** The measurement type. See measurement type options below.

**AD65:** The a\* component of the color values when using D65 light source.

THICKNESS: The thickness of the draw down used in the measurements.

**R**,**G**,**B**: The colour values with R, G, B units.

COLOURNAME: The name of the colour.

SUBSTRATECODE: The substrate code.

**MEASUREDATE:** The date of the measurement.

LD65: The L\* component of the color values when using D65 light source.

BD65: The b\* component of the color values when using D65 light source.

**REFLECTANCE:** The reflectance values.

**2.EXPORT SETTINGS/COLUMN SEPARATOR:** The separator for each of the columns are selected with the radio buttons. The options are: tab, comma, and custom or freely selected character.

**3.EXPORT SETTINGS/SUB ITEM SEPARATOR:** The separator for each of the columns are selected with the radio buttons. The options are: default(;), tab, and custom or freely selected character.

**4.EXPORT SETTINGS/SUB SUB ITEM SEPARATOR:** The separator for each of the columns are selected with the radio buttons. The options are: default(;), tab, and custom or freely selected character.

**5.EXPORT ITEM ORDER:** The view of the order of the items to be exported. The order of the items can be changed by drag-and-drop procedure.

**6.UPDATE PREVIEW:** The button to update the view on section (7) after selecting the items on the section (1).

**7.OUTPUT:** The preview window of the exported data.

8.ZONE: Dropdown list to select zone

Next window in the export wizard is: Color card renaming

Free form .txt export Exportable items: Select export type: Export settings Column separato Tab 0 Colors Comma 2 Custom: Olor cards Sub item separato Sub sub item COLOURCODE CARDNAME Oefault (:) Oefault (;) Formula 1 Tab ○ Tab Custom: O Custom: 3 Δ Product barcodes Default Zone Zone: Output Export item order 5 CARDNAME COLOURCODE Indate Pr CARDNAME COLOURCODE 6 Aquatec SF ASF 1010 ASF 1011 Aquatec SF Aquatec SF Aquatec SF ASF 1012 ASF 1013 ASF 1014 Aquatec SF Aquatec SF ASF 1020 Aquatec SF ASF 1021 Aquatec SF Aquatec SF ASF 1022 ASF 1023 Aquatec SF Aquatec SF ASF 1024 ASE 1030 Aquatec SF ASF 1031 Aquatec SF Aquatec SF ASF 1032 ASF 1033 Aquatec SF Aquatec SF ASF 1034 ASF 1040 ASF 1040 ASF 1041 ASF 1042 ASF 1043 Aquatec SF Aquatec SF Aquatec SF Aquatec SF ASF 1044 Aquatec SF ASF 1050 Match 1-10-1 Matching test

When **Color cards** radio button is selected on the **Free from .txt export** page, you have the following options:

**1.Exportable items:** When the check boxes are enabled, the corresponding items are included into the export. Options are:

K Back

Next 📂

**CARDNAME:** The name or code of the color card.

COLOURCODE: The name or code of the color.

**2.EXPORT SETTINGS/COLUMN SEPARATOR:** The separator for each of the columns are selected with the radio buttons. The options are: tab, comma, and custom or freely selected character.

**3.EXPORT SETTINGS/SUB ITEM SEPARATOR:** The separator for each of the columns are selected with the radio buttons. The options are: default(;), tab, and custom or freely selected character.

**4.EXPORT SETTINGS/SUB SUB ITEM SEPARATOR:** The separator for each of the columns are selected with the radio buttons. The options are: default(;), tab, and custom or freely selected character.

**5.EXPORT ITEM ORDER:** The view of the order of the items to be exported. The order of the items can be changed by drag-and-drop procedure.

**6.UPDATE PREVIEW:** The button to update the view on section (7) after selecting the items on the section (1).

7.OUTPUT: The preview window of the exported data.

Next window in the export wizard is: Color card renaming.

When **Formula** radio button is selected on the **Free from .txt export** page, you have the following options:

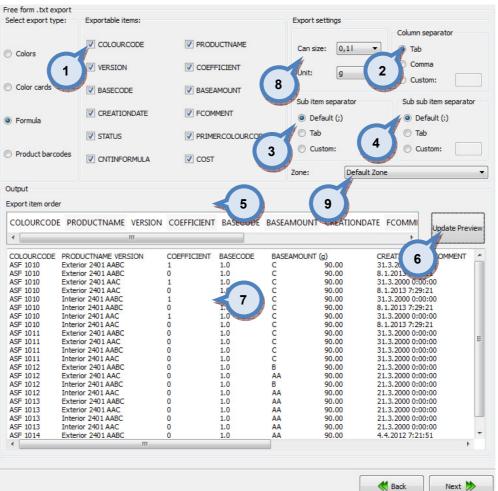

**1.Exportable items:** When the check boxes are enabled, the corresponding items are included into the export. Options are:

**COLOURCODE:** The color code.

VERSION: The version number or name of the formula.

BASECODE: The base code.

**CREATIONDATE:** The formula creation date.

STATUS: The formula status.

**CNTINFORMULA:** The component (the colorant or the base paint) in the formula.

**PRODUDUCTNAME:** The product name.

**COEFFICIENT:** The number used to multiply the formula.

**BASEAMOUNT:** The base amount in the formula.

FCOMMENT: The formula comment.

**PRIMERCOLORCODE:** The code of the primer color.

**COST:** Cost of the formula.

**2.EXPORT SETTINGS/COLUMN SEPARATOR:** The separator for each of the columns are selected with the radio buttons. The options are: tab, comma, and custom or freely selected character.

**3.EXPORT SETTINGS/SUB ITEM SEPARATOR:** The separator for each of the columns are selected with the radio buttons. The options are: default(;), tab, and custom or freely selected character.

**4.EXPORT SETTINGS/SUB SUB ITEM SEPARATOR:** The separator for each of the columns are selected with the radio buttons. The options are: default(;), tab, and custom or freely selected character.

**5.EXPORT ITEM ORDER:** The view of the order of the items to be exported. The order of the items can be changed by drag-and-drop procedure.

**6.UPDATE PREVIEW:** The button to update the view on section (7) after selecting the items on the section (1).

**7.OUTPUT:** The preview window of the exported data.

**8.CANSIZE and UNIT:** Dropdown list to select output format.

**9.ZONE:** Dropdown list to select zone.

Next window in the export wizard is: Color card renaming.

When **Product barcodes** radio button is selected on the **Free from .txt export** page, you have the following options:

| Free form .txt export                                                                                      |                          |                  |                                             |                                              |                                                        |                |
|----------------------------------------------------------------------------------------------------|--------------------------|------------------|---------------------------------------------|----------------------------------------------|--------------------------------------------------------|----------------|
| Select export type:                                                                                        | Exportable items:        |                  | 6                                           | Export settings<br>Column separator          |                                                        |                |
| Colors                                                                                                    |                          |                  | 2                                           | <ul><li>Tab</li><li>Comma</li></ul>          |                                                        |                |
| Color cards                                                                                                | PRODUCTNAME              | BASECC           | DDE                                         | Custom:                                      | Subaub                                                 | item separator |
| © Formula                                                                                                  | CANSIZE                  | BARCO            |                                             | <ul> <li>Default (;)</li> <li>Tab</li> </ul> | <ul> <li>Sub sub</li> <li>Defa</li> <li>Tab</li> </ul> |                |
| Product barcodes                                                                                           |                          |                  | 3                                           | Custom:<br>Zone: Defau                       | Ilt Zone                                               | :om: 4         |
| Output                                                                                                    |                          |                  |                                             |                                              |                                                        |                |
| Export item order                                                                                          |                          |                  |                                             |                                              |                                                        |                |
| PRODUCTNAME BASE                                                                                           |                          | BARCODE          | 5                                           |                                              | 6                                                      | Update Preview |
| Exterior 2401 AABC<br>Exterior 2401 AABC<br>Exterior 2401 AABC<br>Exterior 2401 AABC<br>Exterior 2401 AABC | АА<br>АА<br>АА<br>В<br>В | 1 <br>4 <br>0,25 | 649990001<br>649990002<br>649990003<br>6499 |                                              |                                                        |                |
| Exterior 2401 AABC<br>Exterior 2401 AABC<br>Exterior 2401 AABC                                             | B<br>C<br>C              | 4 <br>0,25 <br>1 | 6499<br>6499990008                          |                                              |                                                        |                |
| Exterior 2401 AABC                                                                                         | с                        | 41               | 649990009                                   |                                              |                                                        |                |
|                                                                                                    |                          |                  |                                             |                                              |                                                        |                |
|                                                                                                    |                          |                  |                                             |                                              |                                                        |                |
|                                                                                                    |                          |                  |                                             |                                              |                                                        |                |
|                                                                                                    |                          |                  |                                             |                                              |                                                        |                |
|                                                                                                    |                          |                  |                                             |                                              | K Back                                                 | Next ≫         |

**1.Exportable items:** When the check boxes are enabled, the corresponding items are included into the export. Options are:

**PRODUCTNAME:** The product name.

CANSIZE: The can size.

**CASECODE:** The base paint code.

CARCODE: The bar code.

**2.EXPORT SETTINGS/COLUMN SEPARATOR:** The separator for each of the columns are selected with the radio buttons. The options are: tab, comma, and custom or freely selected character.

**3.EXPORT SETTINGS/SUB ITEM SEPARATOR:** The separator for each of the columns are selected with the radio buttons. The options are: default(;), tab, and custom or freely selected character.

**4.EXPORT SETTINGS/SUB SUB ITEM SEPARATOR:** The separator for each of the columns are selected with the radio buttons. The options are: default(;), tab, and custom or freely selected character.

**5.EXPORT ITEM ORDER:** The view of the order of the items to be exported. The order of the items can be changed by drag-and-drop procedure.

**6.UPDATE PREVIEW:** The button to update the view on section (7) after selecting the items on the section (1).

**7.OUTPUT:** The preview window of the exported data.

Next window in the export wizard is: Color card renaming.

| Original Code         New Code           Aquatec SF         Aquatec SF           Matching test         Matching test                        | Color card rename rules: |               |               |                                     |             |     |
|----------------------------------------------------------------------------------------------------|--------------------------|---------------|---------------|-------------------------------------|-------------|-----|
| Aquatec SF       Aquatec SF         Matching test       Matching test         Monicolor Nova 720       Monicolor Nova 720         1       2 |                          | New Code      |               |                                     | Update prev | .ew |
| Monicolor Nova 720<br>1<br>2<br>Monicolor Nova 720<br>6<br>6                                                                                | Aquatec SF               |               | Aquatec SF    | Aquatec SF                          | 5           |     |
| Monicolor Nova 720<br>Monicolor Nova 720<br>2<br>6<br>6                                                                                     | Matching test            | Matching test | Matching test | Matching test<br>Monicolor Nova 720 |             |     |
| Original code New code                                                                                                    | Monicolor Nova 720       |               |               | Monicolor Nova 720                  |             |     |
|                                                                                                    |                          | New code      |               |                                     |             |     |
|                                                                                                    |                          | 4             |               |                                     |             |     |

### In the **Color card renaming** page, you have the following options:

- 1.Original code: name of the color card
- 2.New code: new name of the color card
- 3. Original code: Prefix to be changed
- 4.New code: New prefix

**5.Update preview:** A button to update color card names and codes for the preview in a table below.

K Back

Next 📂

**6.Table:** Table to preview the changes made.

Next window in the export wizard is: Start export.

In the **Start export** page, you have the following options:

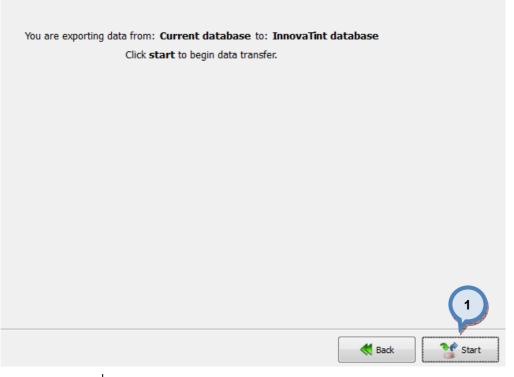

1.Start: The button to start the export process.

When the export process is finished, the export report window is opened up. In the Export report, you have two tab pages: one to display exported data, and one to display export error messages.

| 🤒 Operation Report                                            | 8 ×     |
|---------------------------------------------------------------|---------|
| Operation successfully done Operation data: Operation errors: | Details |
| Exported data                                                 | Count   |
|                                                               |         |
|                                                               |         |
|                                                               |         |
|                                                               |         |
|                                                               |         |
|                                                               | I Ok    |

## 4.5.4 Export from the current database into the database installation package

The database installation package is can only be used with the LAB software version.

When current database is selected as source type and Database installation package is selected as destination type, the following options are available:

| Source and Destination selections              |                                                                                                    |
|------------------------------------------------|----------------------------------------------------------------------------------------------------|
| Select source<br>Source Type: Current database | Select destination<br>Destination Type: Database installation package<br>Destination settings<br>2<br>Folder: C: Users \TBackman \Desktop \dbtest<br>3 |
| <b>1.Source type:</b> The drop do              | wn list to select a source database type.                                                                                                    |

·Yŀ ጉ

**2.Destination type:** The drop down list to select a destination database type.

**3.Folder:** The text field to input the folder for the destination file. Use ..... button to browse for a folder.

Next window in the export wizard is: Datatypes selection

## In the **Datatypes selection** page, you have the following options:

| atatypes selection    |               |                                                                                                    |    |  |   |        |          |
|-----------------------|---------------|----------------------------------------------------------------------------------------------------|----|--|---|--------|----------|
| Characterization      |               |                                                                                                    |    |  |   |        | ·        |
| Characterization      | samples       |                                                                                                    |    |  |   |        |          |
| Data needed for       | matching      | (1)                                                                                                    |    |  |   |        |          |
| Colors                |               | and the second second sec |    |  |   |        |          |
| Color information     | ië.           |                                                                                                    |    |  |   |        |          |
| Color reflectance     | information   |                                                                                                    |    |  |   |        |          |
| V Formulas            |               |                                                                                                    |    |  |   |        |          |
| Update other pro      | ducts using   | same formula                                                                                                    |    |  |   |        |          |
| Only the formula:     | s that do no  | t break the rule                                                                                                    | es |  |   |        |          |
| Formulas after:       | 1.1.1970      |                                                                                                    |    |  |   |        | •        |
| V Formula history     |               |                                                                                                    |    |  |   |        |          |
| Systems               |               |                                                                                                    |    |  |   |        |          |
| Colorants information | ation         |                                                                                                    |    |  |   |        | -        |
| Products              |               |                                                                                                    |    |  |   |        |          |
| Product related in    | nformation    |                                                                                                    |    |  |   |        |          |
| V Pricing             |               |                                                                                                    |    |  |   |        |          |
| Price basapaint in    | formation     |                                                                                                    |    |  |   |        |          |
| Price basepaint c     | an informati  | on                                                                                                    |    |  |   |        |          |
| Price cansize info    | rmation       |                                                                                                    |    |  |   |        |          |
| Price colorant infe   | ormation      |                                                                                                    |    |  |   |        |          |
| Price common info     | ormation      |                                                                                                    |    |  |   |        |          |
| Price locking infor   | mation        |                                                                                                    |    |  |   |        |          |
| Price product info    | ormation      |                                                                                                    |    |  |   |        |          |
| Price product colo    | or margin inf | ormation                                                                                                    |    |  |   |        |          |
| Other                 |               |                                                                                                    |    |  |   |        |          |
| Units information     | i.            |                                                                                                    |    |  |   |        |          |
|                       |               |                                                                                                    |    |  |   |        |          |
|                       |               |                                                                                                    |    |  | ſ | 44     | <b>N</b> |
|                       |               |                                                                                                    |    |  |   | K Back | Next ≫   |

 $\ensuremath{\textbf{1}}. \ensuremath{\textbf{W}}\xspace \ensuremath{\textbf{her}}\xspace$  boxes are enabled, the corresponding information is included in to the export file.

### Characterizations

- Characterization samples
- **Data needed for matching:** When this option is selected, also Colorants information as well as the Color reflectance information has to be included.

### Colors

- Color information
- Color reflectance information

### Formulas

- Update other products using same formula
- Only the formulas that do not break the rules
- **Formulas after:** The text field to type in the date of the oldest possible formula included in to the export file.
- Formula history

#### Systems

- Colorants information

### Products

- Product related information

# Pricing

- Price basepaint information
- Price basepaint can information
- Price cansize information
- Price colorant information
- Price common information
- Price locking information
- Price product information
- Price product color margin information

# Other

- Units information

Next window in the export wizard is: Zones and Systems checklist

## In the **Zones and Systems checklist** page, you have the following options:

**1.Zones:** When check box is enabled, the corresponding zone is included in to the export file.

**2.Systems:** When check box is enabled, the corresponding system is included in to the export file.

Next window in the export wizard is: Products and Color cards checklist.

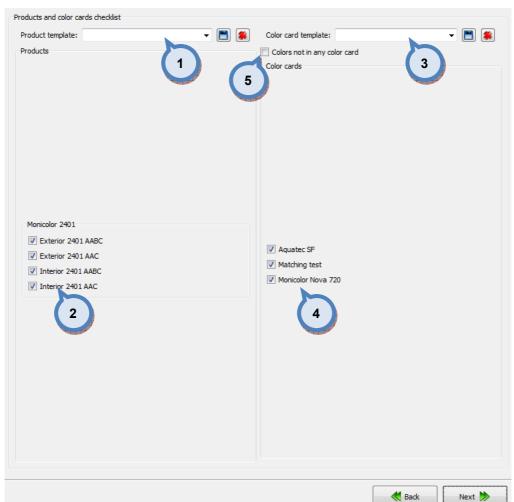

### In the **Products and Color cards checklist** page, you have the following options:

1.Product template: The drop down list to select a product template. Use 🔳 button to save a template, and 뾛 button to delete a selected template.

2.Products: When check box is enabled, the corresponding product is included in to the export file.

3.Color card template: The drop down list to select a color card template.

button to save a template, and 🔎 button to delete a selected Use 🛄 template.

4.Color cards: When check box is enabled, the corresponding color card is included in to the export file.

5.Colors not in any color card: When the check box in enabled. also the color not belonging to any color card will be included in to the export file.

Next window in the export wizard is: Color card renaming.

| In the Color card renaming page, | , you have the following options: |
|----------------------------------|-----------------------------------|
|----------------------------------|-----------------------------------|

| Installation package na                   | ame:                                        | COROB InnovaTint Data Setup                                                                                          |                |
|-------------------------------------------|---------------------------------------------|----------------------------------------------------------------------------------------------------|----------------|
| Users:                                    |                                             | Create default users (ITA,ITU,ITR) into database                                                                     |                |
| Color card rename rules:<br>Original Code | New Code                                    | Original Code Changed Code                                                                                           | Update preview |
| Aquatec SF<br>Matching<br>Monicolo        | Aquatec SF<br>Matching test<br>Monicolor No | <ul> <li>Aquatec SF Aquatec SF</li> <li>Matching test Matching test</li> <li>Monicolor Monicolor Nova 720</li> </ul> | 5              |
| Color code rename rules:                  |                                             |                                                                                                    |                |
| Original code<br>3                        | New code                                    |                                                                                                    |                |

- 1.Original code: name of the color card
- 2.New code: new name of the color card
- 3.Original code: Prefix to be changed
- 4.New code: New prefix

**5.Update preview:** A button to update color card names and codes for the preview in a table below.

K Back

Next 눩

**6.Table:** Table to preview the changes made.

**7. Create default users (ITA, ITU, ITR) into database:** When the checkbox is enabled default user information is created to the database.

Next window in the export wizard is: **Start export**.

In the **Start export** page, you have the following options:

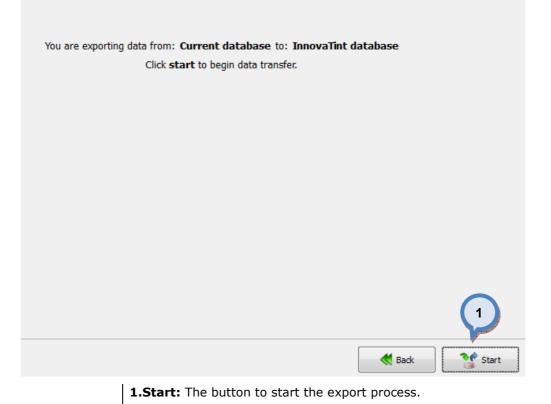

When the export process is finished, the export report window is opened up. In the Export report, you have two tab pages: one to display exported data, and one to display export error messages.

| Operation data: Operation errors: |       |
|-----------------------------------|-------|
|                                   |       |
| Exported data                     | Count |
| Action barcodes                   | 1     |
| Can sizes                         | 8     |
| Characterization sets             | 1     |
| Color Cards                       | 3     |
| Colorants                         | 16    |
| Formulas                          | 3721  |
| Matching settings                 | 0     |
| Products                          | 4     |
| Substrates                        | 4     |
| Systems                           | 1     |
| Units                             | 8     |
| Zone color cards                  | 1     |
| Zone products                     | 1     |
|                                   |       |
|                                   |       |
|                                   |       |
|                                   |       |

# 4.5.5 Export from the current database into the shop database installation package

When **current database** is selected as source type and **Shop database installation package** is selected as destination type, the following options are available:

| Select source Source Type: Current database | Select destination<br>Destination Type: Shop database installation package<br>Destination settings<br>Folder: C:\Users\TBackman\Desktop\dbtest |
|---------------------------------------------|----------------------------------------------------------------------------------------------------|
|                                             | Back Next ≽                                                                                                    |
|                                             | lown list to select a source database type<br>rop down list to select a destination data                                                       |

**2.Destination type:** The drop down list to select a destination database type.**3.Folder:** The text field to input the file name and the folder for the destination file. Use .... button to browse for a folder.

Next window in the export wizard is: Datatypes selection.

## In the **Datatypes selection** page, you have the following options:

| Datatypes selection                           |               |
|-----------------------------------------------|---------------|
| Characterization                              | <b>^</b>      |
| Characterization samples                      |               |
| Data needed for matching     1                |               |
| Colors                                        |               |
| Color information                             |               |
| ✓ Color reflectance information               |               |
| Formulas                                      |               |
|                                               |               |
| Update other products using same formula      |               |
| Only the formulas that do not break the rules |               |
| Formulas after: 1.1.1970                      | <b>•</b>      |
| V Formula history                             |               |
| Systems                                       |               |
| ✓ Colorants information                       | Ξ             |
| Products                                      |               |
| V Product related information                 |               |
|                                               |               |
| Vrice basapaint information                   |               |
| V Price basepaint an information              |               |
| V Price cansize information                   |               |
| V Price colorant information                  |               |
| V Price common information                    |               |
| Verice locking information                    |               |
| Verice product information                    |               |
| ✓ Price product color margin information      |               |
| Other                                         |               |
|                                               |               |
| Units information                             | <b>.</b>      |
|                                               |               |
|                                               | K Back Next 🏓 |
|                                               |               |

 ${\bf 1}. When check boxes are enabled, the corresponding information is included in to the export file.$ 

### Characterizations

- Characterization samples
- **Data needed for matching:** When this option is selected, also Colorants information as well as the Color reflectance information has to be included.

## Colors

- Color information
- Color reflectance information

#### Formulas

- Update other products using same formula
- Only the formulas that do not break the rules
- **Formulas after:** The text field to type in the date of the oldest possible formula included in to the export file.
- Formula history

#### Systems

- Colorants information

### Products

- Product related information

# Pricing

- Price basepaint information
- Price basepaint can information
- Price cansize information
- Price colorant information
- Price common information
- Price locking information
- Price product information
- Price product color margin information

# Other

- Units information

Next window in the export wizard is: Zones and Systems checklist

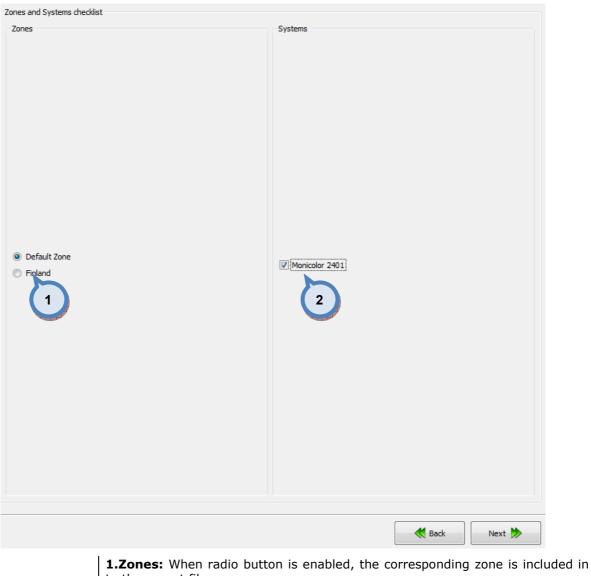

In the **Zones and Systems checklist** page, you have the following options:

to the export file.

2.Systems: When check box is enabled, the corresponding system is included in to the export file.

Next window in the export wizard is: Products and Color cards checklist

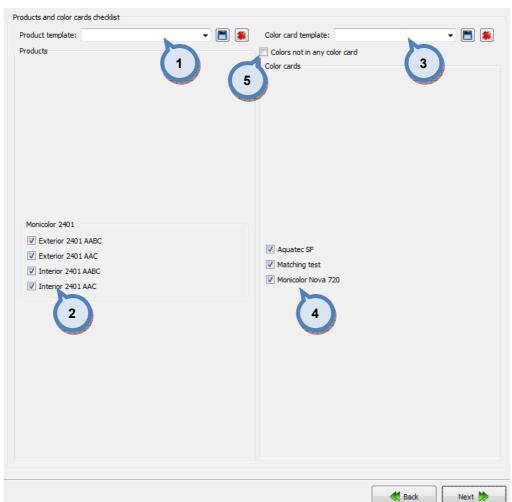

### In the **Products and Color cards checklist** page, you have the following options:

1.Product template: The drop down list to select a product template. Use 🔳 button to save a template, and 뾛 button to delete a selected template.

2.Products: When check box is enabled, the corresponding product is included in to the export file.

3.Color card template: The drop down list to select a color card template.

button to save a template, and 🔎 button to delete a selected Use 🛄 template.

4.Color cards: When check box is enabled, the corresponding color card is included in to the export file.

5.Colors not in any color card: When the check box in enabled. also the color not belonging to any color card will be included in to the export file.

Next window in the export wizard is: Color card renaming.

#### In the **Color card renaming** page, you have the following options:

| Databases for export:<br>Users:<br>Create default users (ITA,ITU,ITR) into database                                                                                                    |      |
|----------------------------------------------------------------------------------------------------|------|
|                                                                                                    |      |
| Color card rename rules: 7 Update previ<br>Original Code New Gode 7                                                                                                    | view |
| Orininal Code New Gode     Aquatec 1 Aquatec SF   Matching test     Monicolor Nova 720        Monicolor Nova 720     Monicolor Nova 720     Monicolor Nova 720     Color code rename rules:     Original code     New code     3     4     Image: Color code rename rules:     Original code     New code     4     Image: Color code rename rules:     Original code     New code     Image: Color code rename rules:     Original code     New code     Image: Color code rename rules:     Original code     New code     Image: Color code rename rules:     Original code     Image: Color code rename rules:     Original code     Image: Color code rename rules:     Image: Color code rename rules:     Image: Color code rename rules:     Image: Color code rename rules:     Image: Color code rename rules:     Image: Color code rename rules:     Image: Color code rename rules:     Image: Color code rename rules:     Image: Color code rename rules:     Image: Color code rename rules: <th></th> |      |
|                                                                                                    |      |

1.Original code: name of the color card

2.New code: new name of the color card

3. Original code: Prefix to be changed

4.New code: New prefix

**5.Update preview:** A button to update color card names and codes for the preview in a table below.

K Back

Next 📂

**6.Table:** Table to preview the changes made.

**7.Create default users (ITA, ITU, ITR) into database:** When the checkbox is enabled default user information is created to the database.

**8.Databases for export:** Radio buttons to select type of installer package, options are:

- Main and local database; usually for the new installations

- Main database only; usually cases where shop keeper has collected customer information and do not want to lose that information. Local database is empty, and by installing it all data is lost.

**9.Installation package name:** Text field to change the name of exported installation package.

Next window in the export wizard is: Start export.

In the **Start export** page, you have the following options:

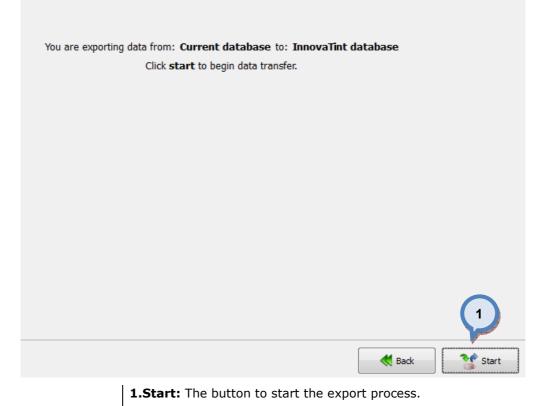

When the export process is finished, the export report window is opened up. In the Export report, you have two tab pages: one to display exported data, and one to display export error messages.

| Count |
|-------|
| 1     |
| 8     |
| 1     |
| 3     |
| 16    |
| 3721  |
| 0     |
| 4     |
| 4     |
| 1     |
| 8     |
| 1     |
| 1     |
|       |
|       |
|       |

## 4.5.6 Synchronize from the current database into the minimal Gdata

This function will create a minimal Gdata package to be used with the CorobTech-program and the Corob tinting equipment.

When **current database** is selected as source type and **Synchronize current minimal Gdata** is selected as destination type, the following options are available:

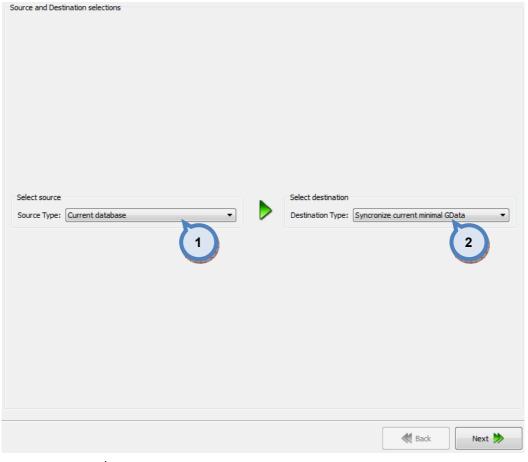

**1.Source type:** The drop down list to select a source database type.

**2.Destination type:** The drop down list to select a destination database type.

Next window in the export wizard is: Start export.

In the **Start export** page, you have the following options:

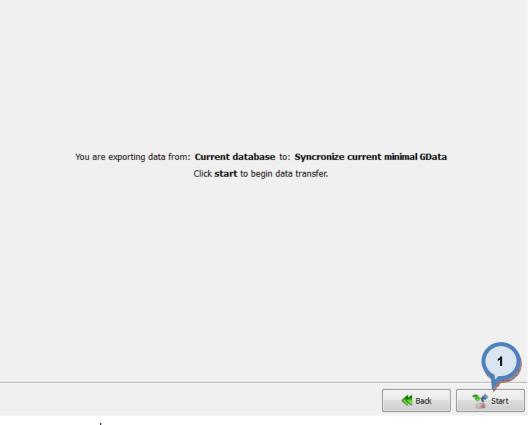

1.Start: The button to start the export process.

When the export process is finished, the export report window is opened up. In the Export report, you have two tab pages: one to display exported data, and one to display export error messages.

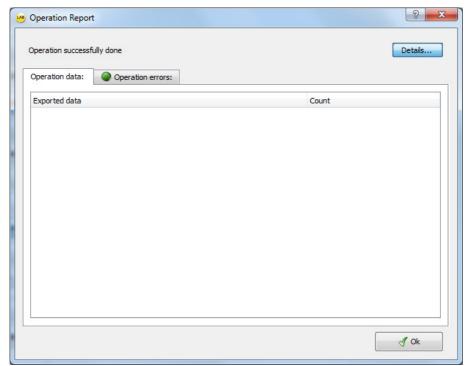

#### 4.5.7 Export from the Innovatint database into the current database

When **Innovatint database** is selected as source type and **current database** is selected as destination type, the following options are available:

| Source and Destination selections | Select destination<br>Destination Type: Current<br>Destination settings<br>Enable rollback<br>Note: This will allow ur<br>Data conflict handling<br>Insert only new dat<br>(existing data will no<br>Update destination<br>and inserts missing | ndo the import. | 3      |
|-----------------------------------|----------------------------------------------------------------------------------------------------|-----------------|--------|
|                                   |                                                                                                    | Back            | Next 눩 |

**1.Source type:** The drop down list to select a source database type.

**2.Source settings:** The database and user information selectors:

**Database:** The drop down menu to select a source database.

**Username:** The text field to enter a user name.

**Password:** The text field to enter a password.

**3.Destination type:** The drop down list to select a destination database type.

**4.Enable rollback:** When the check box is enabled, the previous database can be restored.

**5.Dataconflict handling:** With the radio buttons, you can select what is done when both source and destination databases has values in the same data item. Options are: Insert only new data, and overwrite existing data and insert missing values.

Next window in the export wizard is: Datatypes selection

### In the **Datatypes selection** page, you have the following options:

| atatypes selection  |                   |                                                                                                    |  |        |        |
|---------------------|-------------------|----------------------------------------------------------------------------------------------------|--|--------|--------|
| Characterization    |                   |                                                                                                    |  |        |        |
| Characterization    | samples           |                                                                                                    |  |        |        |
| Data needed for     | matching          | 1                                                                                                    |  |        |        |
| Colors              | 4                 | and the second second second second second second second second second second second second second second second |  |        |        |
| Color information   | 12                |                                                                                                    |  |        |        |
| Color reflectance   | information       |                                                                                                    |  |        |        |
| V Formulas          |                   |                                                                                                    |  |        |        |
| Update other pro    | oducts using sam  | e formula                                                                                                    |  |        |        |
| Only the formula:   | s that do not bre | eak the rules                                                                                                    |  |        |        |
| Formulas after:     | 1.1.1970          |                                                                                                    |  |        | •      |
| Formula history     |                   |                                                                                                    |  |        |        |
| Systems             |                   |                                                                                                    |  |        |        |
| Colorants informa   | ation             |                                                                                                    |  |        | -      |
| Products            |                   |                                                                                                    |  |        |        |
| Product related in  | nformation        |                                                                                                    |  |        |        |
| V Pricing           |                   |                                                                                                    |  |        |        |
| Price basapaint in  | nformation        |                                                                                                    |  |        |        |
| Price basepaint c   | an information    |                                                                                                    |  |        |        |
| Price cansize info  | rmation           |                                                                                                    |  |        |        |
| Price colorant info | ormation          |                                                                                                    |  |        |        |
| Price common info   | ormation          |                                                                                                    |  |        |        |
| Price locking infor | rmation           |                                                                                                    |  |        |        |
| Price product info  | ormation          |                                                                                                    |  |        |        |
| Price product cold  | or margin inform  | ation                                                                                                    |  |        |        |
| 0ther               |                   |                                                                                                    |  |        |        |
| Units information   | 18                |                                                                                                    |  |        |        |
|                     |                   |                                                                                                    |  |        |        |
|                     |                   |                                                                                                    |  | 4      |        |
|                     |                   |                                                                                                    |  | K Back | Next ≫ |

 $\ensuremath{\textbf{1}}. \ensuremath{\textbf{W}}\xspace \ensuremath{\textbf{her}}\xspace$  boxes are enabled, the corresponding information is included in to the export file.

#### Characterizations

- Characterization samples
- **Data needed for matching:** When this option is selected, also Colorants information as well as the Color reflectance information has to be included.

#### Colors

- Color information
- Color reflectance information

#### Formulas

- Update other products using same formula
- Only the formulas that do not break the rules
- **Formulas after:** The text field to type in the date of the oldest possible formula included in to the export file.
- Formula history

#### Systems

- Colorants information

#### Products

- Product related information

# Pricing

- Price basepaint information
- Price basepaint can information
- Price cansize information
- Price colorant information
- Price common information
- Price locking information
- Price product information
- Price product color margin information

## Other

- Units information

Next window in the export wizard is: Zones and Systems checklist

### In the **Zones and Systems checklist** page, you have the following options:

**1.Zones:** When check box is enabled, the corresponding zone is included in to the export file.

**2.Systems:** When check box is enabled, the corresponding system is included in to the export file.

Next window in the export wizard is: Products and Color cards checklist.

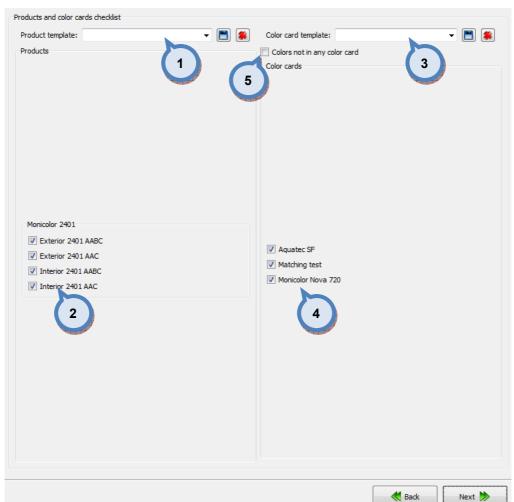

#### In the Products and Color cards checklist page, you have the following options:

**1.Product template:** The drop down list to select a product template. Use

🔳 button to save a template, and 魐 button to delete a selected template.

**2.Products:** When check box is enabled, the corresponding product is included in to the export file.

3.Color card template: The drop down list to select a color card template.

Use 🔲 button to save a template, and 🔎 button to delete a selected template.

**4.Color cards:** When check box is enabled, the corresponding color card is included in to the export file.

**5.Colors not in any color card:** When the check box in enabled, also the color not belonging to any color card will be included in to the export file.

Next window in the export wizard is: Color card renaming.

| Color card rename rules:                 |                    |                             |                            |                |
|------------------------------------------|--------------------|-----------------------------|----------------------------|----------------|
| Original Code                            | New Code           |                             |                            | Update preview |
| Aquatec SF                               | Aquatec SF         | Original Code<br>Aquatec SF | Changed Code<br>Aquatec SF | 5              |
| Matching test                            | Matching test      | Matching test               |                            |                |
| Monicolor Nova 720                       | Monicolor Nova 720 | 6                           |                            |                |
| olor code rename rules:<br>Original code | New code           |                             |                            |                |
| 3                                        | 4                  |                             |                            |                |
|                                          |                    |                             |                            |                |
|                                          |                    |                             |                            |                |
|                                          |                    |                             |                            |                |

#### In the **Color card renaming** page, you have the following options:

- 1.Original code: name of the color card
- 2.New code: new name of the color card
- 3. Original code: Prefix to be changed
- 4.New code: New prefix

**5.Update preview:** A button to update color card names and codes for the preview in a table below.

K Back

Next 📂

**6.Table:** Table to preview the changes made.

Next window in the export wizard is: Start export.

In the **Start export** page, you have the following options:

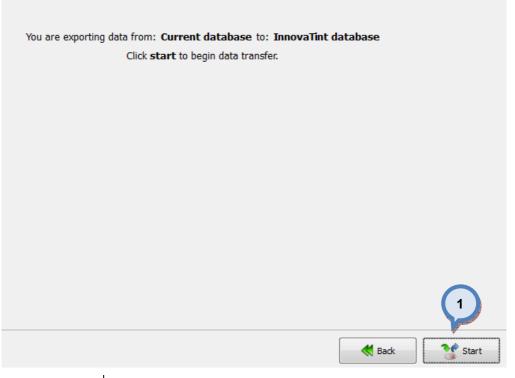

1.Start: The button to start the export process.

When the export process is finished, the export report window is opened up. In the Export report, you have two tab pages: one to display exported data, and one to display export error messages.

| Operation Report                  | <u> २</u> × |
|-----------------------------------|-------------|
| Operation successfully done       | Details     |
| Operation data: Operation errors: |             |
| Exported data                     | Count       |
|                                   |             |
|                                   |             |
|                                   |             |
|                                   |             |
|                                   |             |
|                                   |             |
|                                   |             |
|                                   |             |
|                                   |             |
|                                   |             |
|                                   | J Ok        |
|                                   |             |

### In the **Commit import** page, you have the following options:

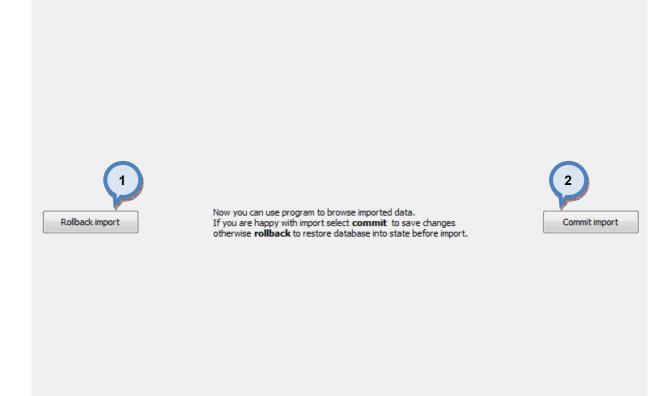

1.Rollback import: The button cancel the import process.

**2.Commit import:** The button to proceed to finalize the import. Note: after clicking the button, import operation cannot be undone.

# 4.5.8 Export from the Colour Composer 9 database into the current database

When **Colour Composer 9 database** is selected as source type and **current database** is selected as destination type, the following options are available:

| <ul> <li>Source and Destination :</li> </ul>                                                                 | selections                                                                                                    |
|----------------------------------------------------------------------------------------------------|----------------------------------------------------------------------------------------------------|
| Select source<br>Source Type: Color (<br>Source settings<br>Database: ccda<br>Username: cca<br>Password: ••• | 2 Destination settings 5                                                                                                    |
|                                                                                                    | Back Next ≽                                                                                                    |
|                                                                                                    | <b>1.Select source:</b> The drop down list to select a source database type.                                                                                                    |
|                                                                                                    | 2.Database: The drop down menu to select a source database.                                                                                                    |
|                                                                                                    | <b>3.Username:</b> The text field to enter a user name for the source database.                                                                                                    |
|                                                                                                    | <b>4.Password:</b> The text field to enter a password for the source database.                                                                                                    |
|                                                                                                    | <b>5.Destination type:</b> The drop down list to select a destination database type                                                                                                    |
|                                                                                                    | <b>6.Enable rollback:</b> When the check box is enabled, the previous database cabe restored.                                                                                                    |
|                                                                                                    | <b>7.Dataconflict handling:</b> With the radio buttons, you can select what is dor when both source and destination databases has values in the same data iter Options are: Insert only new data, and overwrite existing data and inser missing values. |
|                                                                                                    | Next window in the export wizard is: Datatypes selection.                                                                                                    |

Note: Colour Composer 9 database must have an unique server name set in its ODBC settings.

### In the **Datatypes selection** page, you have the following options:

| Datatypes selection                           |             |
|-----------------------------------------------|-------------|
| Characterization                              |             |
|                                               |             |
| Colors                                        |             |
| Color cards information                       |             |
| Color information                             |             |
| Color reflectance information                 |             |
| V Formulas                                    |             |
| Update other products using same formula      |             |
| Only the formulas that do not break the rules |             |
| Systems                                       |             |
| Colorants information                         |             |
| V System information                          |             |
| Products                                      |             |
| ✓ Product related information                 |             |
| V Pricing                                     |             |
|                                               |             |
| Other                                         |             |
| ouer                                          |             |
| Units information                             |             |
|                                               |             |
|                                               |             |
|                                               | Back Next 🐎 |

 $\ensuremath{\textbf{1}}. \ensuremath{\textbf{W}}\xspace \ensuremath{\textbf{her}}\xspace$  boxes are enabled, the corresponding information is included in to the export file.

Colors

- Color cards information
- Color information
- Color reflectance information

#### Formulas

- Update other products using same formula
- Only the formulas that do not break the rules

#### Systems

- Colorants information
- System information

#### Products

- Product related information

#### Pricing

# **Units information**

Next window in the export wizard is: Zones and Systems checklist

| Zones and Systems checklist                                                              |                            |                                                    |             |        |
|------------------------------------------------------------------------------------------|----------------------------|----------------------------------------------------|-------------|--------|
| Zones                                                                                    |                            | Systems                                            |             |        |
| 1 cueive default zone name:<br>2 zone currency symbol:<br>2 zone currency decimals:<br>3 | Default Zone ▼<br>€<br>2 ★ | Monicolor 2400<br>Monicolor 2401<br>Temacolor 6204 |             |        |
|                                                                                          |                            | Temacolor 6212                                     |             |        |
|                                                                                          |                            |                                                    | <b>Back</b> | Next ≫ |

#### In the **Zones and Systems checklist** page, you have the following options:

**1.Give default zone name:** The drop down field to select a zone, or to create new.

2.Zone currency symbol: The text box to enter a currency symbol

**3.Zone currency decimals:** The selector field to select the number of decimals used for the currency values.

**4.Systems:** When check box is enabled, the corresponding system is included in to the export file.

Next window in the export wizard is: Products and color card checklist.

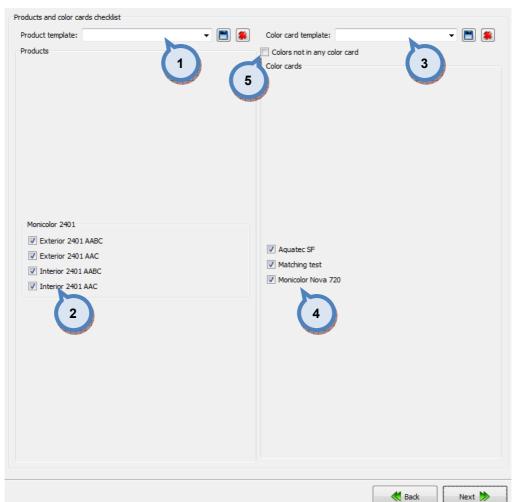

#### In the **Products and Color cards checklist** page, you have the following options:

1.Product template: The drop down list to select a product template. Use 🔳 button to save a template, and 뾛 button to delete a selected template.

2.Products: When check box is enabled, the corresponding product is included in to the export file.

3.Color card template: The drop down list to select a color card template.

button to save a template, and 🔎 button to delete a selected Use 🛄 template.

4.Color cards: When check box is enabled, the corresponding color card is included in to the export file.

5.Colors not in any color card: When the check box in enabled. also the color not belonging to any color card will be included in to the export file.

Next window in the export wizard is: Colour Composer 9 database can sizes

| in the Colour Composer 9 database ca | <b>n sizes</b> page, you | have the following options: |
|--------------------------------------|--------------------------|-----------------------------|
|--------------------------------------|--------------------------|-----------------------------|

| Can size code              | Nominal amount         | Gravimetric |
|----------------------------|------------------------|-------------|
| I                          | 1000                   |             |
| 1                          | 2                      | 3           |
|                            |                        |             |
|                            |                        |             |
| Save changes to Colour Con | 4<br>proser 9 Database |             |
|                            |                        | Back Next 🏓 |

**1.Can size code:** The text field for the can size code.

**2.Nominal amount:** The text field for the can size (nominal amount). You can change the amount by double clicking the cell with the left mouse button. The unit of the measure is millilitres, or grams if the gravimetric check box is selected in section (3).

**3.Gravimetric:** When the check box is enabled, the can size is treated as gravimetric, otherwise the can size is treated as volumetric.

**4.Save changes to Colour Composer 9 database:** The button to save changes made to can nominal amounts (item (2)) into to the Colour Composer 9 database (the source database).

Next window in the export wizard is: Colorant specific gravity.

| 1.33         1.29         1.28         1.37         1.4         1.38         1.36         1.22 |                                                                                                    |
|------------------------------------------------------------------------------------------------|----------------------------------------------------------------------------------------------------|
| 1.28<br>1.37<br>1.4<br>1.38<br>1.36                                                            |                                                                                                    |
| 1.37<br>1.4<br>1.38<br>1.36                                                                    |                                                                                                    |
| 1.4<br>1.38<br>1.36                                                                            |                                                                                                    |
| 1.38<br>1.36                                                                                   |                                                                                                    |
| 1.36                                                                                           |                                                                                                    |
|                                                                                                |                                                                                                    |
| 1 22                                                                                           |                                                                                                    |
|                                                                                                |                                                                                                    |
| 1.24                                                                                           |                                                                                                    |
| 1.82                                                                                           |                                                                                                    |
| 1.68                                                                                           |                                                                                                    |
| 1.29                                                                                           |                                                                                                    |
| 1.24                                                                                           |                                                                                                    |
| 1.85 2                                                                                         |                                                                                                    |
| 2.09                                                                                           |                                                                                                    |
| 1.29                                                                                           |                                                                                                    |
| 1.12                                                                                           |                                                                                                    |
| 1.23                                                                                           |                                                                                                    |
| 1.1                                                                                            |                                                                                                    |
| 1.33                                                                                           |                                                                                                    |
| 1.28                                                                                           |                                                                                                    |
| 1.37                                                                                           |                                                                                                    |
| 1.4                                                                                            |                                                                                                    |
| 1.1                                                                                            |                                                                                                    |
| 1.38                                                                                           |                                                                                                    |
| 1.36                                                                                           |                                                                                                    |
|                                                                                                | 1.68         1.29         1.24         1.85         2.09         1.29         1.29         1.12         1.23         1.1         1.33         1.28         1.37         1.4         1.1         1.38 |

#### In the **Colorant specific gravity** page, you have the following options:

**1.Colorant:** The text field for the colorant code.

**2.Specific gravity:** The text field for the colorant specific gravity. You can change the amount by double clicking the cell with the left mouse button. The unit of the measure is kg/litre.

**3.Save changes to Colour Composer 9 database:** The button to save changes made to colorant specific gravity (item (2)) into to the Colour Composer 9 database (the source database).

Next window in the export wizard is: Color card renaming.

| Color card rename rules:                  |                    |               |                                     |                                                                                                    |
|-------------------------------------------|--------------------|---------------|-------------------------------------|----------------------------------------------------------------------------------------------------|
| Original Code                             | New Code           |               |                                     | Update preview                                                                                                  |
| Aquatec SF                                | Aquatec SF         |               | Changed Code<br>Aquatec SF          | 5                                                                                                    |
| Matching test                             | Matching test      | Matching test | Matching test<br>Monicolor Nova 720 | the second second second second second second second second second second second second second second second se |
| Monicolor Nova 720                        | Monicolor Nova 720 | 6             |                                     |                                                                                                    |
| Color code rename rules:<br>Original code | New code           |               |                                     |                                                                                                    |
|                                           |                    |               |                                     |                                                                                                    |

#### In the **Color card renaming** page, you have the following options:

- 1.Original code: name of the color card
- 2.New code: new name of the color card
- 3. Original code: Prefix to be changed
- 4.New code: New prefix

**5.Update preview:** A button to update color card names and codes for the preview in a table below.

K Back

Next 📂

**6.Table:** Table to preview the changes made.

Next window in the export wizard is: Start export.

In the **Start export** page, you have the following options:

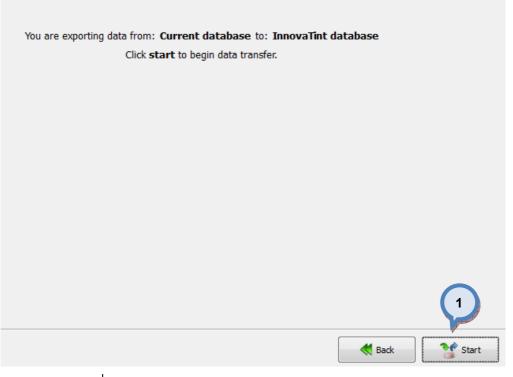

1.Start: The button to start the export process.

When the export process is finished, the export report window is opened up. In the Export report, you have two tab pages: one to display exported data, and one to display export error messages.

| Operation Report                  | 8 ×     |
|-----------------------------------|---------|
| Operation successfully done       | Details |
| Operation data: Operation errors: |         |
| Exported data                     | Count   |
|                                   |         |
|                                   |         |
|                                   |         |
|                                   |         |
|                                   |         |
|                                   |         |
|                                   |         |
|                                   |         |
|                                   |         |
|                                   | J Ok    |
|                                   |         |

### In the **Commit import** page, you have the following options:

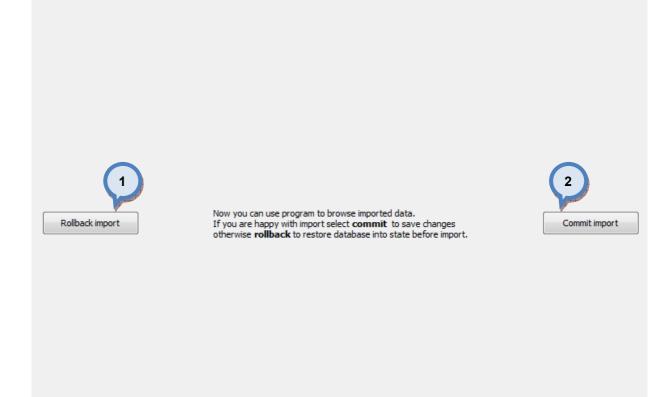

1.Rollback import: The button cancel the import process.

**2.Commit import:** The button to proceed to finalize the import. Note: after clicking the button, import operation cannot be undone.

#### 4.5.9 Export from the Gdata into the current database

When **Gdata** is selected as source type and **current database** is selected as destination type, the following options are available:

| Source and Destination selections         | Select destination                                                                                                    |  |
|-------------------------------------------|----------------------------------------------------------------------------------------------------|--|
| Source Type: GData Source settings GData: | Destination Type: Current database  Destination settings  Fnable rollback Note: This will allow undo the in Data conflict handling  Insert only new data (existing data will not be updated) Update destination values and inserts missing data |  |
|                                           | Back Next ≽                                                                                                    |  |

**1.Source Type:** The drop down list to select a source database type.

2.Gdata: The drop down list to select a source database.

**3.Destination Type:** The drop down list to select a destination database type.

**4.Enable rollback:** When the check box is enabled, the previous database can be restored.

**5.Data conflict handling:** With the radio buttons, you can select what is done when both source and destination databases has values in the same data item. Options are: Insert only new data, and overwrite existing data and insert missing values.

Next window in the export wizard is: Product naming in Gdata.

|                      | product name 💿 Use product name + subproduc |                                 |
|----------------------|---------------------------------------------|---------------------------------|
| Gdata product name 1 | Gdata Sub product name                      | InnovaTint product name         |
| Iltra Premium        | Name Trans. Name of A                       | Reportment taxes                |
| Iltra Premium        | Augustiness land                            | Regulation later                |
| Itra Premium         |                                             | Regard South Thease             |
| ltra Premium         |                                             |                                 |
| ltra Premium         |                                             |                                 |
| Itra Premium         | Report Court Div Reads                      | 2                               |
| Itra Premium         |                                             |                                 |
| remium Exterior      | Report out Constant Sector 1                | Regarding Constants - Rest - 10 |
| remium Exterior      |                                             |                                 |
| remium Exterior      |                                             |                                 |
| remium Exterior      |                                             |                                 |
| remium Exterior      |                                             |                                 |
| remium Exterior      | The Constant Press Mark                     | Her Canadi Tancilla             |
| remium Exterior      | August Court Plan                           | Regard Loss Plan                |
| remium Interior      | Report Restor Product States                | Reprinter Protection            |
| remium Interior      |                                             |                                 |
| andard               |                                             |                                 |
| tandard              |                                             |                                 |
| tandard              |                                             |                                 |
| tandard              |                                             |                                 |
| tandard              |                                             |                                 |
| tandard              |                                             |                                 |
| namel                | Report Roads - Marco Reserved               | Regardinate these inserval      |
| /ood Solvent- based  | Wood Stain gloss                            | Wood Stain gloss                |
| /ood Solvent- based  | Wood Stain semi gloss                       | Wood Stain semi gloss           |
| Wood Solvent- based  | Delight WoodStain gloss                     | Delight WoodStain gloss         |

**1.Product naming:** The radio buttons which are used to select the naming method when transferring the data from the Gdata into the Innovatint. Options are: Use Gdata product name, Use Gdata subproduct name, and Use Gdata product name and subproduct name. You can see both Gdata product name and the Gdata sub product names in the table as well as the suggested Innovatint name based on your selection.

K Back

Next 📂

**2.Innovatint product name:** The column in the list that shows suggested product name to be used in the Innovatint, based on the selection in the section (1). You can also manually edit the Innovatint name. Activate the edit mode by double clicking the text field with left mouse button.

**3.Row with the red background color:** When the naming is not unique, i.e. there are two or more products in the Innovatint product name column with the same name, those rows are marked with the red background color. Double click with left mouse button to edit the name manually.

Next window in the export wizard is: Color code / color name.

|   | <ul> <li>Auto color code ge</li> <li>Manual color code</li> </ul> |                                                                         |    |
|---|-------------------------------------------------------------------|-------------------------------------------------------------------------|----|
| 2 | Use <b>\$1,\$2,\$3,\$c</b> to<br>Other characters car             | decripe gdata keys ( <b>KEY1, KEY2, KEY3,COMMENT</b><br>be used freely. | ). |
|   | (Note: Color code ma                                              | ax lenght 24 chars. Rest is ignored!)                                   |    |
|   | Color code pattern:                                               | \$1 COLOR \$2                                                           | 3  |
|   | Preview code:                                                     | 001-1 COLOR Felicity                                                    |    |
|   | <ul> <li>Auto color name ge</li> <li>Manual color name</li> </ul> |                                                                         |    |
| 2 | Color name pattern:                                               | CPS \$1                                                                 | 3  |
|   | Preview name:                                                     | CPS 001-1                                                               |    |
|   |                                                                   |                                                                         |    |
|   |                                                                   |                                                                         |    |
|   |                                                                   |                                                                         |    |
|   |                                                                   |                                                                         |    |
|   |                                                                   |                                                                         |    |
|   |                                                                   |                                                                         |    |
|   |                                                                   |                                                                         |    |

**1.Auto color code / name generation:** When the radio button is selected, color code / color name is generated automatically by combining the Gdata fields (KEY1-3+Comment) to generate the unique codes/names.

**2.Manual color code / name generation:** When the radio button is selected, color code / color name can be set manually, by typing the pattern into field (3).

**3.Color code / name pattern:** The text field to type in the pattern of how the color code / color name is generated. Use \$1, \$2, \$3, \$c characters to use Gdata keys in the code / name, i.e KEY1, KEY2, KEY3, COMMENT. Other characters can be freely added. Preview of the first code / name is shown on the field (4).

**Note:** If the given rule generates identical codes, the duplicates generated are neglected, as only the unique codes are accepted.

Next window in the export wizard is: Product base rename.

| Product name            | Base code | Abstract base code | Description                                                                                                    |
|-------------------------|-----------|--------------------|----------------------------------------------------------------------------------------------------|
|                         | BGST1-A   | BGST1-A            | The second second second second second second second second second second second second second second second s                                                                                                    |
|                         | BGST1-B   | BGST1-B            |                                                                                                    |
|                         | BGST1-C   | BGST1-C            |                                                                                                    |
| -                       | BGST1-D   | BGST1-D            |                                                                                                    |
|                         | BGS-A     | BGS-A              | Report Research and a little                                                                                                    |
| <u> </u>                | BGS-B     | BGS-B              | Report Research and a little                                                                                                    |
|                         | BGS-C     | BGS-C              | Report Reserves and a                                                                                                    |
|                         | BGS-D     | BGS-D              | Report Roads - Table - Th                                                                                                    |
|                         | BGSN-A    | BGSN-A             | Report Roads (Reasoning                                                                                                    |
|                         | BGSN-B    | BGSN-B             | Report House House H                                                                                                    |
|                         | BGSN-C    | BGSN-C             | Regar Read Reason                                                                                                    |
|                         | BGSN-D    | BGSN-D             | Report Rest Classes (1)                                                                                                    |
|                         | BGSG-C    | BGSG-C             | Report Real Property and Control of States                                                                                                    |
|                         | BGSG-D    | BGSG-D             | Report Control of Control of Cont |
|                         | BGSG-A    | BGSG-A             | Report Rest Courses of the State                                                                                                    |
|                         | BGSG-B    | BGSG-B             | Report Control open of the U                                                                                                    |
|                         | SNE-D     | SNE-D              |                                                                                                    |
|                         | SNE-A     | SNE-A              |                                                                                                    |
|                         | SNE-B     | SNE-B              |                                                                                                    |
|                         | SNE-C     | SNE-C              |                                                                                                    |
| August Count of Changes | BCUV-D    | BCUV-D             | Report and the Report I                                                                                                    |
|                         | BCUV-A    | BCUV-A             | Report and the Report of                                                                                                    |
| Auger Court of Change   | BCUV-B    | BCUV-B             | Regardence (1) - Reason (1)                                                                                                    |
|                         | BCUV-C    | BCUV-C             | Report Control (Strategy)                                                                                                    |
|                         | SNEM-SG-A | SNEM-SG-A          |                                                                                                    |

**1.Table:** The table to preview the Product name, the Base code, the Abstract base code, and the Description. The base code is dependent on the selection on the section (2). Or you can double click the cell to manually change the codes.

K Back

Next 🟓

**2.Use first / last:** The radio button to select if the first or last characters of the product name are used as the Base code. Use selector field (3) to set how many characters are used. The maximum number of the characters are 12.

**3.Characters as base code:** The selector field to set how many characters are used in the base code. The maximum number of the characters are 12.

**4.Apply on invalid:** When the check box is enabled, and if there are invalid Base codes (i.e. marked with the red background color), the rules on sections (2) and (3) are applied.

**5.Apply:** The button to generate the base codes based on the rules (2), (3), and (4).

Next window in the export wizard is: Base paint filling levels.

| 4 Example: Can si                                                                                                    | t fill levels manually<br>ze 20 l, nominal amount 18000 ml and bas<br>nula base amount to be 16200 ml. | e paint fill level 90 % |  |
|----------------------------------------------------------------------------------------------------|----------------------------------------------------------------------------------------------------|-------------------------|--|
| oduct name                                                                                                    | Base code                                                                                              | Base paint stringe      |  |
|                                                                                                    | BGST1-A                                                                                                | 100.00 5                |  |
|                                                                                                    | BGST1-B                                                                                                | 100.00                  |  |
|                                                                                                    | BGST1-C                                                                                                | 100.00 %                |  |
| 1                                                                                                    | BGST1-D                                                                                                | 100.00 %                |  |
|                                                                                                    | BGS-A                                                                                                  | 100.00 %                |  |
|                                                                                                    | BGS-B                                                                                                  | 100.00 %                |  |
|                                                                                                    | BGS-C                                                                                                  | 100.00 %                |  |
|                                                                                                    | BGS-D                                                                                                  | 100.00 %                |  |
|                                                                                                    | BGSN-A                                                                                                 | 100.00 %                |  |
|                                                                                                    | BGSN-B                                                                                                 | 100.00 %                |  |
| perference income                                                                                                    | BGSN-C                                                                                                 | 100.00 %                |  |
|                                                                                                    | BGSN-D                                                                                                 | 100.00 %                |  |
|                                                                                                    | BGSG-C                                                                                                 | 100.00 %                |  |
|                                                                                                    | BGSG-D                                                                                                 | 100.00 %                |  |
|                                                                                                    | BGSG-A                                                                                                 | 100.00 %                |  |
|                                                                                                    | BGSG-B                                                                                                 | 100.00 %                |  |
| alas Baati                                                                                                    | SNE-D                                                                                                  | 100.00 %                |  |
| and the second second se | SNE-A                                                                                                  | 100.00 %                |  |
| and the second                                                                                                    | SNE-B                                                                                                  | 100.00 %                |  |
|                                                                                                    | SNE-C                                                                                                  | 100.00 %                |  |
| an Court of Change                                                                                                    | BCUV-D                                                                                                 | 100.00 %                |  |
| an Court Mr. Manager                                                                                                    | BCUV-A                                                                                                 | 100.00 %                |  |
| and the local difference                                                                                                    | BCUV-B                                                                                                 | 100.00 %                |  |
| and the second second                                                                                                    | BCUV-C                                                                                                 | 100.00 %                |  |
|                                                                                                    | CNEAL COLA                                                                                             | 100.00.0/               |  |

**1.Table:** The table to preview the Product name, the Base code, the Base paint filling level.

**2.Use:** When the radio button is selected the number in the selector field (3) is used as base paint filling level, when filling level is not specified for the base paint.

**3.as base paint filling level of base paint amount:** The number in the selector field is used as base paint filling level, when filling level is not specified for the base paint. (Radio button 2/4 has to be selected as 2.

**4.Set base paint fill levels manually:** When the radio button is selected, the base paint filling levels can be set manually into the column (5).

**5.Base paint fill level:** The column to display the filling levels of the base paints. To manually edit the filling levels, set radio button (4) and double click the column with the left mouse button.

Next window in the export wizard is: System for Gdata.

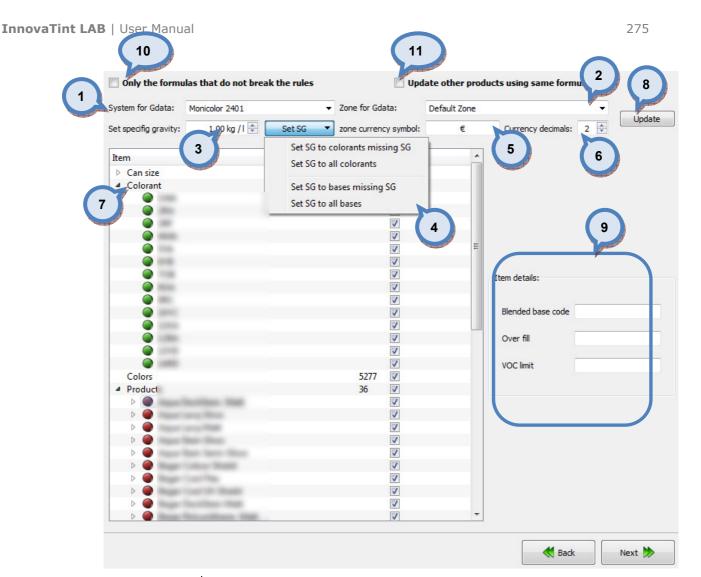

1.System for Gdata: The drop down list to select the system for the Gdata.

**2.Zone for Gdata:** The drop down list to select the zone for the Gdata.

**3.Set specific gravity:** The selector field to set a density for the items selected with button (4).

**4.Set SG:** The button (the drop down list opens up with the click) set specific gravity value set in field (3) to items:

-The colorants that are missing the specific gravity value.

-The all of the colorants.

-The base paints that are missing the specific gravity value.

-The all of the base paints.

**5.currency symbol:** The text field to enter a used currency symbol, like  $\in$ , \$,or  $\pounds$ .

**6.Currency decimals:** The selector field to select how many decimals are used in the currency.

**7.Items:** The table to display all of the items: Can size, Colorant, Colors, Products, and Formulas. Click on the  $\blacktriangleright$  symbol to navigate to the lower levels on each of the items. Items which require attention are marked with red traffic light. Import will not succeed unless all areas fixed, use Update after the changes (8)

**8.Update:** The button to update items table (7) based on the selections on the previous fields.

**9.Item details:** The window section to display detailed items on each of items (7), when any one of them is selected (highlighted). When navigating into the lower levels on the items table (7), more item details are shown on the section (9). See further details about this one the following pages.

**10. Only the formulas that do not break the rules:** If the check box is enabled, only valid formulas get imported, see more information **Matching rules** area.

**11. Update other products using same formula:** If the check box is enabled all products using the updated formula will get the same.

Some Gdata's are constructed assuming that base paint volumes are litres instead of millilitres as they are supposed to be. To prevent misconfiguration during the import additional checking for these occasions is added.

| All can sizes are small (< 100 of nominal quantity).                                                                                                    | Puestion                                                                                                    | x    |
|----------------------------------------------------------------------------------------------------|----------------------------------------------------------------------------------------------------|------|
| [{GRAVIMETRIC': False, 'SELECTED': True, 'CANSIZECODE': u'1/4 GL', 'NOMINALAMOUNT': 1.0},<br>{GRAVIMETRIC': False, 'SELECTED': True, 'CANSIZECODE': u'1 GL', 'NOMINALAMOUNT': 4.0},<br>{GRAVIMETRIC': False, 'SELECTED': True, 'CANSIZECODE': u'2.5 GL', 'NOMINALAMOUNT': 10.0},<br>{GRAVIMETRIC': False, 'SELECTED': True, 'CANSIZECODE': u'1 L', 'NOMINALAMOUNT': 1.0},<br>{GRAVIMETRIC': False, 'SELECTED': True, 'CANSIZECODE': u'5 L', 'NOMINALAMOUNT': 1.0},<br>{GRAVIMETRIC': False, 'SELECTED': True, 'CANSIZECODE': u'5 L', 'NOMINALAMOUNT': 5.0},<br>{GRAVIMETRIC': False, 'SELECTED': True, 'CANSIZECODE': u'9.46 L', 'NOMINALAMOUNT': 9.46}, |                                                                                                    |      |
| {GRAVIMETRIC': False, 'SELECTED': True, 'CANSIZECODE': u'1 GL', 'NOMINALAMOUNT': 4.0},<br>{'GRAVIMETRIC': False, 'SELECTED': True, 'CANSIZECODE': u'2.5 GL', 'NOMINALAMOUNT': 10.0},<br>{'GRAVIMETRIC': False, 'SELECTED': True, 'CANSIZECODE': u'1 L', 'NOMINALAMOUNT': 1.0},<br>{'GRAVIMETRIC': False, 'SELECTED': True, 'CANSIZECODE': u'5 L', 'NOMINALAMOUNT': 5.0},<br>{'GRAVIMETRIC': False, 'SELECTED': True, 'CANSIZECODE': u'5 L', 'NOMINALAMOUNT': 9.46},                                                                                                    | Yes No Hide Deta                                                                                                    | ails |
|                                                                                                    | <pre>{GRAVIMETRIC': False, 'SELECTED': True, 'CANSIZECODE': u'1 GL', 'NOMINALAMOUNT': 4.0},<br/>{'GRAVIMETRIC': False, 'SELECTED': True, 'CANSIZECODE': u'2.5 GL', 'NOMINALAMOUNT': 10.0},<br/>{'GRAVIMETRIC': False, 'SELECTED': True, 'CANSIZECODE': u'1 L', 'NOMINALAMOUNT': 1.0},<br/>{'GRAVIMETRIC': False, 'SELECTED': True, 'CANSIZECODE': u'5 L', 'NOMINALAMOUNT': 5.0},<br/>{'GRAVIMETRIC': False, 'SELECTED': True, 'CANSIZECODE': u'5 L', 'NOMINALAMOUNT': 5.0},<br/>{'GRAVIMETRIC': False, 'SELECTED': True, 'CANSIZECODE': u'9.46 L', 'NOMINALAMOUNT': 9.46},</pre> |      |

| Selected item on the table (7)         | Item details       | Description                                                                         |
|----------------------------------------|--------------------|-------------------------------------------------------------------------------------|
| Can size                               | non                |                                                                                     |
| One specific can size (e.g.<br>1000ml) | Can size code      | Free text                                                                           |
| **                                     | Gravimetric        | Check box, Enabled = True                                                           |
| - 11                                   | Nominal amount     | Millilitres                                                                         |
| Colorants                              | Non                |                                                                                     |
| One specific colorant ( e.g. MS)       | RGB                | RGB (Color value) in 8 digit format.                                                |
| w                                      | SG (kg/l)          | Specific gravity. Unit of measure is kg/litre.                                      |
| N                                      | VOC (g/l)          | Amount of volatile organic compounds (or solvents). Unit of measure is grams/litre. |
| Colors                                 | Non                |                                                                                     |
| Products                               | non                |                                                                                     |
| One specific product                   | Blended base code  | Free text field                                                                     |
|                                        | Over fill          | True = T or False = F                                                               |
|                                        | VOC limit          | Amount of volatile organic compounds (or solvents). Unit of measure is grams/litre. |
| One specific base paint                | Abstract base code | Free text field                                                                     |
|                                        | Base code          | Free text field                                                                     |
|                                        | Multiply           | Number between 1- 999999999                                                         |
|                                        | Max fill           | Number between 0 – 1, when $0.1 = 10\%$                                             |
|                                        | Min fill           | Number between 0 – 1, when $0.1=10\%$                                               |
|                                        | Nominal fill       | Number between 1- 999999999                                                         |
|                                        | SG (kg/l)          | Specific gravity. Unit of measure is kg/litre.                                      |
|                                        | Top off            | True = T or False = F                                                               |
|                                        | VOC (g/l)          | Amount of volatile organic compounds (or solvents). Unit of measure is grams/litre. |
| Formulas                               | Non                |                                                                                     |
| One specific base paint                | Base amount        |                                                                                     |
|                                        | Base code          | Free text                                                                           |
|                                        | Multiply           | Number between 1- 999999999                                                         |

Note:Input the required information into the field with Red, before proceeding.

Next window in the export wizard is: Export data.

In the **Start export** page, you have the following options:

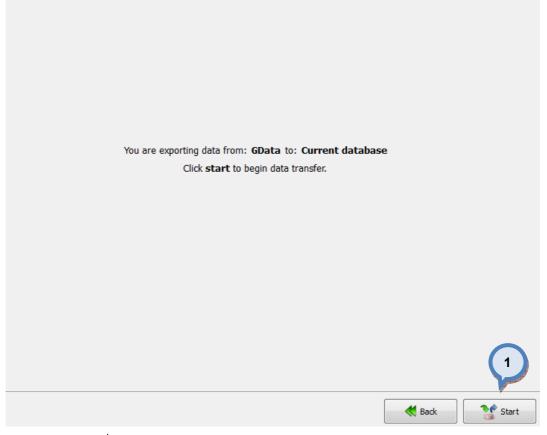

1.Start: The button to start the export process.

When the export process is finished, the export report window is opened up. In the Export report, you have two tab pages: one to display exported data, and one to display export error messages.

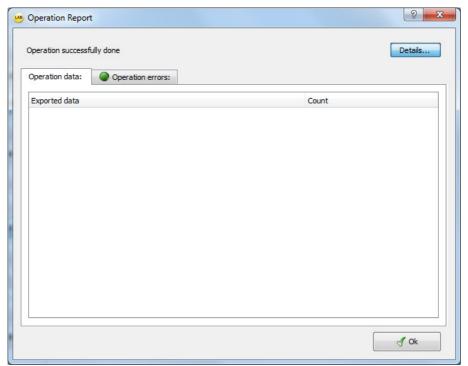

### In the **Commit import** page, you have the following options:

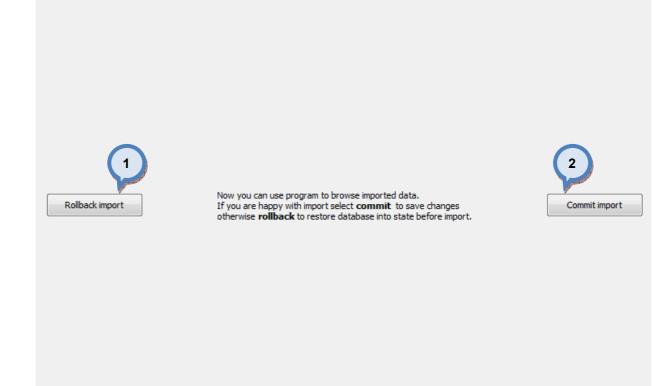

1.Rollback import: The button cancel the import process.

**2.Commit import:** The button to proceed to finalize the import. Note: after clicking the button, import operation cannot be undone.

## 4.5.10 Export from the Gdata into the free text

When **Gdata** is selected as source type and **free text** is selected as destination type, the following options are available:

|                                  | Select destination Destination Type: Free text Destination settings File: C:/Users/TBackman/Again a test.txt |
|----------------------------------|----------------------------------------------------------------------------------------------------|
| <b>1.Source Type:</b> The drop d | own list to select a source database type.                                                                   |

**2.Gdata:** The drop down list to select a source database.

**3.Destination type:** The drop down list to select a destination database type.

**4.File:** The text field to input the folder for the destination file. Use **w** button to browse for a file.

Next window in the export wizard is: Product naming for the Gdata.

| In the Product naming for the Gdata | a page, you have the following options |
|-------------------------------------|----------------------------------------|
|-------------------------------------|----------------------------------------|

|                     |                                  | name                          |  |
|---------------------|----------------------------------|-------------------------------|--|
| Gdata product name  | Gdata Sub product name           | InnovaTint product name       |  |
| JItra Premium       | Report Roads - New York          | Regardinant lans              |  |
| Jltra Premium       | Augustana and                    |                               |  |
| Jltra Premium       |                                  | Report Frank Thease           |  |
| Jltra Premium       |                                  |                               |  |
| Jltra Premium       |                                  |                               |  |
| Jltra Premium       | Report Court March 199           | 2                             |  |
| Jltra Premium       |                                  | and the second second         |  |
| Premium Exterior    | Report our Conserve Rever 1      | Regard and Conserve Speech    |  |
| Premium Exterior    |                                  |                               |  |
| Premium Exterior    |                                  |                               |  |
| Premium Exterior    |                                  |                               |  |
| Premium Exterior    |                                  |                               |  |
| Premium Exterior    | Here Concern Trace Mark          | Harrissen Territor            |  |
| Premium Exterior    | Report Coast Plan                | Report Contribution           |  |
| Premium Interior    | Sugar Houses Thusses Town        | Report Rest Protections       |  |
| Premium Interior    |                                  |                               |  |
| Standard            |                                  |                               |  |
| Standard            |                                  |                               |  |
| Standard            |                                  |                               |  |
| Standard            |                                  |                               |  |
| itandard            |                                  |                               |  |
| itandard            |                                  |                               |  |
| inamel              | Report Road of Street Street and | Regardinger (Second Insurant) |  |
| Wood Solvent- based | Wood Stain gloss                 | Wood Stain gloss              |  |
| Nood Solvent- based | Wood Stain semi gloss            | Wood Stain semi gloss         |  |

 Back 🛛 Next 🏷

**1.Product naming:** The radio buttons which are used to select the naming method when transferring the data from the Gdata into the Innovatint. Options are: Use Gdata product name, Use Gdata subproduct name, and Use Gdata product name and subproduct name. You can see both Gdata product name and the Gdata sub product names in the table as well as the suggested Innovatint name based on your selection.

**2.Innovatint product name:** The column in the list that shows suggested product name to be used in the Innovatint, based on the selection in the section (1). You can also manually edit the Innovatint name. Activate the edit mode by double clicking the text field with left mouse button.

**3.Row with the red background color:** When the naming is not unique, i.e. there are two or more products in the Innovatint product name column with the same name, those rows are marked with the red background color. Double click with left mouse button to edit the name manually.

Next window in the export wizard is: Color code / color name.

| 2                     | <ul> <li>Auto color code ge</li> <li>Manual color code</li> </ul> | generation                                                            |      |
|-----------------------|-------------------------------------------------------------------|-----------------------------------------------------------------------|------|
| and the second second | Use <b>\$1,\$2,\$3,\$c</b> to<br>Other characters car             | decripe gdata keys ( <b>KEY1, KEY2, KEY3,COMME</b><br>be used freely. | NT). |
|                       | (Note: Color code ma                                              | ix lenght 24 chars. Rest is ignored!)                                 |      |
|                       | Color code pattern:                                               | \$1 COLOR \$2                                                         |      |
|                       | Preview code:                                                     | 001-1 COLOR Felicity                                                  |      |
|                       | <ul> <li>Auto color name ge</li> <li>Manual color name</li> </ul> |                                                                       |      |
| 2                     | Color name pattern:                                               | CPS \$1                                                               | 3    |
|                       | Preview name:                                                     | CPS 001-1                                                             |      |
|                       |                                                                   |                                                                       |      |
|                       |                                                                   |                                                                       |      |
|                       |                                                                   |                                                                       |      |
|                       |                                                                   |                                                                       |      |
|                       |                                                                   |                                                                       |      |
|                       |                                                                   |                                                                       |      |
|                       |                                                                   |                                                                       |      |

**1.Auto color code / name generation:** When the radio button is selected, color code / color name is generated automatically by combining the Gdata fields (KEY1-3+Comment) to generate the unique codes/names.

**2.Manual color code / name generation:** When the radio button is selected, color code / color name can be set manually, by typing the pattern into field (3).

**3.Color code / name pattern:** The text field to type in the pattern of how the color code / color name is generated. Use \$1, \$2, \$3, \$c characters to use Gdata keys in the code / name, i.e KEY1, KEY2, KEY3, COMMENT. Other characters can be freely added. Preview of the first code / name is shown on the field (4).

**Note:** If the given rule generates identical codes, the duplicates generated are neglected, as only the unique codes are accepted.

Next window in the export wizard is: Product base rename.

| Product name            | Base code | Abstract base code | Description                    |
|-------------------------|-----------|--------------------|--------------------------------|
|                         | BGST1-A   | BGST1-A            |                                |
|                         | BGST1-B   | BGST1-B            |                                |
|                         | BGST1-C   | BGST1-C            |                                |
|                         | BGST1-D   | BGST1-D            |                                |
|                         | BGS-A     | BGS-A              | Report Research and the        |
| <u> </u>                | BGS-B     | BGS-B              | Report Frank Control 10        |
|                         | BGS-C     | BGS-C              | Report Reason Cases - C        |
|                         | BGS-D     | BGS-D              | Report Reservance (1)          |
|                         | BGSN-A    | BGSN-A             | Report Research Street St.     |
|                         | BGSN-B    | BGSN-B             | Report House House H           |
|                         | BGSN-C    | BGSN-C             | Report Research Connect C      |
|                         | BGSN-D    | BGSN-D             | Report Research Street F       |
|                         | BGSG-C    | BGSG-C             | Report Reader and a place of   |
|                         | BGSG-D    | BGSG-D             | Report Front - series (down if |
|                         | BGSG-A    | BGSG-A             | Report Reader and a place in   |
|                         | BGSG-B    | BGSG-B             | Report Front - unit - phone II |
|                         | SNE-D     | SNE-D              |                                |
|                         | SNE-A     | SNE-A              |                                |
|                         | SNE-B     | SNE-B              |                                |
|                         | SNE-C     | SNE-C              |                                |
| August Court Britishand | BCUV-D    | BCUV-D             | Report and the Research        |
|                         | BCUV-A    | BCUV-A             | Report and the Report of       |
| Report for the local of | BCUV-B    | BCUV-B             | Report and the Report R        |
|                         | BCUV-C    | BCUV-C             | Report and the Report C        |
|                         | SNEM-SG-A | SNEM-SG-A          |                                |

**1.Table:** The table to preview the Product name, the Base code, the Abstract base code, and the Description. The base code is dependent on the selection on the section (2). Or you can double click the cell to manually change the codes.

K Back

Next 🟓

**2.Use first / last:** The radio button to select if the first or last characters of the product name are used as the Base code. Use selector field (3) to set how many characters are used. The maximum number of the characters are 12.

**3.Characters as base code:** The selector field to set how many characters are used in the base code. The maximum number of the characters are 12.

**4.Apply on invalid:** When the check box is enabled, and if there are invalid Base codes (i.e. marked with the red background color), the rules on sections (2) and (3) are applied.

**5.Apply:** The button to generate the base codes based on the rules (2), (3), and (4).

Next window in the export wizard is: Base paint filling levels.

P

| -                                                                                                    | t fill levels manually                                                       |                         |  |
|----------------------------------------------------------------------------------------------------|------------------------------------------------------------------------------|-------------------------|--|
| Example: Can si<br>will cause the forr                                                                                                    | ze 20 l, nominal amount 18000 ml and bas<br>nula base amount to be 16200 ml. | e paint fill level 90 % |  |
| Product name                                                                                                    | Base code                                                                    | Base paint ellevel      |  |
|                                                                                                    | BGST1-A                                                                      | 100.00 5                |  |
|                                                                                                    | BGST1-B                                                                      | 100.00                  |  |
| and the second second se | BGST1-C                                                                      | 100.00 %                |  |
|                                                                                                    | BGST1-D                                                                      | 100.00 %                |  |
|                                                                                                    | BGS-A                                                                        | 100.00 %                |  |
|                                                                                                    | BGS-B                                                                        | 100.00 %                |  |
|                                                                                                    | BGS-C                                                                        | 100.00 %                |  |
|                                                                                                    | BGS-D                                                                        | 100.00 %                |  |
|                                                                                                    | BGSN-A                                                                       | 100.00 %                |  |
|                                                                                                    | BGSN-B                                                                       | 100.00 %                |  |
|                                                                                                    | BGSN-C                                                                       | 100.00 %                |  |
|                                                                                                    | BGSN-D                                                                       | 100.00 %                |  |
|                                                                                                    | BGSG-C                                                                       | 100.00 %                |  |
|                                                                                                    | BGSG-D                                                                       | 100.00 %                |  |
|                                                                                                    | BGSG-A                                                                       | 100.00 %                |  |
|                                                                                                    | BGSG-B                                                                       | 100.00 %                |  |
| product Manager                                                                                                    | SNE-D                                                                        | 100.00 %                |  |
| product Houses                                                                                                    | SNE-A                                                                        | 100.00 %                |  |
| product Manual                                                                                                    | SNE-B                                                                        | 100.00 %                |  |
| contract Property                                                                                                    | SNE-C                                                                        | 100.00 %                |  |
| Approximate the Amazon                                                                                                    | BCUV-D                                                                       | 100.00 %                |  |
| Agenticant Mit Meanin                                                                                                    | BCUV-A                                                                       | 100.00 %                |  |
| Approximate the design                                                                                                    | BCUV-B                                                                       | 100.00 %                |  |
| Approximate and the second                                                                                                    | BCUV-C                                                                       | 100.00 %                |  |
| 1 01114 C 1 C                                                                                                    | CNEW CO. A                                                                   | 100.00.0/               |  |

**1.Table:** The table to preview the Product name, the Base code, the Base paint filling level.

**2.Use:** When the radio button is selected the number in the selector field (3) is used as base paint filling level, when filling level is not specified for the base paint.

**3.as base paint filling level of base paint amount:** The number in the selector field is used as base paint filling level, when filling level is not specified for the base paint. (Radio button 2/4 has to be selected as 2.

**4.Set base paint fill levels manually:** When the radio button is selected, the base paint filling levels can be set manually into the column (5).

**5.Base paint fill level:** The column to display the filling levels of the base paints. To manually edit the filling levels, set radio button (4) and double click the column with the left mouse button.

Next window in the export wizard is: System for Gdata.

| Set specifig gravity: 1.00 kg / 1 Set 5G O DOG CURRENCY symbol: Currency decinals: 2 Currency decinals: 2 Currency | System for Gdata:    |                                                                                                    | ✓ Zone for Gdata: | Default Zone |                       | 2 8                                                                                                    |
|----------------------------------------------------------------------------------------------------|----------------------|----------------------------------------------------------------------------------------------------|-------------------|--------------|-----------------------|----------------------------------------------------------------------------------------------------|
| Item       3       4       ount Import         Can size       14       V         Colors       5277       V         Products       36       V         Formulas       48123       9                                                                                                    |                      | 1 00 kg / I 📥 Set SG                                                                                                    |                   |              | Currency decimals:    | Update                                                                                                    |
| Item       3       Oburt Import       5       6         © Colorant       14       Ø       6         © Colors       5277       Ø       9         Products       36       Ø       9         Formulas       48123       Ø       9                                                                                                    | Set specing gravity. |                                                                                                    |                   |              | currency decinidis. 2 |                                                                                                    |
| Can size       14       V         Colorant       14       V         Colors       5277       V         Products       36       V         Formulas       48123       V                                                                                                    | Item                 | 3                                                                                                    | 4 ount Import     |              | 5                     | 6                                                                                                    |
| Colorant       14       Image: Colorant Supervision of the second second                                                  | Can size             | and the second second se |                   |              |                       |                                                                                                    |
| Products<br>Formulas                                                                                                    |                      |                                                                                                    | 14 📝              |              |                       | And the second second se |
| 48123 V                                                                                                    | Colors               |                                                                                                    |                   |              |                       |                                                                                                    |
|                                                                                                    |                      |                                                                                                    |                   |              |                       |                                                                                                    |
|                                                                                                    |                      |                                                                                                    |                   |              |                       |                                                                                                    |
|                                                                                                    |                      |                                                                                                    |                   |              | 44                    |                                                                                                    |

1.System for Gdata: The drop down list to select the system for the Gdata.

**2.Zone for Gdata:** The drop down list to select the zone for the Gdata.

**3.Set specific gravity:** The selector field to set a density for the items selected with button (4).

**4.Set SG:** The button (the drop down list opens up with the click) set specific gravity value set in field (3) to items:

-The colorants that are missing the specific gravity value.

-The all of the colorants.

-The base paints that are missing the specific gravity value.

-The all of the base paints.

**5.currency symbol:** The text field to enter a used currency symbol, like  $\in$ , \$,or £.

**6.Currency decimals:** The selector field to select how many decimals are used in the currency.

**7.Items:** The table to display all of the items: Can size, Colorant, Colors, Products, and Formulas. Click on the  $\blacktriangleright$  symbol to navigate to the lower levels on each of the items. Items which require attention are marked with red traffic light. Import will not succeed unless all areas fixed, use Update after the changes (8)

**8.Update:** The button to update items table (7) based on the selections on the previous fields.

**9.Item details:** The window section to display detailed items on each of items (7), when any one of them is selected (highlighted). When navigating into the lower levels on the items table (7), more item details are shown on the section (9). See further details about this one the following pages.

| Selected item on the table (7)         | Item details       | Description                                                                         |  |
|----------------------------------------|--------------------|-------------------------------------------------------------------------------------|--|
| Can size                               | non                |                                                                                     |  |
| One specific can size (e.g.<br>1000ml) | Can size code      | Free text                                                                           |  |
|                                        | Gravimetric        | Check box, Enabled = True                                                           |  |
| 11                                     | Nominal amount     | Millilitres                                                                         |  |
| Colorants                              | Non                |                                                                                     |  |
| One specific colorant ( e.g. MS)       | RGB                | RGB (Color value) in 8 digit format.                                                |  |
| w                                      | SG (kg/l)          | Specific gravity. Unit of measure is kg/litre.                                      |  |
| N                                      | VOC (g/l)          | Amount of volatile organic compounds (or solvents). Unit of measure is grams/litre. |  |
| Colors                                 | Non                |                                                                                     |  |
| Products                               | non                |                                                                                     |  |
| One specific product                   | Blended base code  | Free text field                                                                     |  |
|                                        | Over fill          | True = T or False = F                                                               |  |
|                                        | VOC limit          | Amount of volatile organic compounds (or solvents). Unit of measure is grams/litre. |  |
| One specific base paint                | Abstract base code | Free text field                                                                     |  |
|                                        | Base code          | Free text field                                                                     |  |
|                                        | Multiply           | Number between 1- 999999999                                                         |  |
|                                        | Max fill           | Number between 0 – 1, when $0.1 = 10\%$                                             |  |
|                                        | Min fill           | Number between 0 – 1, when $0.1=10\%$                                               |  |
|                                        | Nominal fill       | Number between 1- 999999999                                                         |  |
|                                        | SG (kg/l)          | Specific gravity. Unit of measure is kg/litre.                                      |  |
|                                        | Top off            | True = T or False = F                                                               |  |
|                                        | VOC (g/l)          | Amount of volatile organic compounds (or solvents). Unit of measure is grams/litre. |  |
| Formulas                               | Non                |                                                                                     |  |
| One specific base paint                | Base amount        |                                                                                     |  |
|                                        | Base code          | Free text                                                                           |  |
|                                        | Multiply           | Number between 1- 999999999                                                         |  |

Note:Input the required information into the field with Red, before proceeding.

Next window in the export wizard is: Free form .txt export

In the **Free from .txt export** page, you have four export options: colors, color cards, formula, and product barcodes.

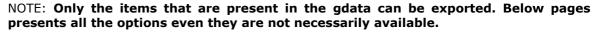

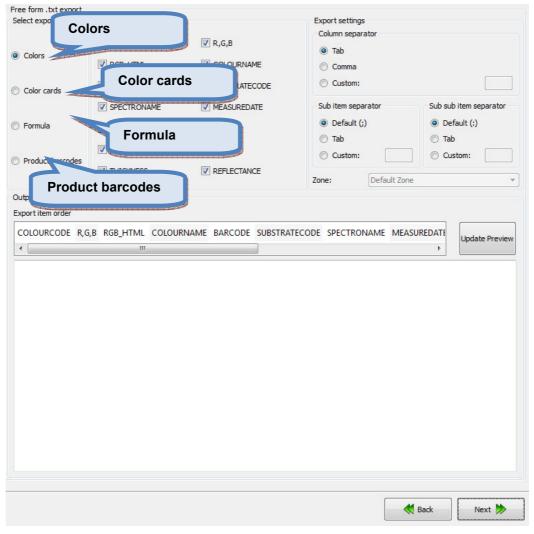

When **Colors** radio button is selected on the **Free from .txt export** page, you have the following options:

| Free form .txt export                            |                                                                                           |                                                                |                          |                                                                                                    |
|--------------------------------------------------|-------------------------------------------------------------------------------------------|----------------------------------------------------------------|--------------------------|----------------------------------------------------------------------------------------------------|
| Select export type:                              | Exportable items:                                                                         |                                                                | Export settings          |                                                                                                    |
| C                                                |                                                                                           | ▼ R,G,B                                                        | Column separator         |                                                                                                    |
| Colors                                           |                                                                                           | COLOURNAME                                                     | omma                     |                                                                                                    |
| Color cards                                      | BARCODE                                                                                   | SUBSTRATECODE                                                  | 2 stom:                  |                                                                                                    |
|                                                  | SPECTRONAME                                                                               | MEASUREDATE                                                    | Sub item separator       | Sub sub item separator                                                                             |
| 🔘 Formula                                        | MEASURETYPE                                                                               | V LD65                                                         | Default (;)              | <ul> <li>Default (:)</li> <li>Tab</li> </ul>                                                       |
| Product barcodes                                 | V AD65                                                                                    | <b>BD65</b>                                                    | 3 stom:                  | © Custom: 4                                                                                        |
| 0                                                | THICKNESS                                                                                 | REFLECTANCE                                                    | Zone: Default Zone       |                                                                                                    |
| Output                                           |                                                                                           | 5                                                              | 8                        |                                                                                                    |
| Export item order                                |                                                                                           | a deside the second second                                     | <b>U</b>                 |                                                                                                    |
| COLOURCODE R,G                                   | B RGB_HTML COLOU                                                                          | JRNAME BARCODE SUBSTR                                          | ATECODE SPECTRONAME MEAS | UREDATI                                                                                            |
| ASF 1012 155;1                                   |                                                                                           | COLOURNAME BARCODE<br>38489181<br>40593272<br>42502039<br>4544 | 201<br>201<br>201        | CTRONAME 6 ATI ^<br>2-04-04 07:25:40<br>2-04-04 07:26:46<br>2-04-04 07:26:46                       |
| ASF 1020 111;8<br>ASF 1021 136;<br>ASF 1022 176; | 203;202 #d6cbca<br>30;76 #6f504c<br>107;109 #886b6d<br>152;153 #b09899<br>174;173 #c1aead | 45 <b>7</b><br>43554476                                        | 201<br>201<br>201        | 2-04-04 07:26:46<br>2-04-04 07:26:46<br>2-04-04 07:26:46<br>2-04-04 07:26:46<br>2-04-04 07:26:46   |
| ASF 1030 128;<br>ASF 1031 160;<br>ASF 1032 190;  | 194;190 #d4c2be<br>79;66 #804f42<br>120;111 #a0786f<br>160;150 #bea096                    | 45924560<br>38030971                                           | 201<br>201<br>201        | 2-04-04 07:26:46 E<br>2-04-04 07:26:46<br>2-04-04 07:26:46<br>2-04-04 07:26:46<br>2-04-04 07:26:46 |
| ASF 1034 233;<br>ASF 1040 141;<br>ASF 1041 161;  | 196;190 #dac4be<br>217;210 #e9d9d2<br>77;70 #8d4d46<br>100;96 #a16460                     |                                                                | 201<br>201<br>201        | 2-04-04 07:26:46<br>2-04-04 07:26:46<br>2-04-04 07:26:46<br>2-04-04 07:26:46<br>2-04-04 07:26:46   |
| ASF 1043 215;<br>ASF 1044 231;                   | 146;143 #c7928f<br>181;178 #d7b5b2<br>211;205 #e7d3cd<br>39;67 #9d5943                    |                                                                | 201<br>201               | 2-04-04 07:26:46<br>2-04-04 07:26:46<br>2-04-04 07:26:46<br>2-04-04 07:26:46                       |
| •                                                |                                                                                           |                                                                |                          | ۲.                                                                                                 |
|                                                  |                                                                                           |                                                                |                          |                                                                                                    |
|                                                  |                                                                                           |                                                                |                          |                                                                                                    |
|                                                  |                                                                                           |                                                                |                          | Back Next 🏷                                                                                        |
|                                                  |                                                                                           |                                                                |                          | HEAL /                                                                                             |

**1.Exportable items:** When the check boxes are enabled, the corresponding items are included into the export. Options are:

COLOURCODE: The name or code of the color

**RGB\_HTML:** The RGB values of the color in the HTML format

BARCODE: The bar code of the color.

SPECTRONAME: The name of the spectrophotometer

**MEASURETYPE:** The measurement type. See measurement type options below.

**AD65:** The a\* component of the color values when using D65 light source.

THICKNESS: The thickness of the draw down used in the measurements.

R,G,B: The colour values with R, G, B units.

COLOURNAME: The name of the colour.

SUBSTRATECODE: The substrate code.

**MEASUREDATE:** The date of the measurement.

**LD65:** The L\* component of the color values when using D65 light source.

**BD65:** The b\* component of the color values when using D65 light source.

**REFLECTANCE:** The reflectance values.

**2.EXPORT SETTINGS/COLUMN SEPARATOR:** The separator for each of the columns are selected with the radio buttons. The options are: tab, comma, and custom or freely selected character.

**3.EXPORT SETTINGS/SUB ITEM SEPARATOR:** The separator for each of the columns are selected with the radio buttons. The options are: default(;), tab, and custom or freely selected character.

**4.EXPORT SETTINGS/SUB SUB ITEM SEPARATOR:** The separator for each of the columns are selected with the radio buttons. The options are: default(;), tab, and custom or freely selected character.

**5.EXPORT ITEM ORDER:** The view of the order of the items to be exported. The order of the items can be changed by drag-and-drop procedure.

**6.UPDATE PREVIEW:** The button to update the view on section (7) after selecting the items on the section (1).

**7.OUTPUT:** The preview window of the exported data.

8.ZONE: Dropdown list to select zone

Next window in the export wizard is: Color card renaming

Free form .txt export Exportable items: Select export type: Export settings Column separato Tab 0 Colors Comma 2 Custom: Olor cards Sub item separato Sub sub item COLOURCODE CARDNAME Oefault (:) Oefault (;) Formula 1 Tab ○ Tab Custom: O Custom: 3 Δ Product barcodes Default Zone Zone: Output Export item order 5 CARDNAME COLOURCODE Indate Pr CARDNAME COLOURCODE 6 Aquatec SF ASF 1010 ASF 1011 Aquatec SF Aquatec SF Aquatec SF ASF 1012 ASF 1013 ASF 1014 Aquatec SF Aquatec SF ASF 1020 Aquatec SF ASF 1021 Aquatec SF Aquatec SF ASF 1022 ASF 1023 Aquatec SF Aquatec SF ASF 1024 ASE 1030 Aquatec SF ASF 1031 Aquatec SF Aquatec SF ASF 1032 ASF 1033 Aquatec SF Aquatec SF ASF 1034 ASF 1040 ASF 1040 ASF 1041 ASF 1042 ASF 1043 Aquatec SF Aquatec SF Aquatec SF Aquatec SF ASF 1044 Aquatec SF ASF 1050 Match 1-10-1 Matching test

When **Color cards** radio button is selected on the **Free from .txt export** page, you have the following options:

**1.Exportable items:** When the check boxes are enabled, the corresponding items are included into the export. Options are:

K Back

Next 📂

**CARDNAME:** The name or code of the color card.

COLOURCODE: The name or code of the color.

**2.EXPORT SETTINGS/COLUMN SEPARATOR:** The separator for each of the columns are selected with the radio buttons. The options are: tab, comma, and custom or freely selected character.

**3.EXPORT SETTINGS/SUB ITEM SEPARATOR:** The separator for each of the columns are selected with the radio buttons. The options are: default(;), tab, and custom or freely selected character.

**4.EXPORT SETTINGS/SUB SUB ITEM SEPARATOR:** The separator for each of the columns are selected with the radio buttons. The options are: default(;), tab, and custom or freely selected character.

**5.EXPORT ITEM ORDER:** The view of the order of the items to be exported. The order of the items can be changed by drag-and-drop procedure.

**6.UPDATE PREVIEW:** The button to update the view on section (7) after selecting the items on the section (1).

7.OUTPUT: The preview window of the exported data.

Next window in the export wizard is: Color card renaming.

When **Formula** radio button is selected on the **Free from .txt export** page, you have the following options:

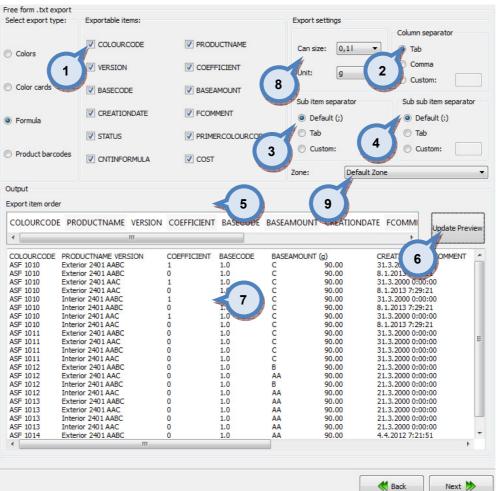

**1.Exportable items:** When the check boxes are enabled, the corresponding items are included into the export. Options are:

**COLOURCODE:** The color code.

VERSION: The version number or name of the formula.

BASECODE: The base code.

**CREATIONDATE:** The formula creation date.

**STATUS:** The formula status.

**CNTINFORMULA:** The component (the colorant or the base paint) in the formula.

**PRODUDUCTNAME:** The product name.

**COEFFICIENT:** The number used to multiply the formula.

**BASEAMOUNT:** The base amount in the formula.

FCOMMENT: The formula comment.

**PRIMERCOLORCODE:** The code of the primer color.

**COST:** Cost of the formula.

**2.EXPORT SETTINGS/COLUMN SEPARATOR:** The separator for each of the columns are selected with the radio buttons. The options are: tab, comma, and custom or freely selected character.

**3.EXPORT SETTINGS/SUB ITEM SEPARATOR:** The separator for each of the columns are selected with the radio buttons. The options are: default(;), tab, and custom or freely selected character.

**4.EXPORT SETTINGS/SUB SUB ITEM SEPARATOR:** The separator for each of the columns are selected with the radio buttons. The options are: default(;), tab, and custom or freely selected character.

**5.EXPORT ITEM ORDER:** The view of the order of the items to be exported. The order of the items can be changed by drag-and-drop procedure.

**6.UPDATE PREVIEW:** The button to update the view on section (7) after selecting the items on the section (1).

**7.OUTPUT:** The preview window of the exported data.

**8.CANSIZE and UNIT:** Dropdown list to select output format.

**9.ZONE:** Dropdown list to select zone.

Next window in the export wizard is: Color card renaming.

When **Product barcodes** radio button is selected on the **Free from .txt export** page, you have the following options:

| Free form .txt export                                                                |                     |                     |                                          |              |                      |
|--------------------------------------------------------------------------------------|---------------------|---------------------|------------------------------------------|--------------|----------------------|
| Select export type:                                                                  | Exportable items:   |                     | Export setting<br>Column sepa            | 5            |                      |
| Colors                                                                               |                     |                     | 2 Tab<br>Comma                           |              |                      |
| Color cards                                                                          | PRODUCTNAME         | BASECODE            | Custom<br>Sub item sep                   |              | b sub item separator |
| Formula                                                                              | CANSIZE             | BARCODE             | <ul> <li>Default</li> <li>Tab</li> </ul> | (;)          | Default (:)<br>Tab   |
| Product barcodes                                                                     |                     |                     | 3 Custom<br>Zone:                        | Default Zone | Custom: 4            |
| Output                                                                               |                     |                     |                                          |              |                      |
| Export item order                                                                    |                     |                     |                                          |              |                      |
| PRODUCTNAME B                                                                        | ASECODE CANSIZE     | BARCODE             | 5                                        | 6            | Update Preview       |
| Exterior 2401 AABC<br>Exterior 2401 AABC<br>Exterior 2401 AABC<br>Exterior 2401 AABC | AA<br>AA<br>AA<br>B | 1 6499              | 00001<br>00002<br>00003                  |              |                      |
| Exterior 2401 AABC<br>Exterior 2401 AABC<br>Exterior 2401 AABC<br>Exterior 2401 AABC | B<br>B<br>C         | 1 64<br>4 0,251 649 | 7                                        |              |                      |
| Exterior 2401 AABC<br>Exterior 2401 AABC                                             | c                   |                     | 00009                                    |              |                      |
|                                                                                      |                     |                     |                                          |              |                      |
|                                                                                      |                     |                     |                                          |              |                      |
|                                                                                      |                     |                     |                                          |              |                      |
|                                                                                      |                     |                     |                                          |              |                      |
|                                                                                      |                     |                     |                                          | Back         | Next 📂               |

**1.Exportable items:** When the check boxes are enabled, the corresponding items are included into the export. Options are:

**PRODUCTNAME:** The product name.

CANSIZE: The can size.

**CASECODE:** The base paint code.

CARCODE: The bar code.

**2.EXPORT SETTINGS/COLUMN SEPARATOR:** The separator for each of the columns are selected with the radio buttons. The options are: tab, comma, and custom or freely selected character.

**3.EXPORT SETTINGS/SUB ITEM SEPARATOR:** The separator for each of the columns are selected with the radio buttons. The options are: default(;), tab, and custom or freely selected character.

**4.EXPORT SETTINGS/SUB SUB ITEM SEPARATOR:** The separator for each of the columns are selected with the radio buttons. The options are: default(;), tab, and custom or freely selected character.

**5.EXPORT ITEM ORDER:** The view of the order of the items to be exported. The order of the items can be changed by drag-and-drop procedure.

**6.UPDATE PREVIEW:** The button to update the view on section (7) after selecting the items on the section (1).

**7.OUTPUT:** The preview window of the exported data.

Next window in the export wizard is: Color card renaming.

| Color card rename rules:                  |                    |                             |                            |                |
|-------------------------------------------|--------------------|-----------------------------|----------------------------|----------------|
| Original Code                             | New Code           |                             |                            | Update preview |
| Aquatec SF                                | Aquatec SF         | Original Code<br>Aquatec SF | Changed Code<br>Aquatec SF | 5              |
| Matching test                             | Matching test      | Matching test               |                            |                |
| Monicolor Nova 720                        | Monicolor Nova 720 | 6                           |                            |                |
| iolor code rename rules:<br>Original code | New code           |                             |                            |                |
| 3                                         | 4                  |                             |                            |                |
|                                           |                    |                             |                            |                |
|                                           |                    |                             |                            |                |
|                                           |                    |                             |                            |                |

## In the **Color card renaming** page, you have the following options:

- 1.Original code: name of the color card
- 2.New code: new name of the color card
- 3. Original code: Prefix to be changed
- 4.New code: New prefix

**5.Update preview:** A button to update color card names and codes for the preview in a table below.

K Back

Next 📂

**6.Table:** Table to preview the changes made.

Next window in the export wizard is: Start export.

In the **Start export** page, you have the following options:

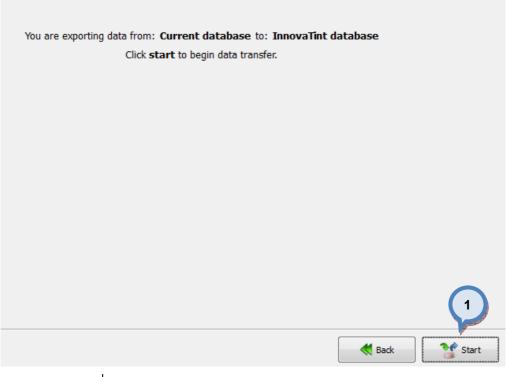

1.Start: The button to start the export process.

When the export process is finished, the export report window is opened up. In the Export report, you have two tab pages: one to display exported data, and one to display export error messages.

| 🤒 Operation Report                                            | ? ×     |
|---------------------------------------------------------------|---------|
| Operation successfully done Operation data: Operation errors: | Details |
| Exported data                                                 | Count   |
|                                                               | J Ok    |

## 4.5.11 Export from fix-file into the current database

When **fix file** is selected as source type and **current database** is selected as destination type, the following options are available:

| lect source<br>urce Type: Fix-file<br>Source settings<br>File: H:/any.fix | 1   Select destination   Destination Type:   Current database   Destination settings   Enable rollback   Note:   Note:   This will allow undo the import.   4   Data conflict handling   Insert only new data   (existing data will not be updated)   Update destination values   and inserts missing data                                                                                                    |
|---------------------------------------------------------------------------|----------------------------------------------------------------------------------------------------|
|                                                                           | and inserts missing data                                                                                                    |
|                                                                           |                                                                                                    |
|                                                                           | Back Next ≽                                                                                                    |
|                                                                           | <b>1.Source type:</b> The drop down list to select a source database type.                                                                                                    |
|                                                                           |                                                                                                    |
|                                                                           | <ul> <li><b>1.Source type:</b> The drop down list to select a source database type.</li> <li><b>2.File:</b> The text field to input the file and the folder for the destination file button to browse for a file.</li> <li><b>3.Destination type:</b> The drop down list to select a destination database to the destination database to the destination database</li></ul> |
|                                                                           | <ul> <li><b>1.Source type:</b> The drop down list to select a source database type.</li> <li><b>2.File:</b> The text field to input the file and the folder for the destination file</li> <li>button to browse for a file.</li> </ul>                                                                                                    |
|                                                                           | <ul> <li><b>1.Source type:</b> The drop down list to select a source database type.</li> <li><b>2.File:</b> The text field to input the file and the folder for the destination file button to browse for a file.</li> <li><b>3.Destination type:</b> The drop down list to select a destination database to <b>4.Enable rollback:</b> When the check box is enabled, the previous database</li> </ul>                                                                                                    |
|                                                                           | <ul> <li>1.Source type: The drop down list to select a source database type.</li> <li>2.File: The text field to input the file and the folder for the destination file button to browse for a file.</li> <li>3.Destination type: The drop down list to select a destination database to the restored.</li> <li>5.Dataconflict handling: With the radio buttons, you can select what is when both source and destination databases has values in the same data Options are: Insert only new data, and overwrite existing data and in</li> </ul>                                                                                                    |
|                                                                           | <ul> <li>1.Source type: The drop down list to select a source database type.</li> <li>2.File: The text field to input the file and the folder for the destination file button to browse for a file.</li> <li>3.Destination type: The drop down list to select a destination database to 4.Enable rollback: When the check box is enabled, the previous database be restored.</li> <li>5.Dataconflict handling: With the radio buttons, you can select what is when both source and destination databases has values in the same data Options are: Insert only new data, and overwrite existing data and it missing values.</li> </ul>                                                                                                    |

| Product template:                    |                                               |                                                           |                                                                                                    |                            | - 🖪 🗱  |
|--------------------------------------|-----------------------------------------------|-----------------------------------------------------------|----------------------------------------------------------------------------------------------------|----------------------------|--------|
|                                      |                                               |                                                           |                                                                                                    | 1 Statement                | •      |
| Select products<br>Note: You can als | and basepaints that<br>so link different base | you want to link to the fo<br>es by selecting file baseco | rmulas.<br>Ie which you want to link t                                                                                                    | to the database basecodes. |        |
| Product                              | In use                                        | File basecode                                             |                                                                                                    |                            |        |
| 🔺 🔘 Exterior 2                       | 401                                           |                                                           |                                                                                                    |                            |        |
| AA 🔘                                 |                                               |                                                           |                                                                                                    |                            | -      |
| 🔵 B                                  | 3                                             |                                                           |                                                                                                    |                            |        |
| 🔵 C 🚺                                | 2                                             | СВ                                                        |                                                                                                    |                            |        |
| 🔺 🔵 Exterior 2                       |                                               | AA                                                        |                                                                                                    |                            |        |
| AA 🔘                                 |                                               |                                                           | 4                                                                                                    |                            |        |
| C C                                  |                                               |                                                           | and the second second sec |                            |        |
| ▲ ● Interior 24                      | 401                                           |                                                           |                                                                                                    |                            |        |
| AA 🔵                                 |                                               |                                                           |                                                                                                    |                            |        |
| B                                    |                                               |                                                           |                                                                                                    |                            |        |
| C C                                  |                                               |                                                           |                                                                                                    |                            |        |
| ▲ ● Interior 24                      | 401                                           |                                                           |                                                                                                    |                            |        |
|                                      |                                               |                                                           |                                                                                                    |                            |        |
| C 🔘 C                                |                                               |                                                           |                                                                                                    |                            |        |
|                                      |                                               |                                                           |                                                                                                    |                            |        |
|                                      |                                               |                                                           |                                                                                                    |                            |        |
|                                      |                                               |                                                           |                                                                                                    |                            |        |
|                                      |                                               |                                                           |                                                                                                    |                            |        |
|                                      |                                               |                                                           |                                                                                                    |                            |        |
|                                      |                                               |                                                           |                                                                                                    |                            |        |
|                                      |                                               |                                                           |                                                                                                    |                            |        |
|                                      |                                               |                                                           |                                                                                                    |                            |        |
|                                      |                                               |                                                           |                                                                                                    |                            |        |
|                                      |                                               |                                                           |                                                                                                    |                            |        |
|                                      |                                               |                                                           |                                                                                                    |                            |        |
|                                      |                                               |                                                           |                                                                                                    |                            |        |
|                                      |                                               |                                                           |                                                                                                    |                            |        |
|                                      |                                               |                                                           |                                                                                                    |                            |        |
|                                      |                                               |                                                           |                                                                                                    |                            |        |
|                                      |                                               |                                                           |                                                                                                    | K Back                     | Next 🐎 |

1.Product template: The button to start the export process.

**2.Product:** List of available products. Suitable products marked with green traffic light, others with red.

**3.In use:** If check box enabled, fix-file formulas transferred to it.

**4.File basecode:** List of base codes from the fix-file. Option to link unmatching codes together, for example, db code 'AA' = file basecode 'B'.

|  | In | the | formula | details | page. | vou | have | following | options | available. |
|--|----|-----|---------|---------|-------|-----|------|-----------|---------|------------|
|--|----|-----|---------|---------|-------|-----|------|-----------|---------|------------|

| Load all formulas (Note: Might )                                                                                                    | take long time!)                      |                   |   |                                                                                                    | $\frown$         |
|----------------------------------------------------------------------------------------------------|---------------------------------------|-------------------|---|----------------------------------------------------------------------------------------------------|------------------|
| Color code prefix                                                                                                    |                                       | 5                 |   |                                                                                                    | 6 Upd            |
| Color card name                                                                                                    |                                       | Allen and and all | 8 | 3                                                                                                    |                  |
| Total number of formulas: 20                                                                                                    | 00 Limit products by system: Monicolo | r 2401            |   | and the second second s |                  |
| Product name                                                                                                    | Base                                  | Formulas          | - | em details:                                                                                                    |                  |
| Exterior 2401 AABC                                                                                                    |                                       | 200               |   | Base amount                                                                                                    | 1                |
| And a                                                                                                    | I c                                   | 63                |   | base amount                                                                                                    | 1 10             |
| and the second second se | ASF 1010                              |                   |   | Base code                                                                                                    | C                |
|                                                                                                    | ASF 1011                              |                   | = | Formula                                                                                                    |                  |
|                                                                                                    | ASF 1020                              |                   |   | Colorant                                                                                                    | Amount           |
|                                                                                                    | ASF 1021                              |                   |   | Colorant                                                                                                    | Amount           |
|                                                                                                    | ASF 1030                              |                   |   | FT                                                                                                    | 0.024641666561   |
|                                                                                                    | ASF 1040                              |                   |   |                                                                                                    |                  |
|                                                                                                    | ASF 1041                              |                   |   |                                                                                                    |                  |
|                                                                                                    | ASF 1050                              |                   |   | TT                                                                                                    | 0.025326156988   |
|                                                                                                    | ASF 1061                              |                   |   |                                                                                                    | 32               |
|                                                                                                    | ASF 1070                              |                   |   | VT                                                                                                    | 0.013689815066   |
|                                                                                                    | ASF 1071                              |                   |   |                                                                                                    |                  |
|                                                                                                    | ASF 1080                              |                   |   |                                                                                                    |                  |
|                                                                                                    | ASF 1081                              |                   |   | XT                                                                                                    | 0.011636342853   |
|                                                                                                    | ASF 1090                              |                   |   |                                                                                                    |                  |
|                                                                                                    | ASF 1091                              |                   |   | Multiply                                                                                                    | 1.00             |
|                                                                                                    | ASF 1092                              |                   |   | Color code                                                                                                    | ASF 1010         |
|                                                                                                    | ASF 1100 ASF 1101                     |                   |   |                                                                                                    |                  |
|                                                                                                    | ASF 1101                              |                   |   | Creation date                                                                                                    | 8.1.2013 0:00:00 |
|                                                                                                    | ASF 1110                              |                   |   | Formula comment                                                                                                    | NC               |
|                                                                                                    | ASF 1111                              |                   | - |                                                                                                    | A                |

**1. Only the formulas that do not break the rules:** If the check box is enabled, only valid formulas get imported, see more information **Matching rules** area.

**2. Update other products using same formula:** If the check box is enabled all products using the updated formula will get the same.

**3.Load all formulas:** If Check box is enabled and Update button (6) pressed, Items table (9) will be populated with all data, else only fraction to check validity.

4.Color code prefix: Free text field to add text (prefix) on to color code

**5.Color card name:** Free text field to input color card name (if the color doesn't already belong to any).

**6.Update:** The button to update items table (9) based on the selection/changes on the other fields.

7.Total number of formulas: Number of formula to be imported

8.Limit products by system: A dropdown list to select system.

**9.Items:** The table to display fix-file main items; Product, base and color codes. Click on the  $\blacktriangleright$  -symbol to navigate to the lower levels on each item. Items which require attention are marked with red traffic light. Import will not succeed unless all the areas are fixed, use update after the changes (6)

**10.Item details:** The window section to display detailed items on each of items (9), when any one of them is selected (highlighted). When navigating into the lower levels on the items table (7), more item details are shown on the section (10). See further details about this one the following pages.

| Selected item on the table (9) | Item details       | Description                                                                         |
|--------------------------------|--------------------|-------------------------------------------------------------------------------------|
| Product                        | Blended base code  | Free text field                                                                     |
|                                | Info page          | Free text field                                                                     |
|                                | Over fill          | True = T or False = F                                                               |
|                                | Top off            | True = T or False = F                                                               |
|                                | VOC limit          | Amount of volatile organic compounds (or solvents). Unit of measure is grams/litre. |
| Base                           | Abstract base code | Free text field                                                                     |
|                                | Base amount        | millilitres                                                                         |
|                                | Base code          | Free text field                                                                     |
|                                | Multiply           | Number                                                                              |
|                                | Nominal fill       | Number between 1-9999999                                                            |
|                                | SG (kg/l)          | Specifc gravity. Unit of measure is kg/litre                                        |
| Single formula                 | Base amount        | millilitres                                                                         |
|                                | Base code          | Free text field                                                                     |
|                                | Formula            |                                                                                     |
|                                | Multiply           | Number between 1-9999999                                                            |
|                                | Color Code         | Free text field                                                                     |
|                                | Creation date      | date                                                                                |
|                                | Formula comment    | Free text field                                                                     |

| Color card rename rules:                  |                    |                                                                                                  | Update preview |
|-------------------------------------------|--------------------|--------------------------------------------------------------------------------------------------|----------------|
| Original Code                             | New Code           |                                                                                                  |                |
| Aquatec SF                                | Aquatec SF         | Original Code Changed Code                                                                       | 5              |
| Matching test                             | Matching test      | <ul> <li>Aquatec SF</li> <li>Aquatec SF</li> <li>Matching test</li> <li>Matching test</li> </ul> |                |
| Monicolor Nova 720                        | Monicolor Nova 720 | Monicolor Monicolor Nova 7                                                                       | 720            |
| Color code rename rules:<br>Original code | New code           |                                                                                                  |                |
| 3                                         | 4                  |                                                                                                  |                |
|                                           |                    |                                                                                                  |                |
|                                           |                    |                                                                                                  |                |

## In the **Color card renaming** page, you have the following options:

- 1.Original code: name of the color card
- 2.New code: new name of the color card
- 3.Original code: Prefix to be changed
- 4.New code: New prefix

**5.Update preview:** A button to update color card names and codes for the preview in a table below.

K Back

Next 🟓

**6.Table:** Table to preview the changes made.

Next window in the export wizard is: Start export.

In the **Start export** page, you have the following options:

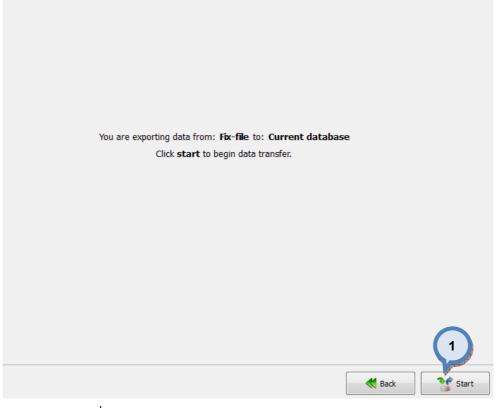

1.Start: The button to start the export process.

When the export process is finished, the export report window is opened up. In the Export report, you have two tab pages: one to display exported data, and one to display export error messages.

| Coperation Report                 | ? ×     |
|-----------------------------------|---------|
| Operation successfully done       | Details |
| Operation data: Operation errors: |         |
| Exported data                     | Count   |
|                                   |         |
|                                   |         |
|                                   |         |
|                                   |         |
|                                   |         |
|                                   |         |
|                                   |         |
|                                   |         |
|                                   |         |
|                                   | J Ok    |

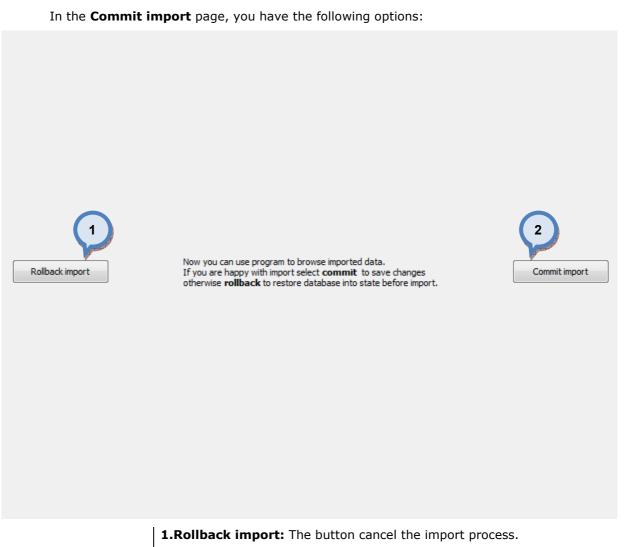

**2.Commit import:** The button to proceed to finalize the import. Note: after clicking the button, import operation cannot be undone.

# 4.5.12 Export from free text into the current database

When **free text** is selected as source type and **current database** is selected as destination type, the following options are available:

| Source and Destination se<br>Select source<br>Source Type: Free tex<br>Source settings | 1<br>Select destination<br>Destination Type: Current database<br>Destination settings                                                                                                    |
|----------------------------------------------------------------------------------------|----------------------------------------------------------------------------------------------------|
| File: C:/Users/TBa                                                                     | 2       Common/Desktop/formulas.txt       Enable rollback       4         Image: Common common commo |
|                                                                                        | Back Next ≫                                                                                                    |
|                                                                                        | <b>1.Source type:</b> The drop down list to select a source database type.                                                                                                    |
|                                                                                        | <b>2.File:</b> The text field to input the file and the folder for the destination file. Use                                                                                                    |
|                                                                                        | button to browse for a file.                                                                                                    |
|                                                                                        | <b>3.Destination type:</b> The drop down list to select a destination database type.                                                                                                    |
|                                                                                        | <b>4.Enable rollback:</b> When the check box is enabled, the previous database can be restored.                                                                                                    |
|                                                                                        | <b>5.Dataconflict handling:</b> With the radio buttons, you can select what is done when both source and destination databases has values in the same data item. Options are: Insert only new data, and overwrite existing data and insert missing values.                                                                                                    |
|                                                                                        | Next window in the export wizard is: Free form txt import.                                                                                                    |

**Note:** The destination database must have the products set correctly before importing the data from the text file.

| import se                                         |                 | Item name                   | e     | Fixed va    | lue       | -                                     | Colu  | mn separa<br>Tab                    | itor | nma   | Cust              | om:               |                   |
|---------------------------------------------------|-----------------|-----------------------------|-------|-------------|-----------|---------------------------------------|-------|-------------------------------------|------|-------|-------------------|-------------------|-------------------|
| Colors<br>Color cards<br>Formula<br>Product / For |                 | r cards                     |       |             |           |                                       | Sub i | tem separ<br>Default (;)<br>Custom: | ator |       | Sub sub i<br>Defa | tem si<br>ult (:) |                   |
| fo import                                         | Formul          |                             |       |             |           |                                       |       | selection<br>for colora             | nts: |       |                   |                   | Ŧ                 |
| Product pulsory bar codes                         |                 | B<br>Color name             |       |             |           | Custom format:<br>Unit for basepaint: |       | \$1%                                |      |       |                   |                   |                   |
| Reflectance is in<br>Try to mate                  |                 | Barcode<br>Color card       |       |             |           |                                       |       | Custom for<br><b>\$1,\$2,\$</b> 3   |      | \$1 ° |                   | ,div2             | 2, <b>div3</b> ). |
| Update F                                          | Preview         | Zone name<br>Substrate code |       |             |           | Ŧ                                     | Date  | time forma                          | at   |       |                   |                   |                   |
| rag items to match                                | column data.    |                             |       |             |           |                                       |       |                                     |      |       |                   |                   |                   |
| COLOURCODE                                        | PRODUCTNAME     | BASECODE                    | EAM   | OUNT (ml,0( | CNTINF    | ORM                                   | IULA  |                                     |      |       |                   |                   | *                 |
| ASF 1010                                          | Exterior 2401 A | с                           | 900.0 | 000         | FT:22.177 | 75 ;T                                 | T:    |                                     |      |       |                   |                   |                   |
| ASF 1010                                          | Exterior 2401 A | с                           | 900.0 | 000         | FT:22.177 | 75 ;T                                 | Т:    |                                     |      |       |                   |                   |                   |
| ASF 1011                                          | Exterior 2401 A | с                           | 900.0 | 000         | FT:9.8567 | 7;TT                                  | :1    |                                     |      |       |                   |                   |                   |
| ASF 1012                                          | Exterior 2401 A | В                           | 900.0 | 000         | TT:11.088 | 87 ;V                                 | т:    |                                     |      |       |                   |                   |                   |
| ASF 1013                                          | Exterior 2401 A | AA                          | 900.0 | 000         | RT:0.308  | TT; 0                                 | :6    |                                     |      |       |                   |                   | *                 |
|                                                   |                 |                             |       |             |           |                                       |       |                                     | 🧩 i  | Back  |                   | Nex               | t 📂               |

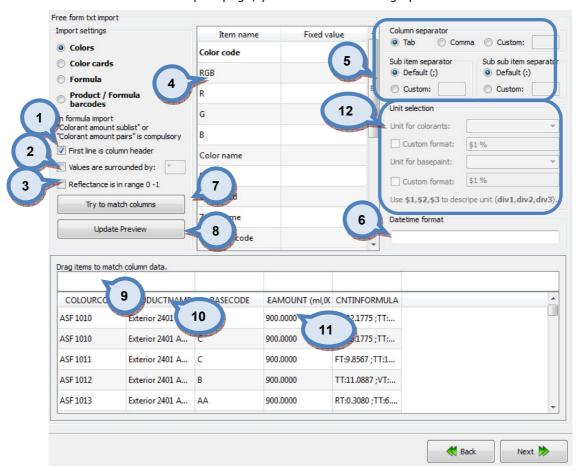

In the **Free form txt** import page, you have the following options available:

**1.First line is column header:** When check box is enabled, the first row in the text file is assumed to contain a column headers.

**2.Values are surrounded by:** When check box is enabled, the values are assumed to be surrounded by the character displayed in the text box in the right. Default value is ".

**3.Reflectance is in range 0-1:** When check box is enabled, the reflectance values are assumed to be between 0-1. Typically, the color reflectance values are in values between 0 and 100%, but some software are using values between the number 0 and 1, when 0% = 0, and 100% = 1.

**4.Item name/Fixed value:** The list of items on the destination database. If fixed value is needed, input value into the Fixed value column.

**5.Column separator:** The separator for each of the columns are selected with the radio buttons. The options are: tab, comma, and custom or freely selected character.

**6.Datetime format:** The text field to define format to display the date and the time. To see format options, hold cursor on the top of the field, or see next page for further information.

**7.Try to match columns:** The button to try to match column from the text file into the database format. Result can be viewed on the headers on the table (8). Note: you can drag-and-drop the field header to match the correct format.

**8.Update view:** The button to update the view on table headers (9) base on the column separator settings on the item (5).

9. The table headers in the destination database.

10. The table headers in the source file.

**11.**The table of data.

**12.Unit selection:** The unit for colorants and bases can be set here. Dropdown lists have the units defined in the units area, see configuration, alternatively a custom 'temporary' format may be created,

Next window in the export wizard is: Definable items.

**Note:** If headers do not automatically match when using Try to match columns button, you can drag and drop headers from the list (4) into the header section (9).

# The Date time format options:

| Directive        | Meaning                                                                                                    |
|------------------|----------------------------------------------------------------------------------------------------|
| <mark>*a</mark>  | Locale's abbreviated weekday name.                                                                                                    |
| <mark>%A</mark>  | Locale's full weekday name.                                                                                                    |
| <mark>%b</mark>  | Locale's abbreviated month name.                                                                                                    |
| <mark>%B</mark>  | Locale's full month name.                                                                                                    |
| <mark>%</mark> ⊂ | Locale's appropriate date and time representation.                                                                                                    |
| <mark>≉d</mark>  | Day of the month as a decimal number [01,31].                                                                                                    |
| <mark>%f</mark>  | Microsecond as a decimal number [0,999999], zero-padded on the left                                                                                                    |
| <mark>%</mark> Η | Hour (24-hour clock) as a decimal number [00,23].                                                                                                    |
| <mark>%I</mark>  | Hour (12-hour clock) as a decimal number [01,12].                                                                                                    |
| <mark>%j</mark>  | Day of the year as a decimal number [001,366].                                                                                                    |
| <mark>%m</mark>  | Month as a decimal number [01,12].                                                                                                    |
| %M               | Minute as a decimal number [00,59].                                                                                                    |
| <b>%p</b>        | Locale's equivalent of either AM or PM.                                                                                                    |
| ŧS               | Second as a decimal number [00,61].                                                                                                    |
| ₩U               | Week number of the year (Sunday as the first day of the week) as a decimal number [00,53]. All days in a new year preceding the first Sunday are considered to be in week 0. |
| <b>%</b> ₩       | Weekday as a decimal number [0(Sunday),6].                                                                                                    |
| <b>%₩</b>        | Week number of the year (Monday as the first day of the week) as a decimal number [00,53]. All days in a new year preceding the first Monday are considered to be in week 0. |
| * x              | Locale's appropriate date representation.                                                                                                    |
| <mark>∗</mark> Χ | Locale's appropriate time representation.                                                                                                    |
| *у               | Year without century as a decimal number [00,99].                                                                                                    |
| ¥Υ               | Year with century as a decimal number.                                                                                                    |
| <b>∛</b> Z       | UTC offset in the form +HHMM or -HHMM (empty string if the the object is naive).                                                                                             |
| ¥Ζ               | Time zone name (empty string if the object is naive).                                                                                                    |
| <del>% %</del>   | A literal '%' character.                                                                                                    |

When the **Colors** radio button is selected on the **Free form txt** import page, you have the following options available:

| import settings                                                       |              | Item name      | Fixed value    | * | Column separator                |                                         |  |
|-----------------------------------------------------------------------|--------------|----------------|----------------|---|---------------------------------|-----------------------------------------|--|
| Colors                                                                |              | Color code     |                |   | Tab O Cor                       |                                         |  |
| Color cards                                                           |              | RGB            |                |   | Sub item separator<br>Objective | Sub sub item separator<br>O Default (:) |  |
| 🔘 Formula                                                             |              | KOD            |                | E | Custom:                         | Custom:                                 |  |
| Product / For<br>barcodes                                             | mula         | R              |                | _ |                                 |                                         |  |
| In formula import                                                     |              | G              |                |   |                                 |                                         |  |
| "Colorant amount sublist" or<br>"Colorant amount pairs" is compulsory |              | В              |                |   | Unit for colorants:             | \$1%                                    |  |
| First line is column header                                           |              |                |                |   | Custom format:                  |                                         |  |
| Values are surrounded by:                                             |              | Color name     |                |   | Unit for basepaint:             | -                                       |  |
| Reflectance is in range 0 -1                                          |              | Barcode        |                |   | Custom format:                  | \$1 %                                   |  |
| Try to mate                                                           | th columns   | Color card     |                |   | Use <b>\$1,\$2,\$3</b> to des   | cripe unit ( <b>div1,div2,div3</b> ).   |  |
|                                                                       |              | Zone name      |                |   | Datetime format                 |                                         |  |
| Update I                                                              | Preview      | Substrate code |                | + |                                 |                                         |  |
| Drag items to match                                                   | column data. |                |                |   |                                 |                                         |  |
| Color code                                                            | RGB          | Color name     | Reflectance    |   |                                 |                                         |  |
| COLOURCODE                                                            | R;G;B        | COLOURNAME     | REFLECTANCE    |   |                                 |                                         |  |
| ASF 1010                                                              | 94;75;74     |                | 400:6.86000013 |   |                                 |                                         |  |
| ASF 1011                                                              | 123;104;107  |                | 400:15.0100002 |   |                                 |                                         |  |
| ASF 1012                                                              | 155;137;137  |                | 400:22.9200000 |   |                                 |                                         |  |
| ASF 1013                                                              | 190;181;182  |                | 400:37.0400009 |   |                                 |                                         |  |
| ASF 1014                                                              | 214:203:202  |                | 400:42.9099998 |   |                                 |                                         |  |

| K Back | Next ≫ |
|--------|--------|
|--------|--------|

## 1.Table of items:

# Color code:

RGB = R, G, and B values in one cell, separated by ; character.

- R = R (red) value. B = B (blue) value.
- G = G (green) value.
- Color name =
- Barcode =

Color card =

- Zone name =
- Substrate code =
- Spectro =
- Measure date =
- Measure type =
- LD65 =
- AD65 =
- BD65 =

Thickness =

Reflectance = The reflectance values in one cell. Format: 400:reflectance value;420:reflectance value;440:reflectance value;etc. Starting from wavelength 400 with 20nm interval.

Reflectance row (10nm) = The reflectance values in separate cells. Format: reflectance value. Starting from wavelength 400 with 10nm interval.

Reflectance row (20nm) = The reflectance values in separate cells. Format: reflectance value. Starting from wavelength 400 with 20nm interval.

Next window in the export wizard is: Definable items.

Note: Only the items on bold are mandatory.

When the **Color cards** radio button is selected on the **Free form txt** import page, you have the following options available:

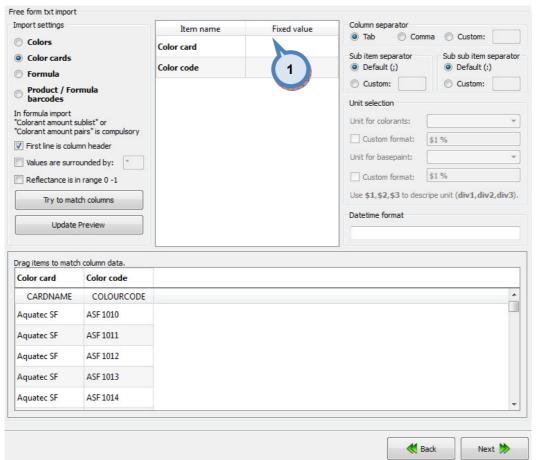

#### 1.Table of items:

#### **Color card:**

#### **Color code:**

Note: Typically in this page, the color card name is given as text in the Fixed value column, and the the color code is selected from the list to be imported. If several color cards are imported, color card name is displayed on the column next to the color code.

Next window in the export wizard is: Definable items.

Note: Only the items on bold are mandatory.

When the **Product barcodes** radio button is selected on the **Free form txt** import page, you have the following options available:

| ) Colors<br>) Color cards                                           |              | Item nan              | ne Fixed v |                                                                            |
|---------------------------------------------------------------------|--------------|-----------------------|------------|----------------------------------------------------------------------------|
| Color cards                                                         |              | Product name          |            | Tab      Comma      Custom:                                                |
|                                                                     |              | Base code             |            | Sub item separator<br>Default (;)<br>Sub sub item separator<br>Default (;) |
| ) Formula                                                           |              | Base code             |            | Custom:                                                                    |
| Product / Formula<br>barcodes                                       |              | Can size              |            |                                                                            |
| n formula import<br>Colorant amount su                              |              | Barcode<br>Color code |            | Unit for colorants:                                                        |
| Colorant amount pairs" is compulsory<br>First line is column header |              | color code            |            | Custom format: \$1%                                                        |
| Values are surro                                                    | unded by:    |                       |            | Unit for basepaint:                                                        |
| Reflectance is in                                                   | range 0 -1   |                       |            | Custom format: \$1%                                                        |
| Try to mate                                                         | th columns   |                       |            | Use <b>\$1,\$2,\$3</b> to descripe unit (div1,div2,div3                    |
|                                                                     |              |                       |            | Datetime format                                                            |
| Update F                                                            | Preview      |                       |            |                                                                            |
|                                                                     |              |                       |            |                                                                            |
| rag items to match                                                  | column data. |                       |            |                                                                            |
| Product name                                                        | Base code    | Can size              | Barcode    |                                                                            |
| PRODUCTNAME                                                         | BASECODE     | CANSIZE               | BARCODE    | r                                                                          |
| Exterior 2401 A                                                     | AA           | 0,25                  | 649990001  |                                                                            |
| Exterior 2401 A                                                     | AA           | 11                    | 649990002  |                                                                            |
| Exterior 2401 A                                                     | AA           | 41                    | 649990003  | _                                                                          |
|                                                                     |              | 0,251                 | 649990004  |                                                                            |
| Exterior 2401 A                                                     | В            |                       |            |                                                                            |

Product name Base code Can size Barcode Color code

Next window in the export wizard is: Definable items.

Note: Only the items on bold are mandatory.

**Note:** If color code defined together with the mandatory items, formula barcodes are created. see **Other** section in the manual.

When the **Formula** radio button is selected on the **Free form txt** import page, you have the following options available:

| ator             |                                                                                                    |  |  |
|------------------|----------------------------------------------------------------------------------------------------|--|--|
| Comma (          | Comma 🔘 Custom:                                                                                                    |  |  |
|                  | Sub sub item separator<br>O Default (:)                                                                                                    |  |  |
|                  | · · · · · · · · · · · · · · _ · · · _ · · _ · · _ · · _ · _ · _ · · _ · _ · · _ · · _ · · _ · _ · · _ · · _ · _ · · _ · · · _ · _ · _ · · _ · _ · · · _ · _ · _ · _ · · _ · · · _ · _ · _ · · _ · _ · _ · · _ · _ · _ · _ · _ · _ · _ · _ · _ · _ · _ · _ · _ · _ · _ · _ · _ · _ · _ · _ · _ · _ · _ · _ · _ · _ · _ · _ · _ · _ · _ · _ · _ · _ · _ · _ · _ · _ · _ · _ · _ · _ · _ · · _ · _ · _ · _ · _ · _ · _ · _ · _ · _ · _ · _ · _ · _ · _ · _ · _ · _ · _ · _ · _ · _ · _ · _ · _ · _ · _ · _ · _ · _ · _ · _ · _ · _ · _ · _ · _ · _ · _ · _ · _ · _ · _ · _ · _ · _ · _ · _ · _ · _ · _ · · _ · _ · _ · _ · _ · _ · _ · _ · _ · _ · _ · _ · _ · _ · _ · _ · _ · _ · _ · _ · _ · · _ · · · _ · · _ · · · · · · · · · · · · · · · · · · · · · · · · · · · · · · · · · · · · · · · · · · · · · · · · · · · · / |  |  |
|                  | Custom:                                                                                                    |  |  |
|                  |                                                                                                    |  |  |
| ants:            |                                                                                                    |  |  |
| paint:           | •                                                                                                    |  |  |
| ormat: \$1%      | at: \$1%                                                                                                    |  |  |
| 3 to descripe un | nit ( <b>div1,div2,div3</b> )                                                                                                    |  |  |
| nat              |                                                                                                    |  |  |
|                  |                                                                                                    |  |  |
|                  |                                                                                                    |  |  |
|                  |                                                                                                    |  |  |
|                  | 4                                                                                                    |  |  |
|                  | _                                                                                                    |  |  |
|                  |                                                                                                    |  |  |
|                  |                                                                                                    |  |  |
|                  |                                                                                                    |  |  |
|                  |                                                                                                    |  |  |
| 1                | 1                                                                                                    |  |  |

 Back 🛛 Next 🏓

1.Table of items: Color code Product name Version Multiply Color card Base code Base amount Creation date Formula comment Status Primer color code Colorant amount sublist = The color formula is displayed on the single cell. Format is: Colorant 1 code:Colorant 1 amount ;Colorant 2 code:Colorant 2 amount ; Colorant 3 code:Colorant 3 amount. Colorant amount pairs = Colorant code or name and amount are displayed on the comment column

**Colorant amount pairs** = Colorant code or name and amount are displayed on two separate columns. First column is for colorant code, and second column is for colorant amount in the formula. All colorants and amounts are followed on same manner on following columns. Colorant amount pairs header is needed only on the first colorant code column.

Next window in the export wizard is: Product linking

Note: Only the items on bold are mandatory.

| Product template:                                |                                           | a market                                                                                                    | - 🖪 🏽  |
|--------------------------------------------------|-------------------------------------------|----------------------------------------------------------------------------------------------------|--------|
| Select products and b<br>Note: You can also linl | asepaints that you<br>k different bases b | want to link to the formulas.<br>y selecting file basecode which you want to link to the database basecodes.                                                                                                    |        |
| Product                                          | In use                                    | File basecode                                                                                                    |        |
| ▲                                                |                                           |                                                                                                    |        |
| AA 🔘                                             |                                           |                                                                                                    | -      |
| O B                                              |                                           | C                                                                                                    |        |
| ○ C 2                                            |                                           | C<br>B                                                                                                    |        |
| ▲ ● Exterior 2                                   |                                           | AA                                                                                                    |        |
| AA 🔘                                             |                                           | 4                                                                                                    |        |
| Q C                                              |                                           | And the second second |        |
| 4 🔵 Interior 2401                                |                                           |                                                                                                    |        |
| AA O                                             |                                           |                                                                                                    |        |
| B                                                |                                           |                                                                                                    |        |
| C C                                              |                                           |                                                                                                    |        |
| <ul> <li>Interior 2401</li> <li>AA</li> </ul>    |                                           |                                                                                                    |        |
| C AA                                             |                                           |                                                                                                    |        |
|                                                  |                                           |                                                                                                    |        |
|                                                  |                                           |                                                                                                    |        |
|                                                  |                                           |                                                                                                    |        |
|                                                  |                                           |                                                                                                    |        |
|                                                  |                                           |                                                                                                    |        |
|                                                  |                                           |                                                                                                    |        |
|                                                  |                                           |                                                                                                    |        |
|                                                  |                                           |                                                                                                    |        |
|                                                  |                                           |                                                                                                    |        |
|                                                  |                                           |                                                                                                    |        |
|                                                  |                                           |                                                                                                    |        |
|                                                  |                                           |                                                                                                    |        |
|                                                  |                                           |                                                                                                    |        |
|                                                  |                                           |                                                                                                    |        |
|                                                  |                                           |                                                                                                    | ]      |
|                                                  |                                           |                                                                                                    |        |
|                                                  |                                           | K Back                                                                                                    | Next ≫ |

1.Product template: The button to start the export process.

**2.Product:** List of available products. Suitable products marked with green traffic light, others with red.

**3.In use:** If check box enabled, fix-file formulas transferred to it.

**4.File basecode:** List of base codes from the fix-file. Option to link unmatching codes together, for example, db code 'AA' = file basecode 'B'.

| In the <b>Definable items</b> page, | you have the | following options: |
|-------------------------------------|--------------|--------------------|
|-------------------------------------|--------------|--------------------|

| Color code prefix          |          |                   | 3                              | Update |
|----------------------------|----------|-------------------|--------------------------------|--------|
| Color card name            |          |                   |                                | 4      |
| otal number of colors: 201 |          |                   |                                |        |
| Color code                 | <b>^</b> | Item details:     | 6                              |        |
| ASF 1010                   | _        | Color data        |                                |        |
| ASF 1011                   | E        |                   |                                |        |
| ASF 1012                   |          | Reflectance       |                                |        |
| ASF 1013                   |          | WAVELENGT         | H RINF ^                       |        |
| ASF 1014                   |          | 400               | 6.86000013351                  |        |
| ASF 1020                   |          | 420               | 6.96999979019<br>6.98000001907 |        |
| ASF 1021                   |          | 460               | 6.94999980927                  |        |
| ASF 1022                   |          |                   |                                |        |
| ASF 1023                   |          | Color code ASF 10 | 010                            |        |
| ASF 1024                   |          |                   |                                |        |
| ASF 1030                   |          |                   |                                |        |
| ASF 1031                   |          |                   |                                |        |
| 🔵 ASF 1032 🛛 📈 5           | ;        |                   |                                |        |
| ASF 1033                   |          |                   |                                |        |
| ASF 1034                   |          |                   |                                |        |
| ASF 1040                   |          |                   |                                |        |
| ASF 1041                   |          | RGB               |                                |        |
| ASF 1042                   |          |                   |                                |        |
| ASF 1043                   |          |                   |                                |        |
| ASF 1044                   |          |                   |                                |        |
| ASF 1050                   |          |                   |                                |        |
| ASF 1051                   |          |                   |                                |        |
| ASF 1052                   |          |                   |                                |        |
| ASF 1053                   | -        |                   |                                |        |

**1. Only the formulas that do not break the rules:** If the check box is enabled, only valid formulas get imported, see more information **Matching rules** area.

**2. Update other products using same formula:** If the check box is enabled all products using the updated formula will get the same.

**3.Definable items:** Free text field to add text (prefix) on to color code and card name.

**4.Update:** The button to update the view (5) depending on the selection on item (3).

**5.Items:** The table to view exportable items. Content of it depends on the area from where import comes from formulas, color card, colors or barcodes.

**6.Item details:** details to match selection on the table. Information on the area if linked to the Items (5). Below table presents the options.

Next window in the export wizard is: Start export.

**Note:** If the imported data has missing data to complete import, it is shown in the Item table with the red traffic lights.

| Import function | Selected item  | Item details             |
|-----------------|----------------|--------------------------|
| Colors          | Color code     | Color data (reflectance) |
|                 |                | Color code               |
|                 |                | RGB                      |
| Color cards     | Color card     | Card name                |
| Bar code        | Product        | none                     |
|                 | Base           | none                     |
|                 | Can size       | barcode                  |
|                 |                | Can size code            |
| Formula         | Product        | Blended base code        |
|                 |                | Info page                |
|                 |                | Over fill                |
|                 |                | Top off                  |
|                 |                | VOC limit                |
|                 | Base           | Abstract base code       |
|                 |                | Base amount              |
|                 |                | Base code                |
|                 |                | Multiply                 |
|                 |                | Nominal fill             |
|                 |                | SG (kg/l)                |
|                 | Single formula | Base amount              |
|                 |                | Base code                |
|                 |                | Formula                  |
|                 |                | Multiply                 |
|                 |                | Color Code               |
|                 |                | Creation date            |
|                 |                | Formula comment          |

| Color card rename rules: |                    |                                                                                        | Update preview |
|--------------------------|--------------------|----------------------------------------------------------------------------------------|----------------|
| Original Code            | New Code           |                                                                                        |                |
| Aquatec SF               | Aquatec SF         | Original Code Changed Code                                                             | 5              |
| Matching test            | Matching test      | Aquatec SF Aquatec SF     Matching test Matching test     Monicolor Monicolor Nova 720 |                |
| Monicolor Nova 720       | Monicolor Nova 720 | 6                                                                                      |                |
| Color code rename rules: | New code           |                                                                                        |                |
| Original code            | 4                  |                                                                                        |                |

## In the **Color card renaming** page, you have the following options:

- 1.Original code: name of the color card
- 2.New code: new name of the color card
- 3.Original code: Prefix to be changed
- 4.New code: New prefix

**5.Update preview:** A button to update color card names and codes for the preview in a table below.

K Back

Next 🟓

**6.Table:** Table to preview the changes made.

Next window in the export wizard is: **Start export**.

In the **Start export** page, you have the following options:

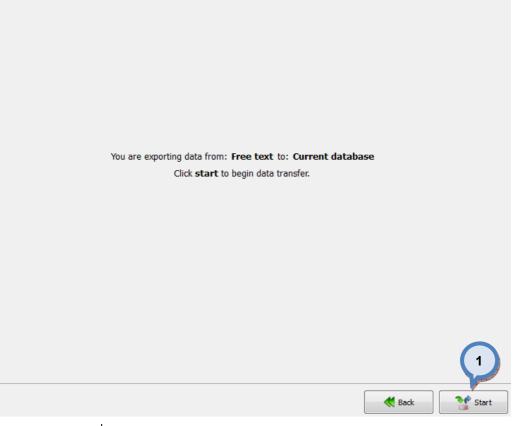

1.Start: The button to start the export process.

When the export process is finished, the export report window is opened up. In the Export report, you have two tab pages: one to display exported data, and one to display export error messages.

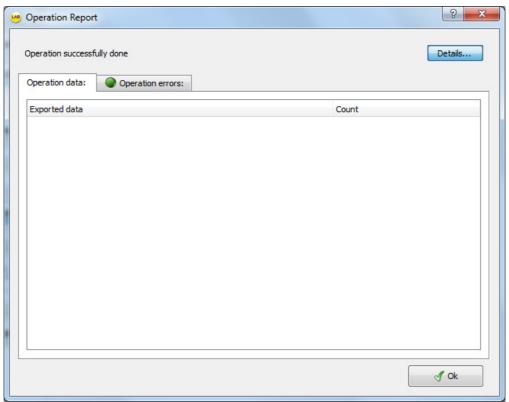

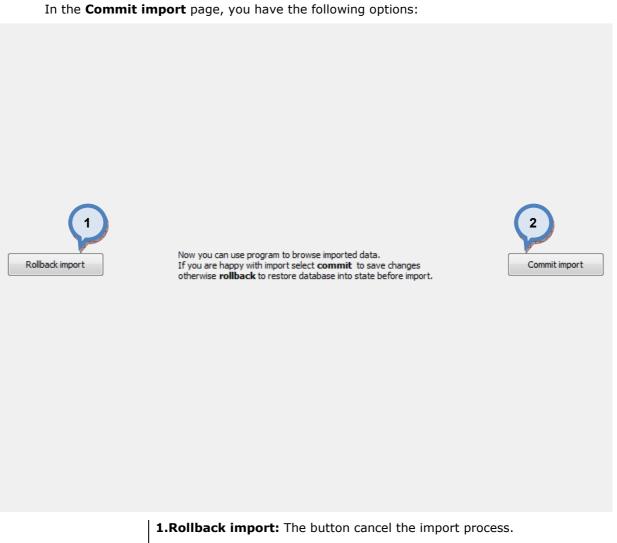

**2.Commit import:** The button to proceed to finalize the import. Note: after clicking the button, import operation cannot be undone.

#### **4.5.13 Export from Colour Composer list into the current database**

When **Colour Composer list** is selected as source type and **current database** is selected as destination type, the following options are available:

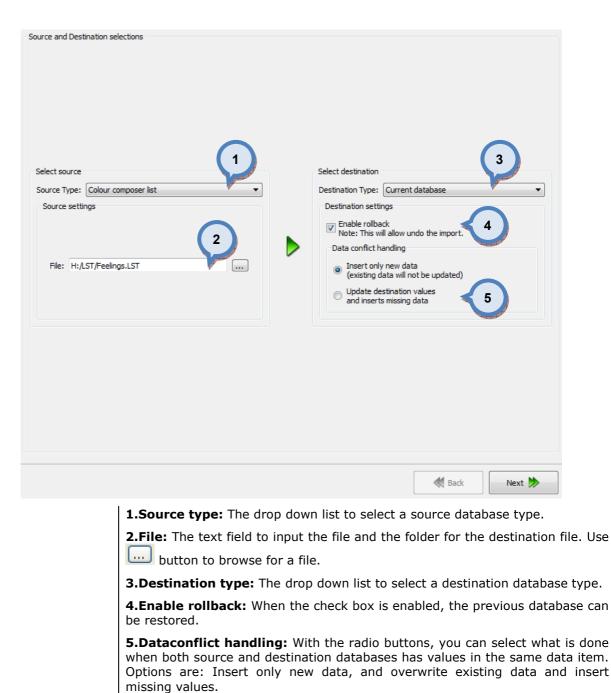

Next window in the export wizard is: Definable items.

| in the <b>Definable items</b> page | you have the | following options: |
|------------------------------------|--------------|--------------------|
|------------------------------------|--------------|--------------------|

| r code prefix r card name umber of colors: 240 |                |          |                                                                                                    | and the second second |
|------------------------------------------------|----------------|----------|----------------------------------------------------------------------------------------------------|-----------------------|
|                                                |                |          |                                                                                                    |                       |
| umber of colors: 240                           |                |          |                                                                                                    | Update                |
|                                                |                |          |                                                                                                    |                       |
| r code                                         | Item details:  |          |                                                                                                    |                       |
| 501                                            | E Color data   |          | 4                                                                                                    |                       |
| 502 5                                          |                |          | In the second second se |                       |
| 503                                            | a* (D65)       | -2.15    | Ĩ.                                                                                                    |                       |
| 504                                            | b* (D65)       | 3.55     | ×                                                                                                    |                       |
| 505                                            | L* (D65)       |          |                                                                                                    |                       |
| 506                                            |                | 93.93    |                                                                                                    |                       |
| 507                                            | Reflectance    |          |                                                                                                    |                       |
| 508                                            | WAVELEN        | GTH RINF | <u>*</u>                                                                                                    |                       |
| 509                                            | 400            | 43.55    |                                                                                                    |                       |
| 510                                            | 420            | 80.22    | <b>T</b>                                                                                                    |                       |
| 511<br>512                                     | Color code 450 | 1        |                                                                                                    |                       |
| 513                                            | CONT COUC 450  | 1        |                                                                                                    |                       |
| 514                                            |                |          |                                                                                                    |                       |
| 515                                            |                |          |                                                                                                    |                       |
| 516                                            |                |          |                                                                                                    |                       |
| 517                                            |                |          |                                                                                                    |                       |
| 518                                            | RGB            |          |                                                                                                    |                       |
| 519                                            |                |          |                                                                                                    |                       |
| 520                                            |                |          |                                                                                                    |                       |
| 521                                            |                |          |                                                                                                    |                       |
| 522                                            |                |          |                                                                                                    |                       |
| 523                                            | <b>v</b>       |          |                                                                                                    |                       |

**1.Color code prefix:** The text field to add a **prefix** to an existing color code. Click Update button to view the result before proceeding.

**2.Color card name:** The text field to input the colors into a **new color card**. Type in the color card name and click Update button to view the result before proceeding.

**3.Update:** The button to preview the result of modifications in the sections 1 and 2.

**4.Item details:** The window to view details of the color when one is selected from the list (5).

**5.Color list:** The list of colors imported from the given file.

Next window in the export wizard is: Color card renaming.

| In the Color card renaming page, yo | u have the following options: |
|-------------------------------------|-------------------------------|
|-------------------------------------|-------------------------------|

| or card rename rules:               |          | _                          | Update preview |
|-------------------------------------|----------|----------------------------|----------------|
| Original Code                       | New Code | Original Code Changed Code | 5              |
| code rename rules:<br>Original code | New code |                            |                |
| 3                                   | 4        |                            |                |
|                                     |          |                            |                |

 Back 🛛 Next 🏓

- 1.Original code: name of the color card
- 2.New code: new name of the color card
- 3. Original code: Prefix to be changed
- 4.New code: New prefix

**5.Update preview:** A button to update color card names and codes for the preview in a table below.

**6.Table:** Table to preview the changes made.

Next window in the export wizard is: Start export.

In the **Start export** page, you have the following options:

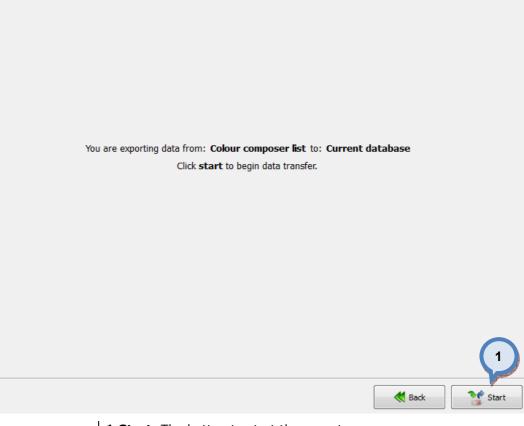

1.Start: The button to start the export process.

When the export process is finished, the export report window is opened up. In the Export report, you have two tab pages: one to display exported data, and one to display export error messages.

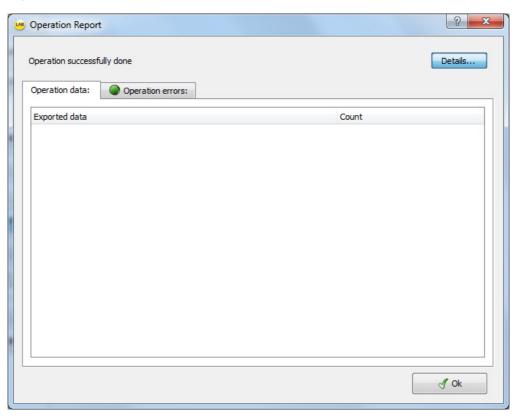

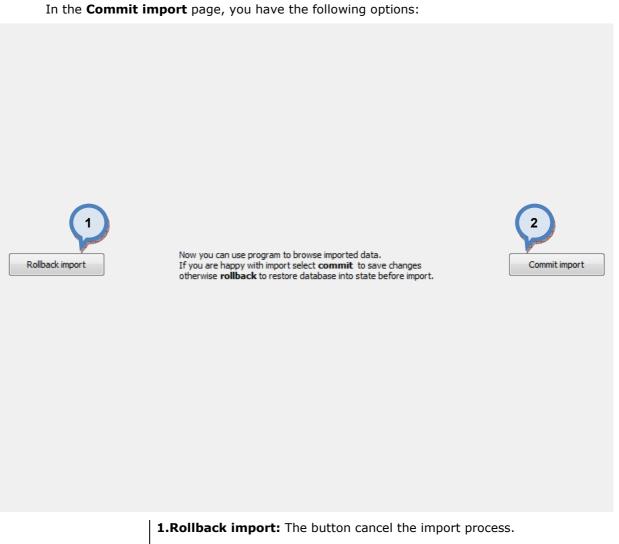

**2.Commit import:** The button to proceed to finalize the import. Note: after clicking the button, import operation cannot be undone.

## 4.6 Statistics

To view statistic, navigate into the **Management & Analysis** ⇒ **Statistics** page.

In statistics page you can:

- > View statistics of tinting history of local site or site groups filtered by:
  - Products
  - Colorants
  - > Colors
  - > Customers
  - > Orders
- Export search result

The **Statistics** page has 4 buttons to view data by Products, Colorants, Colors, Customers, or by Orders.

| Products Colorants Colors Customers | Orders 1                                                                                                    |
|-------------------------------------|----------------------------------------------------------------------------------------------------|
| Limits                              |                                                                                                    |
| Group by: Site(s): Period:          | 11.1.2012 • = 10.1.2013 • Setrange •                                                                                                    |
| Source: 2 Weekday: 4                | 6 Update                                                                                                    |
| Update first 9 5                    | Last sold neurdetails     8       No preview       Order date:       Modification date:       Colour code:       Colour name:       Product name: |
|                                     | Base code:                                                                                                    |
|                                     | Number of cans:                                                                                                    |
|                                     | Litres:                                                                                                    |
|                                     | Price:                                                                                                    |
|                                     | S Export                                                                                                    |

1. The button to select data type: products, colorants, colors, or customers

**Limits:** The selectors to set limiting criteria for the data:

**2.Group by:** The selector to group data by products (empty), site, site groups, or by weekdays.

**3.Site(s):** The drop down list to view data by all sites (empty), site groups, single site, or by local site.

**4.**The **button** to set site groups.

**5.Weekdays:** The drop down list to select by which weekday or whole week (empty) data is obtained.

**6.Period:** The selector to set start and end date range for the data to be obtained.

**7.Set range:** The drop down list for preset date ranges. Options are: previous week, previous month, previous year, from the beginning of this month, and from the beginning of this year.

**8.Update:** The button to refresh data table (3) based on the data type selection (1) and the limits (2) settings.

**9.Source:** The dropdown list to select by the data source type, all (empty), main (paint company data), local (custom data), or by external (order from external source).

When the **Products** button is selected on the **Statistics** page, and the **Update** button is clicked, the following options are available:

| Limits             |             |                                                |                          |           |                        |                         |
|--------------------|-------------|------------------------------------------------|--------------------------|-----------|------------------------|-------------------------|
| Group by:          | •           | Site(s):                                       |                          | ▼ Period: | 11.1.2012 🔻 🖬          | ■ 10.1.2013 ▼ Set range |
| Source:            | •           | Weekday                                        | /:                       | •         |                        | Update                  |
| roduct             | Litres sold | Cans sold                                      | Average price<br>of item |           | Last sold item details |                         |
| Exterior 2401 AABC | 843,52      | 908                                            |                          | 0         |                        |                         |
| AA 🔺               | 281,02      | 409                                            |                          | 0         |                        |                         |
| 0,25 1             | 73,12       | 325                                            |                          | 0         |                        |                         |
| 11                 | 51,30       | 57                                             |                          | 0         |                        |                         |
| 4 1                | 57,60       | 16                                             | 1                        | 0         |                        |                         |
| 10                 | 99,00       | 11                                             |                          | 0         |                        |                         |
| ⊳ B                | 17,55       | 54                                             |                          | 0         |                        |                         |
| ⊳ C                | 544,95      | 445                                            |                          | 0         |                        |                         |
| Exterior 2401 AAC  | 1160,78     | 1067                                           |                          | 0         |                        |                         |
| In ior 2401 AABC   | 11118,83    | 11068                                          |                          | 0         |                        |                         |
| Inten 101 AAC      | 1847,70     | 1789                                           |                          | 0         | Order date:            | 17.11.2012 18:37:59     |
|                    |             |                                                |                          |           | Modification date:     | 17.11.2012 18:37:59     |
|                    | symb        |                                                |                          |           | Colour code:           | NOVA V155               |
|                    | vigate      |                                                |                          |           | Colour name:           |                         |
| the pro            | oduct tre   | ie i                                           |                          |           | Product name:          | Exterior 2401 AABC      |
|                    |             | And and all all all all all all all all all al |                          |           | Base code:             | AA                      |
|                    |             |                                                |                          |           | Can size code:         | 0,251                   |
|                    |             |                                                |                          |           | Number of cans:        | 1                       |
|                    |             |                                                |                          |           | Litres:                | 0,23                    |
|                    |             |                                                |                          |           | cro con                | 0,23                    |

**1.** The table to display obtained data. Use  $\blacktriangleright$  symbol to navigate to the lower level on the product tree.

**2.Last sold item details**: The table of details and visual color window of the last sold item.

**3.Export:** The button to export the obtained data into the text file.

When the **Colorants** button is selected on the **Statistics** page, and the **Update** button is clicked, the following options are available:

| Limits   |                    |                             |                                                                                                    |                |                 |          |                 |            | 9                   |
|----------|--------------------|-----------------------------|----------------------------------------------------------------------------------------------------|----------------|-----------------|----------|-----------------|------------|---------------------|
| Group by | :                  | ▼ Site(s):                  |                                                                                                    |                | ·               | Period:  | 11.1.2          | 2012 - 1   | 10.1.2013 ▼ St      |
| Source:  |                    | <ul> <li>Weekday</li> </ul> | :                                                                                                    | ,              | -               | Product: |                 |            | ▼ Base: ▼           |
| Zone for | colorant prices:   |                             | Defaul                                                                                                    | t Zone         | •               | ]        |                 | 8          | Update              |
| Colorant | Used amount<br>(I) | Used amount<br>(ml) (last)  | Cost                                                                                                    | Cost<br>(last) | 3               |          | Chart<br>Volume | Details    | Use percent         |
| FT       | 23,31              | 13,79                       | 415,89                                                                                                    | 245,92         | and all all all |          |                 |            | in one percent      |
| KS       | 28,92              | 16,26                       | 692,92                                                                                                    | 389,64         |                 | 3        |                 | 1 C 40/2   | 6                   |
| LS       | 24,83              | 15,89                       | 617,27                                                                                                    | 395,10         |                 |          | 4               | 5          |                     |
| LT       | 2,57               | 1,21                        | 51,45                                                                                                    | 24,23          |                 |          | Sound to be     | 7          |                     |
| MM       | 5,77               | 4,97                        | 299,64                                                                                                    | 258,14         |                 |          |                 |            |                     |
| MS       | 11,99              | 3,65                        | 282,08                                                                                                    | 85,90          |                 |          | LT              | 0,51%      |                     |
| MT       | 6,79               | 5,70                        | 97,16                                                                                                    | 81,57          |                 |          | MM              | 1,15%      |                     |
| PT       | 3,11               | 2,47                        | 174,61                                                                                                    | 138,87         |                 |          | MS              | 2,39%      |                     |
| RS       | 21,42              | 12,18                       | 576,33                                                                                                    | 327,79         |                 |          | мт              | 1,35%      | 2                   |
| RT       | 90,78              | 71,39                       | 1134,77                                                                                                    | 892,44         |                 |          |                 | <b>L</b> ( | and a second second |
| ST       | 21,57              | 13,05                       | 265,75                                                                                                    | 160,73         |                 |          | PT              | 0,62%      |                     |
| TT       | 86,88              | 61,35                       | 997,34                                                                                                    | 704,31         |                 |          | RS              | 4,26%      |                     |
| US       | 16,34              | 10,20                       | 741,                                                                                                    | 74             |                 |          | RT              |            | 18,07%              |
|          | 17,29              | 13,29                       | 250,                                                                                                    | 1 1            |                 |          |                 |            | 10,0770             |
| XT       | 134,93             | 101,33                      | - Contraction of the local division of the local division of the l | 8,36 E         |                 |          | ST              | 4,29%      |                     |
| ZT       | 5,96               | 3,87                        | 209,03                                                                                                    | 135,51         |                 |          | π               |            | 17,29%              |
|          |                    |                             |                                                                                                    |                |                 |          | US              | 3,25%      |                     |
|          |                    |                             |                                                                                                    |                |                 |          | vт              | 3,44%      |                     |
|          |                    |                             |                                                                                                    |                |                 |          | хт              |            | 26,85%              |
|          |                    |                             |                                                                                                    |                |                 |          | ZT              | 1,19%      | 7                   |
| SUM /    | 502,46             | 350,60                      | 9076,                                                                                                    | 6200,24        |                 |          |                 |            |                     |
|          |                    |                             |                                                                                                    |                |                 |          |                 |            | S Export            |

1. The table to display obtained data.

2. The graph to display colorant usage (by volume or by cost)

**3.Zone for colorant prices:** The drop down list to select zone specific prices for the colorant prices.

**4.Volume:** When the radio button is selected, values in the graph are based on sold litres.

**5.Cost:** When the radio button is selected, values in the graph are based on cost of the sold litres.

**6.Use percentages:** When the check box is enabled, values in the graph are percentages, either by volume or cost, based on the selection on items 4 and 5.

7.Export: The button to export the obtained data into the text file.

**8.Product:** Drop down list to select product for evaluation.

**9.Base:** Dropdown list to select base for evaluation.

When the **Colorants** button is selected on the **Statistics** page, and **details** tab and one of the colorants selected, and the **Update** button is clicked, the following view is shown.

| Group by:   |                    | ▼ Site(s):                   |                  | Period                                                                                                    | d: 11.1.2012 ▼ ■ 10.1                              | .2013 Vet range |
|-------------|--------------------|------------------------------|------------------|----------------------------------------------------------------------------------------------------|----------------------------------------------------|-----------------|
| Source:     |                    | <ul> <li>Weekday:</li> </ul> |                  | ▼ Produ                                                                                                    | ict:                                               | ▼ Base:         |
| Zone for a  | colorant prices:   |                              | Defaul           | t Zone 🔻                                                                                                    |                                                    | Update          |
| olorant     | Used amount<br>(I) | Used amount<br>(ml) (last)   | Cost             | Cost<br>(last)                                                                                                    | Chart Details<br>Fifty most recent dispense in the | selected period |
| FT          | 23,31              | 13,79                        | 415,89           | 245,92                                                                                                    | Dispense datetime                                  | Amount          |
| KS          | 28,92              | 16,26                        | 692,92           | 389,64                                                                                                    | 20.11.2012 6:37:59                                 | 3.85            |
| _           | 24,83              | 15,89                        | 617,27           | 395,10                                                                                                    | 19.11.2012 19:49:59                                | 2,31            |
|             | 2,57               | 1,21                         |                  | 24,23                                                                                                    | 18.11.2012 3:01:59                                 |                 |
| 10000000000 | 5,77               | 4,97                         | 299,64           |                                                                                                    |                                                    | 8,62            |
| _           | 11,99              | 3,65                         | 282,08           |                                                                                                    | 17.11.2012 0:37:59                                 | 0,92            |
|             | 6,79               | 5,70                         | 97,16            | 81,57                                                                                                    | 16.11.2012 23:25:59                                | 0,23            |
|             | 3,11               |                              | 174,61           |                                                                                                    | 16.11.2012 21:01:59                                | 0,04            |
|             | 21,42              | 12,18                        | 576,33           |                                                                                                    | 15.11.2012 22:13:59                                | 0,19            |
|             | 90,78              | 71,39                        | 1134,77          |                                                                                                    | 15.11.2012 15:01:59                                | 0,77            |
|             | 21,57              | 13,05                        | 265,75           | and the second second se | 15.11.2012 5:25:59                                 | 157,09          |
|             | 86,88<br>16,34     | 61,35<br>10,20               | 997,34<br>741,55 |                                                                                                    | 14.11.2012 17:25:59                                | 4,62            |
|             | 17,29              | 13,29                        | 258,94           | the second second second second second second second second second second second second second second second s                                                                                                    | 13.11.2012 23:25:59                                | 3,93            |
|             | 134,93             | 101,33                       | · · ·            | 1698,36                                                                                                    | 13.11.2012 10:13:59                                | 15,40           |
|             | 5,96               | 3,87                         | 209,03           |                                                                                                    | 12.11.2012 10:13:59                                | 0,19            |
|             | -1-3               | -,-,                         | 200,00           |                                                                                                    | 10.11.2012 4:13:59                                 | 1,23            |
|             |                    |                              |                  |                                                                                                    | 9.11.2012 23:25:59                                 | 7,24            |
|             |                    |                              |                  |                                                                                                    | 9.11.2012 4:13:59                                  | 34,50           |
|             |                    |                              |                  |                                                                                                    | 9.11.2012 1:49:59                                  | 1,54            |
|             |                    |                              |                  |                                                                                                    | 7.11.2012 11:25:59                                 | 3,93            |
| UM /        | 502.46             | 350.60                       | 9076             | 6200,24                                                                                                    | · · · · · · · · · · · · · · · · · · ·              | +               |

| Group by:    | ▼ Site(s): |             | Period: 11.1.                  | 2012 - 10.1.201 | 3 ▼ Set range ▼ |
|--------------|------------|-------------|--------------------------------|-----------------|-----------------|
| Source:      | ▼ Weekday: |             | Product:                       | •               | Base:           |
| Show details |            |             |                                |                 | Update          |
| Color code 3 | Uses       | Litres sold | Consumed colorants<br>(Litres) |                 |                 |
| ASF 1010     | 8          | 8,78        | 0,66                           |                 |                 |
| ASF 1012     | 7          | 4,95        | 0,10                           |                 |                 |
| ASF 1013     | 1          | 0,23        | 0,00                           |                 |                 |
| ASF 1014     | 1          | 1,57        | 0,01                           |                 |                 |
| ASF 1020     | 7          | 9,90        | 0,52                           |                 |                 |
| ASF 1021     | 12         | 14,18       | 1,09                           |                 |                 |
| ASF 1022     | 6          | 6,75        | 0,11                           |                 |                 |
| ASF 1023     | 4          | 66,60       | 0,73                           |                 |                 |
| ASF 1024     | 4          | 4,28        | 0,03                           |                 |                 |
| ASF 1030     | 2          | 1,35        | 0,08                           |                 |                 |
| ASF 1031     | 1          | 0,23        | 0,01                           |                 |                 |
| ASF 1033     | 10         | 17,55       | 0,09                           |                 |                 |
| ASF 1034     | 4          | 5,17        | 0,01                           |                 |                 |
| ASF 1040     | 1          | 0,90        | 0,04                           |                 |                 |
| ASF 1041     | 5          | 1,35        | 0,09                           |                 |                 |
| ASF 1042     | 5          | 4,05        | 0,04                           |                 |                 |
| ASF 1043     | 1          | 0,23        | 0,00                           |                 |                 |
| ASF 1044     | 1          | 1,35        | 0,00                           |                 |                 |
| ASF 1050     | 10         | 8,32        | 0,47                           |                 |                 |
| ASF 1051     | 4          | 11,47       | 0,56                           |                 |                 |
| ASF 1053     | 1          | 0,23        | 0,00                           |                 |                 |
| UM / TOTAL   | 6287       |             | 14970,83                       | 502,46          | 2               |

1. The table to display obtained data.

**2.Export:** The button to export the obtained data into the text file.

**3.Show details:** The button to display details of the selected color.

When the **show details** button is clicked on the **Colors** sub page of the **Statistics** page, the following information is available:

| Products                                                                               | Colorants                                                                                     | Colors             | Customers Ord                                    | lers               |                     |
|----------------------------------------------------------------------------------------|-----------------------------------------------------------------------------------------------|--------------------|--------------------------------------------------|--------------------|---------------------|
| Limits                                                                                 |                                                                                               |                    |                                                  |                    |                     |
| Group 🤒 Form                                                                           | nula details                                                                                  |                    | 3 ×                                              | 11.1.2012 - 10.1.2 | 013 🔻 Set range 💌   |
| S Color of<br>Product<br>Base of<br>AS Basean<br>AS Formula<br>AS Formula<br>AS Colora | ode: ASF 1010<br>t: Exterior 240:<br>ode: C<br>nount: 900,00 r<br>a comment: NC<br>a:<br>at 2 | AABC 1             | ABC,Exterior 2401 AABC    ABC,Exterior 2401 AABC |                    | ▼ Base: ▼<br>Update |
| ASI F                                                                                  | -1008001                                                                                      | 22,1775<br>22,7935 |                                                  |                    |                     |
| ASI V                                                                                  | Т                                                                                             | 12,3208            |                                                  |                    |                     |
| ASI X                                                                                  | Т                                                                                             | 10,4727            |                                                  |                    |                     |
| AS<br>AS<br>AS<br>AS<br>AS<br>AS<br>AS<br>AS<br>AS<br>AS<br>AS<br>AS<br>AS<br>A        | Add to database                                                                               | 0,23               | Close<br>0,00                                    |                    |                     |
| SUM / TOTAL                                                                            | 6287                                                                                          |                    | 14970,83                                         | 502,46             |                     |
|                                                                                        |                                                                                               |                    |                                                  |                    | Export              |

1.Color code: The field to display the selected color code.

**2.Formula:** The table to display the formula of the selected color.

**3:**When multiple formula versions are dispensed, use following options to select the needed formula version, product, and base code:

Formula version: The drop down list to select a formula version.

Product: The drop down list to select a product.

Basecode: The drop down list to select a base paint.

**4.Add to database:** The button to add selected formula into the database **as working version** or **as production version**.

When the **Customers** button is selected on the **Statistics** page, and the **Update** button is clicked, the following options are available:

| Products           | Colorants          | olors   | Customer   | rs Orders      |         |                          |             |
|--------------------|--------------------|---------|------------|----------------|---------|--------------------------|-------------|
| Limits             |                    |         |            |                |         |                          |             |
| Group by:          | ▼ Site(s):         |         | •          | Period: 11.1.2 | 012 🔻 🖬 | 10.1.2013                | ▼ Set range |
| Source:            | ▼ Weekday:         |         | Country:   | ZIP code:      |         |                          | Update      |
| Filter:            |                    |         | 5          | Marketing all  | owed 2  | 🤜 Remo                   | ve customer |
|                    | 1                  | 1       |            | 3              |         | and the second           | 4           |
| Company / Customer | code               | Country | / Litres s |                |         | Average price<br>of item | Orders      |
| Aapo Aatos         | 8004               | mk      | 180,90     | 153            | 0       | 1                        | 60          |
| Aappo Ainikki      | 8005               | zh      | 169,65     | 187            | 0       |                          | 75          |
| Aarne Aatto        | 8006               | hi      | 138,60     | 160            | 0       |                          | 66          |
| Aarni Aatto        | 8007               | уо      | 179,32     | 152            | 0       |                          | 56          |
| Aaron Aila         | 8010               | hi      | 9 204,30   | 161            | 0       |                          | 69          |
| Aarre Aarto        | 8011               | el      | 180,08     | 212            | 0       |                          | 79          |
| > adanedhel        |                    |         | 152,32     | 236            | 0       |                          | 104         |
| adurant            |                    |         | 201,15     | 144            | 0       |                          | 80          |
|                    |                    |         |            |                |         |                          | •           |
| Customer details   |                    |         |            |                |         |                          |             |
| Search:            |                    |         | Product:   |                |         | •                        | Base:       |
| Color code         | Pr me              |         | Base code  | Can siz 7      | Cans    | Order date               | 5.50        |
| NOVA Y139          | Int 6 AABC         |         | C          | 101            | 9       | 27.1.2012 11:2           | 5:59        |
| NOVA Y098          | Intenand AABC      |         | С          | 0,251          | 3       | 28.1.2012 7:49           | :59         |
| NOVA Y097          | Interior 2401 AABC |         | AA         | 0,251          | 1       | 22.4.2012 18:2           | 5:59        |
| NOVA Y090          | Interior 2401 AABC |         | с          | 11             | 2       | 16.5.2012 8:49           | :59         |
| NOVA Y090          | Interior 2401 AABC |         | с          | 0,25 1         | 1       | 8.5.2012 18:25           | :59         |
| NOVA Y090          | Interior 2401 AABC |         | С          | 0,251          | 1       | 10.7.2012 4:01           | :59         |
| NOVA YP            | Interior 2401      |         | С          | 0,25 1         | 1       | 6.6.2012 10:01           | :59         |
|                    | nterior 24 11      |         | с          | 0,251          | 1       | 14.3.2012 3:01           | :59         |
|                    |                    | FERT    |            |                |         |                          |             |
|                    |                    |         |            |                |         |                          |             |

**1. Filter:** The text field to narrow down the search result by entering customer name or company or part of it.

**2.ZIP code:** The text field for the ZIP code.

**3.Marketing allowed:** When the check box is enabled, marketing is allowed. This setting can be set in the POS software by customers request.

**4.Remove customer:** When the button is clicked, the selected customer is deleted from the database.

5.Country: The text field for country code.

**6.Search:** The text field to search a customer by entering a customer name or the part of it.

**7.Product:** The drop down list to select a product.

8.Base: The drop down list to select a base paint.

9.Customer details: The table to display the customer list.

**10.Export contacts:** The button to export the details of the selected customer into the text file.

**11.Show details:** The button to show all contact details of the selected customer.

When the **Orders** button is selected on the **Statistics** page, and the **Update** button is clicked, the following options are available:

| Products   | Colorants     | Colors      | Customers           | Orders             |                   |        |
|------------|---------------|-------------|---------------------|--------------------|-------------------|--------|
| Limits     |               |             |                     |                    |                   |        |
| Source:    | ▼ Site(s):    |             | ▼ Period:           | 12.1.2012 - 11.1.2 | 013 🔻 Set range 🔻 | Update |
| lter:      | 1             |             | 2                   | ~                  |                   |        |
| SITENAME   | CUSTOMERNAME  | COMPANYNAME | TOROERDATE          | MOT 3 VDAT NOTES   | COLOURCODE        | COLOUR |
| Local site | Aatu Aira     | anfauglir   | 20.11.2012 6:37:59  | 20.11 ,87:59       | ASF 1201          |        |
| ocal site  | Aino Ahti     | adanedhel   | 20.11.2012 5:25:59  | 20.11.2012 5:25:59 | NOVA Y090         |        |
| .ocal site |               |             | 20.11.2012 4:13:59  | 20.11.2012 4:13:59 | NOVA Y090         |        |
| ocal site  |               |             | 20 11 2012 3:01:59  | 20.11.2012 3:01:59 | NOVA Y090         |        |
| .ocal site |               |             | <b>3</b> 12 1:49:59 | 20.11.2012 1:49:59 | NOVA L098         |        |
| ocal site  | Aadolf Aamu   | aerandir    | 20.11.2012 0:37:59  | 20.11.2012 0:37:59 | NOVA Y090         |        |
| ocal site  | Aatos Aimo    | anfauglir   | 19.11.2012 23:2     | 19.11.2012 23:2    | NOVA G018         |        |
| ocal site  | Airi Aatu     |             | 19.11.2012 22:1     | 19.11.2012 22:1    | NOVA K018         |        |
| ocal site  |               |             | 19.11.2012 21:0     | 19.11.2012 21:0    | NOVA G021         |        |
| ocal site  | Aarre Aarto   |             | 19.11.2012 19:4     | 19.11.2012 19:4    | NOVA N090         |        |
| ocal site  |               |             | 19.11.2012 18:3     | 19.11.2012 18:3    | NOVA F157         |        |
| .ocal site | Aapeli Aatami | aerin       | 19.11.2012 17:2     | 19.11.2012 17:2    | NOVA Y090         |        |
| .ocal site |               |             | 19.11.2012 16:1     | 19.11.2012 16:1    | NOVA J050         |        |
| ocal site  |               |             | 19.11.2012 15:0     | 19.11.2012 15:0    | NOVA V145         |        |
| .ocal site |               |             | 19.11.2012 13:4     | 19.11.2012 13:4    | NOVA M149         |        |
| (          |               |             |                     |                    |                   | •      |

**1.Source:** The dropdown list to select by the data source type, all (empty), main (paint company data), local (custom data), or by external (order from external source).

**2.Site(s):** The drop down list to view data by all sites (empty), site groups, single site, or by local site.

**3.Filter:** Text field to limit search results (press Update to activate). Filtering columns are bolded item below (4)

**4.Table:** To show order items. Table contains following column, which each can be sorted by clicking the header of the column.

- Site name
- Customer name
- Company name
- Orderdate
- Modification date
- Notes
- Color code
- Color name
- Original code
- RGB
- Product name
- Base code
- Base volume

- Gravimetric (true = T, False = F)
- Ncans (Number of cans)
- Discount
- Price
- Fcomment (formula comment)
- Formula

## 4.7 Site inventory

To manage you colorant and the base paint stock, navigate into the **Management & Analysis** ⇒ **Site inventory** page.

In this page you can view the stock levels by can sizes on the each of the each sites. This page has 2 tab pages: one for the **Colorants** and one for the **Base paints**.

In the **Colorant inventory** tab page of the **Site inventory** page, you have the following options available:

| earch:            |              |                   | $\mathbf{n}$ |            | 2 Only sit | es where warnings |
|-------------------|--------------|-------------------|--------------|------------|------------|-------------------|
| Colorant Inve     | entory 🔵 Bas | e paint Inventory |              |            |            |                   |
| Site              | Colorant     | Cansize           | Count        | Warn level |            |                   |
|                   | 3            | • 11              | 3            | 5          |            |                   |
|                   |              |                   |              |            |            |                   |
|                   |              |                   |              |            |            |                   |
|                   |              |                   |              |            |            |                   |
|                   |              |                   |              |            |            |                   |
| Site contact info |              |                   |              |            | Ø Reset    | Save              |

**1.Search:** The text field to input the search criteria.

**2.Only sites where warnings:** When the check box is enabled, only the sites having warnings are displayed on the list (3).

- **3.**The list of the sites, colorants, can sizes, counts, and warning levels.
- **4.Site contact info**: The button to view contact info of the site.

Site contact info

Search: Only sites where warnings 2 Base paint Inventory Colorant Inventory 1 Product Count Warn level Site Base Cansize 4 🔵 Local site Exterior 2401 AABC 4 AA 41 5 3 10 I 3 5 3 0,25 | 5 10 11 5 3 11 5 4 41 2 5 2 0 10 | 5 0,25 | 5 2 011 5 2 4

In the **Base paint inventory** tab page of the **Site inventory** page, you have the following options available:

**1.Search:** The text field to input the search criteria.

**2.Only sites where warnings:** When the check box is enabled, only the sites having warnings are displayed on the list (3).

Reset

💾 Save

**3.**The list of the sites, colorants, can sizes, counts, and warning levels.

4.Site contact info: The button to view contact info of the site.

# **5** Options

Options section has four sub pages, where you can:

- > Install the dispensing equipments
- > Install the printers
- > Install the spectrophotometers
- > Activate or return your software license

| System Selection            |         |
|-----------------------------|---------|
| None                        |         |
| Tatabase overview           |         |
| Configuration               |         |
| Matching & Characterization |         |
| Management & Analysis       | Options |
| Options                     |         |
| Dispensers                  |         |
| Application                 |         |
| Spectros                    |         |
| Activation                  |         |
| Services & Replication      |         |

#### 5.1 Dispensers

InnovaTint LAB uses f-link files to communicate with the dispensers, to set a default flink file location navigate into the **Options**  $\Rightarrow$  **Dispensers** page.

Here you can set a default file, as well as system specific files for each of the systems in the database.

On the **Dispensers** page, you have the following options available:

|                                                 | Dispense                  | r Flink file loca | tions |               |      |
|-------------------------------------------------|---------------------------|-------------------|-------|---------------|------|
| Default dispenser flink file location:          | C:/wuser/CPSDriver/formul | la.dat            |       |               |      |
| System specific dispenser flink file locations: |                           |                   |       |               |      |
| System                                          |                           |                   |       | file location |      |
| Monicolor 2401                                  | _                         |                   |       |               |      |
| 2                                               |                           |                   | 3     |               |      |
|                                                 |                           |                   |       |               |      |
|                                                 |                           |                   |       | 🕼 Reset       | Save |

1.Default dispenser flink file location: The text field for the file and folder

for the flink file. Use the 🛄 button to open the file browser to search a file.

System specific dispenser flink file locations:

2.System: The list of systems in the database.

**3.Flink file location**: The text field for the file and folder for the flink file for each of the systems (optional). Double click the field to open up the file browser to select a file.

#### 5.2 Printers

To install a printer, navigate into the **Options**  $\Rightarrow$  **Printers** page.

| Default printer              |                  |                      |   |         |        |
|------------------------------|------------------|----------------------|---|---------|--------|
| Default label software:      |                  | EasyPrint            |   | 1       | •      |
| Default label printer:       |                  | Send To OneNote 2010 |   | 2       | •      |
| Default number of copies:    |                  | 1                    |   | 3       | ×      |
| Default label layout:        |                  | C2 TEST.ept          | • | 4       |        |
| Default folders / files      |                  |                      |   |         |        |
| Import folder:               | C:\Users\TBackma | n                    |   | 5       |        |
| Export folder:               | C:\Users\TBackma | n                    |   |         |        |
| Site export folder:          | C:\Users\TBackma | n                    | 7 | 6       |        |
| FLink-inbox file:            | C:\Users\TBackma | n\formula.dat        | 8 | Party P |        |
| Export package default name: | COROB InnovaTin  | t Data Setup         | 9 |         |        |
|                              |                  |                      |   | 🔄 Reset | E Save |

In the **Printers** page, you have the following options:

**1.Default label software:** The drop down list to select a default label printer software. The options are: AnyLabel and EasyPrint.

**2.Default label printer:** The drop down list to select a default label printer. The printers are installed though Windows Control Panel. Please refer to Windows manual for further instructions for printer installation.

**3.Default number of copies:** The drop down list to select a default number of copies printed.

**4.Default label layout**: The drop down list to select a default printing label layout. The printing labels are managed label software selected on the section (1). Please refer to label software manual for further instructions on how to create a label template.

**5.Import folder:** The folder to import the database. Use the **button** to search and select the folder.

**6.Export folder:** The folder to export the database. Use the **button** to search and select the folder.

**7.Site export folder:** The folder to export the local database. Use the unbutton to search and select the folder.

**8.Flink-inbox file:** The file and the folder for the Flink file. Use the **button** to search and select the folder.

**9.Export package default name:** Text field to change the default name used in Export functions. See management & Analysis – Export-Import section.

## 5.3 Spectros

To install spectrophotometer options, navigate into the **Options ⇒ Spectros** page.

| ectrophotomet           | er                                    |                                                    |              |
|-------------------------|---------------------------------------|----------------------------------------------------|--------------|
| rrently installed devic | e / driver: Moyal Ltd SIM1000 - Datac | 2                                                  |              |
| nstall spectro          |                                       |                                                    |              |
| pectro driver name:     | Datacolor                             | ▼                                                  |              |
|                         | Configure                             |                                                    |              |
| Use button on dev       | vice                                  |                                                    |              |
| Gloss compensatio       | on for 0/45° instruments              |                                                    |              |
| nstalled Spectro feat   | ures:                                 |                                                    |              |
| Calibrate spectro       |                                       |                                                    | Check status |
|                         | Feature                               | Value                                              |              |
| Serial number of w      | hite standard                         |                                                    |              |
| Serial number of in     | strument                              | 123123                                             |              |
| UV mode                 |                                       | UVEXC                                              |              |
| Triggers                |                                       | Calibrate from software, Measurement from software |              |
| Calibrate sequence      |                                       | Black, White                                       |              |
| Calibration needed      |                                       | True                                               |              |
| Specular mode           |                                       | Ι                                                  |              |
|                         |                                       | NORMAL                                             |              |

**1.Currently installed device / driver:** The name of the currently installed spectrophotometer and the drive for one.

**2.Spectro driver name:** The drop down list to select a driver for a spectrophotometer. Options are:

- Datacolor
- X-rite

| ectrophotomet                  | er                                   |                                                                                                    |              |  |
|--------------------------------|--------------------------------------|----------------------------------------------------------------------------------------------------|--------------|--|
| rrently installed devic        | e / driver: Moyal Ltd SIM1000 - Data | color                                                                                                    |              |  |
| nstall spectro                 |                                      | $\frown$                                                                                                    |              |  |
| Spectro driver name: Datacolor |                                      |                                                                                                    |              |  |
|                                | Configure                            | a free state of the state of th |              |  |
| Use button on dev              |                                      |                                                                                                    |              |  |
|                                | n for 0/45° instruments              |                                                                                                    |              |  |
|                                |                                      |                                                                                                    |              |  |
| nstalled Spectro feat          | ires:                                |                                                                                                    |              |  |
| Calibrate spectro              |                                      |                                                                                                    | Check status |  |
|                                | Feature                              | Value                                                                                                    |              |  |
| Serial number of w             | nite standard                        |                                                                                                    |              |  |
| Serial number of in            | strument                             | 123123                                                                                                    |              |  |
| UV mode                        |                                      | UVEXC                                                                                                    |              |  |
| Triggers                       |                                      | Calibrate from software, Measurement from software                                                                                                    |              |  |
| Calibrate sequence             |                                      | Black, White                                                                                                    |              |  |
| Calibration needed             |                                      | True                                                                                                    |              |  |
| Specular mode                  |                                      | I                                                                                                    |              |  |
| Aperture                       |                                      | NORMAL                                                                                                    |              |  |

## **1.Confiqure**: The button to configure an installed spectrophotometer.

When the **Configure** button is clicked in the **Spectros** page, you have the following options:

| Measurement Main Window                                                                                                    |  |
|----------------------------------------------------------------------------------------------------|--|
| Measurement Main Window   Measurement conditions:   1   Specular:   INCL.   2   Aperture:   Normal   3   Flashes:   100   4   UV %:   0   6   Cut-off:   NONE   Image:   Image: |  |
| Name:         Sampling colors         Close           SIM1000         COM1:19200,N,8,1         Mult.:=4         Tol.:=CieLab F=1.00,DE=1.0         Time left=0:00                                                                                                    |  |

**1.Name:** The drop down list to select a spectrophotometer type.

When the **spectrophotometer type** is selected in the **Spectros** page, you have the following options:

| Add Instrumen         | t                                  |           |            |   |
|-----------------------|------------------------------------|-----------|------------|---|
| Manufacturer<br>Model | Datacolor Currer<br>110: Datacolor |           |            | • |
| Communicati           | on Parameter                       |           |            |   |
| Port                  | COM1 🗨                             | Baud Rate | 19200 💌    |   |
| Data Bits             | 8 Parity Bit                       | N         | Stop Bit 2 |   |
| Serial No             | 2                                  |           |            |   |
| [                     | Add 3                              |           | Cancel     |   |

**1.Manufacturer/Model:** The drop down lists to select a spectrophotometer type manufacturer and the Model.

**2.Serial no:** The text field to enter the serial number of the spectrophotometer.

**3.Add:** The button to proceed with the installation.

When the **spectrophotometer is installed,** in the **Spectros** page, you have the following options:

| Install spectro Spectro driver name: Datacolor | <b></b>                                            |
|------------------------------------------------|----------------------------------------------------|
|                                                | nfigure                                            |
| Use button on device                           |                                                    |
| Gloss compensation for 0/45° instruments       | $\frown$                                           |
| Installed Spectro features:                    | (4)                                                |
|                                                |                                                    |
| Calibrate spectro                              | Chếck statu                                        |
| Feature                                        | Value                                              |
| Serial number of white standard                |                                                    |
| Serial number of instrument                    | 123123                                             |
| UV mode                                        | UVEXC                                              |
| Triggers                                       | Calibrate from software, Measurement from software |
| Calibrate sequence                             | Black, White                                       |
| Calibration needed                             | True                                               |
| Specular mode                                  | I                                                  |
| Aperture                                       | NOMAL                                              |
|                                                | 5                                                  |
|                                                |                                                    |
|                                                |                                                    |

**1.Use button on device:** When the check box is enabled, the buttons in the spectrophotometer can be used. Othervise, the spectrophotometer is operated only by the software.

**2.Gloss compensation for 0/45 instruments:** When the check box is enabled, gloss compensation is used. This function will minimize the measurement differences between different equipments on the favour of the sphere measurement type.

**3.Calibrate spectro**: The button to calibrate an installed spectrophotometer.

**4.Check status:** The button to check the status of the installed spectrophotometer.

**5.**The list of the spectrophotometer features and values of those.

When **Spectro driver name "XRite"** is selected in the **Spectros** page, you have the following options:

| Spectrophotometer                        |                             |
|------------------------------------------|-----------------------------|
| Currently installed device / driver:     |                             |
| Install spectro                          |                             |
| Spectro driver name: Xrite               |                             |
| Device: RM400                            | ▼ Port: ▼                   |
| 5                                        | This device has no settings |
| Use button on device                     |                             |
| Gloss compensation for 0/15° instruments | 8                           |
| Installed Spectro feature                | Check status                |
| Feature                                  | Value                       |
| 9                                        |                             |

- 1.Device: Drop down list to select device
- 2.Port: Port where spectro is connected to.
- 3.Device settings: area to show possible device settings
- 4.Install: The button to set device into use with selected settings.

**5.Use button on device:** When the check box is enabled, the buttons in the spectrophotometer can be used. Othervise, the spectrophotometer is operated only by the software.

**6.Gloss compensation for 0/45 instruments:** When the check box is enabled, gloss compensation is used. This function will minimize the measurement differences between different equipments on the favour of the sphere measurement type.

7.Calibrate spectro: The button to calibrate an installed spectrophotometer.

**8.Check status:** The button to check the status of the installed spectrophotometer.

**9.**The list of the spectrophotometer features and values of those.

## 5.4 Activation

To activate or de-activate your software, navigate into the **Options** ⇒ **Activation** page.

On this section you can activate your software with internet service (this function requires internet access on the computer this software is installed on), or you can use manual activation, which can be handled other PC having internet access. Likewise, you can deactivate your software with internet service or manually.

In the **Online activation** tab page of the **Activation** window, you have the following options available:

1.Select Online activation tab page

2.Enter license code obtained during purchase of software

3. Click ACTIVATE NOW button

In the **Manual activation** tab page of the **Activation** window, you have the following options available:

| Ir                   | nnovaTint - LAI         | 3 with Services           | & replication activ | vated             |
|----------------------|-------------------------|---------------------------|---------------------|-------------------|
| Online activation    | Manual activation       | Online deactivation       | Manual deactivation |                   |
|                      |                         |                           |                     |                   |
| 1. Navigate the We   | eb site to activate the | icense:                   |                     |                   |
|                      | ww                      | w.internetactiv           | 1<br>ation.com      |                   |
| 2. Provide the follo | owing information:      |                           |                     | 2                 |
| INSTALLATION ID:     | 1001030545479803        | 1000 2010 40 4 40 17 20 1 |                     | Copy to clipboard |
| 3. Customer servic   | e will provide you with | the code to unlock the    | 3                   | here:             |
| 4. Click the ACTIVA  | ATE button below.       |                           | 4                   |                   |
|                      |                         | ACTIVATE                  |                     |                   |
|                      |                         |                           |                     |                   |

**1.**The link to the activation web-page.

**2.Copy to clipboard:** The button to copy the installation ID to the clipboard, and to somewhere where it's easy to access on remote PC.

**3.**The text field to enter the activation code obtained from the web-page.

| trusted<br>activation™ » View your activations » de-activate license                            | PROBLEMS? |
|-------------------------------------------------------------------------------------------------|-----------|
| Welcome to the software activation center                                                       |           |
| Please enter the Installation ID and the License Number the customer received with the product. |           |
| INSTALLATION ID LICENSE NUMBER                                                                  |           |
| I have read and agreed to the terms and conditions                                              |           |
| Generate Unlock Code/Certificate                                                                |           |
|                                                                                                 |           |
| Source value acceleration"                                                                      | •         |

**4.ACTIVATE:** The button to activate the software when activation code is entered in to the field (3).

In the **Online deactivation** tab page of the **Activation** window, you have the following options available:

| Online activation         Manual activation           Online deactivation         Manual deactivation |
|----------------------------------------------------------------------------------------------------|
|                                                                                                    |
| Lisence code:                                                                                         |
|                                                                                                    |

1.Select Online deactivation tab page

2.Enter license code obtained during purchase of software

3.Click RETURN LICENSE button

In the **Online deactivation** tab page of the **Activation** window, you have the following options available:

| Innova                                                                                                    | aTint - LA    | B with Services     | & replication ac    | tivated |
|----------------------------------------------------------------------------------------------------|---------------|---------------------|---------------------|---------|
| Online activation Manu                                                                                                    | al activation | Online deactivation | Manual deactivation |         |
| License code:                                                                                                    |               |                     |                     |         |
| 1.                                                                                                    |               | Deactivate prog     | am                  | 2       |
| 2. Navigate the Web site to deactivate the licence:<br><u>www.internetactivation.com</u><br>3. Provide the following information: |               |                     |                     |         |
| 3. Provide the following in                                                                                                    | iormation:    |                     |                     |         |
| Deactivation Certificate:                                                                                                    |               |                     | 4                   |         |
|                                                                                                    |               |                     |                     |         |

**1.License code:** The text field to display the license code.

2.Deactivate program: The button to deactivate the program.

**3.**The link to the de-activation web-page.

| trusted<br>activation™ » <u>View your activations</u> » <u>activate license</u> | PROBLEMS?<br>If you need support<br>please contact your<br>software publisher direct. |
|---------------------------------------------------------------------------------|---------------------------------------------------------------------------------------|
| Welcome to the                                                                  |                                                                                       |
| software activation center                                                      |                                                                                       |
| Please enter your De-Activation Certificate.                                    |                                                                                       |
| De-Activation Certificate                                                       |                                                                                       |
| .::                                                                             |                                                                                       |
| I have read and agreed to the terms and conditions                              |                                                                                       |
| De-activate License                                                             |                                                                                       |
|                                                                                 | - • • =                                                                               |
| © Copyright 2013 - Nalpeiron   terms and conditions                             |                                                                                       |

**4.Deactivation Certificate:** The text field to display the deactivation certificate.

# 6 Services & Replication

Services & Replication section has four sub pages, where you can:

- Set network server settings
- > Manage users and their passwords and access rights
- > Make backups of your database
- Set replication settings

| System Selection            |                        |
|-----------------------------|------------------------|
| None                        |                        |
| R Database overview         |                        |
| Configuration               |                        |
| Matching & Characterization |                        |
| Management & Analysis       | Services & Replication |
| Options                     |                        |
| Services & Replication      |                        |
| Network server setup        |                        |
| User management             |                        |
| Backup                      |                        |
| Replication                 |                        |

**Note:** When making changes to the settings in this section, user need to login in to the program as an administrator in order to set all options active. (right click the InnovaTint LAB icon and select "run as administrator").

### 6.1 Network server setup

In the **Create service** section of the **Network server setup** page, you have the following options available:

| Create servi        | ce:                                                                       |                                                                             |                                    |
|---------------------|---------------------------------------------------------------------------|-----------------------------------------------------------------------------|------------------------------------|
| Clients on netv     | vork server:                                                              | 5-10-1                                                                      |                                    |
|                     | network server service called by '<br>efault set to automatically start w | "CPS InnovaTint Data - <b>{Server name}</b> "<br>hen computer is restarted. | 3                                  |
| Server name:        | InnovaTintData                                                            | Server log file:                                                            |                                    |
|                     | Database file                                                             | 2 Database name                                                             | create service                     |
| Services:           | Add database                                                              | 6<br>Petails:                                                               | 7<br>ove Database                  |
|                     | 🤣 Refresh                                                                 |                                                                             |                                    |
| Servio              | e Running                                                                 | Service name:                                                               |                                    |
|                     |                                                                           | Server Log file:                                                            |                                    |
|                     |                                                                           | Database file                                                               | Database name                      |
|                     |                                                                           | Use server () name () ip 169.254.8                                          | 19,199 in ODBC settings.           |
| Christian Christian | emice                                                                     |                                                                             |                                    |
| Start s             | ervice Stop service                                                       | Remove service                                                              | Create ODBC datasource setup files |

1.Clients on network server: The number of clients on the network server.

**2.Server name:** The name of the network server.

**3.Server log file**: The file name and path of the server log file. Use the **button** to select the log file.

- 4.Create service: The button to create a service.
- 5. The list of the database files and the corresponding database base names.
- 6.Add database: The button to add a new database
- 7.Remove database: The button to remove a selected database.

In the **Service** section of the **Network server setup** page, you have the following options available:

| Treate servi                        | ice:                                 |                                                                                                    |                                                             |          |                  |             |             |                   |
|-------------------------------------|--------------------------------------|----------------------------------------------------------------------------------------------------|-------------------------------------------------------------|----------|------------------|-------------|-------------|-------------------|
| Clients on net                      | work server:                         |                                                                                                    | 5                                                           |          |                  |             |             |                   |
| This will create<br>Service is by d | e network serve<br>lefault set to au | r service called by "CF<br>tomatically start when                                                                                                    | PS InnovaTint Data - <b>{Se</b><br>n computer is restarted. | rver nam | e}"              |             |             |                   |
| Server name:                        | InnovaTintDat                        | ta                                                                                                    | Server log file:                                            |          |                  |             |             |                   |
|                                     | Databas                              | e file                                                                                                    |                                                             | Databa   | ase name         |             |             |                   |
|                                     |                                      |                                                                                                    |                                                             |          |                  |             | <b>*</b>    | Create service    |
|                                     |                                      | Add database                                                                                                    |                                                             |          | 🤜 Remove Data    | base        | ]           |                   |
| Services:                           | 🙆 Refre                              | sh                                                                                                    | 1<br>                                                       |          |                  |             |             |                   |
| Servi                               | •                                    | Running                                                                                                    | Service name:                                               |          |                  |             |             |                   |
|                                     | 2                                    |                                                                                                    | Server name:<br>Server Log file:                            |          |                  |             |             |                   |
|                                     | 2                                    | and a second second sec | Datab                                                       | ase file |                  | Dat         | tabase nam  | e                 |
|                                     | 3                                    | 4                                                                                                    | Use servel 5                                                | ja 🔊     | 169.254.89 . 199 |             |             | in ODBC settings. |
|                                     | All and a second second              | Street and a start                                                                                                    |                                                             |          | 103.23-109.199   | -           |             | -                 |
| Start :                             | service                              | Stop service                                                                                                    | 🤜 Remové service                                            |          |                  | 🊴 Create OI | DBC datasou | rce setup files   |

- **1.Refresh:** The button to refresh the list of the services on the field (2).
- **2.**The list of the Services and the indicator whether service is running or not.
- **3.Start service**: The button to start a selected service.
- **4.Stop service:** The button to stop a selected service.
- 5.Remove service: The button to remove a selected service.

In the **Details** section of the **Network server setup** page, you have the following options available, when a service is selected from the Services list:

| 5                                                                          |
|----------------------------------------------------------------------------|
|                                                                            |
| - {Server name}"<br>rted.                                                  |
| g file:                                                                    |
| Database name                                                              |
| Create service                                                             |
|                                                                            |
|                                                                            |
| 2 3                                                                        |
| Database file Database name                                                |
| A<br>name () ip 169.254.89.199<br>rvice Create ODBC datasource setup files |
| ta<br>lo<br>:<br>:                                                         |

**1.Service name:** The name of the selected service.

**2.Server name:** The name of the server of the selected service.

**3.Server log file:** The name of the log file of the selected service.

**4.**The list of the database files and corresponding database names.

**5.Create ODBC datasource setup files:** The button to create ODBC data source setup files for the client in the network.

### 6.2 User management

To manage user settings, navigate into the **Options ⇒ User management** page.

| Users:   |                                                                                                    | Main database                             | groups:                     |
|----------|----------------------------------------------------------------------------------------------------|-------------------------------------------|-----------------------------|
| DBA      |                                                                                                    | Group name                                | In group                    |
| по       |                                                                                                    | Readers                                   |                             |
|          |                                                                                                    | Writers                                   |                             |
|          |                                                                                                    | Administra                                |                             |
|          |                                                                                                    |                                           | 4                           |
|          |                                                                                                    | Local database                            | groups:                     |
|          |                                                                                                    | Group name                                | In group                    |
|          |                                                                                                    | Readers                                   |                             |
|          |                                                                                                    | Writers                                   |                             |
|          |                                                                                                    | Administra                                | ▼ 5                         |
| 2<br>Add | 6<br>3<br>&<br>Remove                                                                                                    | Change pass<br>New passwor<br>Re-type new | rd                          |
|          | <b>1.Users:</b> The list of users already in the sy                                                                              | /stem.                                    |                             |
|          | 2.Add: The button to create a new user.                                                                                          |                                           |                             |
|          | 3.Remove: The button to remove a select                                                                                          | ed user.                                  |                             |
|          | <b>4.Main database groups:</b> The list of th available are: Readers (view formulas), administrator (edit products, and systems) | writers (                                 |                             |
|          | <b>5.Local database groups:</b> The list of the available are: Readers, Writers, and Admin                                       |                                           | s in local database. Groups |

In the **User management** page, you have the following options available:

**6.Change password:** The text fields to type in the new password. New password has to be re-typed in to Re-type new password field. Password is case sensitive.

**7.Change password:** The button to change password after it has been typed into the field (6).

## 6.3 Backup

To make database backups, navigate into the **Options ⇒ Backup** page.

In backup page you can:

- > Make backup in database you are working with
- > Restore previously made database
- view backup logs

There are three tab pages on this section; **Backup, Recover** and **Backup/Restore log**.

In the **Backup** tab page of the **Backup** window, you have the following options available:

| Backup      | Recov   | er Badkup / Restore log                                                                                                    |
|-------------|---------|----------------------------------------------------------------------------------------------------|
| Backup dire | ectory: | Use time machine<br>(Creates a backup hourly for 24 hours and then starts writing over the created backups)                                              |
| Backup inte | erval:  | <ul> <li>Hourly starting at 00:00 ↓</li> <li>Daily at 15:00 ↓</li> <li>Weekly on Monday ▼ at 15:00 ↓</li> <li>First of every month at 15:00 ↓</li> </ul> |
| Backup s    | tate:   | No backup                                                                                                    |
| Last run    | time:   | 5                                                                                                    |
| Next run    | time:   |                                                                                                    |
|             |         | 6                                                                                                    |
|             |         | Full Backup Now                                                                                                    |
|             |         | 7                                                                                                    |
|             |         | Enable / Disable backup                                                                                                    |
|             |         | Validate Database                                                                                                    |
|             |         | Apply Settings                                                                                                    |
|             |         |                                                                                                    |

**1.Backup directory:** The folder for the backup file. Use button to search the folder.

**2.Use time machine:** The button to set up a automated backup file handling. This function stores latest 24 database backup files in network server and, therefore, save disk space.

3.Backup interval: The settings for the backup timing.

**Hourly starting at:** Set time to the selector field on when the first backup is made. Next back up is made in every hour until 24:00.

**Daily at:** Set time to the selector field on when backup is made on every day.

**Weekly on:** Set weekday and time to the selector fields on when the back up is made every week.

**First of every month at:** Set time to the selector field on which time back up is made on the first day of every month.

4.Refresh: The button to refresh items (5) and (6).

5.Last run time: The field to display the latest backup run.

6.Next run time: The field to display the next scheduled backup run.

7.Full backup Now: The button to run full backup immediately.

8.Validate database: The button to execute the database validation.

9.Apply Settings: The button to save backup timing settings.

In the **Recover** tab page of the **Backup** window, you have the following options available:

| Backup Recover                                                                                                    |                    | 2                       |
|----------------------------------------------------------------------------------------------------|--------------------|-------------------------|
| Backup directory:                                                                                                    | C:\wuser\Backup\   | Analyze folder          |
| 🕞 kesäkuų 2012 😜                                                                                                    | 12.6.2012 12:55:00 | 1 Username: dba         |
| ma ti ke to pe <mark>la su</mark><br>22 28 <mark>29 30 31 1</mark> 2 3                                                                                  |                    | Password: ••• 3         |
| 23         4         5         6         7         8         9         10           24         11         12         13         14         15         7 | 5                  | Analyze selected backup |
| 25 18 19 20 21 22 <b>4</b>                                                                                                    |                    | 6                       |
| 26 25 26 27 28 29 <b>3</b> 1                                                                                                    |                    | Recover database        |
| <b>27</b> 2 3 4 5 6 7 8                                                                                                    |                    | Selected 8              |
| Item                                                                                                    | Count              | Sciected                |
| Can size                                                                                                    | 24                 |                         |
| Characterization sets                                                                                                    | 2                  |                         |
| INNOVATINT<br>Test                                                                                                    |                    |                         |
| lest<br>▷ Color Cards                                                                                                    | 9                  |                         |
| Color Cards     Colorants                                                                                                    | 61                 |                         |
| <ul> <li>Colorants</li> <li>Colors not in any card</li> </ul>                                                                                           | 6208               |                         |
| <ul> <li>Formulas</li> </ul>                                                                                                    | 42579              |                         |
| Matching settings                                                                                                    | 0                  |                         |
| Price information                                                                                                    | 3                  |                         |
| Product rules                                                                                                    | 4                  |                         |
| Products                                                                                                    | 58                 |                         |
| Substrates                                                                                                    | 4                  |                         |
| System rules                                                                                                    | 1                  |                         |
| Systems                                                                                                    | 4                  |                         |
| ▷ Units                                                                                                    | 17                 |                         |
| Zones                                                                                                    | 3                  | 9                       |
|                                                                                                    |                    | Recover selected items  |

**1. Backup directory:** The folder for the backup file. Use button to search the folder.

**2.Analyse folder:** The button to search selected folder to find a backup file. The dates on which the backup file is found are shown at the calendar (6) with green background.

**3.Username/Password:** The fields to input a username and password for the backup database.

**4.Calendar:** The calendar to show dates (with the green background) on whch the backup file is available.

**5.**The table to display the backup file(s) and times of the selected date (the date selected from the calendar (4)).

**6.Analyse selected backup:** The button to analyse selected backup file. Items will be displayed in the table (7).

7.Item/Count: The table to display the content of the backup file(s) (6).

**8.Recover database:** The button to replace current database with the selected backup database. **note:** only the "green"-flagged backups do not interfere replication.

**9.Recover selected items:** The button to replace selected items from the current batabase.

## In the **Recover** tab page of the **Backup** window, you have the following options available:

| Backup Recover | Backup / Restore lo | g            |               |          |         |             |
|----------------|---------------------|--------------|---------------|----------|---------|-------------|
| Operation      | Version D           | atabase name | Database type | Datetime | Creator | Backup type |
| operation      |                     |              |               |          |         | bookup type |
|                |                     |              |               |          |         |             |
| •              |                     |              |               |          |         | Þ           |

## **1. table** to display content of the log files.

## 6.4 Replication

To setup database replication, navigate into the **Options**  $\Rightarrow$  **Replication** page.

On this page, you have three tab pages:

- Consolidate settings
- > Site management
- Replication log

In Consolidate settings tab page you can:

- Set server settings
- > Set replication frequencies
- Execute replication immediately

In the **FTP** section of the **Consolidation settings** tab page of the **Replication** page, you have the following options available:

| onsolidate settings   | Site management         | Replication logs     |                                                                                                    |   |                      |
|-----------------------|-------------------------|----------------------|----------------------------------------------------------------------------------------------------|---|----------------------|
| FTP                   |                         |                      |                                                                                                    |   |                      |
| Host:                 | local                   | nost                 | $\mathbf{n}$                                                                                                    |   |                      |
| User:                 | inno                    |                      | 2                                                                                                    |   |                      |
| Password:             | •••                     | •                    | Contraction of the second second second second second second second second second second second second second s | 3 |                      |
| Root directory:       |                         |                      |                                                                                                    |   |                      |
| Port:                 | 21                      |                      | 21)                                                                                                    | 4 | Check FTP connection |
|                       |                         | se passive mode conn | etions to P                                                                                                    |   | 6                    |
| Replication schedule  |                         |                      |                                                                                                    |   |                      |
|                       | Hourly starting at      |                      | 14:00                                                                                                    |   |                      |
|                       | Daily at                |                      | 14:00                                                                                                    |   |                      |
| Replication interval: | -                       |                      | t 14:00 🚔                                                                                                    |   |                      |
|                       | First of every mon      |                      | 14:00                                                                                                    |   |                      |
|                       | Re-replication interval |                      | 180 min                                                                                                    |   |                      |
| Last run time:        |                         |                      |                                                                                                    |   |                      |
| Next run time:        |                         |                      |                                                                                                    |   |                      |
|                       |                         |                      |                                                                                                    |   |                      |

1.Host: The field to input the host name.

2.User: The field to input the user name.

**3.Password:** The field to input the user password.

4.Root directory: The field to input the root directory.

**5.Port:** The field to input the port (default port is 21)

**6.Check FTP connection:** The button to check the FTP connection. Setting on the points 1-5 has to be made before checking the connection.

In the **Replication schedule** section of the **Consolidate settings** tab page of the **Replication** page, you have the following options available:

| Consolidate settings  | Site management                                            | Replication logs      |                     |                      |
|-----------------------|------------------------------------------------------------|-----------------------|---------------------|----------------------|
| FTP                   |                                                            |                       |                     |                      |
| Host:                 | local                                                      | nost                  |                     |                      |
| User:                 | inno                                                       |                       |                     |                      |
| Password:             | •••                                                        | •                     |                     |                      |
| Root directory:       |                                                            |                       |                     |                      |
| Port:                 | 21                                                         |                       | (Default 21)        | Check FTP connection |
| Replication schedule  |                                                            | se passive mode conne | tions to FTP-server |                      |
|                       | O Hourly starting at                                       |                       | 14:00               |                      |
|                       | Daily at                                                   |                       | 14:00               |                      |
| Replication interval: | <ul> <li>Weekly on</li> <li>First of every more</li> </ul> |                       | 14:00 T             |                      |
|                       | Re-replication interval                                    | c.                    | 180 min             |                      |
| Last run time:        |                                                            |                       |                     | 2                    |
| Next run time:        |                                                            |                       | 5                   | 6                    |
| Replicate nov         | 4                                                          |                       | Remove replication  | 3 Apply settings     |

**1.Replication interval:** The time settings for replication.

**Hourly starting at:** Set time to the selector field on when replication is made on every hour.

**Daily at:** Set time to the selector field on when replication is made on every day.

**Weekly on:** Set weekday and time to the selector fields on when the replication is made every week.

**First of every month at:** Set time to the selector field on which time replicationis made on the first day of every month.

**Re-replication interval:** Set time to selector after how many minutes after replication the re-replication is made.

2.Last run time: The field to display the latest replication run.

**3.Next run time:** The field to display the next scheduled replication run.

4.Replicate now: The button to run replication immediately.

5.Remove replication: The button to remove the replication.

**6.Apply settings:** The button to save replication settings.

In Site management tab page you can:

- > Create new sites, and replication groups
- Synchronize site databases
- > Remove sites

| Site nameUser / FolderandLaedPending messagesCMy Site (Main)(LAB)FTPsite120.12.2012 21:48:27NJottain (Main)Default ZoneFTPsite20My Site (Local)My GroupFTPsite111.1.2013 11:10:02-NJottain (Local)My GroupFTPsite311.1.2013 11:10:02-8My ST (Local)(LAB)FTPsite411.1.2013 11:10:02-8sed (Local)My GroupFTPsite411.1.2013 11:10:02-8                                                                                                    | 🔆 Create        | e site       | 🖋 Edit site | Re-e          | xport site s        | Synchronize<br>selected database | Remove site      |    |
|----------------------------------------------------------------------------------------------------|-----------------|--------------|-------------|---------------|---------------------|----------------------------------|------------------|----|
| Site name       Uper / Zone       Uper / Folder       End       La       Pending messages       C         My Site (Main)       (LAB)       FTP       site1       20.12.2012 21:48:27       -       -       M         Jottain (Main)       Default Zone       FTP       site2       -       -       -       0         My Site (Local)       My Group       FTP       site1       11.1.2013 11:10:02       -        N       N         Jottain (Local)       My Group       FTP       site2       11.1.2013 11:10:02       -        N       N         My ST (Local)       (LAB)       FTP       site3       11.1.2013 11:10:02       -       8        A       A         sd (Local)       My Group       FTP       site4       11.1.2013 11:10:02       -       8        A       A                                                                                                    | ilter by site n |              |             |               |                     | $\overline{\mathbf{n}}$          | 🔷 🔗 Refre        | sh |
| Jottain (Main)       Default Zone       FTP       site2       -       -       -       o       o         My Site (Local)       My Group       FTP       site1       11.1.2013 11:10:02       -       Image: Control of the site in the site in the s |                 |              | 2           | User / Folder | 3 rend              |                                  | Pending messages | c  |
| My Site (Local)         My Group         FTP         site1         11.1.2013 11:10:02         -         M         M           Mottain (Local)         My Group         FTP         site2         11.1.2013 11:10:02         -         6         M           My ST (Local)         (LAB)         FTP         site3         11.1.2013 11:10:02         -         6         6           sd (Local)         My Group         FTP         site4         11.1.2013 11:10:02         -         6         6                                                                                                    | My Site (Main)  | (LAB)        | FTP         | site1         | 20.12.2012 21:48:27 | -                                |                  | Μ  |
| Jottain (Local)         My Group         FTP         site2         11.1.2013 11:10:02         -         8         0           My ST (Local)         (LAB)         FTP         site3         11.1.2013 11:10:02         -         8         -         8         -         6         -         6         -         -         -         -         -         -         -         -         -         -         -         -         -         -         -         -         -         -         -         -         -         -         -         -         -         -         -         -         -         -         -         -         -         -         -         -         -         -         -         -         -         -         -         -         -         -         -         -         -         -         -         -         -         -         -         -         -         -         -         -         -         -         -         -         -         -         -         -         -         -         -         -         -         -         -         -         -         -         -         -         -<                                                                                                    | Jottain (Main)  | Default Zone | FTP         | site2         | -                   | -                                |                  | o  |
| My ST (Local)         (LAB)         FTP         site3         11.1.2013 11:10:02         -         8           sd (Local)         My Group         FTP         site4         11.1.2013 11:10:02         -         -         8         -         -         -         -         -         -         -         -         -         -         -         -         -         -         -         -         -         -         -         -         -         -         -         -         -         -         -         -         -         -         -         -         -         -         -         -         -         -         -         -         -         -         -         -         -         -         -         -         -         -         -         -         -         -         -         -         -         -         -         -         -         -         -         -         -         -         -         -         -         -         -         -         -         -         -         -         -         -         -         -         -         -         -         -         -         -         -                                                                                                    | My Site (Local) | My Group     | FTP         | site1         | 11.1.2013 11:10:02  | -                                |                  | Μ  |
| sd (Local) My Group FTP site4 11.1.2013 11:10:02 -                                                                                                    | Jottain (Local) | My Group     | FTP         | site2         | 11.1.2013 11:10:02  | -                                |                  | o  |
|                                                                                                    | My ST (Local)   | (LAB)        | FTP         | site3         | 11.1.2013 11:10:02  | - 8                              |                  |    |
| TEst (Local)         My Group         FTP         site5         11.1.2013 11:10:02         -         -         -         -         -         -         -         -         -         -         -         -         -         -         -         -         -         -         -         -         -         -         -         -         -         -         -         -         -         -         -         -         -         -         -         -         -         -         -         -         -         -         -         -         -         -         -         -         -         -         -         -         -         -         -         -         -         -         -         -         -         -         -         -         -         -         -         -         -         -         -         -         -         -         -         -         -         -         -         -         -         -         -         -         -         -         -         -         -         -         -         -         -         -         -         -         -         -         -         - <td>sd (Local)</td> <td>My Group</td> <td>FTP</td> <td>site4</td> <td>11.1.2013 11:10:02</td> <td>-</td> <td></td> <td></td>                                                                                                    | sd (Local)      | My Group     | FTP         | site4         | 11.1.2013 11:10:02  | -                                |                  |    |
|                                                                                                    | TEst (Local)    | My Group     | FTP         | site5         | 11.1.2013 11:10:02  | -                                |                  |    |
|                                                                                                    |                 |              |             |               |                     |                                  |                  |    |

In the **Site management** tab page of the **Replication** page, you have the following options available:

**1.Create site:** The button to create a site.

**2.Edit site:** The button to enable site information editing function.

**3.Re-export site:** The button to re-export database information into the selected site.

**4.Synchronize selected database:** The button to compare existing database at the site and the database in the server and to fix the site database if any differences between those two. Server database information will over-rule the site database.

**5.Remove site:** The button to delete a site from the replication list.

6.Refresh: The button to refresh the table (8)

**7.Filter:** Text field to search by site name.

8. Table for all of the sites with replication information.

When the **Create site** -button has been clicked, a window is opened and following options available:

| Create multiple sites                        |                                                     |        |               | replication for main of<br>replication for local d |                  |            |
|----------------------------------------------|-----------------------------------------------------|--------|---------------|----------------------------------------------------|------------------|------------|
| Site name                                    | Company name                                        | Phone  | Email         | Address                                            | Address 2nd line | Zip coo    |
| My Test                                      | TEST COMP                                           | 111111 | test@test.com | Street has no n                                    |                  | 12312      |
|                                              |                                                     |        |               |                                                    | 4                |            |
| Add   Custom replicat                        | III Remove tion schedule for site                   | 3      |               |                                                    | 4<br>Add replic  | ation grou |
| - Add                                        | Remove                                              | 3      |               | 15                                                 | Add replic       | ation gro  |
| Add                                          | Remove                                              | 3      |               |                                                    |                  | ation gro  |
| Add Custom replicat Hourly starting          | Remove                                              | 3      | ▼ at          | 15                                                 | :00              | ation gro  |
| Add Custom replicat Hourly starting Daily at | Remove<br>tion schedule for site<br>tat 5<br>Monday | 3      | ▼ at          | 15                                                 | :00              | ation gro  |

**1.Add:** The button to create new site(s).

**2.Table** to be filled with the new site information. Table consist following fields:

- Site name
- Company name
- Phone number
- E-mail
- Address
- Address line 2
- Zip code
- Country (2 characters)
- Site type: Dropdown list, options are SHOP and LAB
- Replication group: Dropdown list of available replication groups.
- Zone: Dropdown list of available zones.

- One way for main: checkbox to define type of data sharing for main database. Enabled = from consolidate to site.

- One way for local: checkbox to define type of data sharing for local database. Enabled = from site to consolidate.

**3.Remove:** The button to remove a new site from the table (2)

**4.Add replication group:** The button to add new replication group (to be selected in the table (2)

**5.Custom replication schedule for site:** If checkbox is enabled it is possible to set custom replication schedule that differs from regular replication schedule set on consolidate settings.

Click on the OK-button will start creation of site installation package(s)

| ( | Mew site export                                                                                                    |  |
|---|----------------------------------------------------------------------------------------------------|--|
|   | Site data export in progress                                                                                                    |  |
|   | 20%                                                                                                    |  |
|   | New site created                                                                                                    |  |
|   | Remote user for site created                                                                                                    |  |
|   | Subscriptions for site created                                                                                                    |  |
|   | Starting extraction of local database                                                                                                    |  |
|   | C:\Program Files\SQL Anywhere 11\bin32\dbxtract -c<br>"UID=dba;PWD=sql;DSN=s6local" -an "C:\quicktestdelete\1\s6local" -ap<br>4096 -ea None -ii -l 3 site1 |  |
|   | Ok                                                                                                    |  |

When the **Edit site** –button has been clicked, and a site has been selected, a window is opened and following options available:

| 🥶 Edit site        | Acres /mm                                                                            |                     | ? ×       |
|--------------------|--------------------------------------------------------------------------------------|---------------------|-----------|
| Site name:         | My Site                                                                              |                     |           |
| Company name:      | MyComp                                                                               |                     |           |
| Phone number:      | 21 1                                                                                 |                     |           |
| Email:             |                                                                                      |                     |           |
| Address:           |                                                                                      |                     |           |
| Address 2nd line:  |                                                                                      |                     |           |
| Zip code:          | Cour                                                                                 | intry:              |           |
|                    | Replication for LAB     Replication                                                  | tion for shop       |           |
| Replication Group: | My Group                                                                             | 💌 🚽 Add replicat    | ion group |
| Site zone:         | Default Zone                                                                         | ▼                   |           |
| Limit replication: | One way replication for local database. (From site                                   |                     |           |
|                    | One way replication for main database. (From co Custom replication schedule for site | onsolidate to site) |           |
|                    | <ul> <li>Hourly starting at</li> </ul>                                               | 15:00               |           |
|                    | O Daily at                                                                           | 15:00               |           |
|                    |                                                                                      | 15:00               |           |
|                    | <ul> <li>First of every month at</li> </ul>                                          | 15:00               |           |
|                    | Re-replication interval:                                                             | 180 min 🔔           |           |
|                    |                                                                                      | 🕑 Ok 🖉 🧶            | Cancel    |

**1.**Possible to edit selected Site contact details.

When the **Re-export site** –button has been clicked, and a site have been selected, a window is opened and following options available:

| 😬 Re-export site   |                                                         |              | ? ×           |
|--------------------|---------------------------------------------------------|--------------|---------------|
| Site name:         | My Site                                                 |              |               |
| Company name:      | MyComp                                                  |              |               |
| Phone number:      | 21                                                      |              |               |
| Email:             |                                                         |              |               |
| Address:           |                                                         |              |               |
| Address 2nd line:  |                                                         |              |               |
| Zip code:          | Country:                                                |              |               |
|                    | Replication for LAB     Replication for                 | r shop       |               |
| Replication Group: | My Group                                                |              | Station group |
| Site zone:         | Default Zone                                            | ▼]           |               |
| Limit replication: | One way replication for local database. (From site to c | onsolidate)  |               |
|                    | One way replication for main database. (From consolid   | ate to site) |               |
|                    | Custom replication schedule for site Hourly starting at | 15:00        |               |
|                    | <ul> <li>Daily at</li> </ul>                            | 15:00        |               |
|                    | O Weekly on Monday ▼ at                                 | 15:00        |               |
|                    | First of every month at                                 | 15:00        |               |
|                    | Re-replication interval:                                | 180 min 🗘    |               |
|                    |                                                         |              |               |
|                    |                                                         | J Ok         | Cancel        |

**1.**All items show on screen are editable.

When the Synchronize selected database -button has been clicked, a window is opened:

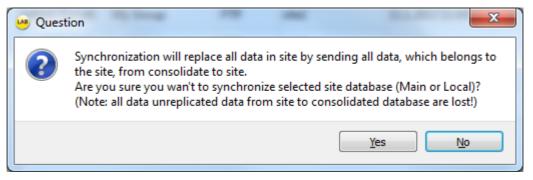

# In Replication logs tab page you can:

> View replication evens

In the **Replication log** tab page of the **Replication** page, you have the following options available:

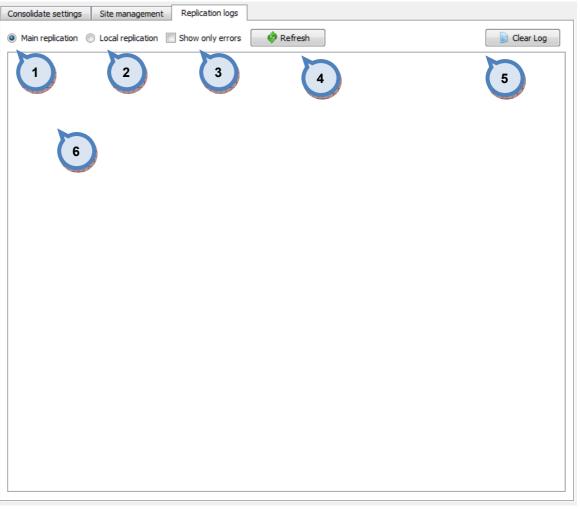

**1.Main replication:** When the radio button is enabled, only main replication information is visible.

**2.Local replication:** When the radio button is enabled, only local replication information is visible.

**3.Show only errors:** When the check box is enabled, only errors are shown on the table (6).

**4.Refresh:** The button to update the table (6).

**5.Clear log:** The button to clear the table (6).

6. Table to show replication information.

# 7 Appendix 1: EasyPrint Manual

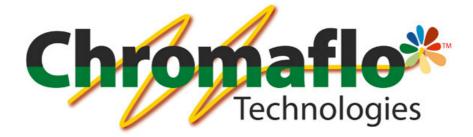

# EasyPrint

(version 0.2.4)

# **User Manual**

From:

Chromaflo Technologies Vernissakatu 1 FIN-01300 VANTAA, FINLAND

P.O. Box 42 FIN-01301 VANTAA, FINLAND

System Support: Tel. +358 207 188 000 Fax. + 358 207 188 020

#### General

© COPYRIGHT 2010, Chromaflo Technologies. - All rights reserved in all countries. No part of this material may be translated into any other languages and/or adapted and/or reproduced in any form, or by any means, electronic or mechanical, including but not limited to photocopying and recording, without prior written permission of Chromaflo Technologies.

Information in this manual is subject to change without notice and does not represent a commitment on the part of Chromaflo. Any reference to companies, names, dates and addresses used in the screens and/or examples is purely accidental, unless otherwise stated, and is intended solely to clarify use of the Chromaflo Technologies products.

Chromaflo shall not be liable for technical or editorial errors or omissions made herein; nor for incidental or consequential damages resulting from the performance or use of this material.

The names of the products used might be trademarks or registered trademarks of their respective companies.

(Reference software version EasyPrint 0.2.4)

# Introduction

EasyPrint software add-on replaces previous Anylabel labelling software. It is used to make and edit new labels within InnovaTint software family. Main functionalities of the software are;

- Label creation and design (any size)
- Label edits
- > Retrieve order information from the database
- Place picture(s) to the label
- > Create barcodes, including 2D and QR codes, and define their content

# Navigation in the software

Navigation in the software is divided to three areas; main header for content design and appearance.

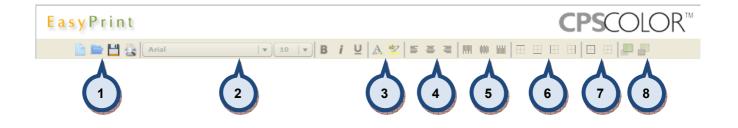

- 1. Label options; Create, Edit, Save and Preview
- 2. Font options; font type, size, bold, italic and underlined
- 3. Font characteristics; font color and -background color
- 4. Text alignment; left, middle and right
- 5. Text alignment; top, centre and bottom
- 6. Add line; top, bottom, left and right
- 7. Add line; surround component and clear component line properties
- 8. Set component order; move front and back

Left side to select item type, see Available item types for more details.

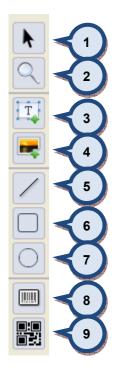

- 1. Select item
- **2.** Zoom
- 3. Add Text-component
- 4. Add picture
- 5. Add line
- 6. Add rectangle
- 7. Add circle / eclipse
- 8. Add barcode
- 9. Add 2D barcode

And right side to define content to the item and its details.

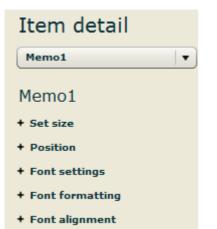

Icons on the screen come with "tool tips" that is shown, if mouse pointer kept over the icon. The same is true also for Text system variables to display example cases of their use, **see custom text / system variable**.

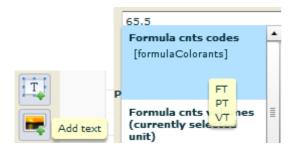

# **Getting started**

# New label

Page settings × Select page size: **A**4 • Page width [mm]: 210 Page height [mm]: 297 Select page orientation: Portrait Landscape Page margins: Top padding [mm]: 10 Bottom padding [mm]: 10 Left padding [mm]: 10 Right padding [mm]: 10 ок Cancel

or alternatively by clicking i -icon on the header row or select **new** from the dropdown menu.

| <b>-</b> |  |
|----------|--|
| New      |  |
| Open     |  |
| Save     |  |
| Save as  |  |
|          |  |

377

A new label can be created at the program start up

Possible settings for the label are:

| Page settings        | <b></b> |
|----------------------|---------|
| Select page size:    |         |
| A4                   |         |
| Page width [mm]:     | 210     |
| Page height [mm]:    | 297     |
| Select page orientat | tion:   |
| • Portrait           |         |
| 🔘 Landscape          |         |
| Page margins:        |         |
| Top padding [mm]:    | 10      |
| Bottom padding [mm]: | 10      |
| Left padding [mm]:   | 10      |
| Right padding [mm]:  | 10      |
| 4 ок са              | ancel 5 |

- 1. Label size selection. EasyPrint has multiple preconfigured label sizes to choose from. It is also possible to create custom size. Width and height must be given.
- 2. Set the label orientation
- 3. Set margins
- 4. OK to approve new label format
- 5. Cancel to open EasyPrint software without preset label canvas

When a new label is created possible content items can be moved into the canvas and label can be designed into its final format. See more information on the **available item types -section**.

Label size and margin can always be adjusted on the right side panel under the **page settings**.

| Page settings                     |
|-----------------------------------|
| <ul> <li>Page settings</li> </ul> |
| Page size:                        |
| Custom                            |
| Page oritentation:                |
| O Portrait                        |
| • Landscape                       |
| Page width [mm]:                  |
| 90                                |
| Page height [mm]:                 |
| 29                                |
| Padding top [mm]:                 |
| 2                                 |
| Padding bottom [mm]:              |
| 2                                 |
| Padding left [mm]:                |
| 2                                 |
| Padding right [mm]:               |
| 2                                 |

# Edit label

| ٦ | To edit a label click o | -icon or alternatively select <b>Open</b> from the dropdown menu. |
|---|-------------------------|-------------------------------------------------------------------|
|   | *                       |                                                                   |
|   | New                     |                                                                   |
|   | Open                    |                                                                   |
|   | Save                    |                                                                   |
|   | Save as                 |                                                                   |
|   |                         |                                                                   |

| Look i   | n: 🚺 templates    |                    | - 🗧 🖆 📰 -        |            |
|----------|-------------------|--------------------|------------------|------------|
| Per      | Name              | *                  | Date modified    | Туре       |
| I Places | 📕 S6man           |                    | 19.8.2012 20:01  | File folde |
| Flaces   | 📥 Large100_54.ept | t                  | 23.11.2012 8:04  | MyFile     |
|          | 📥 Large100_54v2.0 | ept                | 23.11.2012 12:24 | MyFile     |
| ktop     | 📥 Medium100_54    | .ept               | 23.11.2012 7:55  | MyFile     |
|          | 📥 S6aut.ept       |                    | 22.11.2012 10:14 | MyFile     |
|          | 📥 S6man.ept       | 📥 S6man.ept        |                  | MyFile     |
| ries     | 📥 Sõtemplate-YC.  | ept                | 9.11.2012 2:59   | MyFile     |
| 7        | 📥 Small63_48.ept  |                    | 5.12.2012 10:31  | MyFile     |
| 5        | 📥 Small90_29.ept  |                    | 26.11.2012 6:44  | MyFile     |
| ter      |                   |                    |                  |            |
| ork      |                   |                    |                  |            |
|          | •                 | III                |                  | Þ          |
|          | File name:        |                    | •                | Open       |
|          | Files of type:    | asyPrint Templates |                  | Cancel     |

A window will be displayed where to choose from available templates

\*.ept files (EasyPrint templates) are by default saved under c:\wuser\easyprint\templates.

Select template and click open. Template will be opened for EasyPrint to be edited.

#### Save label

New or edited labels can be saved by clicking Hard-icon or alternatively select **Save or Save as** from the dropdown menu.

| <b>*</b> |  |
|----------|--|
| New      |  |
| Open     |  |
| Save     |  |
| Save as  |  |
|          |  |

**Save** will overwrite previous version (if editing) and **Save as** allows to rename edited version. In both cases default location for the label is c:\wuser\easyprint\templates.

#### **Preview label**

To preview label click on siternatively select **Show preview** from the dropdown menu.

| ÷.           |   |
|--------------|---|
| New          |   |
| Open         |   |
| Save         |   |
| Save as      |   |
|              | _ |
| Show preview |   |

A new window will be opened where data content fields are populated as they would be in real print (demonstrational data used).

#### data design view:

| Color: [colourCode]  | Formula formul     |
|----------------------|--------------------|
| Product[productName] | [formu [formulaDef |
| Base: [baseCode]     | laColo aultVolumes |
| Can size{canName]    | rants] ]           |
| [currentDate]        |                    |
| [currentTime]        |                    |

preview mode:

| Color: NOVA V145<br>Product: Exterior 2401 AABC<br>Base: AA<br>Can size: 41 | Formula US1/-<br>FT 0 Y 16,00<br>PT 0 Y 10,00<br>VT 0 Y 4,00 | /48 |
|-----------------------------------------------------------------------------|--------------------------------------------------------------|-----|
| 19.11.2012<br>22:36                                                         |                                                              |     |

# Preview window has following options

| Print preview                                                                                    | Reference to the second second | 🐔 🖬                                                                                                    |
|--------------------------------------------------------------------------------------------------|----------------------------------------------------------------------------------------------------|----------------------------------------------------------------------------------------------------|
|                                                                                                  | 2                                                                                                    |                                                                                                    |
| Color: NOVA V145<br>Product: Exterior 2401 A<br>Base: AA<br>Can size: 4 I<br>I9.11.2012<br>22:36 | F                                                                                                    | Formula         US1/48Y           T         0 Y 16,00 /48           PT         0 Y 10,00 /48           /T         0 Y 4,00 /48 |
|                                                                                                  | OK                                                                                                    |                                                                                                    |
|                                                                                                  | 3                                                                                                    |                                                                                                    |

- 1. Print the preview
- 2. Zoom the object
- 3. Close the preview window

# Available item types

#### Select tool

Select tool, . is used to select an item from the label in order to modify its content or to change location in the canvas. Item detail dropbox (1) or Tab-button can also be used to navigate through the items.

Depending on the selection of the item, different type of information is shown on the right side on the **Item details** section.

| m detail        |                                                                                                    |
|-----------------|----------------------------------------------------------------------------------------------------|
| no2 🗸 🔻         | 1                                                                                                    |
| no2<br>t size   |                                                                                                    |
|                 |                                                                                                    |
| leight [mm]:    |                                                                                                    |
| sition          |                                                                                                    |
| ert [mm]:<br>12 |                                                                                                    |
| op [mm]:        |                                                                                                    |
| 19              |                                                                                                    |
| nt settings     |                                                                                                    |
| nt formatting   |                                                                                                    |
| nt alignment    |                                                                                                    |
|                 | mo2 TO2 t size Vidth [mm]: 55.5 leight [mm]: 5 sition eft [mm]: 2 op [mm]: 9 nt settings nt formatting |

- 2. Set size defines the size of the component
- 3. Position the location of the item in the label (top left corner)

both of these are always present to each item types

All item, when selected, can be moved around the canvas with mouse by clicking it and dragging it to its new location. Likewise it's possible to reset their size by extending/shrinking the area of the component. Any change made are effected to above size and position values.

#### Zoom

Zoom tool, Kis used to zoom in and out. Mouse left click zooms in and right click out.

#### Add text

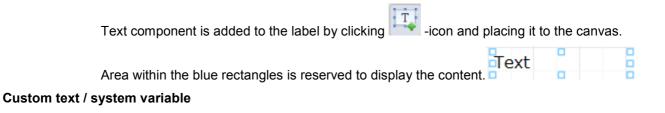

Text can be "custom text" or a system variable – component to collect data from the database.

Use radio -button to select the type of content.

| - Text Use system variable Select variable group                   | - | 2 |
|--------------------------------------------------------------------|---|---|
| Order info                                                         | * |   |
| Select variable                                                    |   |   |
| Base code                                                          | * |   |
| <ul> <li>Use custom text</li> <li>Type in custom value:</li> </ul> | - |   |
| Color:                                                             |   |   |
|                                                                    |   |   |

- 1. To create static text to the label select custom text. Type in custom value.
- 2. To collect data from the database select system variable.

System variables are grouped into logical sets that present the area of need to easier find needed data variable. Possible options for group are:

- Date and times
- Extra info
- > Formula
- InnovaTint Lab
- Order info
- Prices (default currency)
- Prices (selected currency)
- > Site info

#### Date and times

Variable from Data and times displays Date and/or time in its short format as set in Windows regional settings. Possible options are;

- Current date [currentDate] "19.12.2012"
- Current date + time [currentDateTime] "19.12.2012 12:12"
- Current time [currentTime] "12:12"

,where info on brackets is the name of function as displayed on the designer canvas. Values on quotation marks are examples of the outcome.

#### Extra info

Variable from Extra info displays additional information related to the order. Price group info can only be shown, if in InnovaTint Lab mentioned function has been set to use. Possible options are;

- Price group [ElPriceGroup] "2"
- Total mass [EITotalMass] "1234,34 g"
- Total volume [EITotalVolume] "1000,23 ml"

,where info on brackets is the name of function as displayed on the designer canvas. Values on quotation marks are examples of the outcome.

#### Formula

Variable for the Formula displayes information related to the formula used in the order. Possible options are:

- Formula cnts codes [formulacolorants] "RT, TT, VT" -where each colorant is on it's own row
- Formula cnts volumes (currently selected unit) [FormulaSelectedVolumes] "12/96, 41/96, 15/96" –where each amount is on it's own row. /96 in this example presents temporarily selected unit in use.
- Formula cnts volumes (default unit) [FormulaDefaultVolumes] "12/96, 41/96, 15/96" –where each amount is on it's own row. /96 is the default unit set in InnovaTint POS version.
- Formula cnts volumes (ml) [FormulaMIVolumes] "0,12, 0,13, 0,14" -where each amount is in ml's and on it's own rowFormula note [FormulaNote] "low hiding"
- Formula volumes unit (currently selected) [formulaSelectedUnit] "/96"
- Formula volumes unit (default) [formulaDefaultUnit] "/192"
- Formula volumes unit (ml) [formulaMlUnit] "ml"
- Formula weighting (volumes from db) [formulaCCsFromDb] "1, 2, 3" -where each amount is on it's own row
- Formula weighting (volumes from scale) [formulaCCsFromScale] "1, 2, 3" -where each amount is on it's own row
- Formula weighting (weights from db) [formulaWeightsFromDb] "1, 2, 3" -where each amount is on it's own row

Formula weighting (weights from scale) [formulaWeightsFromScale] "1, 2, 3" -where each amount is on it's own row

#### InnovaTint Lab

InnovaTint Lab variables are designed to support InnovaTint Lab matching and charaterization features. Possible options are:

- Characterization set component [charsetCMP]
- Characterization set components [charsetSampleComponents]
- <u>Characterization set formula volumes (proposed amount of component)</u> [charsetCMPpro]
- Characterization set formula volumes (true specific gravity for sample) [charsetCMPsg]
- Characterization set name [chasetName]
- > Characterization set sample name [charsetSampleName]
- > Characterization set volumes (actual amount of component) [charsetCMPam]
- Color HTML [colorHTML]
- Color LAB [colorLAB]
- Color XYZ [colorXYZ]
- Sample made by [madeBy]
- Sample thickness [thickness]
- VOC components [formulaVOCcontent]
- VOC total [formulaVOC]

#### Order info

Order info variables are related items in the order and customer. Possible options are:

- Base code [baseCode] "White"
- > Can actual / total [canIDLot] "2/4"
- Can actual number [canID] "3"
- Can name [canName] "4 litre"
- > Cans total number [canTotal] "10"
- Colour code [colourCode] "Spirit 1-2-3"
- > Colour name [colourName] "Blue velvet"
- > Customer name [customerName] "John Doe"
- Date of Order [modificationDate] "18.12.2012 14:20"
- > Date of order creation [creationDate] "17.12.2012 12:12"
- Order ID [orderID] "100202"
- > <u>Product name</u> [productName] "Exterior Latex"
- User notes [UserNote] "Living room ceiling"

#### Prices (default currency)

Default currency prices variables uses currency and values set for the zone in use. See LAB manual for the calculation models. Possible options are:

- Base cost (default) [EIPDBaseCost] "20 €"
- > <u>Base margin (default)</u> [EIPDBaseMargin] "5 €"
- > Base price (default) [EIPDBasePrice] "25 €"
- Colorant cost (default) [EIPDCntCost] "1 €"
- > <u>Colorant margin (default)</u> [EIPDCntMargin] "0,1 €"
- > Colorant price (default) [EIPDCntPrice] "1,1 €"
- Cost (default) [EIPDCost] "21 €"
- Discount (default) [EIPDDiscount] "0"
- List price (default) [EIPDListPrice] "26,1 €"
- Margin (default) [EIPDMargin] "5,1 €"
- > Maximum retail price (default) [EIPDMaxPrice]
- Price (default) [EIPDPrice] "26,1 €"
- Price per kg (default) [EIPDPricePerKilogram] "26,1 €"
- Price per litre (defaul) [EIPDPricePerLitre] "28,0 €"
- ► <u>Tax (default)</u> [EIPDTax] "2 €"
- ➤ <u>Tint fee (default)</u> [EIPDTintFee] "0,3 €"
- Tint price (default) [EIPDTintPrice] "1,4 €"

#### Prices (selected currency)

Selected currency prices variables uses alternative currency and its conversion rate as set in POS. Shown values are conversions and may cause inaccuracies. Possible options are:

- Base cost (selected) [EIPSBaseCost] "20 €"
- > Base margin (selected) [EIPSBaseMargin] "5 €"
- > Base price (selected) [EIPSBasePrice] "25 €"
- Colorant cost (selected) [EIPSCntCost] "1 €"
- > Colorant margin (selected) [EIPSCntMargin] "0,1 €"
- > Colorant price (selected) [EIPSCntPrice] "1,1 €"
- Cost (selected) [EIPSCost] "21 €"
- Discount (selected) [EIPSDiscount] "0"
- List price (selected) [EIPSListPrice] "26,1 €"
- Margin (selected) [EIPSMargin] "5,1 €"
- > <u>Maximum retail price (selected)</u> [EIPSMaxPrice]
- Price (selected) [EIPSPrice] "26,1 €"
- Price per kg (selected) [EIPSPricePerKilogram] "26,1 €"
- > <u>Price per litre (selected)</u> [EIPSPricePerLitre] "28,0 €"
- ► <u>Tax (selected)</u> [EIPSTax] "2 €"
- ➤ <u>Tint fee (selected)</u> [EIPSTintFee] "0,3 €"
- ➤ <u>Tint price (selected)</u> [EIPSTintPrice] "1,4 €"

,where info on brackets is the name of function as displayed on the designer canvas. Values on quotation marks are examples of the outcome.

#### Site info

Site info variable displayes infromation about the store. Possible options are:

- > <u>Company name</u> [companyName] "Retailer ABC"
- Site address 1 [address1] "Paint street 1"
- Site address 2 [address2] "City2"
- Site country [country] "Finland"
- Site email [email] retailer1@abc.com
- Site name [siteName] "local site"
- Site phone [phone] "+358 123 123"
- Site post code [postCode] "12312"

#### **Text formatting**

Text format, font type, size, color..., can be set in header line settings (see section 2) or using item details options.

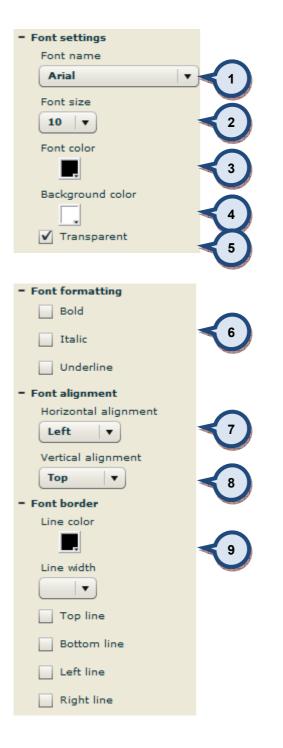

- 1. Set the font
- 2. Set the font size
- 3. Font color
- 4. Background color for the text
- Should the background be transparent
   Font format

- Horizontal alignment, left, centre, right
   Vertical alignment, top. middle, bottom
   Border options, line color. width and orientations.

#### Add picture

-icon to add picture to the canvas. A new window will be opened to define Click on the location where to find needed picture.

| 📥 Select file to u | upload by app:/Flex_print_layout_designer.swf  | x      |
|--------------------|------------------------------------------------|--------|
| Look in:           |                                                |        |
| Recent Places      | Paintcan.png<br>PNG image<br>23,5 KB           | •      |
| Desktop            | Paintcan290.jpg<br>JPEG image<br>19,0 KB       |        |
| Libraries          | Paintcan290.png<br>PNG image<br>35,0 KB        |        |
| Computer           | Paintcan290narrow.jpg<br>JPEG image<br>10,4 KB | Е      |
| Network            | Paintcan290narrow.png<br>PNG image<br>17,7 KB  |        |
|                    | Paintcan290wide.ing                            | -      |
|                    | File name:                                     | Open   |
|                    | Files of type:                                 | Cancel |

Supported picture formats are .jpg, .bmp and .png.

#### Place the picture to its location.

Following options are available to control picture items

| Item detail              |   |
|--------------------------|---|
| Image1 🔹                 |   |
| Image1                   |   |
| + Set size               |   |
| + Position               |   |
| - Image                  |   |
| Image path:              |   |
| C:\Users\TBackman\Deskto | 1 |
|                          |   |
| ✔ Keep aspect ratio      | 2 |
|                          |   |

- 1. Location for the picture
- 2. How to treat picture if the area reserved for it doesn't match the picture aspect ratio. If off, picture is scaled to fit whole area.

#### Add line

Click on the *control* -icon to add a line to the canvas. Following options are available to control line properties.

| Shape4               |   |
|----------------------|---|
| + Set size           |   |
| + Position           |   |
| - Line<br>Line color |   |
| Line width           | 2 |

- 1. Set line color
- 2. Set line width

#### Add rectangle

| Shape2     |   |
|------------|---|
| + Set size |   |
| + Position |   |
| = Shape    |   |
| Fill color |   |
| Line width |   |
| 1 🗸        | 3 |
| Curve      | 4 |
|            |   |

- 1. Set fill color and transparent
- 2. Set line color
- 3. Set line width
- 4. Set radius for the corners.

# Add circle / eclipse

Click on the —icon to add a circle or eclipse to the canvas. Following options are available to control circle properties.

| Shape3     |   |
|------------|---|
| + Set size |   |
| + Position |   |
| - Shape    |   |
| Fill color |   |
| Line color | 2 |
| Line width | 3 |

- 1. Set fill color and transparent
- 2. Set line color
- 3. Set line width

#### Add barcode

| - Barcode              |                                                                                                    |
|------------------------|----------------------------------------------------------------------------------------------------|
| Select value to bind   |                                                                                                    |
| Tint price barcode 🔹 🔻 |                                                                                                    |
| Select barcode type    | <1                                                                                                    |
| EAN13                  | and the second second se |
| Barcode prefix         | 2                                                                                                    |
|                        |                                                                                                    |
| ✓ Show label           | 3                                                                                                    |

- 1. Type of information to be set into the barcode. Options are:
  - Base cost barcode (type EAN13/UPC)
  - Base margin barcode (type EAN13/UPC)
  - Base price barcode (type EAN13/UPC)
  - Color barcode (type Code39)
  - Colorant cost barcode (type EAN13/UPC)
  - Colorant margin barcode (type EAN13/UPC)
  - Colorant price barcode (type EAN13/UPC)
  - Cost barcode (type EAN13/UPC)
  - Discount barcode (type EAN13/UPC)
  - List price barcode (type EAN13/UPC)
  - Margin barcode (type EAN13/UPC)
  - Maximum retail price (type EAN13/UPC)
  - Order barcode (type Code39)
  - Price barcode (type EAN13/UPC)
  - Price group barcode (type EAN13/UPC)
  - Price per kg barcode (type EAN13/UPC)
  - Price per litre barcode (type EAN13/UPC)
  - Tax barcode (type EAN13/UPC)
  - Tint fee barcode (type EAN13/UPC)
  - Tint price barcode (type EAN13/UPC)

2. Barcode prefix gives an option to pinpoint barcode type to one used in cashier system.

EAN/UPC barcode consist four distinct areas

- > prefix (links the item to cashier system) "2303222"
- > "zero" padding (fills the empty space of the others) "000"
- > encoded price (price coming from the database) "89"
- > checksum "5"

# 2 303222 <mark>000</mark>895

If prefix is started with zero "0", created barcode is compatible with UPC-based coding.

3. Show label adds barcode label into the barcode, see below picture.

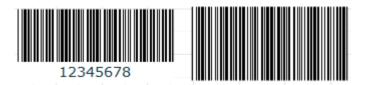

# Add 2D barcode

Click on the –icon to add barcode to the canvas. Following options are available to control circle properties.

| Barcode2D2              |          |
|-------------------------|----------|
| + Set size              |          |
| + Position              |          |
| = Barcode 2D            |          |
| Select value to bind    |          |
| Color barcode 🛛 🔻       | <b>1</b> |
| Select barcode type     |          |
| Data Matrix Ecc 200 🛛 🔻 | 2        |
| Show quite zone         | 3        |

- 1. Type of information to be set into the barcode. Options are:
  - > Color barcode
  - > Order identificator
- 2. Type of 2D barcode, options are:
  - Data Matrix Ecc 200
  - > QR Code

QR

Data Matrix

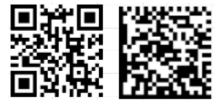

3. Show quite zone add empty margins around the barcode.